# **RÉPUBLIQUE ALGÉRIENNE DÉMOCRATIQUE ET POPULAIRE MINISTÈRE DE L'ENSEIGNEMENT SUPÉRIEUR ET DE LA RECHERCHE SCIENTIFIQUE UNIVERSITÉ IBN KHALDOUN - TIARET FACULTÉ DES SCIENCES APPLIQUÉES DÉPARTEMENT DE GÉNIE ÉLECTRIQUE**

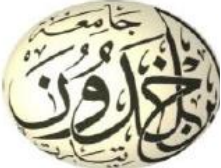

**THÈSE**

**Présentée par :**

# **AFFANE Ghalem**

En vue de l'obtention du diplôme de :

# **DOCTORAT (L.M.D)**

Spécialité : Énergies Renouvelables

# **THÈME**

# **Contrôle avancé d'un système VSC-HVDC pour améliorer le transport d'énergie électrique : Application à la conversion éolienne**

Membres du jury :

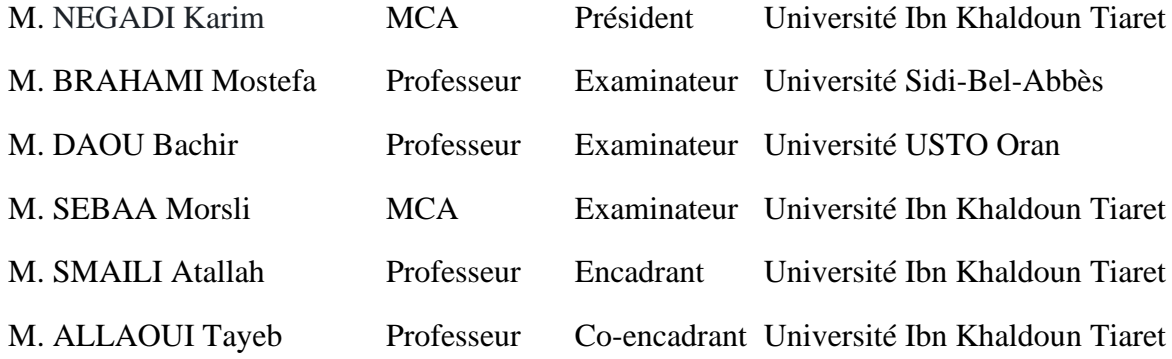

Années Universitaire 2019/2020

# **Remerciements**

Louange à **ALLAH**, nôtre grand seigneur, de nous avoir éclairé le chemin du savoir et de nous avoir donné la bonne volonté et la patience pour l'achèvement de ce modeste travail.

Je voudrais tout d'abord remercier mes Professeurs Monsieur **Attalah SMAILI**, Professeur à l'Université Ibn Khaldoun, Chef d'Equipe dans le Laboratoire de Génie Energétique et Génie Informatique (L2GEGI) et Monsieur **Tayeb ALLAOUI**, Professeur à l'Université Ibn Khaldoun, Directeur du Laboratoire de Génie Energétique et Génie Informatique (L2GEGI) pour leurs appuis scientifiques et pour leurs disponibilités durant ces années de préparation de cette thèse. Travailler à leurs côtés est un grand plaisir.

Je voudrais tout d'abord remercier Monsieur **NEGADI Karim** Maitres de conférences A (MCA) à l'Université Ibn Khaldoun d'avoir bien voulu présider le jury de ma soutenance. Mes vifs remerciements vont aussi à Monsieur **BRAHAMI Mostefa** Professeur à Université Sidi-Bel-Abbès, à Monsieur **DAOU Bachir** Professeur à Université des Sciences et de la Technologie d'Oran et à Monsieur **SEBAA Morsli** Maître de Conférences Classe A à l'Université Ibn Khaldoun-Tiaret de m'avoir fait l'honneur d'examiner ce travail.

Je voudrais exprimer ma gratitude à mon frère **Dr KOUADRIA Mohamed Abdeldjabbar** pour son aide dans la préparation de ce travail et lui présente mes vœux de succès dans sa carrière scientifique.

Je tiens tout particulièrement à remercier toute la communauté universitaire du Département de Génie Electrique de l'Université Ibn Khaldoun pour leur disponibilité et encouragement et leur contribution à ma formation. Je leur exprime ma profonde sympathie et leur souhaite beaucoup de bonheur et de réussite.

Que tous les membres de L2GEGI qui ont contribué de près ou de loin, directement ou indirectement à l'aboutissement de ce travail, trouvent ici le témoignage de ma profonde reconnaissance.

Je ne peux terminer sans exprimer un grand remerciement pour mes parents et mes sœurs. Ils m'ont toujours soutenu et encouragé au cours de mon parcours scientifique. Le parcours que j'ai eu jusqu'à ce jour est en partie leur œuvre.

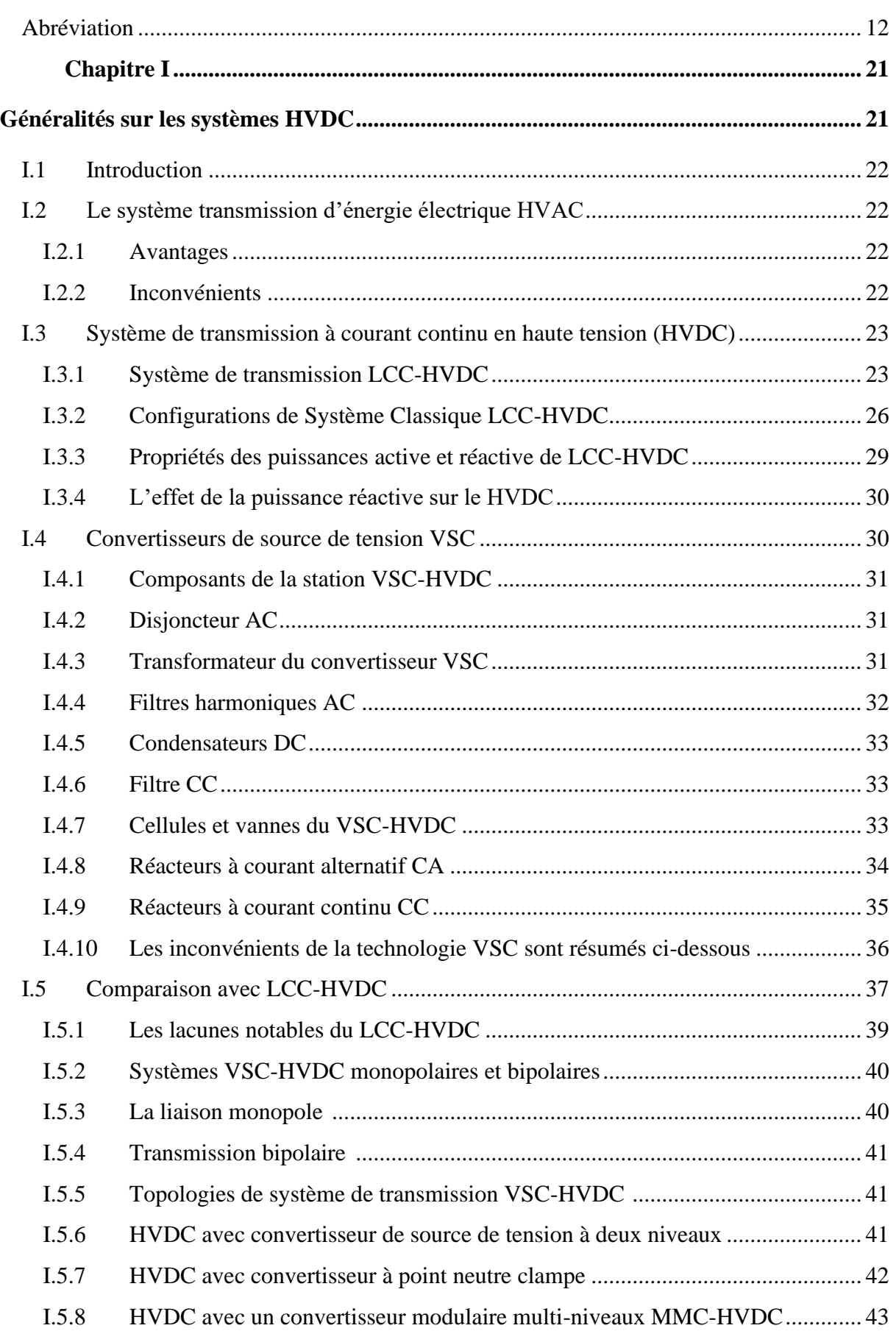

# **Table des matières**

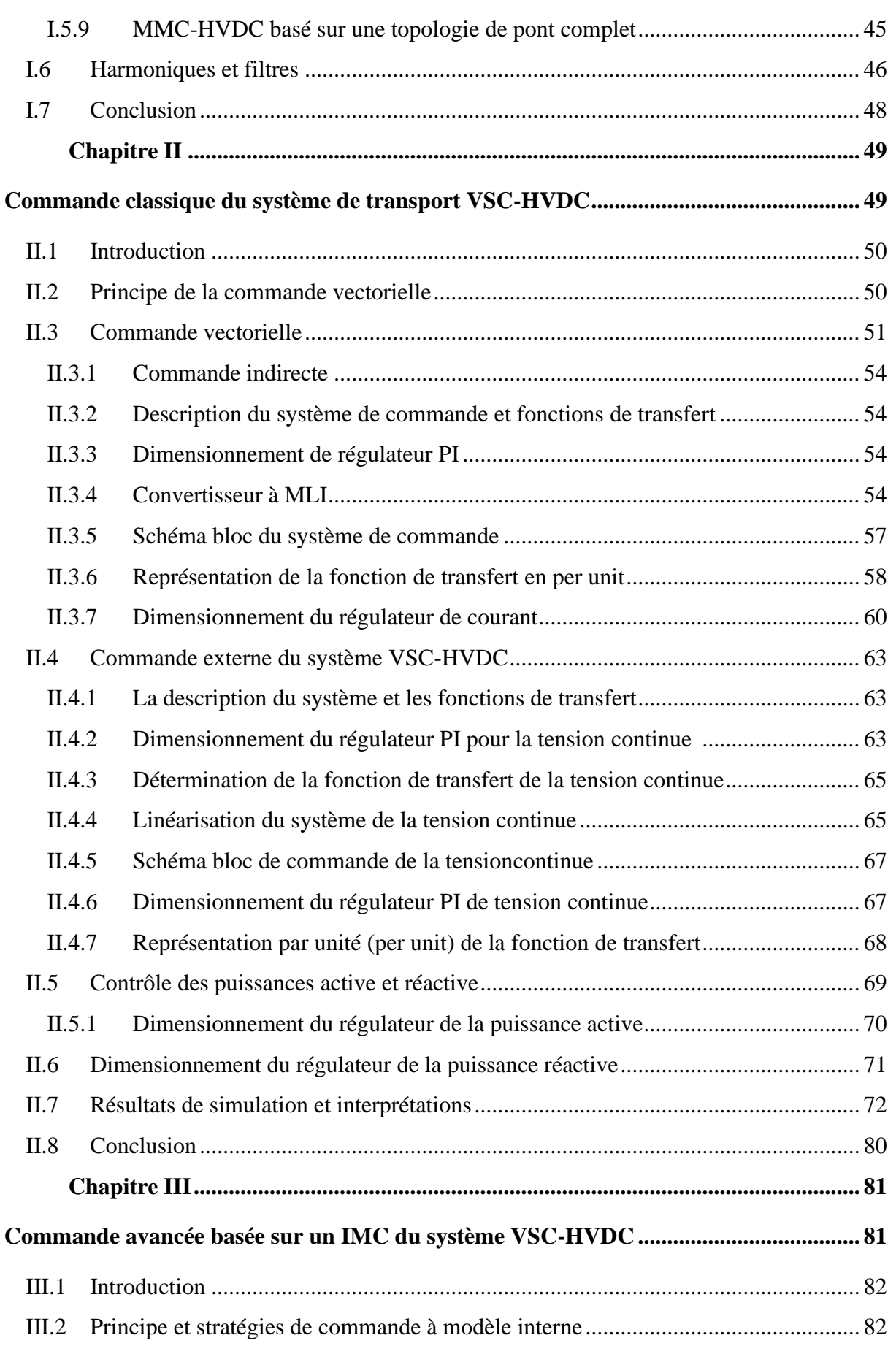

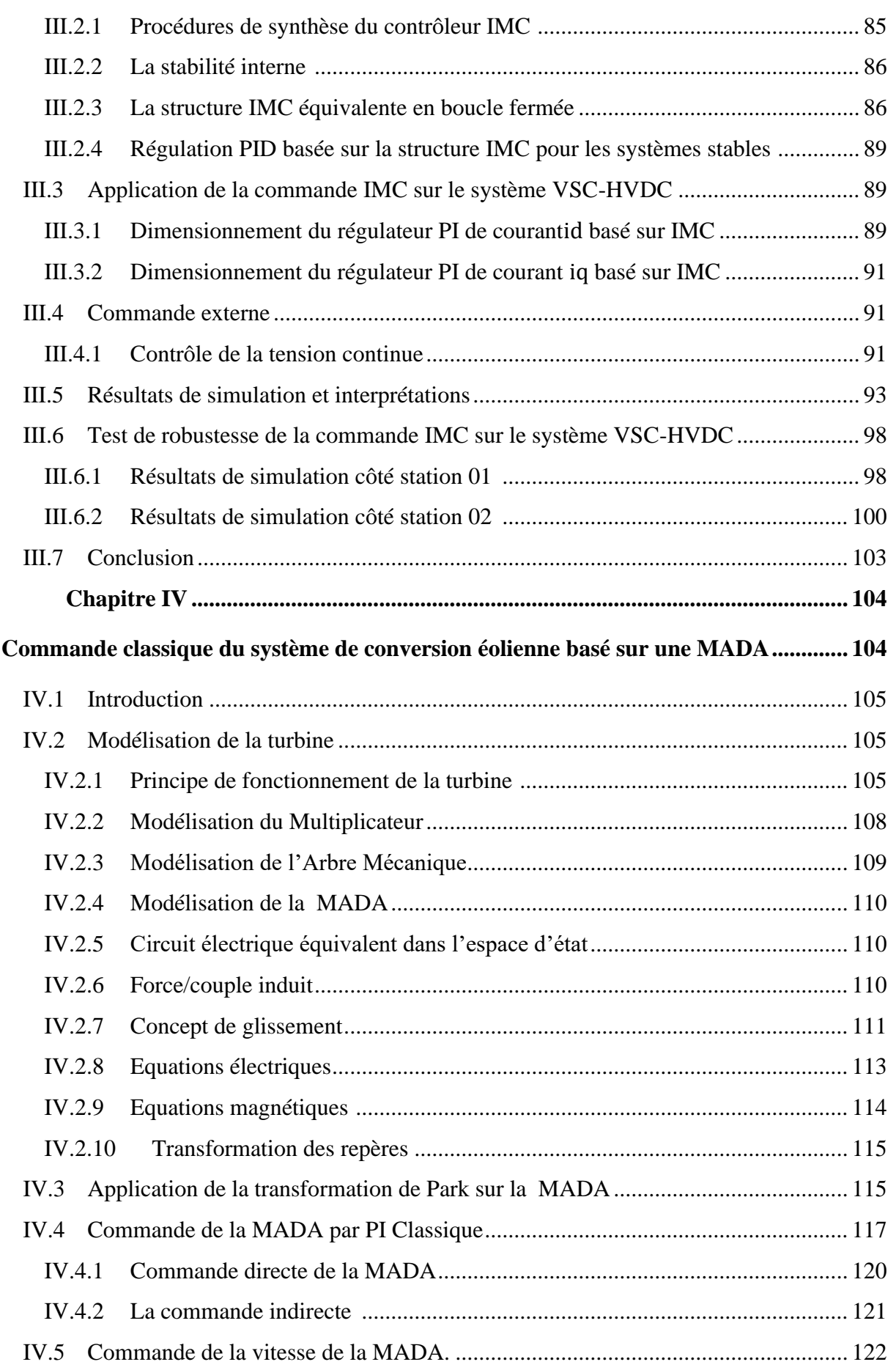

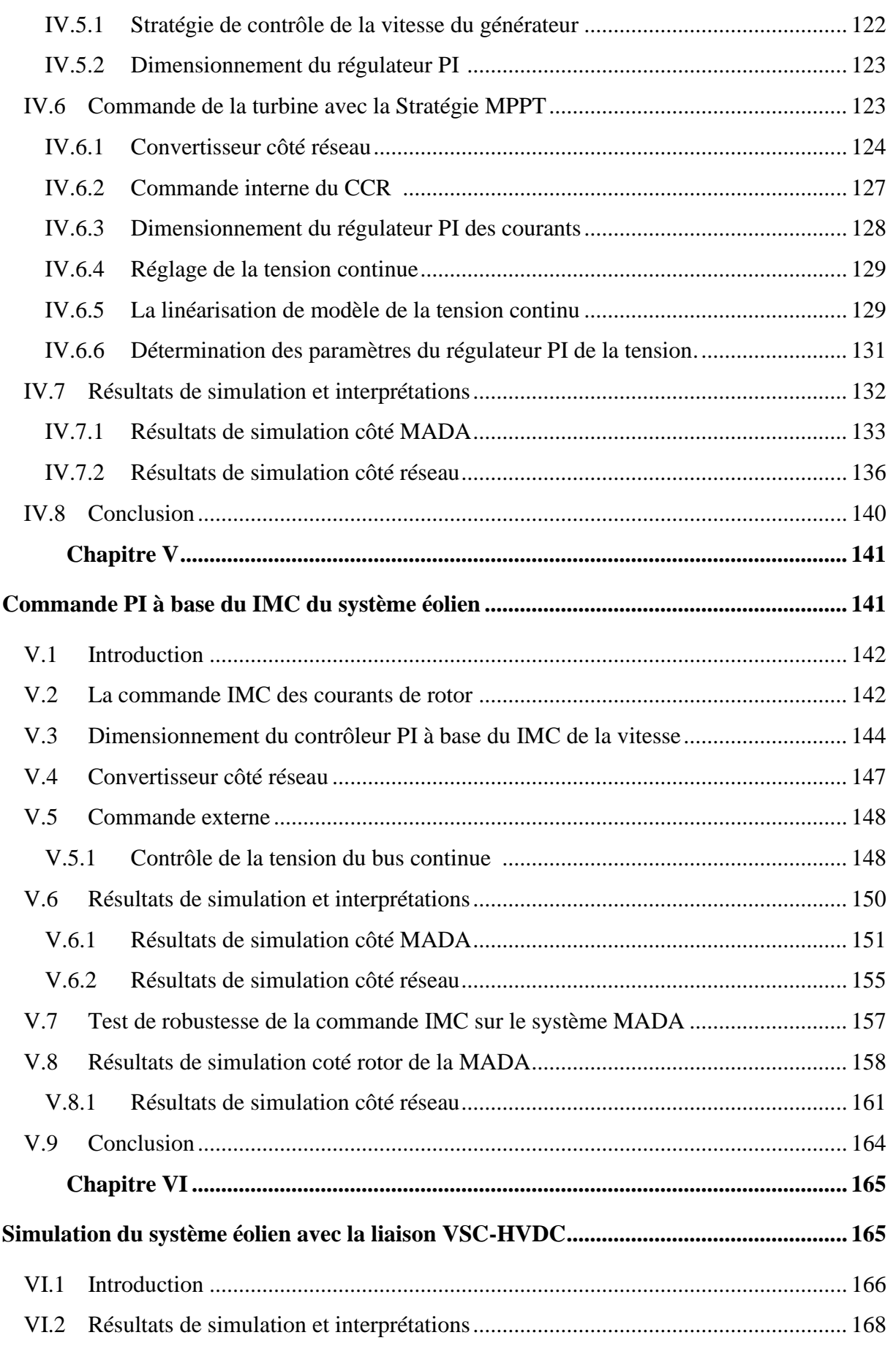

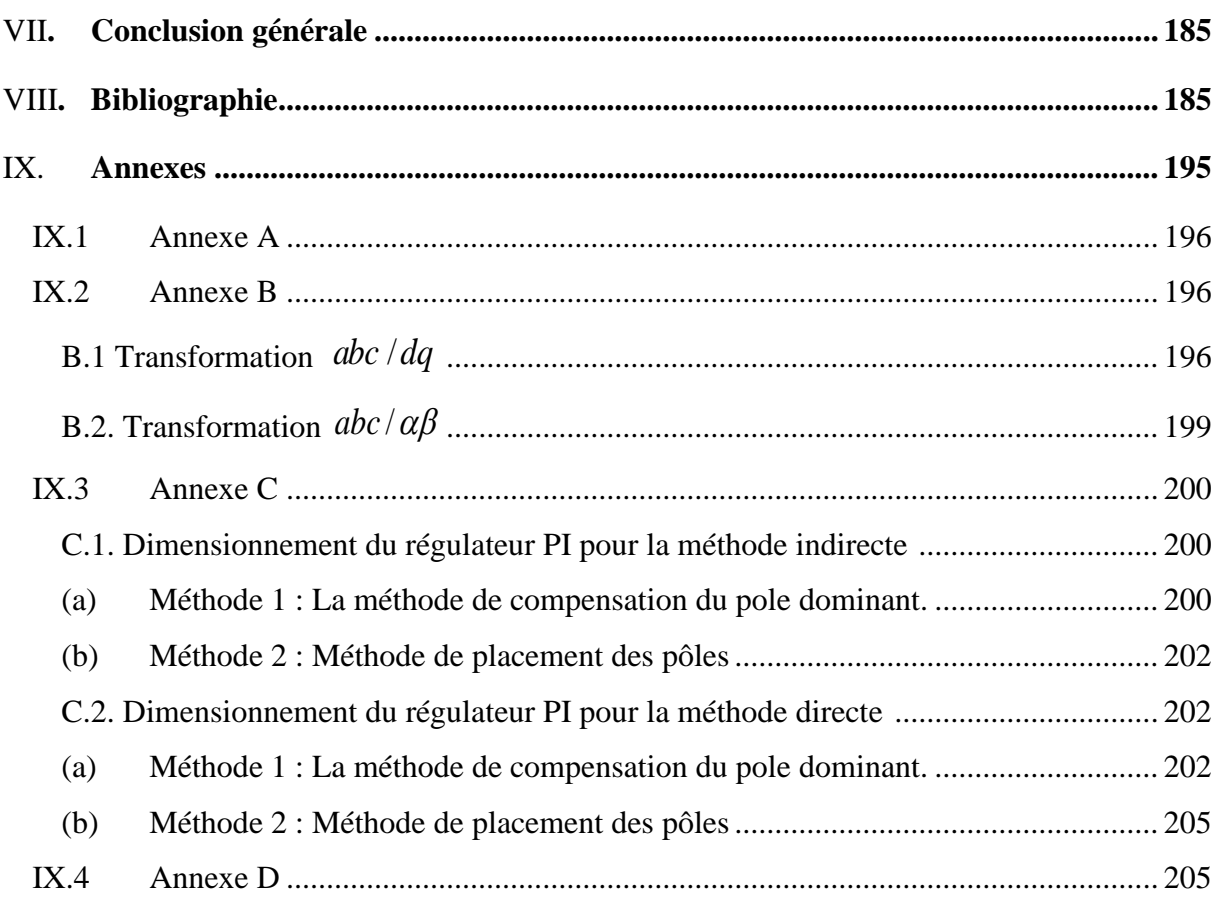

**ملخص :** حاليا نجد المنافسة التكنولوجية والتجارية في مجال الطاقة المتجددة في تطور سريع ورهيب للغاية، وأهمها القضاء على مشكلة التلوث التي تحدث حاليا في العالم والترابط بين البلدان. طاقة الرياح هي واحدة من مصادر الطاقة المتجددة الواعدة للحفاظ على البيئة. تطوير هذه الطاقات يعتمد بشكل أساسي على الكترونيك الطاقة والتحكم األوتوماتيكي. يتميز محول مصدر الجهد الكهربائي المرتكز على الفولتية العالية )HVDC-VSC )بالعديد من المزايا مقارنة بالفلطية المباشرة ذات الجهد العالي التقليدي )HVDC )مثل التحكم المستقل للطاقة النشطة والمتفاعلة، وعكس الطاقة دون تغيير قطبية جهد التيار المستمر ال يوجد شرط لالتصال السريع بين محطتي المحول. وينظر إلى خطوط )HVDC-VSC )على أنها الحل المفضل لزيادة الطاقة المتجددة وقدرة التوصيل البيني اإلضافية بسبب قابليتها للتحكم وكفاءتها للوصالت الطويلة في طاقة الرياح البرية والبحرية. من أجل جعل النظام )HVDC-VSC )أكثر استقرارا ضد الاضطرابات الداخلية والخارجية الصادرة عن الأجهزة المحيطة بها وجب علينا البحث في اختيار أفضل تحكم مناسب لهذا النظام.

### VSC-HVDC, HVAC, GADA, PID, IMC, Wind energy :المفتاحية الكلمات

**Abstract:** To Today, we find the technological and commercial competition in the field of renewable energy in a very rapid and terrible development, and that the most important of which is to eliminate the pollution problem that is currently taking place in the world and the interconnection between countries. Wind energy is one of the most promising renewable sources of energy for the preservation of the environment. The development of these energies was mainly based on power electronic and the automatically control. The Voltage Source Converter based High Voltage Direct Current (VSC-HVDC) installation has several advantages compared to conventional High voltage Direct Voltage (HVDC) such as, independent control of active and reactive power, reversal of power without changing the polarity of dc voltage and no requirement of fast communication between the two converter stations. The (VSC-HVDC) lines are seen as the preferred solution for accommodation the increase in renewable energies and additional interconnection capacity due to their controllability and adequacy for long underground and undersea connections. In order to make the system (VSC-HVDC) more stable against the internal and external perturbations issued by the surrounding devices must choose the best control suitable for this.

### **Keywords**: Wind energy, VSC-HVDC, HVAC, MADA, PI, IMC**.**

**Résumé :** Aujourd'hui, nous trouvons la concurrence technologique et commerciale dans le domaine des énergies renouvelables dans un développement très rapide et efficace, et que le plus important est d'éliminer le problème de la pollution d'environnement actuellement dans le monde et l'interconnexion entre les pays. L'énergie éolienne est l'une des sources d'énergie renouvelable les plus prometteuses pour la préservation de l'environnement. Le développement de ces énergies était principalement basé sur l'électronique de puissance et le contrôle automatique. Le transport d'énergie électrique en courant continu à haute tension à base de convertisseur de source de tension (VSC-HVDC) présente plusieurs avantages par rapport à celui conventionnelle (HVDC), tels que le contrôle indépendant de la puissance active et réactive, l'inversion de puissance sans changer la polarité de la tension continue et aucune exigence de communication rapide entre les deux stations de conversion. Les lignes (VSC-HVDC) sont considérées comme la solution privilégiée pour accommoder l'augmentation des énergies renouvelables et des capacités d'interconnexion supplémentaires en raison de leur contrôlabilité et de leur adéquation pour les longues connexions souterraines et sous-marines. Afin de rendre le système (VSC-HVDC) plus stable contre les perturbations internes et externes émises par les dispositifs environnants, on doit choisir le meilleur contrôle approprié pour ce système.

**Mots clés :** Energie éolienne, VSC-HVDC, HVAC, MADA, PI, IMC

# **Liste des Figures**

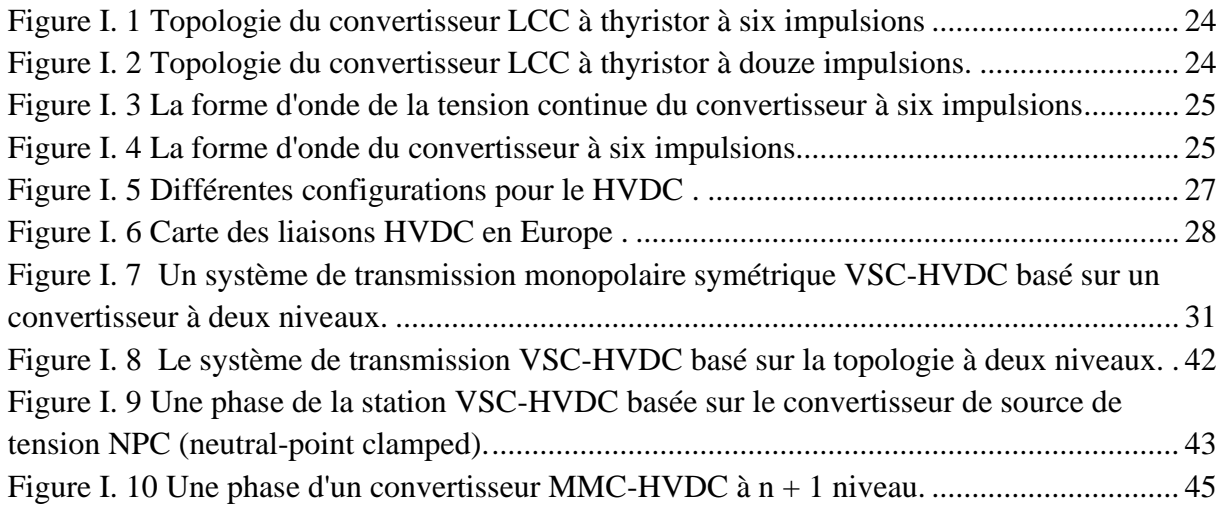

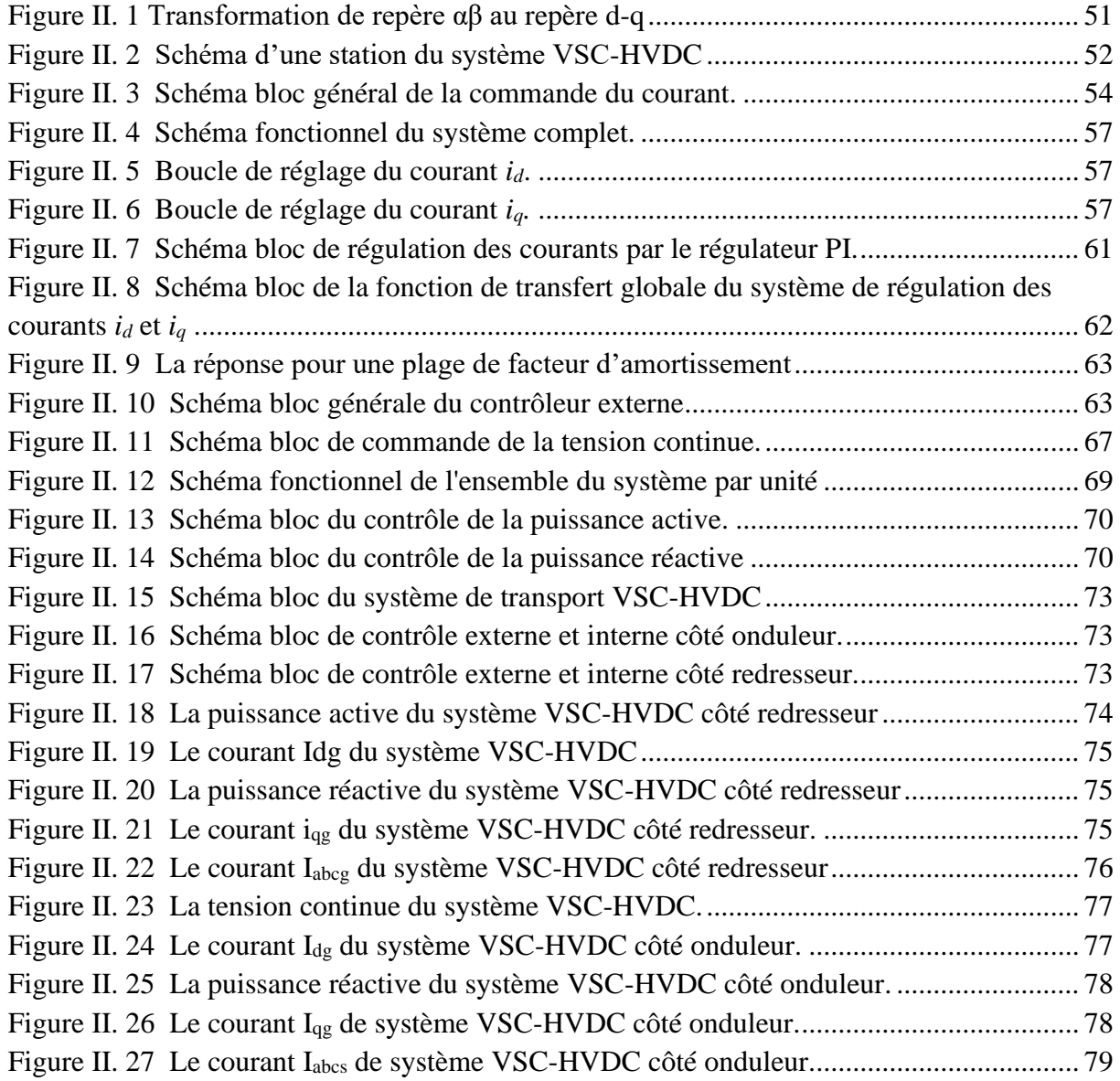

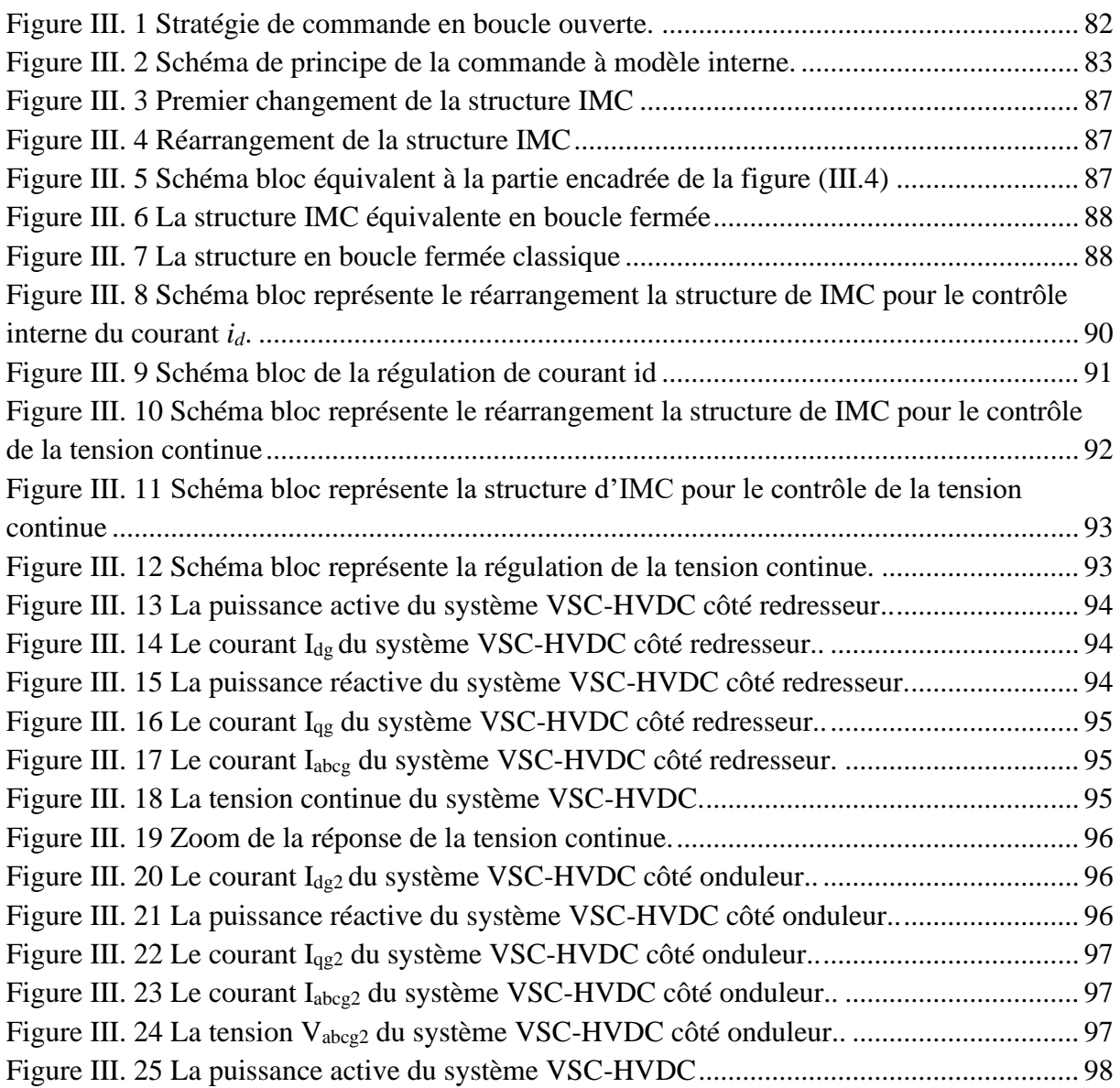

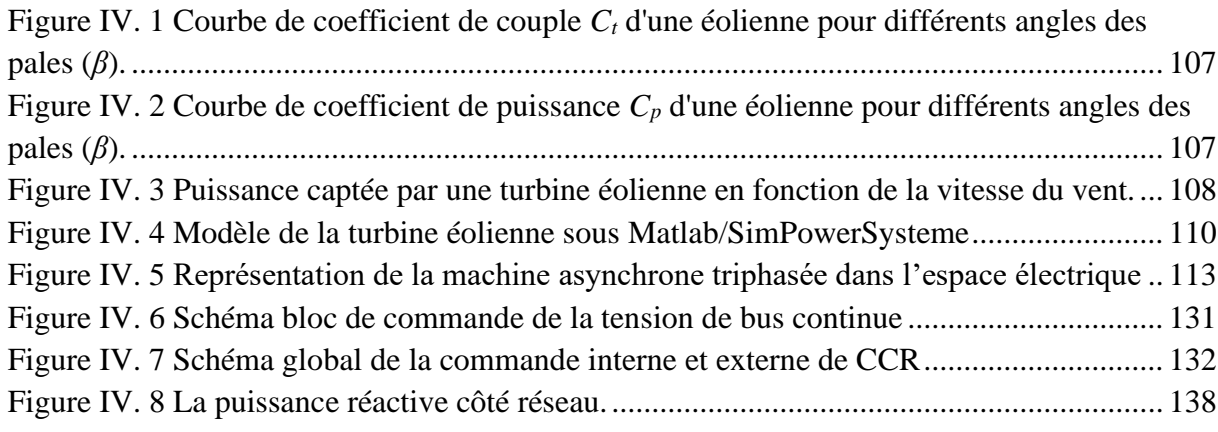

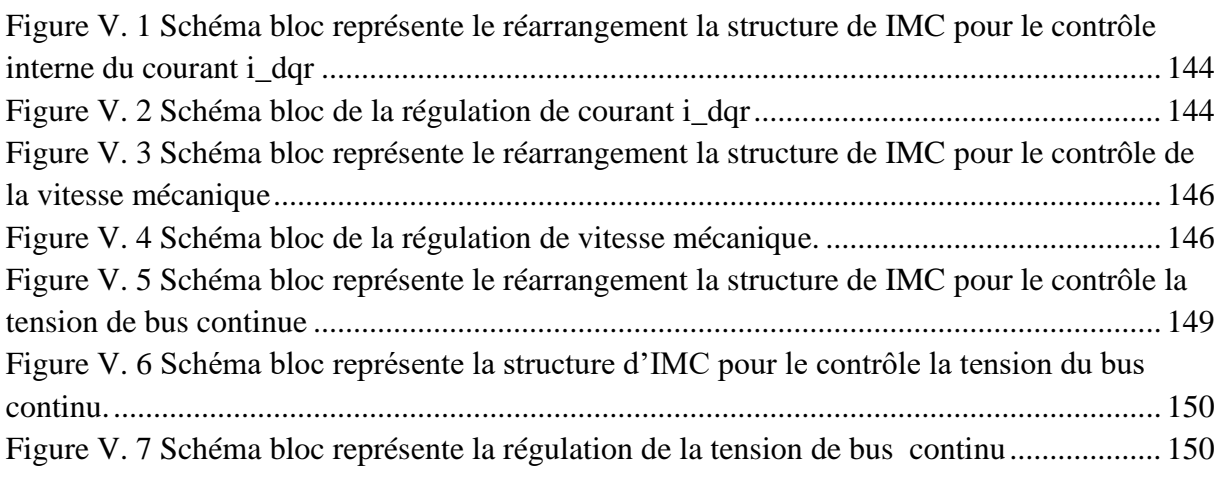

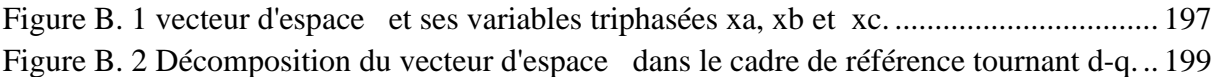

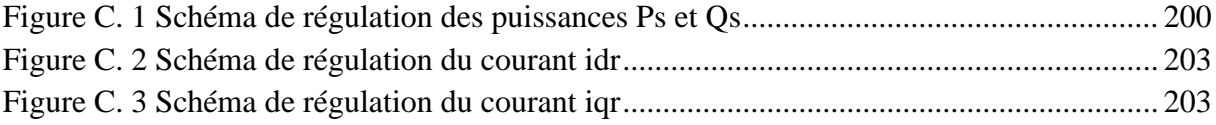

# **Abréviation**

<span id="page-11-0"></span>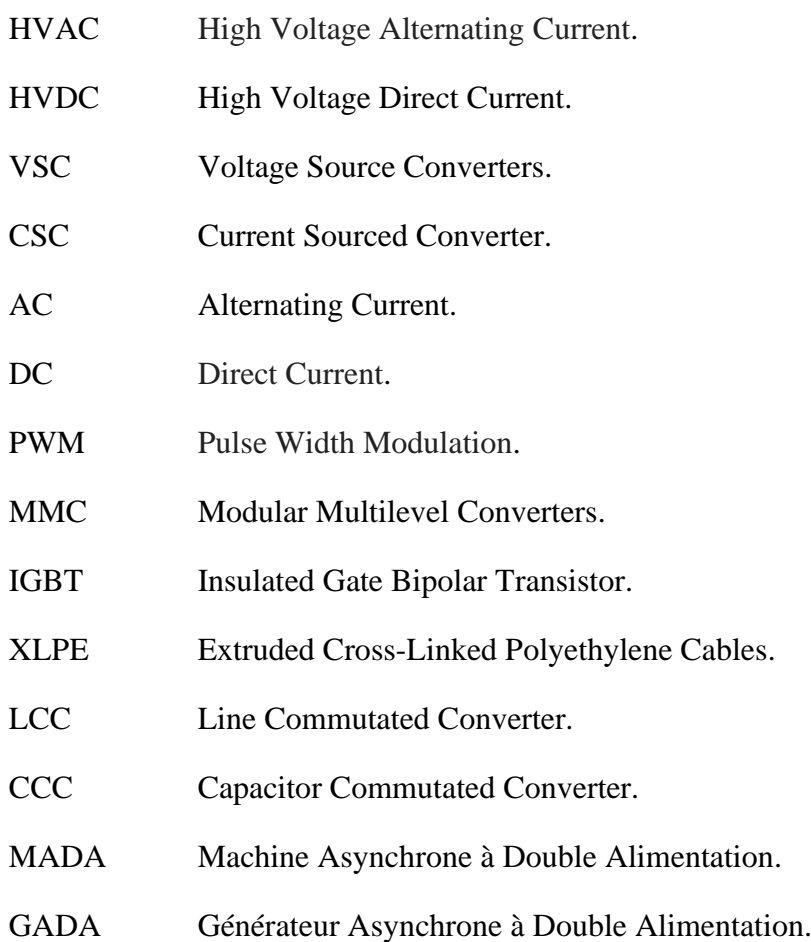

# **Table des symboles**

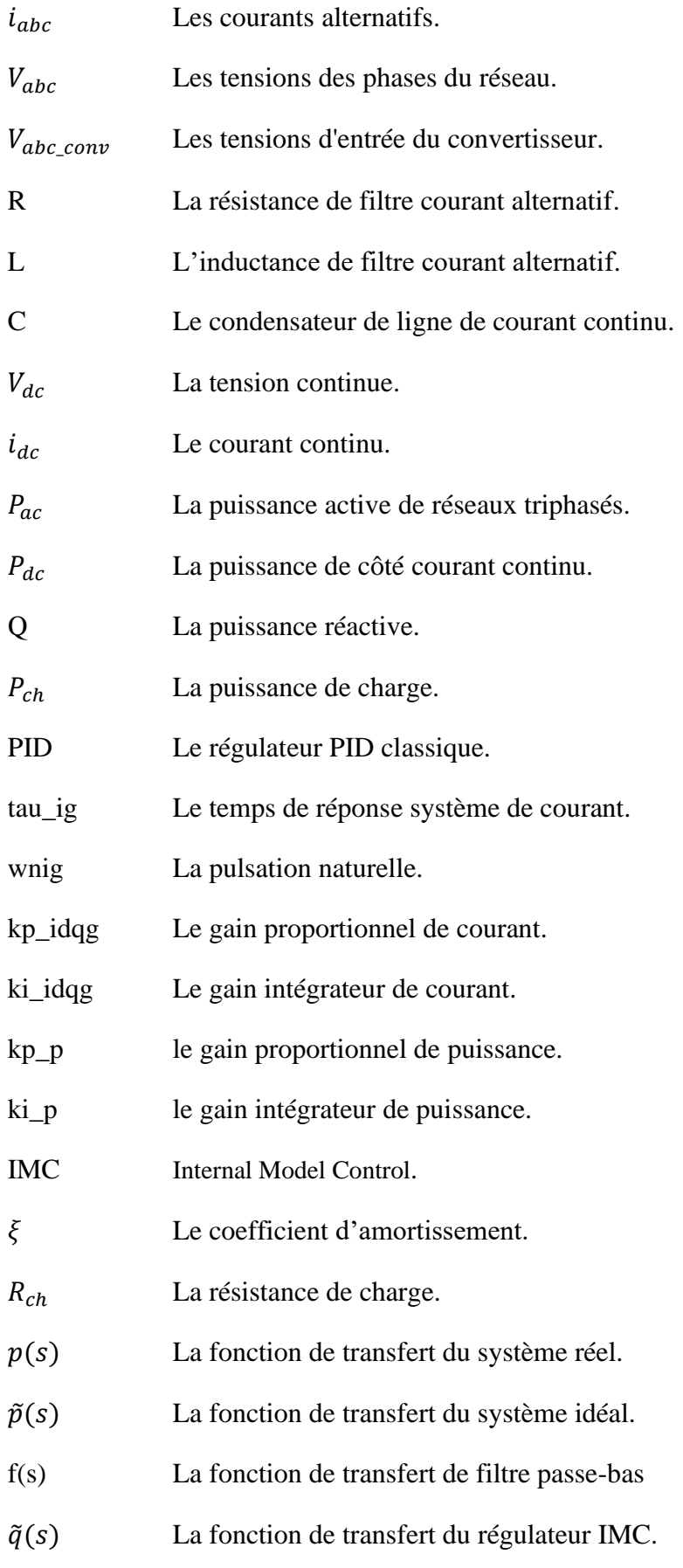

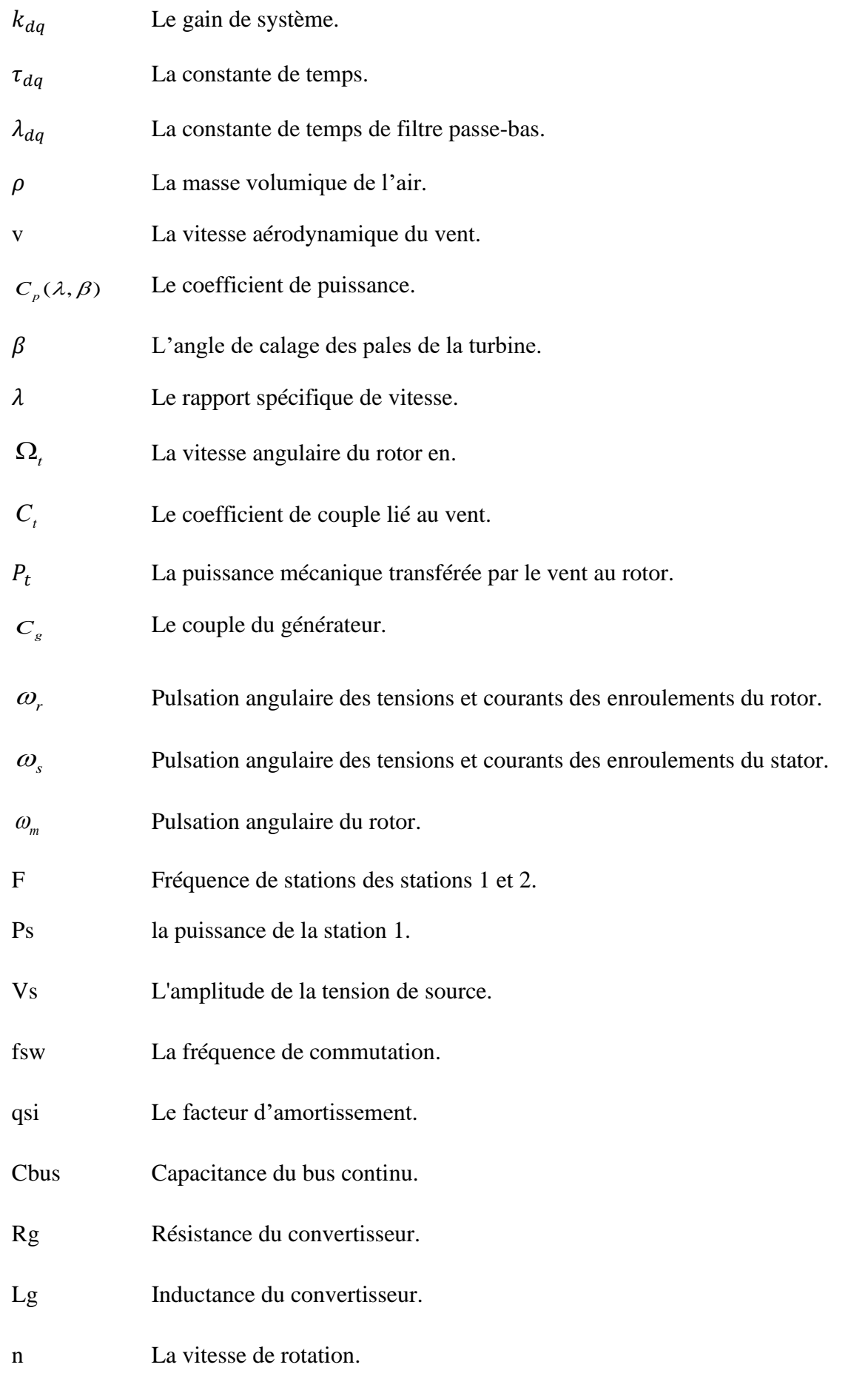

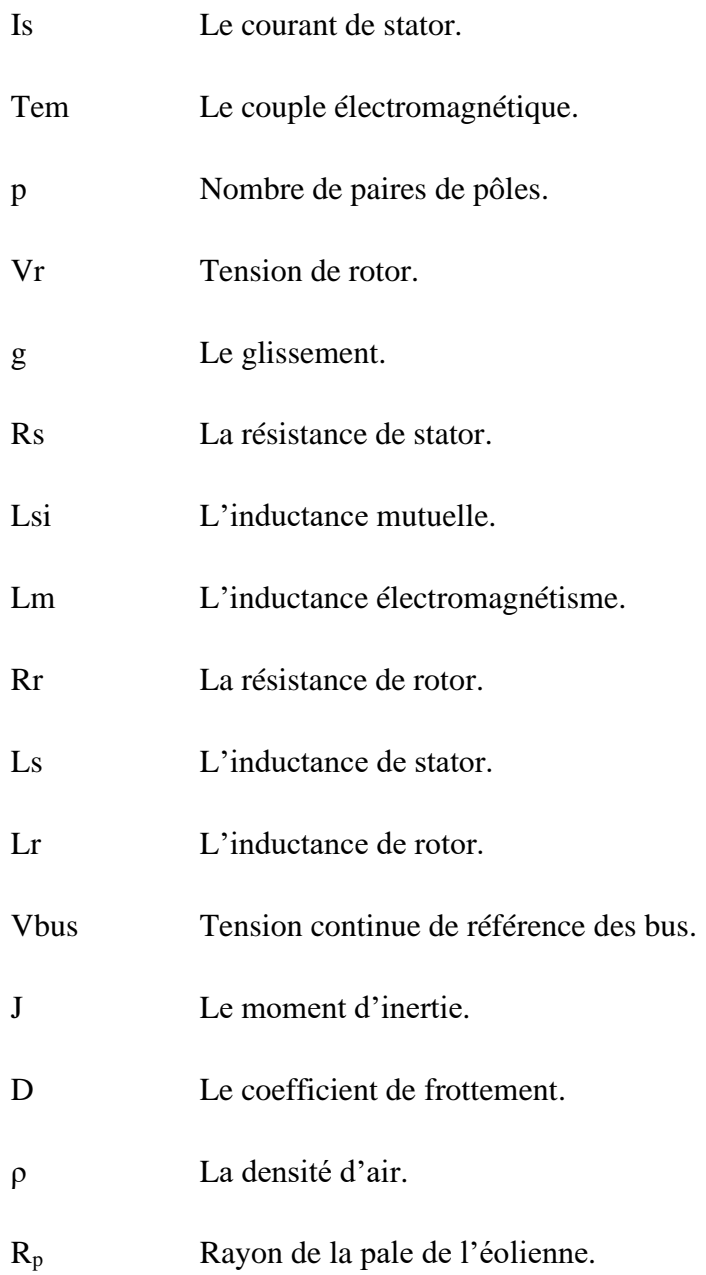

# Introduction générale

### **Introduction générale**

La pollution de l'environnement et l'utilisation des énergies impures sont des facteurs majeurs du déséquilibre naturel du réchauffement climatique, c'est-à-dire des élévations de température anormales. Les ouragans et les inondations, en particulier dans les mers et les océans, provoquent une élévation du niveau de la mer et l'extinction de certaines races animales, ce qui conduit à la nécessité de rechercher les utilisations des énergies propres et renouvelables pour apaiser l'impact de ce fléau sur l'environnement.

Aujourd'hui le monde connaît un développement rapide dans la recherche de diverses sources d'énergie électrique, en particulier d'énergie renouvelable et respectueuse de l'environnement, telles que l'énergie solaire, l'énergie éolienne, l'énergie hydraulique et les énergies biomasses etc…. Le problème rencontré par les producteurs d'énergie électrique est de savoir comment transférer le produit de ces sources d'électricité, qu'elles soient à source unique ou hybride (multi-sources des énergies), ce qui a conduit les chercheurs d'énergies électriques à développer un système de transmission d'énergie électrique en courant continu à haute tension HVDC.

Le transport d'énergie en courant continu à haute tension HVDC se développe actuellement dans le monde entier. Plusieurs facteurs expliquent l'expansion du système HVDC. Parmi ces facteurs, citons la difficulté de construire des lignes aériennes pour assurer le développement d'un réseau à haute tension et, par conséquent, l'utilisation de câbles souterrains est plus courante. Les facteurs liés au développement de l'énergie offshore qui nécessite la fourniture de centaines de mégawatts (MW) au réseau continental avec des câbles pouvant atteindre quelques centaines de kilomètres et nécessitant une transmission HVDC **[1]**.Les facteurs technologiques ont aidé à développer le système de transport d'énergie en courant continu à haute tension HVDC, en particulier le développement de composants semiconducteurs, de dispositifs de contrôle classique et moderne et des sources de conversion de tension VSC-HVDC **[2].**

Pour maximiser la puissance des parcs éoliens et le transfert d'énergie, il faut améliorer la qualité de l'utilisation des convertisseurs de puissance. Certains convertisseurs sont utilisés pour extraire la puissance maximale des éoliennes, d'autres sont utilisés pour convertir l'énergie provenant des centrales de production. Le transfert de l'énergie électrique produite du parc éolien vers le réseau électrique alternatif AC, est assuré par deux modes de transport : le courant alternatif à haute tension HVAC et le courant continu à haute tension HVDC **[3].**

Deux types de transport d'énergie en courant continu à haute tension HVDC sont utilisés pour la transmission de puissance des stations terrestres et maritimes : la transmission HVDC dépend de l'utilisation des thyristors (CSC-HVDC) et l'autre transmission HVDC qui est basée sur l'utilisation de source de conversion de tension (VSC) utilisant la technologie IGBT (VSC-HVDC).

Au début, les systèmes de transmission HVDC (CCHT) étaient fondés sur des convertisseurs de la ligne de rachat (LCC). Ainsi, en utilisant cette configuration (LCC-fondé HVDC), une grande quantité d'énergie pourrait être un processus, mais, cependant la contrôlabilité complète du système n'a pas été atteinte et le contenu harmonique élevé était présent. L'utilisation des VSC dans les applications haute tension est devenue possible grâce au développement des dispositifs de l'électronique de puissance. Ainsi, l'utilisation de la configuration à base de VSC-HVDC est devenue plus adaptée à la transmission d'électricité à longues distances car il télécommande les inconvénients des systèmes à base de LCC de transmission HVDC.

Le régime d'un tel système de transport est composé principalement de deux convertisseurs de source de tension connectés par une ligne de transmission de courant continu, d'ailleurs chaque convertisseur est en mesure de contrôler les tensions alternatives dans chaque bus et la tension continue de bus, ainsi que les puissances active et réactive dans le système.

L'objectif de cette thèse est d'appliquer des commandes avancées pour améliorer le comportement dynamique d'un système VSC-HVDC pour améliorer le transport d'énergie électrique produite par une source éolienne.

Les points essentiels d'appui de la construction de ce travail reposent sur :

- La bonne compréhension de la notion VSC-HVDC de réseau de transport et de son comportement.
- La modélisation du système de transport HVDC de type VSC en utilisant MATLAB/ Simulink/SimPowerSystem.
- La mise en œuvre de différentes stratégies de commande, classiques et avancées, pour le système de transport HVDC.
- L'analyse du comportement du système VSC-HVDC mis au point dans des conditions différentes.
- L'intégration d'une source éolienne au réseau électrique via une liaison VSC-HVDC.

Dans cette thèse le travail a été scindé comme suit :

Outre cette introduction générale, le premier chapitre expose des généralités sur les différentes technologies des liaisons HVDC. On donne un aperçu du système de transmission HVDC, une comparaison entre la transmission HVDC de type LCC et HVDC de type VSC et les différentes configurations des systèmes HVDC. On expliquera aussi l'intérêt qu'elles présentent par rapport au transport en courant alternatif.

Le deuxième chapitre est destiné à la commande classique d'un système HVDC de type VSC par la présentation des modèles de la source de puissance, de la ligne de transmission, de la charge ainsi que celui des convertisseurs. Ce chapitre contient également la conception du régulateur classique PI de courant, le régulateur de tension DC, les contrôleurs de puissance active et réactive et le régulateur de tension AC.

Le troisième chapitre sera consacré aux applications des commandes robustes nonlinéaires basées sur le contrôleur à modèle interne (IMC), pour contrôler les puissances (active, réactive) et les courants dans le but d'améliorer les performances du système VSC-HVDC face aux perturbations internes et externes.

Le quatrième chapitre présente la commande classique d'une chaine de conversion éolienne basée sur une MADA. En décrivant les modèles développés pour les composants constituant le système éolien ainsi que les interfaces de puissance avec leur contrôleurs inhérents en se focalisant sur l'algorithme de maximisation de l'optimal de puissance produite par l'éolienne.

Dans cinquième chapitre on propose une commande avancée basée sur le régulateur IMC appliquée au système de production d'énergie éolienne. Ce système va l'intégrer ensuite au réseau électrique via le système VSC-HVDC.

Dans le dernier chapitre, on étudie par simulation le comportement dynamique du système complet composé de la chaine éolienne et la liaison VSC-HVDC, et les résultats de simulations pour différents scénarios sont donnés et discutés.

Enfin, on termine ce travail par une conclusion générale et des perspectives pour de futurs travaux éventuels.

# I. **Chapitre I**

# <span id="page-20-1"></span><span id="page-20-0"></span>**Généralités sur les systèmes HVDC**

# <span id="page-21-0"></span>I.1 **Introduction**

L'utilisation de la technologie de transport d'énergie à haute tension en courant continu (HVDC) se répand de plus en plus dans le monde, en particulier dans les pays développés. La technologie de transport d'énergie à haute tension (HVDC) a prouvé son efficacité économique et son aptitude à diverses énergies renouvelables et non renouvelables par rapport à la technologie HVAC. Afin de bien connaître cette nouvelle technologie, on va essayer dans ce chapitre de donner une étude approfondie des différentes topologies, avantages et inconvénients des systèmes de transport électrique à haute tension, anciens et modernes.

# <span id="page-21-1"></span>I.2 **Le système transmission d'énergie électrique HVAC**

La technologie de transmission de haute tension à courant alternatif (HVAC) est le système le plus utilisé depuis le début de XX siècle, elle est utilisée pour transporter l'énergie électrique entre les centrales de production l'énergie électrique et les consommateurs soit les usines soit les consommateurs. Le système de transmission HVAC utilise les câbles aériens, souterrains, Les lignes à haute tension aériennes sont composées de câbles conducteurs, généralement en alliage d'aluminium, suspendus à des supports, pylônes ou poteaux. Le système de transmission HVAC présente des avantages et des inconvénients comme les autres systèmes dans l'industrie, Ces avantages et inconvénients sont mentionnés dans les sections suivantes **[3-5].**

### <span id="page-21-2"></span>I.2.1 **Avantages**

- 1) La perte d'énergie électrique est faible sur de courtes distances.
- 2) Le système de transmission HVAC ne nécessite pas de groupes électrogènes auxiliaires.

# <span id="page-21-3"></span>I.2.2 **Inconvénients**

- 1) La perte d'énergie électrique dans de grandes distances.
- 2) Il utilise plusieurs câbles pour transporter des grandes puissances d'énergie électrique
- 3) Les câbles aériens, souterrains ou sous-marins génèrent des quantités importantes de puissance réactive.

- 4) L'impossibilité d'utilisation dans l'énergie éolienne offshore, ce qui est possible dans les mers, les océans et les grandes rivières.
- 5) Il est caractérisé par l'encombrement, en particulier dans les grands parcs éoliens.
- 6) Difficile à entretenir, surtout dans des conditions météorologiques. Cependant, cela pose un risque pour les ouvriers d'entretien.

Le nouveau système développé par les chercheurs est le (HVDC). Ce dernier que nous aborderons dans cette thèse, en particulier dans les aspects de l'application des contrôles modernes en termes de comparaison, sélection et le contrôle approprié.

# <span id="page-22-0"></span>I.3 **Système de transmission à courant continu en haute tension (HVDC)**

Le système de transmission à courant continu en haute tension (HVDC) a été utilisé après le système HVAC en 1954, parmi les bases de ses applications principales sont l'interconnexion des réseaux asynchrones qui correspondent à des fréquences différentes. Il est utilisé dans la transmission de l'énergie électrique sur de grandes distances avec une petite perte d'énergie contrairement à ce qui caractérise ancien système HVAC. Il a la priorité dans le transfert de l'énergie électrique, en particulier dans les parcs éoliens offshore qui sont loin des consommateurs, cette fonctionnalité est manquante dans l'ancien système HVAC **[1].**

Le système de transmission de haute tension à courant continu (HVDC) est divisé en deux catégories :

- L'ancien système CSC-HVDC ou LCC-HVDC est basé principalement sur les convertisseurs de source de courant CSC ou les convertisseurs LCC, utilisant des vannes de type thyristor.
- Le nouveau système de transmission (VSC-HVDC), qui utilise des commutateurs électroniques de puissance plus rapides. Ce dernier est considéré comme une technologie moderne et une clé pour les problèmes des futurs réseaux électriques dans le monde, en particulier dans les énergies renouvelables et la préservation de l'environnement contre des déchets d'énergie fossile [**6].**

# I.3.1 **Système de transmission LCC-HVDC**

<span id="page-22-1"></span>Le convertisseur à commutation de ligne LCC- HVDC, c'est ce qu'on appelle l'ancien système HVDC est construit en utilisant des thyristors dans une topologie de convertisseur de

source de courant (CSC). Les thyristors peuvent être activés, mais le courant doit passer par zéro pour s'éteindre. L'angle d'enclenchement des thyristors est appelé angle d'amorçage  $(\alpha)$ . Les convertisseurs LCC nécessitent une source de tension synchrone avec un courant très élevée qui peut atteindre 6250A et une tension inverse de 10kV, ce qui permet au LCC d'avoir la tension et la puissance nominale les plus élevées de toutes les technologies de conversion HVDC **[7-10].**

Les figures 1.1 et 1.2 illustrent le circuit de base d'une connexion HVDC : un transformateur AC connecté à un pont thyristor à six impulsions et un transformateur AC connecté à un pont thyristor à douze impulsions.

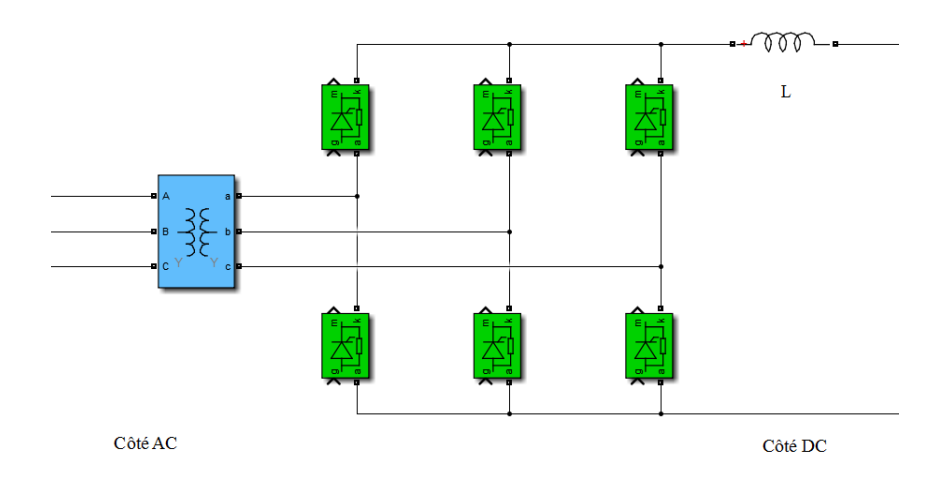

Figure I. 1 Topologie du convertisseur LCC à thyristors à six impulsions

<span id="page-23-0"></span>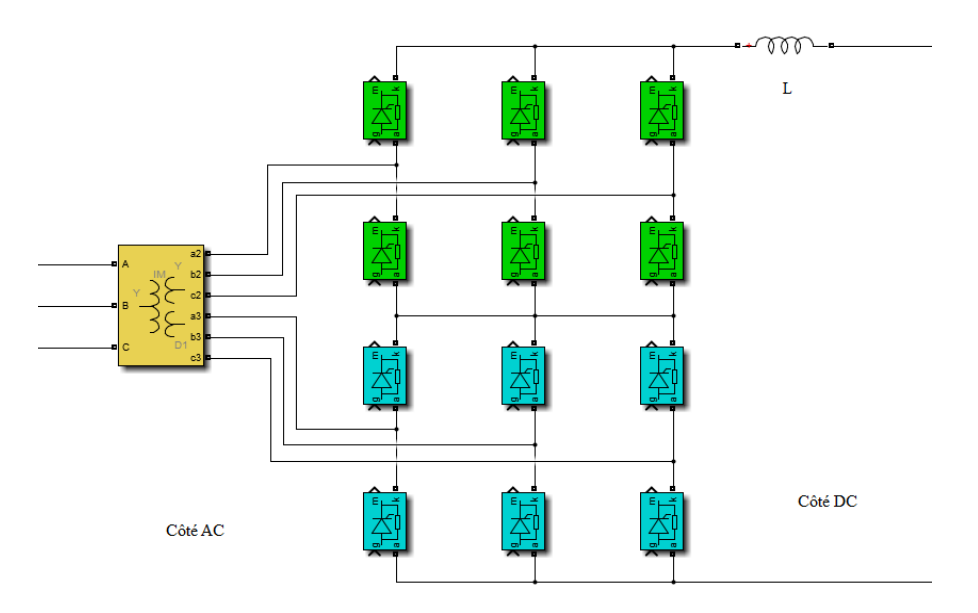

<span id="page-23-1"></span>Figure I. 2 Topologie du convertisseur LCC à thyristors à douze impulsions.

La figure 1.3 illustre la forme d'onde de la tension continue du convertisseur avec l'angle de commutation nul.

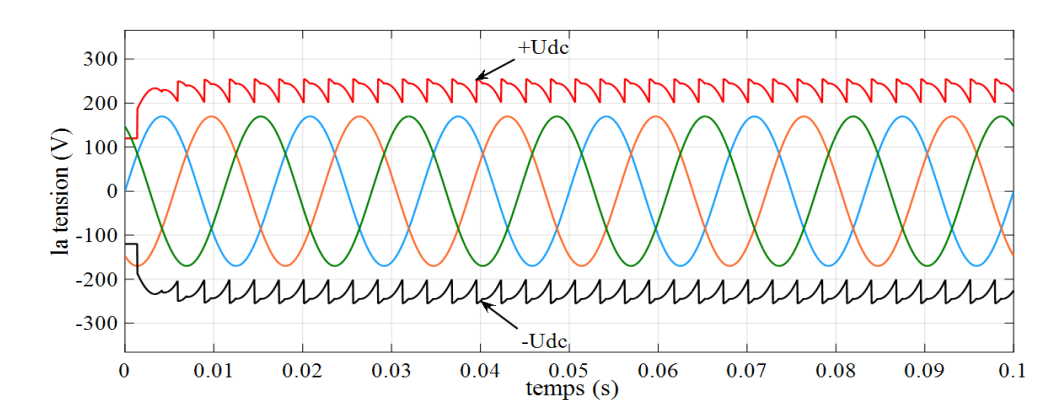

<span id="page-24-0"></span>Figure I. 3 La forme d'onde de la tension continue du convertisseur à six impulsions, négligeant la commutation.

Tandis que sur la figure 1.4, l'effet de commutation est indiqué. Le processus de commutation est provoqué par l'inductance du système avec une courte période de recouvrement pendant le transfert du courant entre deux branches du convertisseur où les deux branches se conduisent. Cette période de commutation est exprimée en tant qu'angle de commutation, μ. fin de réduire les harmoniques dans le système AC, des filtres d'harmoniques supplémentaires sont nécessaires. Une réduction des harmoniques peut également être obtenue en utilisant des convertisseurs avec un ordre d'impulsions plus élevé : des convertisseurs à 12, 18 ou même à 24 impulsions. La plupart des configurations HVDC classiques utilisent des convertisseurs à 12 impulsions (Figure 1.2), ce qui annule le 5ème, 7ème, 17ème, 19ème, ..., (6 ± 1 + k ⋅ 12) harmoniques **[11].**

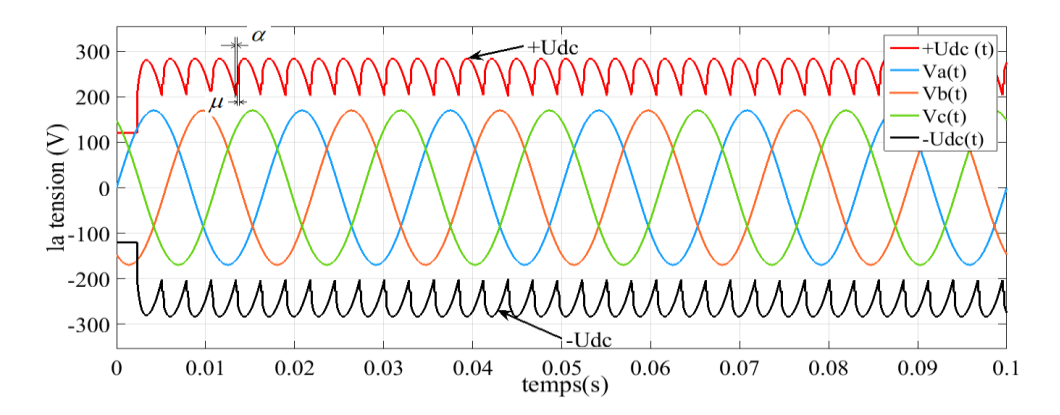

<span id="page-24-1"></span>Figure I. 4 La forme d'onde du convertisseur à six impulsions, l'effet de commutation est indiqué

Le transformateur d'un pont à 12 impulsions a une configuration Y-Y-D à trois enroulements ou une combinaison de transformateurs Y-Y et Y-D. Des unités monophasées et triphasées sont utilisées. La réactance de fuite des transformateurs est typiquement de 10-18% afin de limiter le courant lors d'un défaut de court-circuit du bras de pont **[12].**

Afin d'atteindre les hautes tensions requises, plusieurs thyristors sont placés en série. Un seul thyristor peut bloquer jusqu'à 8,5 kV et peut transporter des courants jusqu'à 5 kA. Il y a normalement une redondance intégrée, de sorte qu'une défaillance d'un seul thyristor n'entraîne pas une défaillance de l'ensemble de la liaison HVDC. Le courant à travers le système HVDC classique est toujours dans la même direction. L'inversion du flux d'énergie se fait en changeant la polarité de la tension.

# I.3.2 **Configurations de Système Classique LCC-HVDC**

<span id="page-25-0"></span>Il y a plusieurs configurations du système classique LCC-HVDC : monopôle, bi-pôle, avec ou sans retour au sol, la figure I.5 illustre ces configurations :

La première topologie : la liaison monopolaire a un conducteur à haute tension continue. L'autre conducteur peut utiliser la terre ou la mer comme voie de retour ou un fil de retour métallique. Ce dernier peut être utilisé lorsque l'interférence harmonique et / ou la corrosion sont un problème. La liaison monopolaire fonctionne normalement avec une polarité négative dans le cas de lignes aériennes **[7].**

Bien que les systèmes avec un seul conducteur et un retour terre ou mer soient une solution techniquement facile et économiquement avantageuse, ils ne peuvent pas toujours être utilisés en raison des effets possibles de la corrosion sur les tuyaux métalliques et des effets négatifs sur l'environnement et les bateaux **[7-13].**

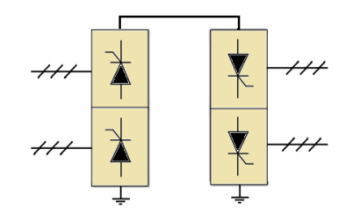

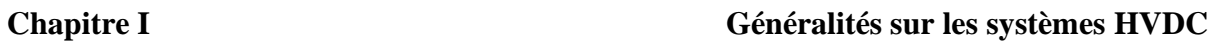

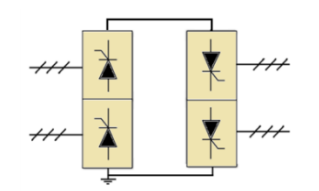

**(a) Monopolaire, retour à la masse (b) Monopolaire, mise à la terre du** 

# **point médian**

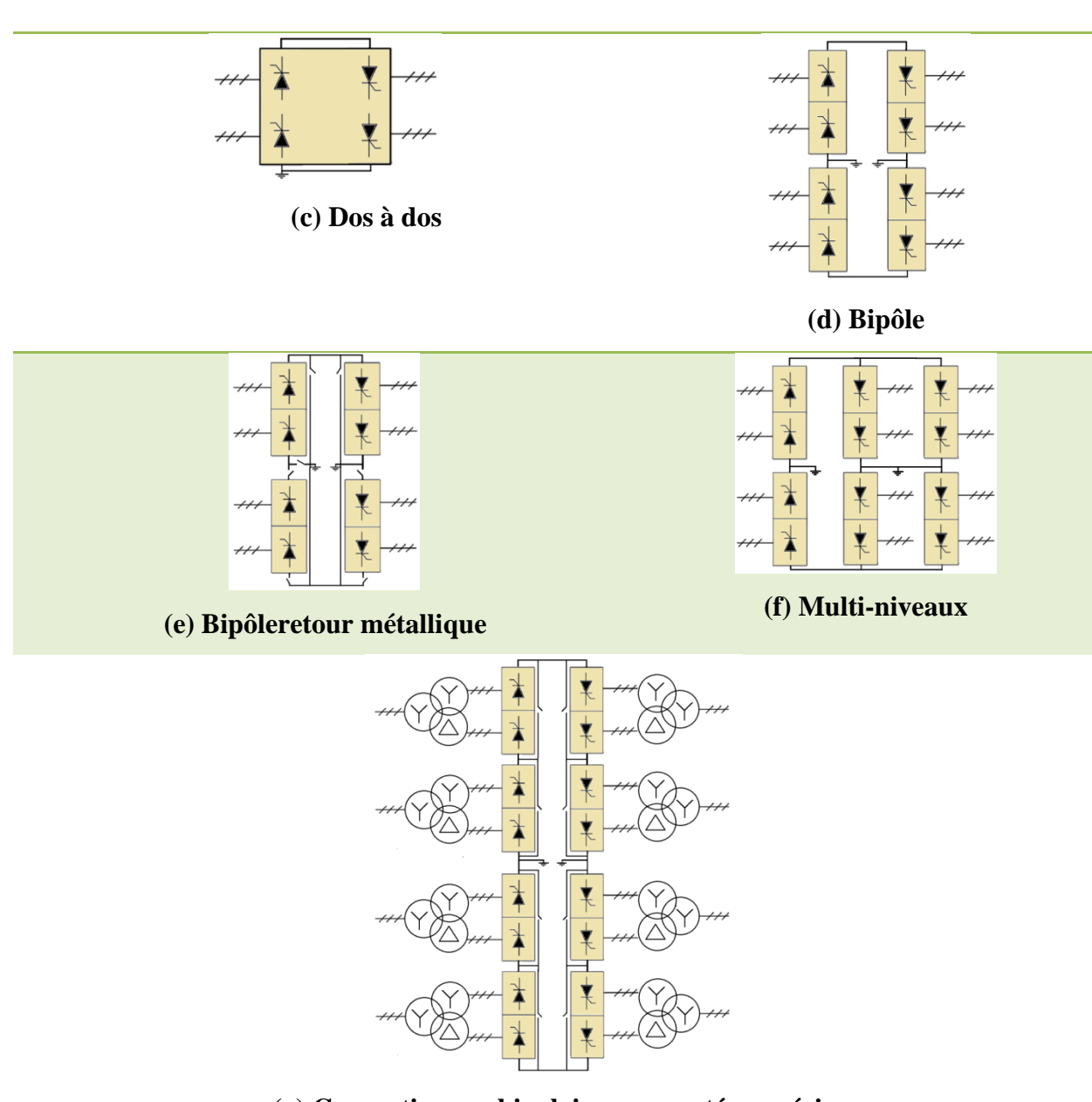

**(g) Convertisseurs bipolaires connectés en série**

<span id="page-26-0"></span>Figure I. 5 Différentes configurations pour le HVDC **[11].**

### **Chapitre I Généralités sur les systèmes HVDC**

Cependant, plusieurs de ces configurations monopolaires sont actuellement en fonctionnement, parmi lesquelles le récent câble (reliant les systèmes électriques allemands et suédois) **[14-15]** et la connexion GRITA entre l'Italie et la Grèce. Les systèmes avec un fil de retour métallique présentent l'avantage que le retour métallique doit seulement être isolé pour une très basse tension. Cela réduit considérablement le besoin de matériau d'isolation autour de ce fil, et donc le coût du câble. Le lien entre l'Australie et la Tasmanie qui est utilisé depuis 2005, est également de type monopolaire à retour métallique **[16].** Le lien entre la Suède et la Pologne est également de ce type.

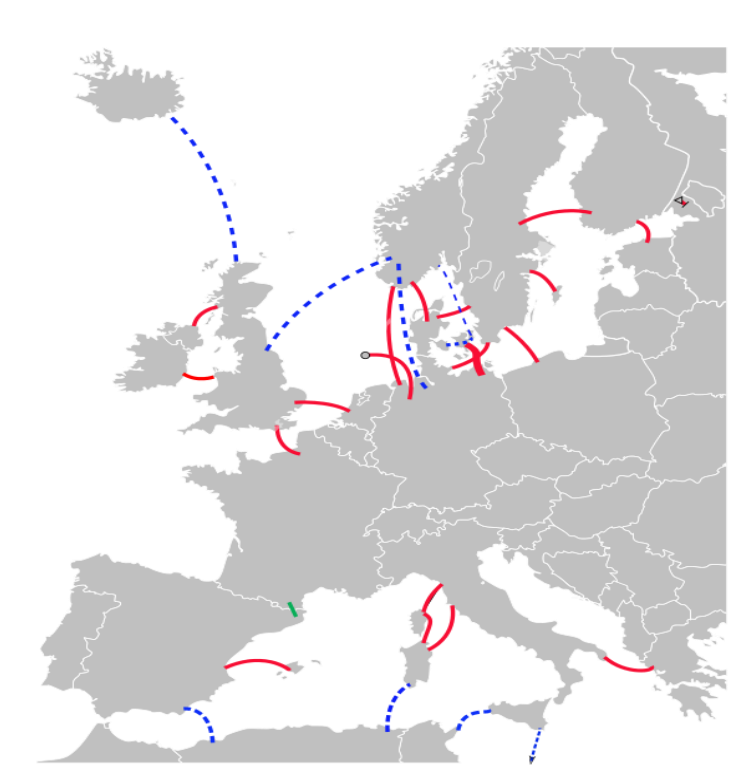

### Figure I. 6 Carte des liaisons HVDC en Europe **[17].**

<span id="page-27-0"></span>La deuxième topologie : La liaison bipolaire est la topologie la plus couramment utilisée pour les connexions LCC-HVDC modernes de puissances nominales élevées. Chaque terminal dispose de deux convertisseurs de même valeur. Entre les convertisseurs, le point médian peut être mis à la terre sur un ou deux côtés. Dans le cas où les deux côtés sont mis à la terre, il n'y a pratiquement pas de courant qui circule dans le sol pendant le fonctionnement normal, puisque les deux convertisseurs sont actionnés symétriquement. Les systèmes bipolaires requièrent des tensions nominales plus faibles pour un transfert de puissance égal à celui des systèmes monopolaires. La connexion monopolaire nécessite un pôle de tension nominale double, alors que le système bipolaire nécessiterait deux câbles de tension nominale

unique. Un deuxième avantage vient de la possibilité d'utiliser les 50% du système lors de la maintenance ou défaillance d'un module ou câble d'une liaison bipolaire, en utilisant la masse ou un retour métallique comme voie de retour. Pour cette raison, les systèmes bipolaires peuvent également être équipés d'un retour métallique. Comme exemple de connexion bipolaire, sans retour métallique est le lien entre la Norvège et les Pays-Bas **[17].**

Dans une connexion dos-à-dos les deux convertisseurs sont situés à proximité les uns des autres. L'application typique est la séparation de deux systèmes d'alimentation indépendants. Ces systèmes ne sont pas synchronisés ou sur une fréquence nominale différente. La tension continue dans le circuit intermédiaire peut être sélectionnée librement dans les stations de retour arrière HVDC en raison de la courte longueur du conducteur. En raison de faible distance, la résistance de la ligne est faible et la tension continue peut-être maintenue relativement basse, ce qui entraîne une plus petite ouverture de la vanne.

## I.3.3 **Propriétés des puissances active et réactive de LCC-HVDC**

<span id="page-28-0"></span>L'expression de puissance active et réactive requise aux bornes d'une station LCC-HVDC peut être approximée avec l'annulation de l'effet de commutation **[10]**

3 2 cos( ) (1.1) *P U I ac dc* = 

$$
\pi
$$
  

$$
Q = \frac{3\sqrt{2}}{\pi} \cdot U_{ac} \cdot I_{dc} \cdot \sin(\alpha)
$$
 (1.2)

Lorsqu'aucune compensation réactive n'est utilisée, la puissance réactive absorbée aux bornes est de 0,5 à 0,6 pu à puissance active nominale. Cela a de graves conséquences pour le contrôle de la tension aux bornes d'extrémité. Par conséquent, il est souvent indiqué que les liaisons LCC-HVDC ne peuvent être insérées que lorsque le rapport de court-circuit (SCR) est suffisamment élevé **[12].**

# I.3.4 **L'effet de la puissance réactive sur le HVDC**

<span id="page-29-0"></span>Puisque le système AC doit fournir une quantité importante de puissance réactive, cela aura des conséquences lorsque le système lui-même est faible. Les problèmes suivants peuvent survenir **[12]** :

- Surtensions dynamiques en cas d'interruption de transfert DC.
- Problèmes de stabilité de la tension, en particulier du côté de l'onduleur.
- Résonance harmonique, car la distorsion de tension est plus élevée.

# <span id="page-29-1"></span>I.4 **Convertisseurs de source de tension VSC**

Les systèmes de convertisseurs de source de tension (VSC) sont basés sur des commutateurs auto-commutés, typiquement la technologie des transistors bipolaires à grille isolée (IGBT), qui ont un certain nombre d'avantages par rapport aux thyristors. L'utilisation de dispositifs autocommutateurs permet l'application de techniques de modulation de largeur d'impulsion (PWM) à haute fréquence (plus de 1 KHz), qui sont utilisées dans le secteur des entraînements industriels depuis le début des années 1990.

Par l'utilisation du PWM, le VSC peut synthétiser une tension alternative entièrement contrôlée, ce qui permet un contrôle précis des puissances active et réactive. Cette tension apparaît comme une fréquence fondamentale sinusoïdale avec des harmoniques à la fréquence de commutation et ses multiples. La commande est très rapide et, avec une rétroaction appropriée, l'onduleur de la source de tension peut réagir comme source de courant. Du fait de l'utilisation de fréquences de commutation plus élevées, les harmoniques sont plus faibles et les exigences en matière de filtrage sont donc réduites.

La figure I.7 montre le schéma de base d'un système de transmission de courant continu à haute tension à deux niveaux VSC.

**Chapitre I Généralités sur les systèmes HVDC**

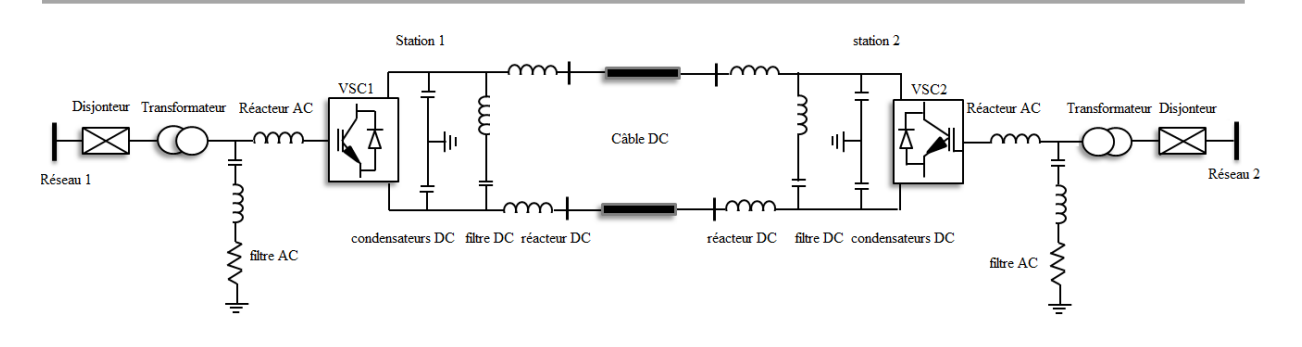

<span id="page-30-3"></span>Figure I. 7 Un système de transmission monopolaire symétrique VSC-HVDC basé sur un convertisseur à deux niveaux.

## I.4.1 **Composants de la station VSC-HVDC**

<span id="page-30-0"></span>La structure de base d'une station d'un système HVDC à base de VSC est illustrée à la figure I.7. La fonction et la conception des principaux composants de puissance seront résumées dans les sections suivantes.

# I.4.2 **Disjoncteur AC**

<span id="page-30-1"></span>Le disjoncteur de courant alternatif est utilisé pour brancher et débrancher le système VSC-HVDC dans des conditions normales et en cas de défaillance. Il n'y a pas d'exigences des conceptions particulières par rapport aux disjoncteurs normaux utilisés dans les réseaux électriques. Pendant un défaut dans le courant continu, le convertisseur VSC ne peut pas interrompre le courant de défaut, car les diodes de roue libre à l'intérieur du convertisseur VSC alimentent de manière incontrôlable le défaut du système AC. Par conséquent, le disjoncteur de courant alternatif est déclenché pour débrancher la borne HVDC pour empêcher l'alimentation du défaut du côté courant alternatif. Dans le cas d'un court-circuit temporaire, la transmission de puissance peut être reprise après une séquence de démarrage normale du système HVDC. Ceci peut être réalisé en quelques secondes.

## I.4.3 **Transformateur du convertisseur VSC**

<span id="page-30-2"></span>Un transformateur triphasé 50 Hz/60 Hz de qualité convertisseur avec changeur de prises est utilisé (transformateurs standards MMC-HVDC peuvent être utilisés). La tension côté convertisseur (tension du bus du filtre) est généralement contrôlée par le changeur de prises pour obtenir la puissance active et réactive maximale du VSC, à la fois consommée et générée. Le changeur de prises peut cependant être placé sur n'importe quel côté. Le transformateur a parfois un enroulement tertiaire qui alimente le système d'alimentation

auxiliaire de la centrale et, s'il est raccordé en triangle, il supprime tout flux triplé du noyau. Avec l'utilisation du filtre AC et du VSC PWM, le courant dans les enroulements du transformateur contient des harmoniques minimales et n'est exposé à aucune tension continue. Le transformateur du convertisseur peut fournir les fonctions suivantes **[11]** :

- 1- Il fournit une réactance de couplage entre le VSC et le système AC, ce qui réduit également les courants de défaut et peut diminuer la taille du filtre AC.
- 2- Il correspond à la tension entre le système AC et le convertisseur VSC, qui à son tour est déterminée par la tension continue. Il en résulte une utilisation optimale des puissances de commutation et de l'isolation des câbles DC.
- 3- Il assure une isolation galvanique permettant une mise à la terre optimisée de la liaison CC.
- 4- Il empêche un flux de courant de séquence nulle entre le système AC et le VSC.

Lors de la conception du transformateur, les exigences spécifiques du transformateur sont :

- 1- Les contraintes fondamentales du courant.
- 2- Les caractéristiques de saturation du champ magnétique du transformateur.
- 3- Les contraintes harmoniques à basse et moyenne fréquence.
- 4- Les contraintes diélectriques causées par la tension de fonctionnement normale/transitoire, en particulier avec les VSC, PWM et les harmoniques.

# I.4.4 **Filtres harmoniques AC**

<span id="page-31-0"></span>Les filtres AC des convertisseurs VSC-HVDC ont des valeurs nominales inférieures à celles des convertisseurs LCC-HVDC et ne sont pas tenus de fournir une compensation de puissance réactive. Contrairement au filtrage avec LCC-HVDC, les filtres VSC sont connectés en permanence au bus du convertisseur. Un filtre LC passe-bas est généralement utilisé pour supprimer les composantes harmoniques à haute fréquence et éviter l'interaction avec les composantes de fréquence fondamentale. Un MMC-HVDC peut ne pas nécessiter de filtres AC.

# I.4.5 **Condensateurs DC**

<span id="page-32-0"></span>Le condensateur côté CC est l'élément de stockage de l'énergie dans le VSC. Il fournit au VSC la tension continue rigide entre les instants de commutation, ce qui est une présomption essentielle pour toutes les topologies VSC.

Les fonctions principales du condensateur côté courant continu sont :

- 1- Stockage temporaire de l'énergie entre les instants de commutation, stabilisant la dynamique des hautes fréquences, ce qui permet à la commande en boucle fermée VSC d'ajuster les signaux de commande dans les basses fréquences.
- 2- Réduire l'ondulation harmonique de la tension continue. Le condensateur CCHT utilise généralement une conception de film métallisé sec, auto-régénérant et métallisé, ce qui présente des avantages par rapport aux technologies à bain d'huile. La conception du condensateur sec est plus sûre, il offre une capacité élevée et une faible inductance, il n'est pas corrosif et ne rayonne pas de boîtier en plastique.
- 3- Diminuer le couplage harmonique entre différentes sous-stations VSC connectées au même bus DC.

# I.4.6 **Filtre CC**

<span id="page-32-1"></span>Au lieu d'augmenter la taille du condensateur DC, un filtre DC peut être utilisé pour éliminer les harmoniques ciblées qui peuvent être injectées dans la ligne DC. Il est connecté en parallèle au condensateur DC pour diminuer l'impédance équivalente totale du circuit DC. Les câbles à courant continu ont naturellement une bonne atténuation des basses fréquences mais ils peuvent amplifier les harmoniques des hautes fréquences. Dans certains systèmes VSC-HVDC, des filtres DC spéciaux à haute fréquence sont installés pour éviter les résonances harmoniques côté DC. Les critères de conception du filtre CC pour le VSC-HVDC sont similaires à ceux des systèmes LCC-HVDC.

# I.4.7 **Cellules et vannes du VSC-HVDC**

<span id="page-32-2"></span>Les IGBT sont utilisés depuis de nombreuses années dans les applications de faible et moyenne puissance. Cependant, le développement de convertisseur haut tension VSC-HVDC pose deux nouveaux défis :

### **Chapitre I Généralités sur les systèmes HVDC**

- 1- Une vanne dans un convertisseur VSC-HVDC nécessite de nombreuses cellules connectées en série (ou des IGBT individuels à deux niveaux) pour atteindre la tension de blocage requise. Plusieurs cellules redondantes sont généralement prévues dans chaque chaîne de vannes ce qui permet de s'assurer que la tension est dans une plage acceptable même en cas de défaillance d'une seule cellule (ou de quelques cellules). Lorsqu'une cellule tombe en panne, la vanne doit toujours être capable de commuter ON et OFF. La cellule défectueuse peut alors être remplacée lors de la prochaine période de maintenance programmée. Toutefois, un IGBT ordinaire tombe normalement en panne en circuit ouvert, ce qui serait un circuit ouvert de vanne dangereux défaut d'un convertisseur HVDC. La conception d'une vanne doit garantir que la défaillance de l'IGBT entraîne un court-circuit à travers l'ensemble du circuit. En fonctionnement normal, toutes les cellules (y compris les unités redondantes) d'une vanne sont fonctionnement normal, et la présence de cellules redondantes signifie que la tension de contrainte sur toutes les cellules est visible inférieure à la valeur nominale.
- 2- Le courant de défaut CC est beaucoup plus important que le courant nominal. La conception d'une vanne doit garantir que les IGBT ne sont pas thermiquement détruits par les courants de défaut CC. Les diodes prennent le courant de défaut, ce qui implique que la diode antiparallèle doit être nominale pour un courant beaucoup plus important que le commutateur IGBT.

# <span id="page-33-0"></span>I.4.8 **Réacteurs à courant alternatif AC**

Les réacteurs à courant alternatif sont généralement ajoutés en série avec les transformateurs du convertisseur VSC du côté du convertisseur. Ils augmentent la réactance en série là où il serait difficile d'obtenir une inductance de fuite de transformateur aussi importante.

L'objectif principal des réacteurs à courant alternatif est :

1- Ils réduisent les courants de défaut DC. Ceci est nécessaire pour éviter les surintensités dans les diodes pour les défauts DC, en particulier dans les systèmes AC puissants. L'alternative est d'augmenter la puissance nominale des diodes, ce qui est coûteux et a des implications en termes de taille/volume.

2- Ils réduisent les courants de commutation de crête pour les défauts CA. Les défauts CA sont gérés par des commandes de convertisseur, mais les retards de commande nécessitent une réactance CA minimale afin de limiter les courants transitoires de crête à l'intérieur des valeurs nominales de l'IGBT.

# I.4.9 **Réacteurs à courant continu CC**

<span id="page-34-0"></span>Dans les systèmes VSC-HVDC un réacteur à courant continu peut être raccordé après le condensateur à courant continu pour les raisons suivantes :

- 1- Pour réduire le gradient du courant continu de défaut afin de protéger les diodes et condensateurs en roue libre.
- 2- La réduction du courant harmonique dans la ligne aérienne ou le câble CC.

Les principaux avantages des convertisseurs VSC par rapport aux convertisseurs en ligne (LCC) sont résumés comme suit :

- 1- La puissance active et la puissance réactive peuvent être commandées indépendamment. Le VSC est capable de générer une puissance réactive en amont ou en aval, indépendamment du niveau de puissance active. Chaque station de conversion peut être utilisée pour fournir un support de tension au réseau CA local tout en transmettant n'importe quel niveau de puissance active, sans frais supplémentaires.
- 2- S'il n'y a pas de transmission de puissance active, les deux stations de conversion fonctionnent comme deux compensateurs synchrones statiques indépendants (STATCOM) pour réguler les tensions locales du réseau CA.
- 3- L'utilisation du PWM avec une fréquence de commutation de l'ordre de 1-2 kHz est suffisante pour séparer la tension fondamentale des bandes latérales et supprimer les composantes harmoniques autour et au-delà des composantes de fréquence de commutation. Les filtres harmoniques sont à des fréquences plus élevées et ont donc une faible taille, pertes et coûts.
- 4- Le flux de puissance peut être inversé instantanément (50-100ms) sans qu'il soit nécessaire d'inverser la polarité DC (seul le sens du courant DC s'inverse). Cela implique que des câbles DC en polyéthylène réticulé (XLPE) plus simples peuvent être utilisés.

- 5- Le convertisseur VSC contrôle activement la tension et le courant alternatif, de sorte que la contribution du VSC-HVDC au courant alternatif de défaut est limitée au courant nominal ou contrôlée à des niveaux inférieurs. Le convertisseur peut rester en fonctionnement pour fournir un support de tension aux réseaux CA pendant et après la perturbation CA.
- 6- La capacité de redémarrage à froid, c'est-à-dire la capacité de démarrer ou de rétablir l'alimentation d'un réseau c.a. mort (réseau sans groupes électrogènes). Cette caractéristique élimine le besoin d'un générateur au démarrage dans les applications où l'espace est critique ou coûteux, comme les parcs éoliens offshore.
- 7- Le VSC-HVDC peut être configuré pour fournir une fréquence plus rapide ou un support d'amortissement aux réseaux CA par modulation de puissance active.
- 8- Raccordement à des systèmes AC passifs. Un convertisseur VSC peut générer une tension alternative en utilisant un oscillateur interne indépendant. Cela facilite la transition du mode réseau à un mode ilote intentionnel ou involontaire, comme c'est le cas pour le développement des réseaux intelligents. Certains VSC HVDC sont utilisés pour alimenter des charges permanentes (pas de production d'énergie active).
- 9- Il est plus approprié pour la mise en parallèle du côté DC (développement de réseaux multi-terminaux HVDC et DC) en raison de la polarité constante de la tension DC et d'un meilleur contrôle.
- 10- Il facilite le développement modulaire à l'aide de cellules à tension constante de base. En particulier, les derniers convertisseurs modulaires multi-niveaux (MMC) utilisent des cellules basse tension standard avec condensateurs.

# <span id="page-35-0"></span>I.4.10 **Les inconvénients de la technologie VSC sont résumés ci-**

### **dessous**

- 1- L'amélioration du contrôle se fait au détriment de l'augmentation des pertes dans le convertisseur de puissance. L'augmentation des pertes est le résultat de :
	- ✓ L'application de la commutation haute fréquence entraîne une perte de commutation accrue.
	- ✓ Les transistors bipolaires à grille isolée présentent une chute de tension à l'état ouvert nettement plus élevée que les thyristors de tension nominale
similaire. Pour un niveau de puissance donné, cela entraînera une perte de conduction accrue.

- 2- Coûts plus élevés que les convertisseurs LCC. Un VSC nécessite un plus grand nombre de semi-conducteurs et, en particulier avec les systèmes modulaires, le nombre de commutateurs est beaucoup plus élevé qu'avec un LCC.
- 3- Les commutateurs/modules IGBT ont une capacité de puissance inférieure à celle des ensembles de thyristors disponibles, ce qui entraîne une augmentation du nombre de composants de puissance. L'encombrement des semi-conducteurs est plus important qu'avec les thyristors.
- 4- Les dispositifs IGBT ont une capacité de surcharge de courant inférieure à celle des thyristors.
- 5- Des transitions dv/dt élevées peuvent être présentes aux points de connexion (AC et DC). Cela peut causer des problèmes avec les systèmes de câbles capacitifs dominants et aussi des interférences électromagnétiques.
- 6- Les défauts côté courant continu sont un problème grave car un VSC se comporte comme un pont de diodes non contrôlé pendant un défaut courant continu. Une surévaluation des diodes est généralement nécessaire et le défaut est éliminé par des disjoncteurs de protection. La reconnexion du convertisseur VSC après le déclenchement du disjoncteur du disjoncteur c.a. peut prendre beaucoup de temps.
- 7- Le développement de réseaux multi-terminaux DC et DC nécessite des disjoncteurs DC très rapides.
- 8- Les transistors bipolaires à grille isolée tombent naturellement en panne en circuit ouvert. Une défaillance dans un court-circuit peut être obtenue au détriment d'un emballage spécial, ou en utilisant une conception de vanne beaucoup plus complexe que les thyristors **[18].**

### I.5 **Comparaison avec LCC-HVDC**

Les systèmes à haute tension à courant continu sont mis en œuvre en utilisant à la fois les technologies LCC et VSC. Malgré des avantages technologiques évidents, VSC-HVDC n'a pas complètement remplacé LCC-HVDC. Les systèmes HVDC à commutation de ligne conservent un certain avantage, en particulier en ce qui concerne les coûts et les valeurs nominales, mais aussi, ce qui est important, LCC représente une technologie bien établie avec

#### **Chapitre I Généralités sur les systèmes HVDC**

de nombreuses années d'expérience. LCC-HVDC offre une solution pratique en utilisant des appareils robustes et des circuits éprouvés. Aux niveaux de puissance les plus élevés (plus de 2 GW), ils sont exclusivement utilisés. Les systèmes DC avec lignes aériennes sont exposés à des défauts DC fréquents et les convertisseurs LCC sont préférés dans ces applications, car ils permettent une bonne gestion de ces défauts. De plus, le LCC-HVDC a généralement des coûts moins élevés et il est donc toujours préféré dans les applications où la performance et l'espace de la station ne sont pas critiques.

Les convertisseurs IGBT utilisés dans les convertisseurs HVDC à source de tension sont encore en cours de développement et leur expérience de fonctionnement est relativement limitée. Le convertisseur de source de tension HVDC a évolué dans plusieurs technologies différentes, qui ont montré une amélioration progressive des performances, à savoir : deux niveaux, trois niveaux et MMC (demi-point ou pont intégral). La dernière génération de MMC-VSC-HVDC a des pertes de station de conversion, qui ne sont pas sensiblement plus grandes que celles avec LCC-HVDC.

Le LCC-HVDC a été étudié dans la partie précédente, tandis que seuls les principaux avantages sont résumés dans la présente section afin d'établir une comparaison avec le VSC-HVDC :

- 1- Les dispositifs à thyristors sont disponibles en capsules robustes haute tension (6- 10 kV), haute intensité (3-4 kA) d'une capacité de 3-4 kA.
- 2- Les thyristors ont une excellente capacité de surintensité.
- 3- Les thyristors tombent naturellement en panne lors d'un court-circuit, ce qui est souhaitable pour les chaînes en série dans les vannes haute tension.
- 4- Les thyristors ont une chute de tension à l'état de marche plus faible et les coûts sont inférieurs à ceux de l'IGBT. Les convertisseurs à commutation de ligne nécessitent des commutateurs pour une direction de courant tandis que les convertisseurs VSC ont des semi-conducteurs pour deux directions de courant.
- 5- LCC-HVDC a fait ses preuves en matière de tension et de puissance de transmission.
- 6- Résistance aux courts circuits côté courant continu. Le système peut bien fonctionner à basse tension continue et le rétablissement en cas de défaillance

continue est bien contrôlé. Les défauts de courant continu n'affectent pas le système CA.

7- L LCC-HVDC assure la stabilisation de la fréquence du système CA. Dans de nombreuses installations, mais le rendement est limité en raison de problèmes de puissance réactive. Le contrôle de la tension alternative est également mis en œuvre dans certaines installations, mais les performances sont très limitées.

### I.5.1 **Les lacunes notables du LCC-HVDC**

- 1- Les systèmes à thyristors commutés en ligne injectent des harmoniques d'ordre bas significatives, qui doivent être éliminés en utilisant de grands dispositifs de filtres passifs. La présence de ces filtres peut entraîner des courants harmoniques en circulation et des problèmes de stabilité qui doivent être atténués par l'amortissement des réseaux. Les filtres et les réseaux d'amortissement peuvent devoir être conçus spécifiquement pour chaque emplacement et peuvent ne pas être optimaux pour toutes les conditions de fonctionnement.
- 2- Les convertisseurs à commutation de ligne sont intrinsèquement limités dans leur temps de réponse (limité à la commutation de fréquence de ligne). Le temps de réponse de la commande est de l'ordre de 100-200 ms.
- 3- Ils nécessitent une compensation de puissance réactive importante. Cette puissance réactive est fournie par des filtres passifs et des condensateurs et réacteurs commutés. Les batteries commutées sont nécessaires car la quantité de puissance réactive nécessaire varie en fonction de l'amplitude de la puissance active et du mode de fonctionnement (inversion ou rectification). Par conséquent, la station LCC-HVDC a une plus grande empreinte au sol que la station VSC-HVDC.
- 4- L'inversion de puissance nécessite l'inversion de la polarité de la tension de la liaison CC. Cela limite la portée des câbles CC pouvant être utilisés (les câbles XLPE ne peuvent pas être utilisés si une inversion de tension est nécessaire). Le temps nécessaire pour inverser le flux de puissance est également limité à environ 500 ms, ce qui impose des contraintes opérationnelles.
- 5- Il y a un flux de puissance pratiquement minimal d'environ 10%.
- 6- Il ne peut pas se connecter à des réseaux AC très faibles (avec un faible rapport de court-circuit,  $SCR < 2.0$ ).

- 7- Souffre d'un défaut de commutation dû à une chute de tension de 5-10% du côté de l'onduleur. Une panne de commutation provoque une interruption transitoire (0,5-1 s) du transfert de puissance. Ceci peut être partiellement atténué avec un convertisseur à condensateur commuté CCC-HVDC.
- 8- Vulnérable aux conditions de circuit ouvert côté courant continu. Ceci est très improbable et provoque une surtension, qui peut être limitée par des parafoudres.
- 9- Des topologies multi-terminales peuvent être construites mais avec de sérieuses pénalités de performance et de coût. En règle générale, seuls les systèmes à trois bornes sont acceptés dans la pratique. Les réseaux à courant continu représentent un défi de taille **[18].**

### I.5.2 **Systèmes VSC-HVDC monopolaires et bipolaires**

La plupart des systèmes VSC-HVDC installés sont des monopôles symétriques. Les monopôles symétriques ont des câbles DC positifs et négatifs (comme dipôles) mais le système est commandé/opéré comme une seule unité (comme un monopôle), comme le montre schéma de la figure I.7. Il y a un certain nombre de raisons d'utiliser un monopôle symétrique (qui n'est pas utilisé avec le LCC-HVDC) avec le premier VSC-HVDC. La plupart des VSC-HVDC sont des systèmes de câbles et étant donné que les câbles XLPE sont disponibles avec des tensions nominales limitées (320 KV), seule une configuration symétrique permet d'obtenir une tension continue polaire. Les puissances nominales et les niveaux de tension avec transmission VSC installée ont également été relativement faibles pour justifier des topologies bipolaires complètes.

#### I.5.3 **La liaison monopole :**

Dans une commune configuration (monopole), une des bornes du redresseur est mise à la terre, l'autre borne est reliée à une ligne de transmission. Le problème de cette configuration est :

- 1) Le retour d'électrodes en eau de mer peut produire le chlore ;
- 2) Le courant non équilibré provoquant un champ magnétique ce qui en résulte des problèmes de navigation pour les bateaux passants au-dessus de câbles sousmarins.

# I.5.4 **Transmission bipolaire :**

C'est une transmission par deux conducteurs chacun à un potentiel par rapport à la terre avec une polarité opposée. Cette transmission a des avantages suivants :

- 1) Moins d'effet sur l'environnement, et réduction des pertes (retour de la terre)
- 2) Lorsqu'il y a un défaut sur une ligne, la moitié de puissance peut continuer à être transmission en utilisant les électrodes installées à chaque extrémité de la ligne, en plus de fonctionner comme le système monopolaire.
- 3) Les liaisons dos-à-dos back-to-back.
- 4) Les liaisons multi-terminales
- 5) Les liaisons entre deux niveaux.

# I.5.5 **Topologies de système de transmission VSC-HVDC :**

Le système de transmission VSC-HVDC a été mis en œuvre au moyen de VSC à deux niveaux, de VSC à trois niveaux et de VSC à plusieurs niveaux **[18-19].**

# I.5.6 **HVDC avec convertisseur de source de tension à deux niveaux**

Topologie à deux niveaux de modulation sinusoïdale de largeur d'impulsion (PWM) telle qu'utilisée dans la première génération de VSC-HVDC au cours de la période 1996-2006. Elle est également actuellement disponible sur le marché en complément de MMC-HVDC mais principalement pour des puissances inférieures.

En pratique, la fréquence de commutation maximale avec les convertisseurs VSC-HVDC à deux niveaux est d'environ 1,5 kHz (rapport de modulation de fréquence 27-33). La figure (I.8) montre un VSC à deux niveaux qui utilise des dispositifs de commutation autocommutés, principalement des IGBTs. Le condensateur  $C_{dc}$  du VSC doit être dimensionné pour maintenir une tension continue constante. La taille (empreinte au sol) du terminal VSC-HVDC à deux niveaux est d'environ 50 % de celle de la station LCC-HVDC.

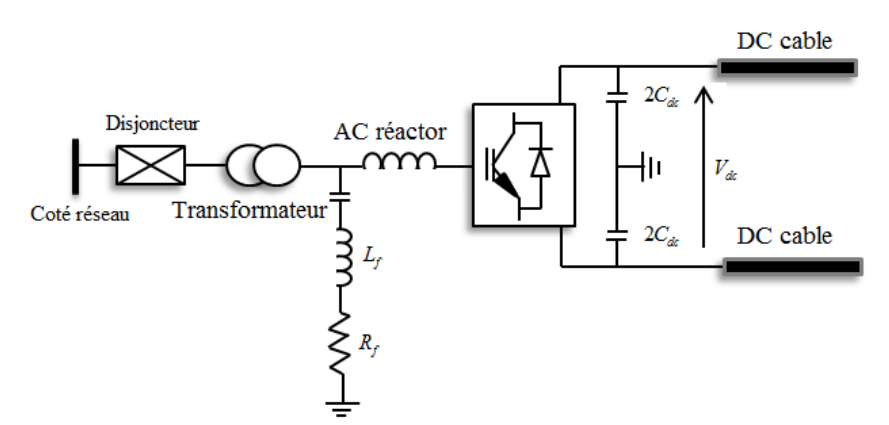

Figure I. 8 Le système de transmission VSC-HVDC basé sur la topologie à deux niveaux. Les principales caractéristiques de cette technologie sont :

- 1- Construction simple du convertisseur qui nécessite une stratégie de commande simple pour garantir un fonctionnement stable sur toute la plage de fonctionnement.
- 2- Nombre d'interrupteurs le plus bas.
- 3- Pertes de commutation élevées et exigences de filtrage relativement élevées (nécessite des filtres CA relativement grands avec amortissement, ce qui ajoute des pertes). Notez que les filtres sont encore beaucoup plus petits qu'avec le LCC-HVDC.
- 4- Dv/dt élevé en raison d'une grande différence de tension à chaque commutation, avec une fréquence de commutation relativement élevée et une tension de mode commun élevée. Celles-ci imposent des exigences d'isolation élevées aux transformateurs d'interface et génèrent également de fortes interférences électromagnétiques.
- 5- Faible capacité de passage des défauts DC. Cela représente un obstacle majeur au développement du MMC-HVDC multi-terminaux, surtout en l'absence de disjoncteurs DC fiables et éprouvés.

#### I.5.7 **HVDC avec convertisseur à point neutre clampe**

En tant que convertisseur VSC HVDC de deuxième génération, le convertisseur à diode à trois niveaux (également connu sous le nom de convertisseur NPC (neutral point clamped) a été développé vers 2000, avec les objectifs suivants **[2]** :

- 1- Réduire la fréquence de commutation effective par appareil (donc réduire les pertes de commutation).
- 2- Pour abaisser le dv/dt en permettant l'utilisation d'un transformateur avec des besoins d'isolation réduits. Il permet également une faible distorsion harmonique totale au

point de couplage commun (coté réseau 1 ou 2) (permet une réduction supplémentaire de la taille du filtre).

La figure I.9 montre la branche monophasée du convertisseur à point neutre, qui divise par deux la tension et la fréquence de commutation effective par appareil par rapport au convertisseur à deux niveaux de la figure (I.8).

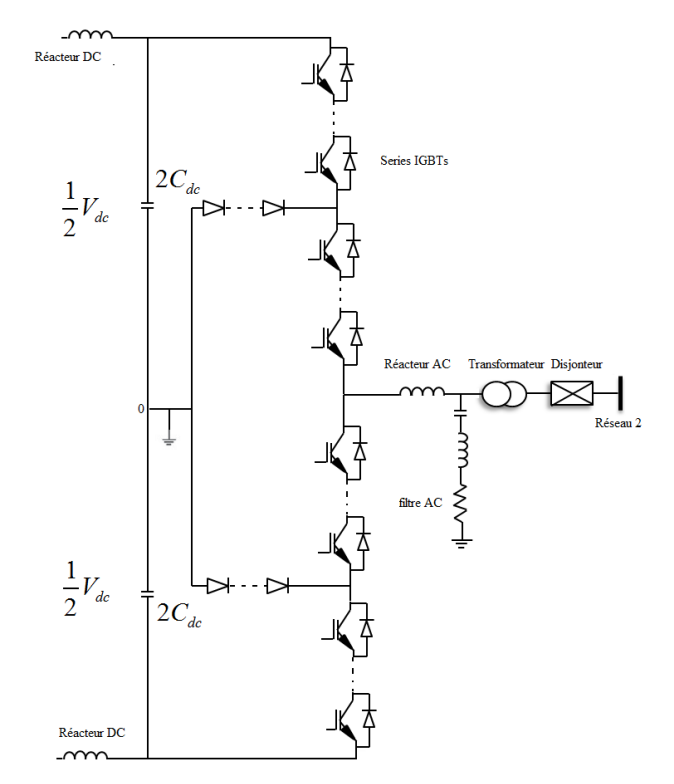

Figure I. 9 Une phase de la station VSC-HVDC basée sur le convertisseur de source de tension NPC (neutral-point clamped).

# I.5.8 **HVDC avec un convertisseur modulaire multi-niveaux MMC-**

# **HVDC**

Ce concept de convertisseur exploite les avantages de la structure multi-niveaux et du PWM. Les exigences de filtrage sont considérablement réduites en raison de la génération d'une tension alternative de haute qualité (de petits filtres AC peut être nécessaires). Une cellule (module) par bras est commutée à la fois, ce qui résulte en des incréments de tension de seulement 1-2kV à chaque instant de commutation, bien que certaines topologies utilisent des cellules de tensions supérieures. L'utilisation d'un plus grand nombre de niveaux avec de petits pas de tension se traduit par un faible dv/dt à chaque commutation et une tension réduite sur l'isolation des transformateurs d'interface. Ceci permet l'utilisation de transformateurs standard sans qu'il soit nécessaire de résister à la tension de liaison du courant continu ou aux

courants harmoniques. De plus, la fréquence de commutation effective par appareil est faible, ce qui réduit les pertes de commutation et les harmoniques. Par contre, les convertisseurs modulaires nécessitent un plus grand nombre de commutateurs, au moins deux fois plus nombreux que les VSC à deux niveaux.

La figure I.10 montre une phase d'un convertisseur modulaire à n+1 niveaux, composé de n cellules dans chaque bras. Ce convertisseur s'appuie sur les condensateurs des cellules pour créer une forme d'onde de tension à plusieurs niveaux à la borne du convertisseur. Chaque cellule a une basse tension, qui est de l'ordre d'une seule valeur nominale de commutateur ou qui est constituée d'un petit nombre de commutateurs connectés en série. En général, des centaines de cellules sont nécessaires pour construire une seule vanne pour les besoins de transmission en courant continu. Au fur et à mesure que le nombre de niveaux augmente, la qualité de la forme d'onde de la tension alternative s'améliore et le contenu harmonique diminue. Les condensateurs de liaison CC ne sont pas nécessaires car les modules individuels ont des condensateurs. Cependant, certains petits condensateurs CC (autour de quelques microfarads) peuvent être installés dans une configuration monopolaire symétrique typique afin de créer une référence de masse pour les tensions alternatives. Comme cette topologie bénéficie de la combinaison redondante de pour chaque niveau de courant alternatif requis, la capacité d'équilibrage est meilleure qu'avec les convertisseurs NPC. La MMC fonctionne mieux que le convertisseur NPC en fonctionnement asymétrique et symétrique. Les défauts asymétriques de courant alternatif qui réduisent le risque de défaillance de l'appareil et d'effondrement du système.

La capacité du convertisseur modulaire à résister aux différents types de défauts CA le rend adapté aux applications soumises à des exigences strictes des codes de réseau. S'il y a un problème avec une phase sur le système CA, les deux autres phases du convertisseur ne seront pas affectées, potentiellement à pleine puissance par phase, puisqu'il n'y a pas de condensateur CC commun pour transférer l'ondulation entre les phases. L'absence de condensateurs CC réduit également les problèmes liés aux défauts CC, étant donné que les condensateurs des cellules MMC ne se déchargent pas en cas de défaut CC, ce qui entraîne une récupération plus rapide après défaillance. Avec un VSC de niveau 2-3, la récupération de défaut post-CC nécessite une période de charge du condensateur CC.

Le dimensionnement des condensateurs de la cellule nécessite une attention particulière. Ils dominent le volume requis pour les modules, mais ils doivent stocker suffisamment d'énergie pour supporter la tension continue du convertisseur pendant les

#### **Chapitre I Généralités sur les systèmes HVDC**

événements transitoires. Dans le cas contraire, le système risque de ne pas répondre aux exigences transitoires. Il sera montré dans la section de modélisation que les condensateurs des cellules se comportent comme des composants connectés en série côté courant alternatif.

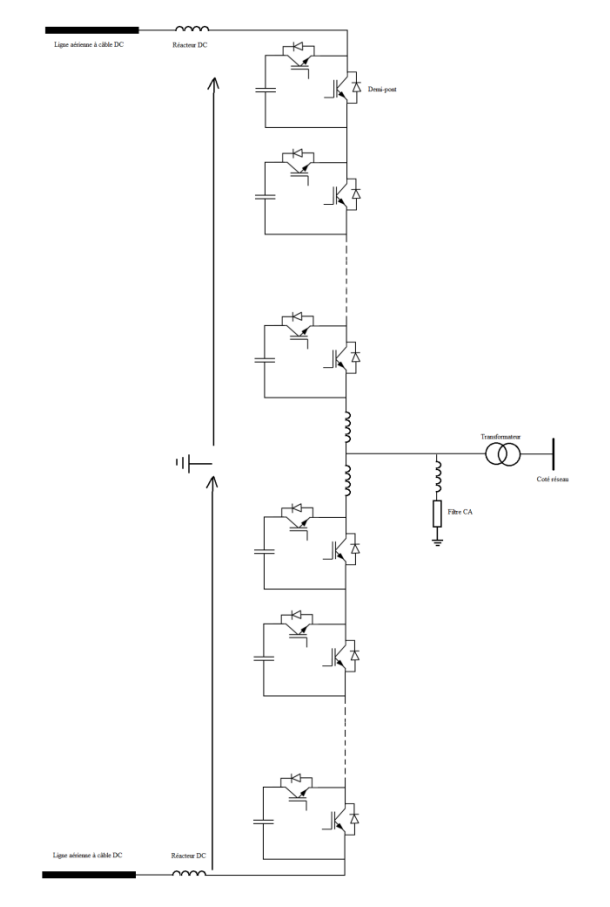

Figure I. 10 Une phase d'un convertisseur MMC-HVDC à n + 1 niveau.

### I.5.9 **MMC-HVDC basé sur une topologie de pont complet**

Le convertisseur MMC HVDC en pont intégral a une structure globale similaire à celle d'un convertisseur MMC en demi-pont, mais chaque cellule utilise quatre commutateurs en connexion H complète. La cellule en pont intégral permet une tension positive ou négative aux bornes de la cellule, tandis que le demi-pont ne fournit qu'une tension positive. Par conséquent, le pont intégral offre une plus grande flexibilité de contrôle, bien qu'au détriment du double du nombre d'interrupteurs. Notez qu'au moins 3/4 des cellules (mais pas toutes) sont requises. D'assumer la topologie complète du pont afin d'obtenir des avantages au niveau du système. Il y a d'importantes activités opérationnelles avantages d'un pont complet sur un demi pont MMC **[2] :**

- 1- La topologie du pont complet permet de contrôler et d'interrompre activement le courant continu de défaut. Il n'est pas nécessaire de le déclencher pour les défauts CC. S'il est déclenché, le convertisseur en pont complet devient un circuit ouvert pour les défauts DC.
- 2- Il peut fonctionner avec une tension continue réduite. Cela signifie que la MMC en pont complet peut fournir la pleine puissance réactive au système CA pendant les conditions de défaut en courant continu.
- 3- La surévaluation des diodes antiparallèles (nécessaire avec les cellules en demipont) peut ne pas être nécessaire car un courant de défaut élevé ne peut pas se produire.
- 4- L'inversion de polarité de la tension du courant continu est possible. Ceci est très important pour éteindre rapidement le courant de défaut DC. La montée en tension continue après défaillance peut être contrôlée.
- 5- Il est possible de fournir une tension alternative plus élevée (typiquement jusqu'à 20-30%) pour la même tension continue en utilisant une sur-modulation possible seulement avec une topologie de pont complète. Cela implique que pour une limitation donnée de courant IGBT et de tension continue, la topologie du pont complet peut transférer plus de puissance, au détriment d'un nombre accru de cellules.

# I.6 **Harmoniques et filtres**

Les convertisseurs HVDC ont introduit les harmoniques CA et CC qui sont injectées dans le système CA et la ligne CC respectivement. Il y a plusieurs problèmes associés à l'injection d'harmoniques et ceux-ci sont énumérés ci-dessous **[18]** :

- 1- Interférences téléphoniques.
- 2- Des pertes de puissance supplémentaires et un échauffement conséquent dans les machines et les condensateurs connectés au système.
- 3- Surtensions dues aux résonances.
- 4- L'instabilité des commandes des convertisseurs, principalement avec un système de commande de phase individuelle pour la génération d'impulsions d'amorçage.
- 5- Interférence avec les systèmes de contrôle de l'ondulation utilisés dans la gestion de la charge.

#### **Chapitre I Généralités sur les systèmes HVDC**

Les filtres AC sont invariablement utilisés pour filtrer les harmoniques de courant AC qui sont critiques. Ces filtres sont de type passe-bande (accordé) ou passe-haut et fournissent également une puissance réactive. Le réacteur de lissage DC ainsi que les filtres DC assurent la fonction de filtrage des harmoniques DC.

En plus des harmoniques qui causent des interférences téléphoniques, les harmoniques aux fréquences porteuses et radio sont également générées par les convertisseurs et peuvent nécessiter des filtres appropriés. Dans ce travail, nous ne nous sommes pas intéressés aux divers filtres utilisés dans notre système étudié, mais plutôt à l'étude des techniques de contrôle anciennes et modernes et à leur pertinence pour les systèmes étudiés dans notre projet.

# I.7 **Conclusion**

Nous déduisons de ce chapitre les différents systèmes AC et DC utilisés dans le transport d'énergie électrique des centrales de production au client en ce qui concerne les divers inconvénients et avantages associés à ces systèmes, tels que le coût, la qualité et la demande. Nous venons de présenter les différentes configurations dans lesquelles nous pouvons rencontrer les systèmes HVDC. Nous nous intéresserons tout particulièrement dans la suite de notre étude à la transmission de puissance entre une source d'énergie éolienne et le réseau électrique, lorsque celle-ci intègre une seule ligne de transmission VCC-HVDC.

# **Chapitre II**

# **Commande classique du système de transport VSC-HVDC**

# II.1 **Introduction**

Le but de la commande d'une ligne du transport HVDC à base d'un VSC est donc le contrôle précis et indépendant de la puissance active et réactive.

Différentes stratégies de contrôle se trouvent dans la littérature pour le contrôle du VSC-HVDC **[31].** L'une des méthodes de contrôle est connue sous le nom contrôle direct de la puissance. Cette méthode de contrôle est basée sur les boucles de contrôle de puissance active et réactive instantanées. Il n'y a pas, ni de boucles de réglage des courants, ni le bloc modulateur MLI, parce que les états de commutation des convertisseurs sont sélectionnés par un tableau de commutation basé sur les erreurs instantanées entre les valeurs commandées et estimées de la puissance active et réactive. Cette méthode utilise un vecteur de flux estimé dans sa boucle de contrôle. En raison de désavantages tels que la fréquence de commutation variable et la nécessité d'une conversion et d'un calcul rapide, l'utilisation de ce type de commande n'est pas très courante **[32].**

Une autre méthode largement utilisée pour le contrôle du VSC-HVDC est la méthode de contrôle vectoriel. La théorie de commande vectorielle est plus largement utilisée dans le contrôle des convertisseurs à MLI. Dans ces convertisseurs, pour les applications en courant alternatif, les systèmes de contrôle vectoriel peuvent être utilisés pour obtenir un contrôle indépendant de puissance active et réactive. L'une des caractéristiques les plus avantageuses de la régulation vectorielle est que les vecteurs de courant alternatif et de tension se présentent sous forme de vecteurs constants en régime permanent ce qui permet d'éviter les erreurs statiques dans le système de régulation en utilisant des régulateurs classiques à savoir le PI.

# II.2 **Principe de la commande vectorielle**

Le système de contrôle vectoriel implique une représentation simplifiée des systèmes triphasés connus sous le nom transformation d-q ou transformation de Park ainsi que la transformation de Clark ( $\alpha\beta$ ).

La transformation d-q est la transformation des coordonnées du système de coordonnées stationnaires triphasées vers le système de coordonnées rotatifs d-q. Cette transformation se fait en deux étapes :

- 1- Une transformation du système de coordonnées stationnaire à trois phases en système de coordonnées stationnaires à deux phases  $(\alpha\beta)$  au système de coordonnées stationnaire.
- 2- Une transformation du système de coordonnées stationnaires  $\alpha\beta$  au système de coordonnées rotatifs d-q.

Les transformations Clark et Clark inverse sont utilisées pour convertir les variables (par exemple, les valeurs de phase des tensions et des courants) en un repère de référence stationnaire αβ et vice-versa. De même, les transformations de Park et Park inverse convertissent les valeurs du repère de référence stationnaire αβ en repère de référence d-q tournant de façon synchrone, et vice versa. Les repères de référence et les transformations sont illustrés par la figure II.1.

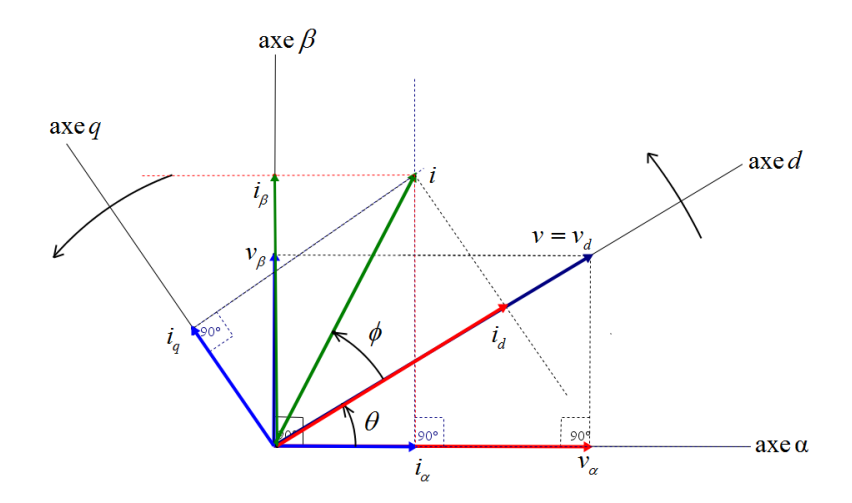

Figure II. 1 Transformation de repère αβ au repère d-q

L'axe α stationnaire est choisi pour être aligné avec l'axe à triphasé stationnaire pour une analyse simplifiée. La transformation de référence d-q tourne à la vitesse synchrone ω par rapport au repère fixe  $\alpha\beta$  et à tout instant, la position de l'axe d par rapport à l'axe  $\alpha$  est donnée par  $\theta = \omega t$ .

# II.3 **Commande vectorielle**

Pour l'analyse du convertisseur de source de tension VSC par la commande vectorielle, les courants triphasés et les tensions sont d'écrits comme des vecteurs dans le repère de Clark αβ. Une transformation de référence rotative synchronisée avec le réseau alternatif est

également introduite, comme dans la figure II.1. Comme la transformation de référence d-q est synchronisée avec le réseau, les tensions et les courants se produisent sous forme de vecteurs constants dans la transformation de référence d-q en régime permanent.

En considérant le système de transport d'énergie en courant continu à haute tension VSC-HVDC connecté au réseau, voir figure II.2, avec :

 $v_{abc}(t)$  la tension du réseau,  $i_{abc}(t)$  les courants alternatifs,  $v_{abc-conv}(t)$  les tensions d'entrée du convertisseur (redresseur or onduleur), R et L sont respectivement la résistance et l'inductance entre le convertisseur et le réseau comme indiqué dans le système de la figure II.2, les tensions de trois phase du côté réseau du convertisseur peut être exprimée comme suit **[20-21]:**

21]:  
\n
$$
\begin{cases}\nv_a(t) = Ri_a(t) + L \frac{di_a(t)}{dt} + v_{a\_conv}(t) \\
v_b(t) = Ri_b(t) + L \frac{di_b(t)}{dt} + v_{b\_conv}(t) \\
v_c(t) = Ri_c(t) + L \frac{di_c(t)}{dt} + v_{b\_conv}(t)\n\end{cases}
$$
\n(II.1)

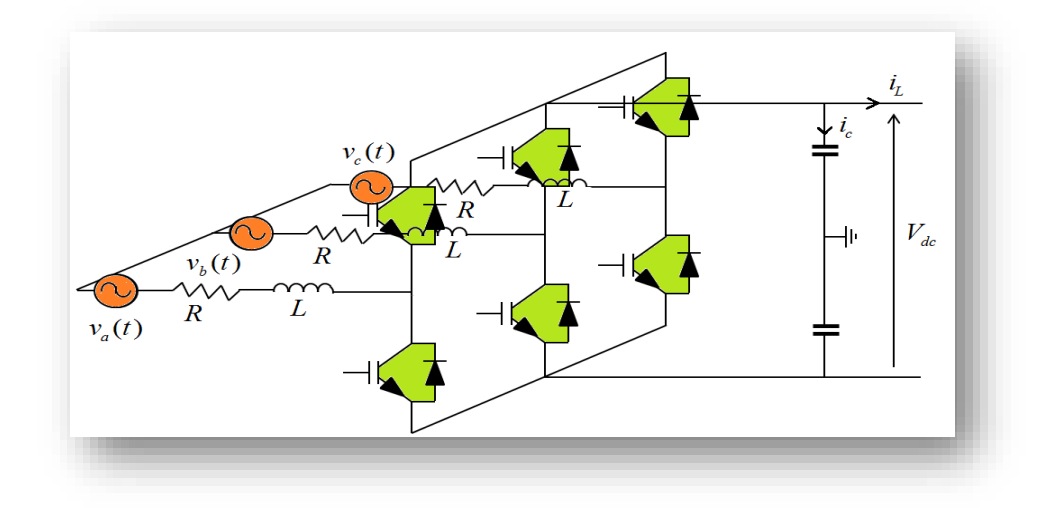

Figure II. 2 Schéma d'une station du système VSC-HVDC

En utilisant la transformation abc vers d-q, les courants et les tensions triphasés du convertisseur sont exprimés dans le repère d-q à deux axes, tournant de façon synchrone à une fréquence *ω*.

**Chapter II Commande classique du système de transport VSC-HVDC**  
\n
$$
\begin{bmatrix}\nv_d(t) \\
v_q(t)\n\end{bmatrix} = R \begin{bmatrix}\ni_d(t) \\
i_q(t)\n\end{bmatrix} + L \begin{bmatrix}\ndi_d(t) \\
di_q(t)\n\end{bmatrix} + L \begin{bmatrix}\n0 & -\omega \\
\omega & 0\n\end{bmatrix} \begin{bmatrix}\ni_d(t) \\
i_q(t)\n\end{bmatrix} + \begin{bmatrix}\nv_{d\_conv}(t) \\
v_{q\_conv}(t)\n\end{bmatrix}
$$
\n(II.2)

Les équations de tension dans le repère synchrone d-q sont :

$$
L \underbrace{di}_{d}
$$
\n
$$
i \text{ equations de tension dans le repère synchrone d-q sont :}
$$
\n
$$
\left\{\n\begin{aligned}\nL \frac{di_{d}(t)}{d} &= -Ri_{d}(t) + L\omega i_{q}(t) - v_{d\_conv}(t) + v_{d}(t) \\
L \frac{di_{q}(t)}{dt} &= -Ri_{q}(t) - L\omega i_{d}(t) - v_{q\_conv}(t) + v_{q}(t)\n\end{aligned}\n\right\}
$$
\n(II.3)

Le courant côté continu s'exprime par :

$$
I_{dc} = C \frac{dV_{dc}}{dt} + I_L
$$
 (II.4)

est donnée sous la forme suivante :

La relation entre la puissance active délivrée par le réseau et la puissance côté continu  
tomée sous la forme suivante :  

$$
P_{ac} = P_{dc} \Leftrightarrow \frac{3}{2} \Big( v_d \cdot i_d + v_q \cdot i_q \Big) = V_{dc} \cdot I_{dc}
$$
(II.5)

Où  $V_{dc}$  et  $I_{dc}$  sont respectivement la tension et le courant côté continu.

Si le vecteur de la tension du réseau est supposé orienter sur l'axe d, alors la tension *v<sup>q</sup>* sera nulle.

Dans ce cas, la puissance active et réactive injectées ou absorbées par le système AC

sont données par [22-24]:

\n
$$
\begin{cases}\nP_{ac} = \frac{3}{2} v_d \cdot i_d \\
Q = -\frac{3}{2} v_d \cdot i_q\n\end{cases}
$$
\n(II.6)

Ainsi, en utilisant cette transformation, on va obtenir deux composantes du courant : une directe *i<sup>d</sup>* qui est l'image de la puissance active et l'autre en quadratique *i<sup>q</sup>* et qui est l'image de la puissance réactive.

En basant sur le système d'équation (II.6), on peut conclure que le contrôle des puissances active et réactive est assuré indirectement, lorsqu'on oblige les deux composantes du courant à suivre leurs références.

# II.3.1 **Commande indirecte**

### II.3.2 **Description du système de commande et fonctions de transfert**

La boucle de régulation interne du courant peut être implémentée dans la transformation de Park. La boucle de régulation se compose de régulateurs PI, de facteurs de découplage et de la boucle de retour. Le bloc de commande est représenté par le schéma fonctionnel suivant :

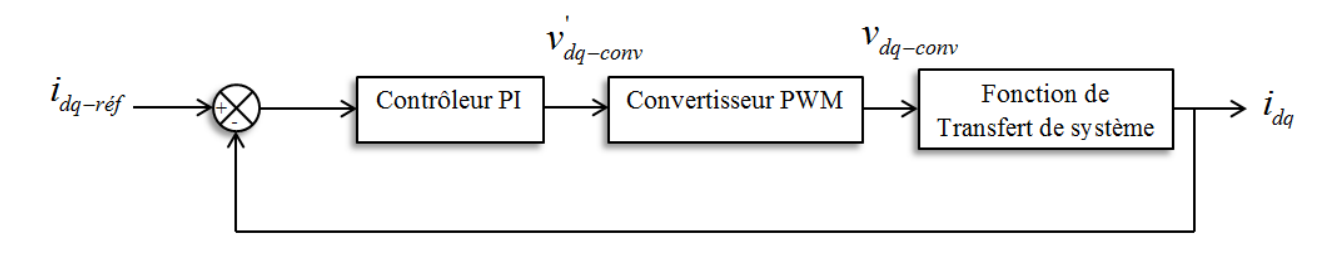

Figure II. 3 Schéma bloc général de la commande du courant.

### II.3.3 **Dimensionnement de régulateur PI**

La fonction de transfert du régulateur PI est :

a fonction de transfert du régulateur PI est :  
\n
$$
C(s) = K_{p\_idq} \left( \frac{1 + T_{i\_idq} S}{T_{i\_idq} S} \right)
$$
\n(II.7)

Où le gain proportionnel  $K_{p_{idq}}$  et la constante de temps intégrale  $T_{i_{idq}} = \frac{K_{p_{idq}}}{K}$ \_ \_ *p idq i idq i idq K T K* nel  $K_{p_idq}$  et la constante de temps intégrale  $T_{i_idq} = \frac{K_{p_idq}}{K_{i_idq}}$  sont les<br>ser. Ainsi pour le bloc régulateur PI :<br> $\left(K_{p-idq} + \frac{K_{i_idq}}{S}\right) = V_{conv}^{\dagger}(s)$  (II paramètres à synthétiser. Ainsi pour le bloc régulateur PI :

ramètres à synthétiser. Ainsi pour le bloc régulateur PI :  
\n
$$
\left(I_{ref\_dq}(s) - I_{dq}(s)\right) \left(K_{p-idq} + \frac{K_{i\_idq}}{S}\right) = V_{conv}^{'}(s)
$$
\n(II.8)

# II.3.4 **Convertisseur à MLI**

Du point de vue de la commande, le convertisseur à MLI est considéré comme un transformateur de puissance idéal avec une temporisation. La tension de sortie du

convertisseur est supposée suivre un signal de référence de tension avec un retard moyen égal à la moitié d'un cycle de commutation, en raison des commutateurs VSC. D'où l'expression

générale :  
\n
$$
Y(s) = \frac{1}{1 + T_a \cdot S}
$$
\n(II.9)

 $O\`u$  ( $T_a = T_{comm}/2$ ).

Le bloc convertisseur est modélisé par cette relation :  
\n
$$
V_{conv}^{'}(s) \frac{1}{1+T_a \cdot S} = V_{conv}(s)
$$
\n(II.10)

Les équations (II.3) de système sont réécrites comme suit :

s équations (II.3) de système sont réécrites comme suit :  
\n
$$
\begin{cases}\nv_d(t) - v_{d_{conv}}(t) = L \frac{di_d(t)}{dt} + Ri_d(t) - \omega L i_q(t) \\
v_q(t) - v_{q_{conv}}(t) = L \frac{di_q(t)}{dt} + Ri_q(t) + \omega L i_d(t)\n\end{cases}
$$
\n(II.11)

Les signaux de références de la tension  $v_{\text{dconv}}$  et  $v_{\text{qconv}}$  sont délivrés à partir des deux régulateurs des courants *i<sub>d</sub>* et *i<sub>q</sub>* indépendamment. En utilisant les équations (II.9) et (II.10),<br>ces références sont :<br> $\left(V_{d\_conv}(s) = (i_{d-reg} - i_d) \left(K_p + \frac{K_i}{s}\right) \frac{1}{(1+T_s s)}\right)$ ces références sont :

s références sont :  
\n
$$
\begin{cases}\nV_{d_{conv}}(s) = (i_{d-reg} - i_d) \left(K_p + \frac{K_i}{s}\right) \frac{1}{(1 + T_a s)} \\
V_{q_{conv}}(s) = (i_{q-reg} - i_q) \left(K_p + \frac{K_i}{s}\right) \frac{1}{(1 + T_a s)}\n\end{cases}
$$
\n(II.12)

Comme on peut le voir à partir d'équation (II.11) les composantes d et q des tensions du convertisseur sont couplées. Ainsi que la référence utilisée comme entrée dans le système peut être divisée en deux composantes, dont l'une est obtenue à partir du convertisseur, tandis que l'autre est un terme d'avance pour éliminer le couplage. Avec les termes de compensation utilisés pour le découplage, l'entrée du convertisseur est définie comme suit :

**Chapter II Commande classique du système de transport VSC-HVDC**  
\n
$$
\begin{cases}\nV_{d_{conv}}' = -(i_{d_{ref}} - i_d)\left(K_p + \frac{K_i}{S}\right) + \omega L i_q + v_d \\
V_{q_{conv}}' = -(i_{q_{ref}} - i_q)\left(K_p + \frac{K_i}{S}\right) - \omega L i_d + v_q\n\end{cases}
$$
\n(II.13)

On remplace l'équation (II.13) dans l'équation (II.10) et assimilé à l'équation de système d'équation (II.11), on aura :

On template l'équation (II.13) dans l'équation (II.10) et assimilé à l'équation  
stème d'équation (II.11), on aura :  

$$
\begin{cases}\nL\frac{di_d}{dt} + Ri_d = V_{d\_conv} \\
L\frac{di_q}{dt} + Ri_q = V_{q\_conv}\n\end{cases}
$$
\n(II.14)

Les termes de couplage sont ainsi annulés et le contrôle indépendant dans les axes d et q est atteint, ce qui est l'une des caractéristiques importantes du contrôle vectoriel. Ainsi, les régulateurs de courant de chaque axe fonctionnent indépendamment l'un de l'autre.

 $\int_{1-\text{conv}} = -(i_{d_{1}-eq} - i_{d}) \left[ K_{p} + \frac{K_{i}}{S} \right] + \omega L i_{q} + v_{d}$ <br>  $\int_{1-\text{conv}} = -(i_{q_{1}-eq} - i_{q}) \left( K_{p} + \frac{K_{i}}{S} \right) - \omega L i_{d} + v_{q}$ <br>  $\int_{1-\text{conv}}^{\infty} = -(i_{q_{1}-eq} - i_{q}) \left( K_{p} + \frac{K_{i}}{S} \right) - \omega L i_{d} + v_{q}$ <br>  $\int_{1-\text{conv}}^{\infty} \frac{di_{d}}{dt} + Ri_{d}$ Comme on peut le voir à partir d'équation (II.14), les équations selon les deux axes d et q ont une forme similaire. Pour cette raison, on utilise seulement l'équation selon l'axe d pour synthétiser le régulateur PI. Par conséquent, l'autre régulateur aura également les mêmes paramètres. Par transformation de Laplace, l'équation devient :

ramètres. Par transformation de Laplace, l'équation devient :  
\n
$$
\begin{cases}\nS \cdot I_d(s) = -\frac{R}{L} I_d(s) + \frac{1}{L} \cdot V_{d_{conv}}(s) \\
S \cdot I_q(s) = -\frac{R}{L} I_q(s) + \frac{1}{L} \cdot V_{q_{conv}}(s)\n\end{cases}
$$
\n(II.15)

$$
\text{Ainsi que :}
$$
\n
$$
\begin{cases}\nI_d(s) = \frac{1}{LS + R} \cdot V_{d_{\text{conv}}}(s) \\
I_q(s) = \frac{1}{LS + R} \cdot V_{q_{\text{conv}}}(s)\n\end{cases}
$$
\n(II.16)

Par conséquent, les fonctions de transfert du système selon les deux axes sont :

$$
\begin{aligned}\n\text{Consider, } \mathbf{L} \mathbf{S} + \mathbf{R} \\
\text{Consider, } \mathbf{L} \mathbf{S} &= \mathbf{R} \cdot \frac{1}{1 + \tau_d \mathbf{S}} \\
\begin{cases}\nG_d(s) &= \frac{1}{R} \cdot \frac{1}{1 + \tau_d \mathbf{S}} \\
G_q(s) &= \frac{1}{R} \cdot \frac{1}{1 + \tau_q \mathbf{S}}\n\end{cases}\n\end{aligned}
$$
\n(II.17)

Où les constantes de temps de système sont définies comme suit  $\tau_d = \tau_q$ *L R*  $\tau_d = \tau_a = \frac{L}{R}$ .

# II.3.5 **Schéma bloc du système de commande**

Le schéma fonctionnel détaillé du système complet peut être développé sur la base d'équation (II.9), (II.10), (II.11) et (II.12), comme indiqué dans la figure II.4:

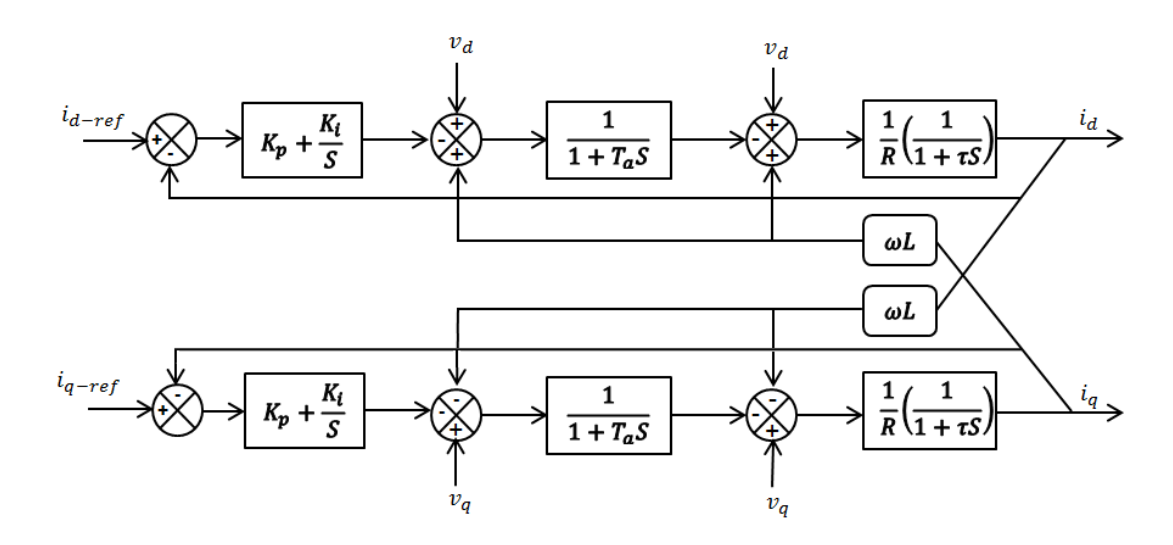

Figure II. 4 Schéma fonctionnel du système complet.

Et comme le terme de compensation annule le couplage, on obtient donc deux boucles des courants indépendantes sur les axes d et q, voir les figures II.5 et II.6 :

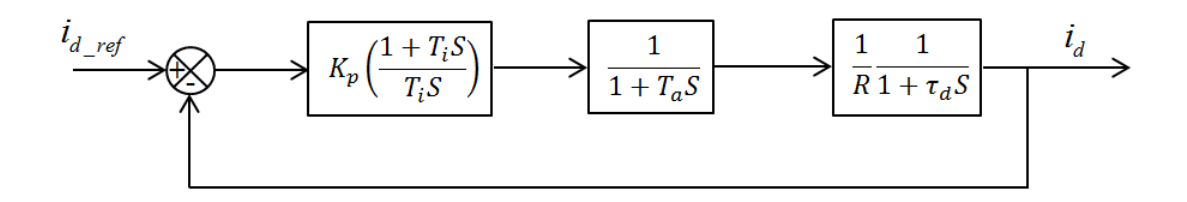

Figure II. 5 Boucle de réglage du courant *id*.

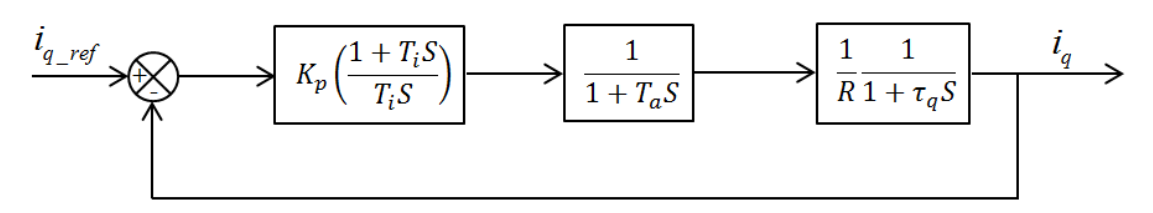

Figure II. 6 Boucle de réglage du courant *iq.*

# II.3.6 **Représentation de la fonction de transfert en per unit**

Le système de base pour la conversion d'un système donné en système par unité en utilisant le système de base, l'équation du système d'équation (II.15) devient en unité réduite<br>
comme suit :<br>  $\int L \cdot S \cdot I_{d_p\mu}(s) \cdot I_b + R \cdot i_{d_p\mu}(s) \cdot I_b = V_{d_p\mu}(s) \cdot V_b$  (II.18) comme suit : teme de base, l'equation du syste<br>  $(s) \cdot I_b + R \cdot i_{d-pu}(s) \cdot I_b = V_{d-pu}(s)$ sant le systeme de base, l'equation du system<br>
ime suit :<br>  $L \cdot S \cdot I_{d_p\mu}(s) \cdot I_b + R \cdot i_{d_p\mu}(s) \cdot I_b = V_{d_p\mu}(s) \cdot V$ 

mme suit :  
\n
$$
\begin{cases}\nL \cdot S \cdot I_{d-pu}(s) \cdot I_b + R \cdot i_{d-pu}(s) \cdot I_b = V_{d-pu}(s) \cdot V_b \\
L \cdot S \cdot I_{q-pu}(s) \cdot I_b + R \cdot i_{q-pu}(s) \cdot I_b = V_{q-pu}(s) \cdot V_b\n\end{cases}
$$
\n(II.18)

Les grandeurs de base pour convertir ce système en per unit (p.u.) sont :

*b S* : Puissance nominale triphasée du réseau AC.

$$
V_b
$$
: Tension nomine crête de phase côté AC  $\left[ V_{\text{crête,ph}} \right]$   

$$
V_b = \sqrt{\frac{2}{3}} \cdot V_{LL,rms}
$$
 (II.19)

Où  $V_{LL,rms}$  la tension moyenne quadratique ligne à ligne.

$$
I_b: \text{ Courant nominal crête de phase.}
$$
\n
$$
I_b = \frac{2}{3} \cdot \frac{S_b}{V_b}
$$
\n(II.20)

*b Z* : Impédance de base AC.

$$
Z_b = \frac{V_b}{I_b} \tag{II.21}
$$

### *b* : Fréquence de base

La base de la transformation per unité est choisie de manière à obtenir une transformation invariante de puissance, de sorte que la puissance côté AC et côté CC est la même.

Tant que

$$
S_{3 phase} = 3.V_{phase}J_{phase}
$$
\n(II.22)

Si le système équilibré, on peut avoir :

le système équilibré, on peut avoir :  
\n
$$
S_b = \frac{3}{2} \cdot V_b \cdot I_b = V_{dc-base} \cdot I_{dc-base}
$$
\n(II.23)

Le courant ne peut pas être contrôlé linéairement lorsque le vecteur de référence de tension se trouve dans la zone de modulation. Pour que les implémentations du système de commande permettent d'obtenir une faible distorsion du courant de sortie, la tension continue doit être suffisamment élevée pour éviter la saturation du contrôleur de courant. La valeur minimale de la tension côté courant continu requise est donnée par la tension de sortie de

l'onduleur sous la forme suivante :

\n
$$
V_{dc} = 2 \cdot \sqrt{\frac{2}{3}} \cdot V_{LL,rms} = 2 \cdot V_{peak,ph}
$$
\nPar conséquent, la valeur de base pour la tension continue est choisie comme suit

\n
$$
V_{dc\_base} = 2 \cdot V_{peak,ph} = 2 \cdot V_b
$$
\n(II.25)

$$
V_{dc\_base} = 2 \cdot V_{peak,ph} = 2 \cdot V_b \tag{II.25}
$$

A l'équilibre on peut écrire :

l'équilibre on peut écrire :  
\n
$$
I_{dc\_base} = \frac{3}{4} \cdot I_b
$$
\n(II.26)

$$
I_{dc\_base} = \frac{3}{4} \cdot I_b
$$
\n
$$
Z_{dc\_base} = \frac{V_{dc\_base}}{I_{dc\_base}} = \frac{8}{3} \cdot Z_b
$$
\n(II.27)

On divisant les deux côtés de l'équation (II.18) sur la tension de base *Vb* , on aura :

divisant les deux côtés de l'équation (II.18) sur la tension de base 
$$
V_b
$$
, on aura :  
\n
$$
\begin{cases}\n\left(L \cdot \frac{I_b}{V_b}\right) \cdot S \cdot I_{d-pu}(s) + \left(R \cdot \frac{I_b}{V_b}\right) \cdot i_{d-pu}(s) = V_{d-pu}(s) \\
\left(L \cdot \frac{I_b}{V_b}\right) \cdot S \cdot I_{q-pu}(s) + \left(R \cdot \frac{I_b}{V_b}\right) \cdot i_{q-pu}(s) = V_{q-pu}(s)\n\end{cases}
$$
\n(II.28)

Par la simplification, l'équation (II.28) est donnée par :

r la simplification, l'équation (II.28) est donnée par :  
\n
$$
\begin{cases}\n\left(\frac{L_{pu}}{\omega_b}\right) \cdot S \cdot I_{d-pu}(s) + \left(R_{pu}\right) \cdot i_{d-pu}(s) = V_{d-pu}(s) \\
\left(\frac{L_{pu}}{\omega_b}\right) \cdot S \cdot I_{q-pu}(s) + \left(R_{pu}\right) \cdot i_{q-pu}(s) = V_{q-pu}(s)\n\end{cases}
$$
\n(II.29)

L'inductance et la résistance en per unit sont définies comme suit :

nductance et la résistance en per unit sont définies comme suit :  
\n
$$
\left\{\nL_{pu} = L.\omega_b \cdot \frac{I_b}{V_b}\n\right.
$$
\n
$$
\left\{ \frac{R_{pu}}{R_{pu}} = R \cdot \frac{I_b}{V_b}\n\right.
$$
\n(II.30)

Par conséquent, la fonction de transfert en per unit devient :

$$
\cos\left(\frac{i_{d-pu}(s)}{\omega}\right) = \cos\left(\frac{i_{d-pu}(s)}{\omega}\right) = \frac{1}{\left(\frac{L_{pu}}{\omega}\cdot S + R_{pu}\right)} = \frac{1}{R_{pu}} \frac{1}{\left(1 + \tau_{d-pu}\cdot S\right)} \left(\frac{i_{d-pu}(s)}{\omega_b}\right)
$$
\n(II.31)\n
$$
\frac{i_{d-pu}(s)}{V_{q-pu}(s)} = \frac{1}{\left(\frac{L_{pu}}{\omega_b}\cdot S + R_{pu}\right)} = \frac{1}{R_{pu}} \frac{1}{\left(1 + \tau_{q-pu}\cdot S\right)}
$$

Les paramètres du régulateur PI seront également exprimés en per unit (*kp\_pu, ki\_pu*) dans sa fonction de transfert.

# II.3.7 **Dimensionnement du régulateur de courant**

A partir du schéma fonctionnel de la figure II.5 et la représentation du système en per

A partir du schéma fonctionnel de la figure II.5 et la représentation du système en pe  
unit, la fonction de transfert en boucle ouverte du système peut s'écrire comme suit :  

$$
G_{FTBO}(s) = K_{p\_pu} \left( \frac{1 + T_{i\_pu} \cdot S}{T_{i\_pu} \cdot S} \right) \left( \frac{1}{1 + T_a \cdot S} \right) \frac{1}{R_{pu}} \left( \frac{1}{1 + \frac{L_{pu}}{R_{pu} \cdot \omega_b} \cdot S} \right)
$$
(II.32)

Selon les critères de réglage optimal, l'annulation du pôle lent du système se fait par le zéro du régulateur. Ainsi, en simplifiant l'expression en définissant :

$$
\left\{ K_{p} = \frac{T_{i} - pu}{\tau_{pu}} \right\}
$$
\n
$$
\left\{ K_{i} = \left( \frac{R_{pu}}{2 \cdot T_a \cdot \zeta^2} \right) \right\}
$$
\n
$$
C^{\text{Sest-3-dire en éliminant le zéro du réoulateur, le fonction de transfer ten boucle.}
$$
\n(II.33)

C'est-à-dire en éliminant le zéro du régulateur, la fonction de transfert en boucle ouverte devient :

**Chapter 1 Commande classique du système de transport vs.-HVDC**  

$$
G_{FTBO}(s) = \frac{K_{p\_pu}}{(R_{pu} \cdot \tau_{pu}) \cdot S + (R_{pu} \cdot \tau_{pu} \cdot T_a) \cdot S^2}
$$
(II.34)

En basant sur la fonction de transfert en boucle ouverte de l'équation (II.34), la

En basant sur la fonction de transfert en boucle ouverte de l'équation (II.34),  
fonction de transfert en boucle fermée devient de second ordre :  

$$
F_{FTBF}(s) = \frac{\left(\frac{K_{p\_pu}}{R_{pu} \cdot \tau_{pu} \cdot T_a}\right)}{S^2 + \left(\frac{1}{T_a}\right) \cdot S + \left(\frac{K_{p\_pu}}{R_{pu} \cdot \tau_{pu} \cdot T_a}\right)}
$$
(II.35)

Nous comparons la fonction de transfert de l'équation (II.35) avec la fonction de transfert d'un système standard de deuxième ordre, sous la forme :

Now, the temperature of the system is the same as follows:

\nNow, the system is the standard deviation of the system that is:

\n
$$
G_{BF}(s) = \frac{\left(\frac{K_{p\_pu}}{R_{pu} \cdot \tau_{pu} \cdot T_a}\right)}{S^2 + 2 \cdot \zeta \cdot \omega_n \cdot S + \omega_n^2}
$$
\n(II.36)

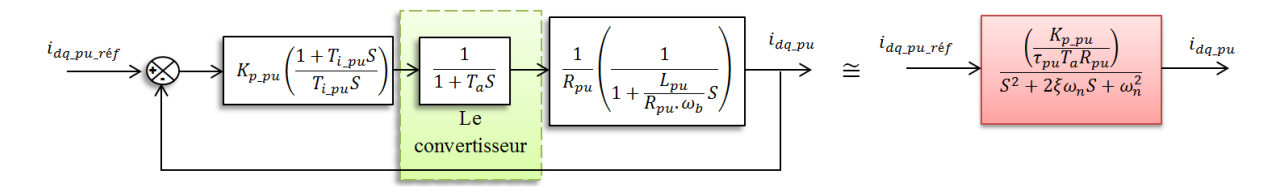

Figure II. 7 Schéma bloc de régulation des courants par le régulateur PI.

L'opération de comparaison résulte que la pulsation naturelle non amortie de système<br>cième ordre en fonction du facteur d'amortissement est comme suit :<br> $\left(\frac{1}{2T\epsilon}\right)$  (II.37) de deuxième ordre en fonction du facteur d'amortissement est comme suit :

L'operation de comparanson resulte que la pulsation naturelle non amorte de systé  
deuxième ordre en fonction du facteur d'amortissement est comme suit :  

$$
\omega_n = \left(\frac{1}{2T_a \zeta}\right)
$$
(II.37)

Le gain proportionnel de régulateur PI est calculé par la comparaison précédente sous la forme : me :<br>  $K_{p\_pu} = \omega_n^2 \cdot \tau_{pu} \cdot R_{pu} \cdot T_a$  (II.38)  $=\omega_n^2\cdot\tau_{pu}\cdot R_{pu}\cdot T_a$ 

$$
K_{p\mu} = \omega_n^2 \cdot \tau_{pu} \cdot R_{pu} \cdot T_a \tag{II.38}
$$

En remplaçant l'expression de la pulsation naturelle non amortie dans l'expression II.37, on aura ce gain sous la forme suivante :

**Chapter II Commande classique du système de transport VSC-HVDC**  

$$
K_{p\_pu} = \left(\frac{\tau_{pu} \cdot R_{pu}}{2 \cdot T_a \cdot \zeta^2}\right)
$$
(II.39)

$$
T_{i\mu} = \frac{K_{p\mu}}{K_{i\mu}}
$$
   
Le gain integral de régulateur se calcule par l'expression suivante :  

$$
T_{i\mu} = \frac{K_{p\mu}}{K_{i\mu}}
$$
  $(II.40)$ 

Où

Où  

$$
K_{i\mu} = \frac{K_{p\mu}}{\tau_{\mu}}
$$
(II.41)

Donc le gain intégral du régulateur est :

$$
K_{i_p} = \frac{\tau_{pu}}{\tau_{pu}}
$$
  
onc le gain intégral du régulateur est :  

$$
K_{i_p} = \left(\frac{R_{pu}}{2 \cdot T_a \cdot \zeta^2}\right)
$$
 (II.42)

La fonction de transfert globale en boucle fermée qui rassemble la fonction de transfert du régulateur, la fonction de transfert du convertisseur et la fonction transfert du courant *i<sup>d</sup>* ou ection de transfer<br>orme :<br> $\frac{(s)}{(s)} = \frac{1}{2T^2S + C}$ lateur, la fonction de transfert du convertisseur et la fonction transfert du courant  $i_d$ <br>
onnée sous forme :<br>  $(s) = \frac{i_{dq\_pu}(s)}{i_{dq\_pu\_ref}(s)} = \frac{1}{2T_a^2S + 2T_aS + 1}$ (II.43) ur, la fonction de transfert du<br>  $\acute{e}$ e sous forme :<br>  $= \frac{i_{dq-pu}(s)}{i_{dq-pu-ref}} = \frac{1}{2T_a^2S + 2T_aS}$ *i* régulai<br>est doni<br> $G_{\text{FTBF}}(s)$ 

$$
i_q \text{ est donnée sous forme :}
$$
\n
$$
G_{FTBF}(s) = \frac{i_{dq-pu}(s)}{i_{dq-pu-ref}(s)} = \frac{1}{2T_a^2S + 2T_aS + 1}
$$
\n(II.43)

Le schéma suivant représente le bloc de la fonction de transfert globale du système de régulation des courants  $i_d$  et  $i_q$  :

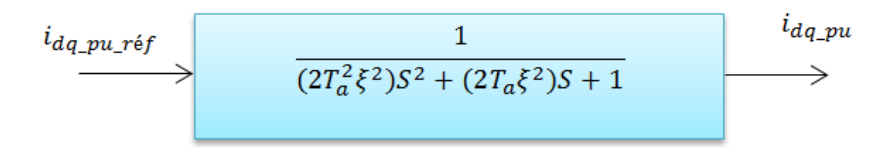

Figure II. 8 Schéma bloc de la fonction de transfert globale du système de régulation des courants  $i_d$  et  $i_q$ .

Pour trouver le facteur d'amortissement qui rend la fonction de transfert en boucle fermée de deuxième ordre vers un système de premier ordre, on va utiliser l'analyse de la réponse cette fonction pour quelques valeurs du facteur d'amortissement. Le résultat d'analyse illustre dans la figure suivante :

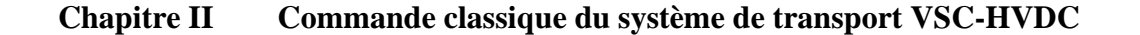

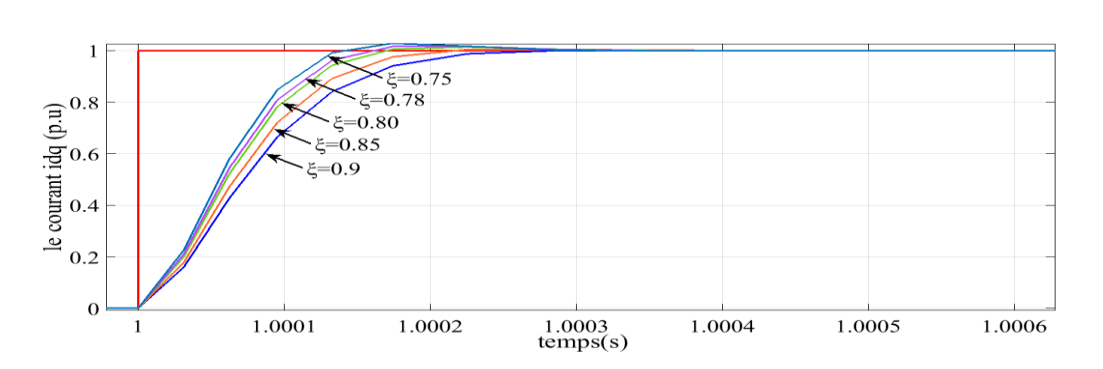

Figure II. 9 La réponse pour une plage de facteur d'amortissement

Nous concluions à partir de cette figure, que la meilleure valeur du facteur d'amortissement qui rend le système du deuxième ordre similaire d'un système du premier ordre est dans l'intervalle [0 .80 0.85].

### II.4 **Commande externe du système VSC-HVDC**

### II.4.1 **La description du système et les fonctions de transfert**

La commande de la tension continue est décrite comme commande externe. Le schéma bloc général du régulateur externe peut ainsi être donné comme dans la figure II.10. L'analyse de chaque composant de ce schéma-bloc sera dans les sections suivantes.

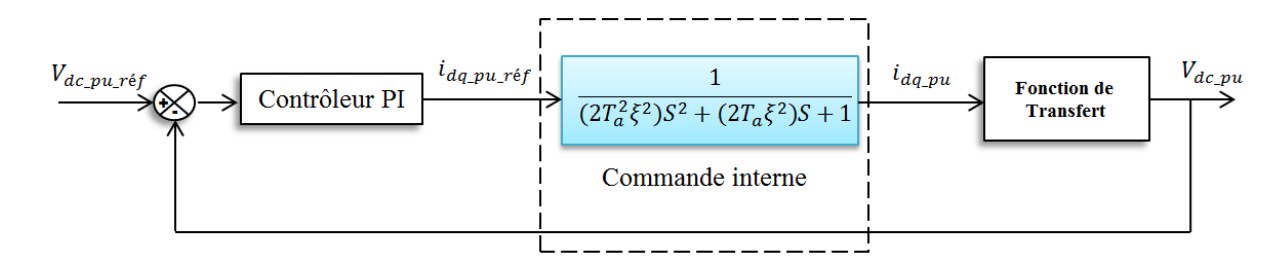

Figure II. 10 Schéma bloc générale du contrôleur externe

# II.4.2 **Dimensionnement du régulateur PI pour la tension continue :**

L'équation représentative du régulateur PI par ses paramètres, le gain proportionnel et

le gain integral respective that 
$$
(K_{p_{\text{v}}})_{q_{\text{c}}}, K_{i_{\text{v}}})
$$
 est données sous la forme :  

$$
C(s) = K_{p_{\text{v}}}} + \frac{K_{i_{\text{v}}}}{S}
$$
 (II.44)

On peut simplifier la fonction de transfert du régulateur PI sous la forme :

**Chapter II Commande classique du système de transport VSC-HVDC**  

$$
C(s) = K_{p_{\text{u}} \text{v}_{\text{d}}}\left(\frac{1 + \frac{K_{p_{\text{u}} \text{v}_{\text{d}}}}{K_{i_{\text{u}} \text{v}_{\text{d}}}} S}{\frac{K_{p_{\text{u}} \text{v}_{\text{d}}}}{K_{i_{\text{u}} \text{v}_{\text{d}}}} S}\right)
$$
(II.45)

Dans le but de compenser le pôle lent du système par le zéro du régulateur PI, la fonction de<br>
transfert de ce dernier est écrite sous la forme suivante :<br>  $C(s) = K_{n \nu} \left( \frac{1 + T_{i-\nu} s}{T} \right)$  (II.46) transfert de ce dernier est écrite sous la forme suivante : pense<br>er est<br>*T<sub>i\_vac</sub>* S

ansfert de ce dernier est écrite sous la forme suivante :  
\n
$$
C(s) = K_{p_{-}v_{dc}} \left( \frac{1 + T_{i_{-}v_{dc}} S}{T_{i_{-}v_{dc}} S} \right)
$$
\n(II.46)

Où l'indice «  $v_{dc}$  » désigne le régulateur de tension.

Les paramètres du régulateur  $K_{p_{\perp}v_{dc}}$  et  $T_{i_{\perp}v_{dc}}$  il fallait être conçus pour une performance optimale. Pour le bloc de contrôleur PI pour la commande de tension externe

 $\frac{v_{de}}{k}$ <br>  $S$ <br>  $\frac{v_{de}}{k}$ <br>  $S$ <br>  $\frac{1}{k}$ <br>  $\frac{k}{S}$ <br>  $\frac{k}{S}$ <br>  $\$ Dans la plupart des cas, la boucle fermée de réglage du courant (la boucle interne) est considérée idéale et égale à l'unité pour simplifier la synthèse du régulateur de la boucle de commande externe. Au lieu d'assumer le contrôleur d'être idéal, une représentation simplifiée de la fonction de transfert du deuxième ordre de la commande interne des courants  $i_d$  et  $i_q$ , similaire à une fonction de transfert du premier ordre approximativement est considérée dans cette synthèse.

Par cette simplification, la fonction de transfert en boucle fermée de l'équation (II.43) simpli:<br>nte à un<br> $i_{dq-pu}(s)$ 

Par cette simplification, la fonction de transfert en boucle termee de l'equation (II  
devient équivalente à une fonction du premier ordre.  

$$
G_{FTBF}(s) = \frac{i_{dq\_pu}(s)}{i_{dq\_pu\_ref}(s)} = \frac{1}{2T_a^2 S^2 + 2T_a S + 1} \approx \frac{1}{T_{eq} S + 1}
$$
(II.47)

Où

$$
r_{dq\_pu\_r\acute{e}f}(S) = 2r_a S + 2r_a S + 1 - r_{eq} S + 1
$$
\n
$$
T_{eq} = 2T_a
$$
\n(II.48)

# II.4.3 **Détermination de la fonction de transfert de la tension continue**

$$
V_{dc}:
$$

A partir de l'équation (II.5) du bilan de puissance et sous la condition ( $V_q = 0$ ), la

relation entre 
$$
i_d
$$
 et  $i_{dc}$  peut être écrite comme :  
\n
$$
I_{dc} = \frac{3}{2} \cdot \frac{v_d}{V_{dc}} \cdot i_d
$$
\n(II.49)

En substituant cette valeur du courant dans l'équation (II.4), nous obtenons.

En substituant cette valeur du courant dans l'équation (II.4), nous obtenons.  
\n
$$
C \cdot \frac{dV_{dc}}{dt} = \frac{3}{2} \cdot \frac{v_d}{V_{dc}} \cdot i_d - I_L
$$
\n(II.50)

Nous remarquons que l'équation (II.50), c'est une équation non linéaire. Pour analyser la stabilité d'un système non linéaire dans le voisinage d'un état stationnaire, point de fonctionnement, il est nécessaire linéariser le modèle autour du point de fonctionnement du système et effectuer une analyse de stabilité linéaire. Le point de référence pour la linéarisation est trouvé par la définition d'une entrée de référence ( $_{V_{dc\_ref}}$ ) pour le modèle non linéaire.

# $\mathrm{II.4.4}\,$  Linéarisation du système de la tension continue  $V_{dc}$

Pour faciliter la conception du régulateur de la tension, on linéarise la chaine de retour (feedback). Cette linéarisation, va transformer la dynamique non linéaire de la tension continue similaire que celle d'un système linéaire équivalent.

La tension continue est modélisée comme un condensateur pur. Dans ce condensateur le stockage d'énergie électrique est **[26]** :

stockage d'énergie électrique est [26]:  
\n
$$
E_c = \frac{1}{2} C.V_{dc}^2
$$
\n(II.51)

La dérivée temporelle de cette réserve d'énergie doit être égale à la différence entre de puissance instantanée du réseau et celle de la charge.

Commande classique du système de transport VSC-HVDC *d Chapitre II* 

**Chapter II Commande classique du système de transport VSC-HVDC**  

$$
\frac{1}{2}C.\frac{dV_{dc}^2}{dt} = P_{ac} - P_{ch}
$$
(II.52)

Comme nous pouvons le constater, l'équation précédente n'est pas linéaire en ce qui concerne la tension  $V_{dc}$ .

Nous choisissons maintenant une nouvelle variable d'état *h* tel que :

ous choisissons maintenant une nouvelle variable d'état *h* tel que :  

$$
h = V_{dc}^{2}
$$
 (II.53)

Dans ce cas, l'équation (II.53) devient :

ans ce cas, l'équation (II.53) devient :  
\n
$$
\frac{1}{2}C.\frac{dh}{dt} = P_{ac} - P_{ch}
$$
\n(II.54)

 $\frac{h}{E} = P_{ac} - P_{cb}$ <br>
mme nous pouvons le constater, l'équeus<br>
a tension  $V_{dc}$ .<br>
sissons maintenant une nouvelle varia<br>
is, l'équation (II.53) devient :<br>  $P_{ac} - P_{cb}$ <br>
te dernière équation est linéaire par r<br>
at choisie po Cette dernière équation est linéaire par rapport à *h*. L'interprétation physique est que l'énergie est choisie pour représenter la dynamique de la tension continue au lieu de la tension elle-même.

D'autre part, les équations de la puissance active et de la charge avec  $(V_q = 0)$  sont écrites sous les formes suivantes : *P* automative *P*<sub>ac</sub> =  $\frac{3}{2}v_d i_d$ 

$$
P_{ac} = \frac{3}{2} v_d i_d \tag{II.55}
$$

$$
P_{ac} = \frac{3}{2} v_a i_a
$$
\n(II.55)\n
$$
P_{ch} = \frac{v_{dc}^2}{R_{ch}} = \frac{h}{R_{ch}}
$$
\n(II.56)

En remplaçant les équations (II.55) et (II.56) dans l'équation (II.54), on aura :

$$
\Lambda_{ch} \quad \Lambda_{ch}
$$
\n
$$
\Lambda_{ch}
$$
\n
$$
\Lambda_{ch}
$$
\n
$$
\Lambda_{ch}
$$
\n
$$
\Lambda_{ch}
$$
\n
$$
\Lambda_{ch}
$$
\n
$$
\Lambda_{ch}
$$
\n
$$
\Lambda_{ch}
$$
\n
$$
\Lambda_{ch}
$$
\n
$$
\Lambda_{ch}
$$
\n
$$
\Lambda_{ch}
$$
\n
$$
\Lambda_{ch}
$$
\n
$$
\Lambda_{ch}
$$
\n
$$
\Lambda_{ch}
$$
\n
$$
\Lambda_{ch}
$$
\n
$$
\Lambda_{ch}
$$
\n
$$
\Lambda_{ch}
$$
\n
$$
\Lambda_{ch}
$$
\n
$$
\Lambda_{ch}
$$
\n
$$
\Lambda_{ch}
$$
\n
$$
\Lambda_{ch}
$$
\n
$$
\Lambda_{ch}
$$
\n
$$
\Lambda_{ch}
$$
\n
$$
\Lambda_{ch}
$$
\n
$$
\Lambda_{ch}
$$
\n
$$
\Lambda_{ch}
$$
\n
$$
\Lambda_{ch}
$$
\n
$$
\Lambda_{ch}
$$
\n
$$
\Lambda_{ch}
$$
\n
$$
\Lambda_{ch}
$$
\n
$$
\Lambda_{ch}
$$
\n
$$
\Lambda_{ch}
$$
\n
$$
\Lambda_{ch}
$$
\n
$$
\Lambda_{ch}
$$
\n
$$
\Lambda_{ch}
$$
\n
$$
\Lambda_{ch}
$$
\n
$$
\Lambda_{ch}
$$
\n
$$
\Lambda_{ch}
$$
\n
$$
\Lambda_{ch}
$$
\n
$$
\Lambda_{ch}
$$
\n
$$
\Lambda_{ch}
$$
\n
$$
\Lambda_{ch}
$$
\n
$$
\Lambda_{ch}
$$
\n
$$
\Lambda_{ch}
$$
\n
$$
\Lambda_{ch}
$$
\n
$$
\Lambda_{ch}
$$
\n
$$
\Lambda_{ch}
$$
\n
$$
\Lambda_{ch}
$$
\n
$$
\Lambda_{ch}
$$
\n
$$
\Lambda_{ch}
$$
\n
$$
\Lambda_{ch}
$$
\n
$$
\Lambda_{ch}
$$
\n
$$
\Lambda_{ch}
$$
\n
$$
\Lambda_{ch}
$$
\n
$$
\Lambda_{ch}
$$
\n
$$
\Lambda_{ch}
$$
\n
$$
\Lambda_{ch}
$$
\n
$$
\Lambda_{ch}
$$
\n<math display="</math>

transfert suivante **[24-27] :**

L'application de la transformée de Laplace sur l'équation (II.57) donne la fonction de  
unsfert suivante [24-27]:  

$$
H(s) = (3v_d I_d(s) - 2P_{ch}) \frac{1}{C.S}
$$
(II.58)

# II.4.5 Schéma bloc de commande de la tension  $V_{dc}$

Le schéma bloc de la commande globale du contrôleur de la tension de bus continu basé sur la fonction de la régulation interne (régulation des courants) et la fonction de transfert de l'équation (II.58), est illustré sur la figure II.11.

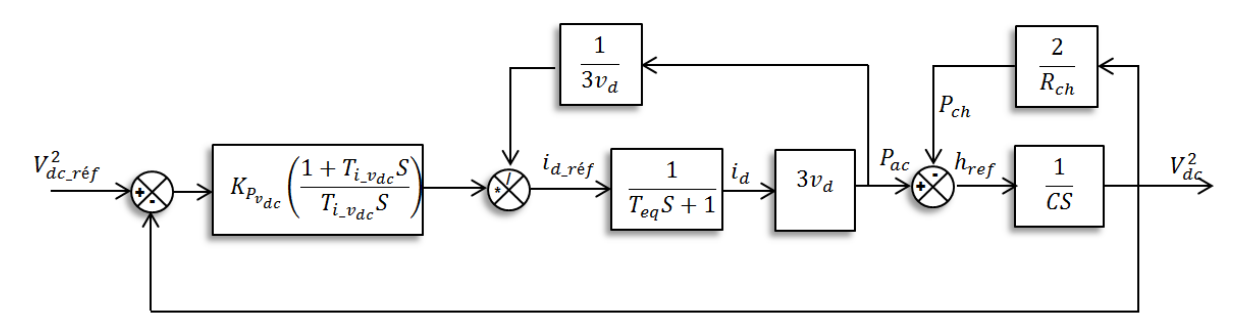

Figure II. 11 Schéma bloc de commande de la tension continue.

# II.4.6 Dimensionnement du régulateur PI de tension  $V_{dc}$

A partir de la figure II.11on peut introduire une fonction de transfert en boucle fermée qui liée la sortie de la tension  $V_{dc}^2$  à la tension de référence  $V_{dc\_ref}^2$ . On propose que la puissance de charge soit égale à zéro ( $P_{ch} = 0$ ) et la valeur du courant  $i_d$  équivalent à la valeur du courant de référence, donc la fonction de transfert en boucle ouverte est [28] :<br>  $G_{FTBO}(s) = \frac{K_{p_v v_{de}} S + K_{i_v v_{de}}}{CS^2}$  (II.59 t égale à z<br>
érence, don<br>  $K_{p_v v_{dc}} S + K$ 

de charge sort égale a zero (
$$
P_{ch} = 0
$$
) et la valeur du courant  $I_d$  equivalent a la valeur  
courant de référence, donc la fonction de transfert en boucle ouverte est [28]:  

$$
G_{FTBO}(s) = \frac{K_{p_v v_{dc}} S + K_{i_v v_{dc}}}{CS^2}
$$
(II.59)

La fonction de transfert en boucle fermée est :

$$
C S2
$$
  
La fonction de transfert en boucle fermée est :  

$$
G_{F T B F}(s) = \frac{\frac{K_{p_{v_{d_c}}}}{C} S + K_{i_{v_{d_c}}}}{\frac{K_{p_{v_{d_c}}}}{C} S + \frac{K_{i_{v_{d_c}}}}{C}}}
$$
(II.60)

Pour déterminer les paramètres du régulateur PI en comparant la fonction de transfert en boucle fermée de deuxième ordre avec une fonction de deuxième ordre désirée. éterminer le<br>née de deux<br>*K<sub>p-vde</sub> S + K* 

boucle terme de deuxième ordre avec une fonction de deuxième ordre desire.  
\n
$$
G_{\text{desire}}(s) = \frac{K_{p_{\text{v}_{\text{dc}}}}S + K_{i_{\text{v}_{\text{dc}}}}}{S^2 + 2\zeta\omega_n S + \omega_n^2}
$$
\n(II.61)

Après cette comparaison nous obtenons le gain proportionnel et le gain intégral du régulateur PI respectivement :

#### Commande classique du système de transport VSC-HVDC **Chapitre II**

$$
\begin{cases}\nK_{p_{-v_{dc}}} = 2\zeta \omega_n C \\
K_{i_{-v_{dc}}} = \omega_n^2 C\n\end{cases}
$$
\n(II.62)

# II.4.7 **Représentation par unité (per unit) de la fonction de transfert**

L'équilibre entre la puissance active et la puissance côté continu de l'équation (II.49) peut être converti en per unit : re la pu<br>er unit :<br> $v_{d\_pu} \cdot V_{d}$ 

$$
\begin{aligned}\n\mathbf{i}_{dc\_\text{pu}} \cdot \mathbf{i}_{dc\_\text{base}} &= \frac{3}{2} \cdot \frac{v_{d\_\text{pu}} \cdot V_b}{V_{dc\_\text{pu}} \cdot V_{dc\_\text{base}}} \cdot \mathbf{i}_{d\_\text{pu}} \cdot I_b\n\end{aligned}\n\tag{II.63}
$$

Et comme la puissance côté réseau est égale à celle côté liaison continu, le courant simplifie en per unit est devient :

mplifie en per unit est devient :  
\n
$$
\dot{i}_{dc_{\mu}} = \frac{v_{d_{\mu}}}{V_{dc_{\mu}}} \cdot \dot{i}_{d_{\mu}} \tag{II.64}
$$

L'équation dynamique de la liaison DC en per unit est comme suit :

équation dynamic de la liaison DC en per unit est comme suit :  
\n
$$
\frac{1}{\omega_b \cdot C_{pu} \cdot Z_{dc\_base}} \cdot \frac{dV_{dc\_pu}}{dt} \cdot V_{dc\_base} = (i_{dc\_pu} - i_{L\_pu}) \cdot i_{dc\_base}
$$
\n(II.65)

Le condensateur en per unit est définie par cette relation :

$$
C_{pu} = \frac{1}{\omega_b \cdot Z_{dc\_{base}}}
$$
 (II.66)

L'équation (II.65) devient alors :

équation (II.65) devient alors :  
\n
$$
\frac{1}{\omega_b \cdot C_{pu}} \cdot \frac{dV_{dc\_pu}}{dt} = (i_{dc\_pu} - i_{L\_pu})
$$
\n(II.67)

En utilisant la transformée de Laplace, l'équation prend la forme suivante :

n utilisant la transformée de Laplace, l'équation prend la forme suivante :  
\n
$$
V_{dc_{\mu}}(s) = \frac{\omega_b \cdot C_{\mu}}{S} \cdot \left(I_{dc_{\mu}}(s) - I_{L_{\mu}}(s)\right)
$$
\n(II.68)

De la même manière, la fonction en per uni devient :

**Chapter II Commande classique du système de transport VSC-HVDC**  

$$
i_{d_{2}pu} = \frac{V_{dc_{2}pu}}{V_{d_{2}pu}} \cdot i_{L_{2}pu}
$$
(II.69)

Le schéma bloc de la commande de la tension continue en par unité est illustré par la figure II.12.

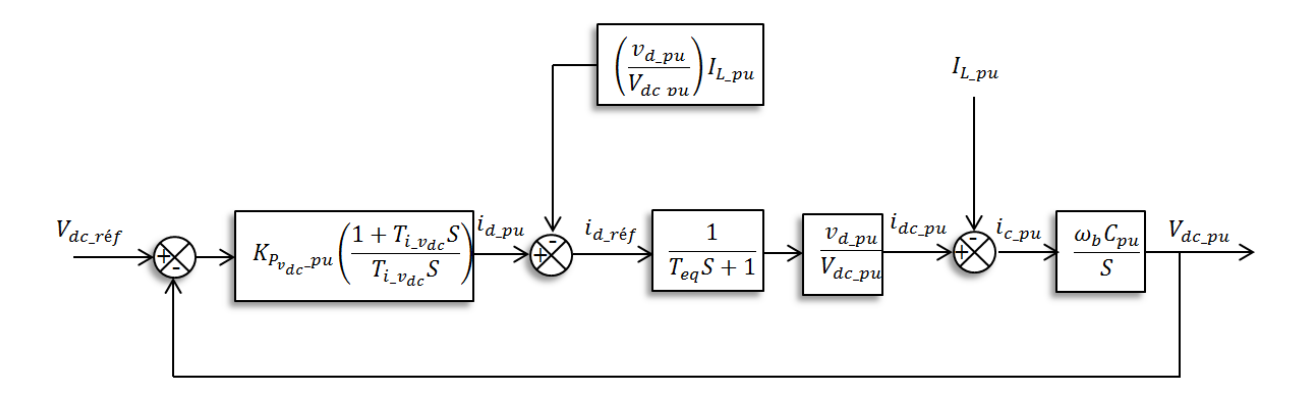

Figure II. 12 Schéma fonctionnel de l'ensemble du système par unité

# II.5 **Contrôle des puissances active et réactive**

Parmi les avantages du système VSC-HVDC est que le contrôle de la puissance active et réactive est indépendant, donc dans notre cas on va considérer que les boucles du contrôle des puissances comme des boucles externes.

Les équations mathématiques de la puissance active et réactive dans la référence d-q sont écrites comme suit :

nt écrites comme suit :  
\n
$$
\begin{cases}\nP_{ac} = \frac{3}{2} \left( v_d i_d + v_q i_q \right) \\
Q = \frac{3}{2} \left( v_q i_d - v_d i_q \right)\n\end{cases}
$$
\n(II.70)

avec une proposition que (
$$
v_q = 0
$$
), ces équations deviennent **[29-30]**:

\n
$$
\begin{cases}\nP_{ac} = \frac{3}{2}v_d i_d \\
Q = -\frac{3}{2}v_d i_q\n\end{cases}
$$
\n(II.71)

Les boucles de commande des puissances active et réactive sont illustrées dans les figures II.13 et II.14. La boucle interne du courant dans ces figures est représentée par une fonction du premier ordre.

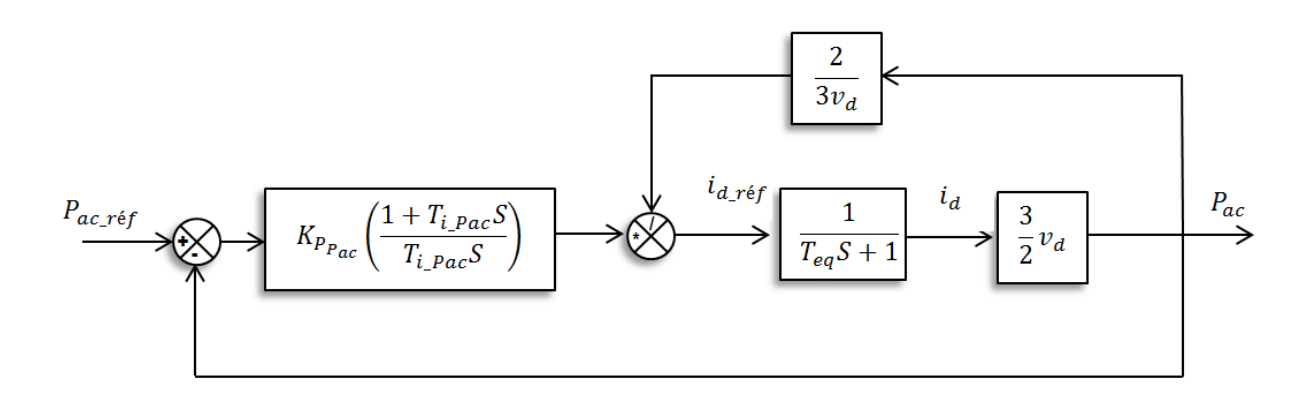

Figure II. 13 Schéma bloc du contrôle de la puissance active.

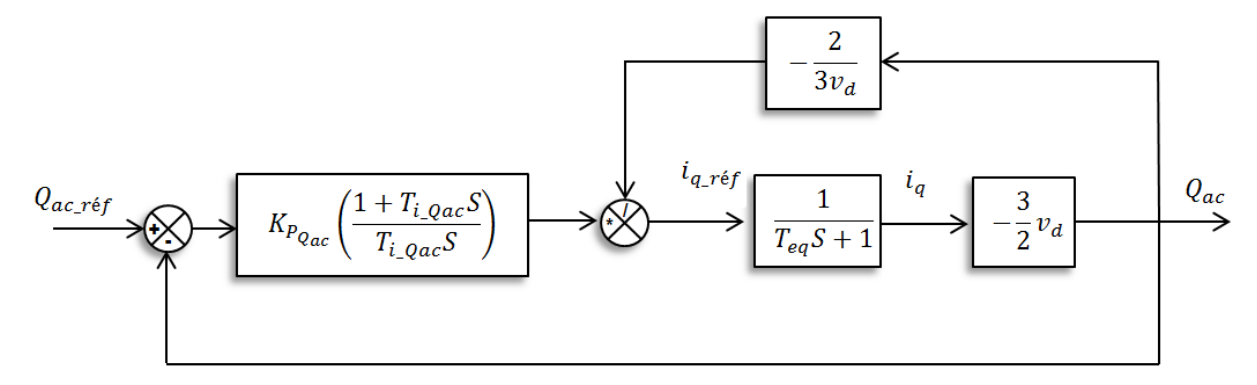

Figure II. 14 Schéma bloc du contrôle de la puissance réactive

### II.5.1 **Dimensionnement du régulateur de la puissance active**

La détermination des paramètres du régulateur PI de la puissance active est basé sur le schéma bloc de la figure II.13. La fonction de transfert en boucle ouverte de chaine directe est<br>donnée sous la forme suivante :<br> $G_{FTBO}(s) = \frac{K_{P_{-P_{ac}}S + K_{i_{-P_{ac}}}}}{T_{-S^2 + S}}$  (II.72) donnée sous la forme suivante :

onnée sous la forme suivante :  
\n
$$
G_{FTBO}(s) = \frac{K_{P_{eq}s}S + K_{i_{eq}s}}{T_{eq}s^{2} + S}
$$
\n(II.72)

La fonction de transfert de régulation de la puissance active en boucle fermée est comme suit :

**Chapter II Commande classicque du système de transport VSC-HVDC**  

$$
G_{FTBF}(s) = \frac{\left(\frac{K_{P_{-}P_{ac}}S + K_{i_{-}P_{ac}}}{T_{eq}}\right)}{S^{2} + \frac{\left(1 + K_{P_{-}P_{ac}}\right)}{T_{eq}}S + \frac{K_{i_{-}P_{ac}}}{T_{eq}}}
$$
(II.73)

Pour déterminer les paramètres ( $K_{P_{-}P_{ac}}$ ) et ( $K_{i_{-}P_{ac}}$ ), nous comparons la fonction de transfert en boucle fermée de deuxième ordre avec une fonction de transfert de deuxième ordre désirée avec un facteur d'amortissent $\zeta$ , et une pulsation naturelle  $\omega_{np}$  de la forme mathématique illustré par l'équation suivante. *K*<sub> $P_{\text{-}P_{\text{ac}}} S + K_{i_{\text{-}}P_{\text{ac}}}$ <br> $\left( \frac{K_{P_{\text{-}}P_{\text{ac}}} S + K_{i_{\text{-}}P_{\text{ac}}} }{T} \right)$ </sub>

athématique illustré par l'équation suivante.  
\n
$$
G_{\text{désier}}(s) = \frac{\left(\frac{K_{P_{-P_{ac}}S + K_{i_{-P_{ac}}}}}{T_{eq}}\right)}{S^2 + 2\zeta\omega_p S + \omega_{np}^2}
$$
\n(II.74)

Par analogie entre les deux fonctions, nous obtenons le gain proportionnel et intégral de régulateur PI de la puissance active : Par analogie ent<br>
égulateur PI de la pr<br>  $K_{P_{-}P_{ac}} = 2\zeta\omega_d T_{eq} - 1$ Par analogie entre les deux :<br>régulateur PI de la puissance action<br> $\int K_{P_{-}P_{ac}} = 2\zeta \omega_d T_{eq} - 1$ 

regularity P1 de la puissance active :  
\n
$$
\begin{cases}\nK_{P_{-}P_{ac}} = 2\zeta \omega_d T_{eq} - 1 \\
K_{i_{-}P_{ac}} = \omega_{np}^2 T_{eq}\n\end{cases}
$$
\n(II.75)

# II.6 **Dimensionnement du régulateur de la puissance réactive**

La détermination des paramètres du régulateur PI de la puissance réactive est basé sur le schéma bloc de la figure II.14. La fonction de transfert en boucle ouverte de la chaine<br>directe est donnée sous la forme suivante :<br> $G_{FTBO}(s) = \frac{K_{P_{Q_{ac}}S + K_{i_{Q_{ac}}}}}{T_{S^2 + S}}$  (II.76) directe est donnée sous la forme suivante :

$$
G_{FTBO}(s) = \frac{K_{P_{Q_{ac}}}S + K_{i_{Q_{ac}}}}{T_{eq}S^{2} + S}
$$
 (II.76)

La fonction de transfert de régulation de la puissance réactive en boucle fermée est comme suit :

**Chapter II Commande classique du système de transport VSC-HVDC**  

$$
G_{FTBF}(s) = \frac{\left(\frac{K_{P_{-}Q_{ac}}S + K_{i_{-}Q_{ac}}}{T_{eq}}\right)}{S^{2} + \frac{\left(1 + K_{P_{-}Q_{ac}}\right)}{T_{eq}}S + \frac{K_{i_{-}Q_{ac}}}{T_{eq}}}
$$
(II.77)

Pour déterminer les paramètres ( $K_{P_2Q_{ac}}$ ) et ( $K_{i_2Q_{ac}}$ ), nous comparons la fonction de transfert en boucle fermée de deuxième ordre avec une fonction de transfert de deuxième ordre désirée :  $K_{P_{\perp}P_{ac}}S + K$ oucle fermee de deuxieme ordi<br>  $\left( \frac{K_{P_{-}P_{ac}}S + K_{i_{-}P_{ac}}}{T} \right)$ 

Here 
$$
d\acute{e}s
$$
 is the  $d\acute{e}s$  is the  $d\acute{e}s$  is the  $G_{d\acute{e}s$  is the  $G_{d\acute{e}s}$  and  $G_{d\acute{e}s}$  is the  $G_{d\acute{e}s}$  and  $G_{d\acute{e}s}$  is the  $G_{d\acute{e}s}$  and  $G_{$ 

Par cette comparaison nous obtenons le gain proportionnel et intégral de régulateur PI<br>
puissance réactive :<br>  $\int K_{p_2 Q_{ac}} = 2\zeta \omega_q T_{eq} - 1$  (II.79) de puissance réactive : Par cette compare<br>
uissance réactive :<br>  $K_{p \_Q_{ac}} = 2\zeta \omega_q T_{eq} - 1$ 

pussance reactive :  
\n
$$
\begin{cases}\nK_{p\_Q_{ac}} = 2\zeta \omega_q T_{eq} - 1 \\
K_{i\_Q_{ac}} = \omega_{nq}^2 T_{eq}\n\end{cases}
$$
\n(II.79)

# II.7 **Résultats de simulation et interprétations**

Pour évaluer la structure de contrôle proposée pour le système VSC-HVDC constitué de deux stations (redresseur et onduleur), on va donner une étude par simulation sous l'environnement SimPowerSystem/Matalb. Le système VSC-HVDC avec sa configuration de commande globale est illustré par les figures II. 15, II. 16 et II. 17.

Les paramètres du modèle de simulation sont listés dans le tableau (A.1) voir l'annexe A.
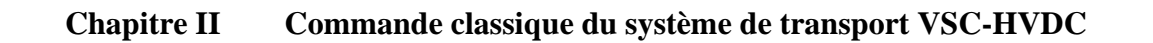

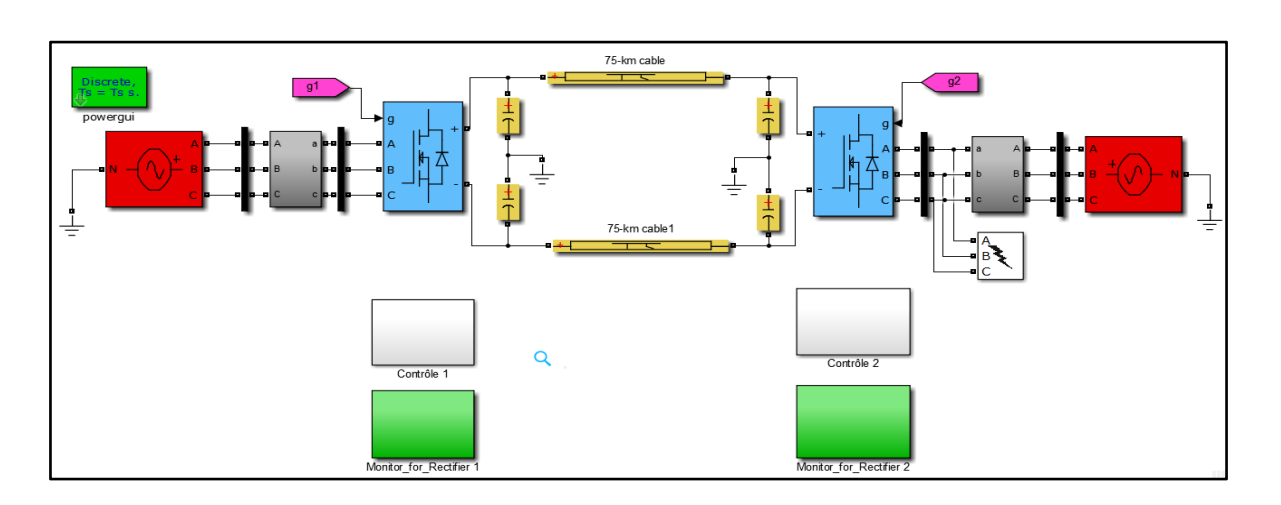

Figure II. 15 Schéma bloc du système de transport VSC-HVDC

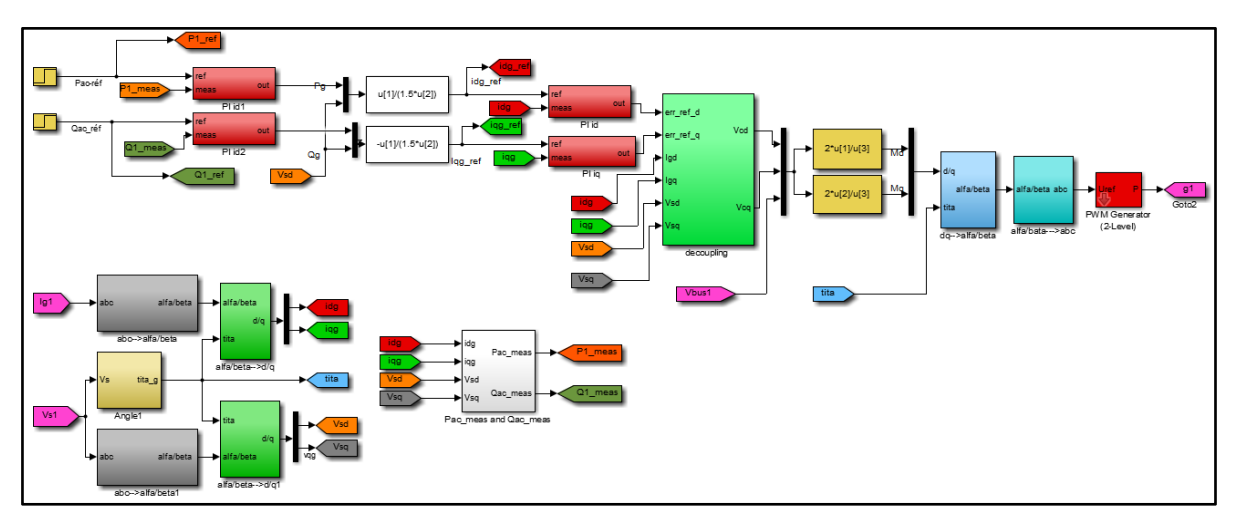

Figure II. 16 Schéma bloc de contrôle externe et interne côté onduleur.

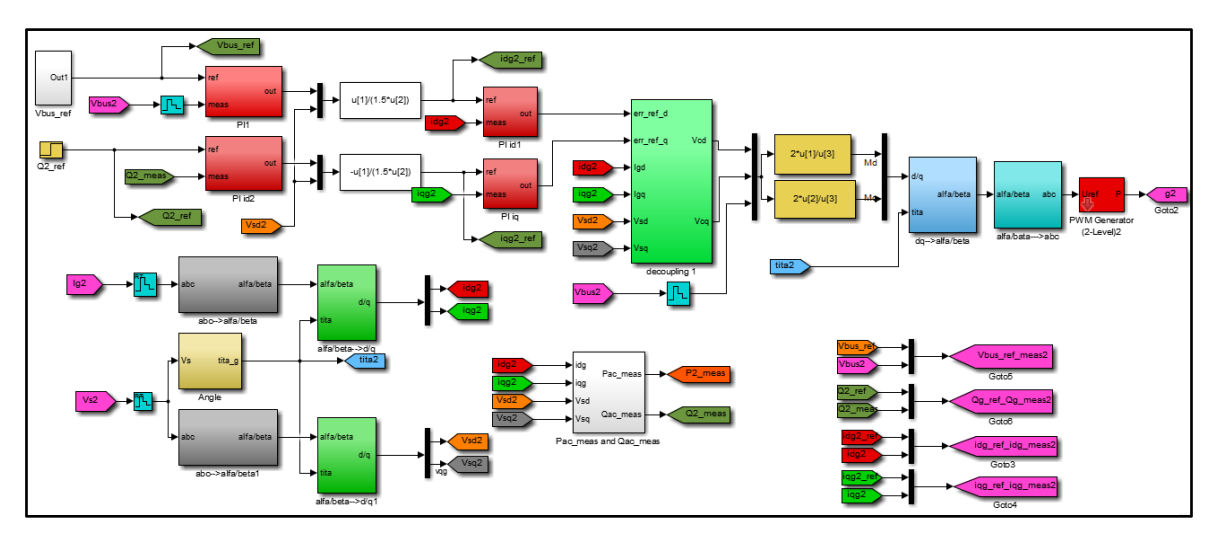

Figure II. 17 Schéma bloc de contrôle externe et interne côté redresseur.

#### **Chapitre II Commande classique du système de transport VSC-HVDC**

#### • **Station 1 : Côté redresseur**

Cet essai consiste à réaliser des échelons de puissances active et réactive tout en maintenant la tension côté continue  $V_{dc}$  constante.

Les figures II.18 et II.22 montrent le comportement dynamique du système VSC-HVDC côté redresseur, lors des variations brusques des références de la puissance active et réactive.

Les résultats des figures II.18 et II.19 montrent clairement que la dynamique de la puissance active et réactive réagit rapidement. Les références sont correctement suivies et il n'y a plus d'erreur sur les puissances. Néanmoins, on peut remarquer des dépassements un peu élevés pendant le démarrage.

On observe également que les allures des courants suivent leurs références avec succès et avec une erreur statique nulle. Ainsi, les courants dans l'axe « $d$ » et l'axe « $q$ » sont respectivement les images de la puissance active et réactive.

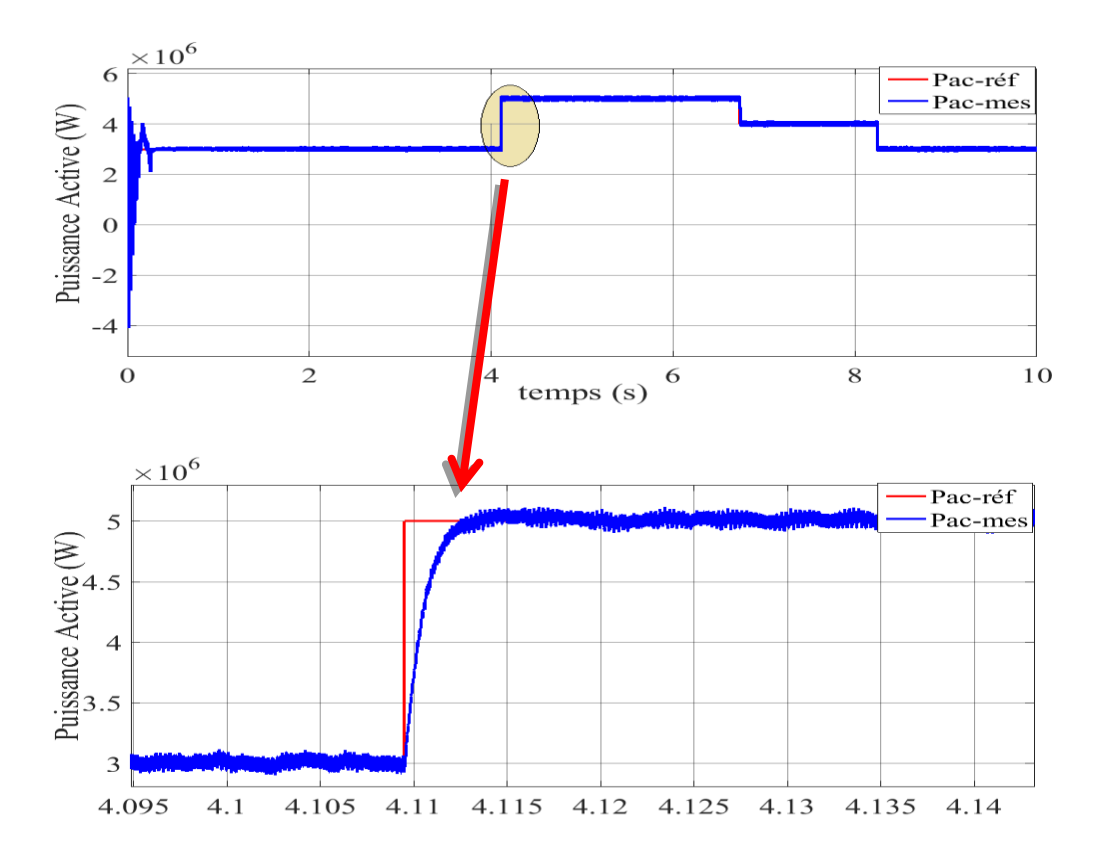

Figure II. 18 La puissance active du système VSC-HVDC côté redresseur

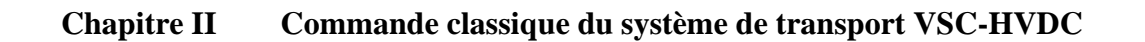

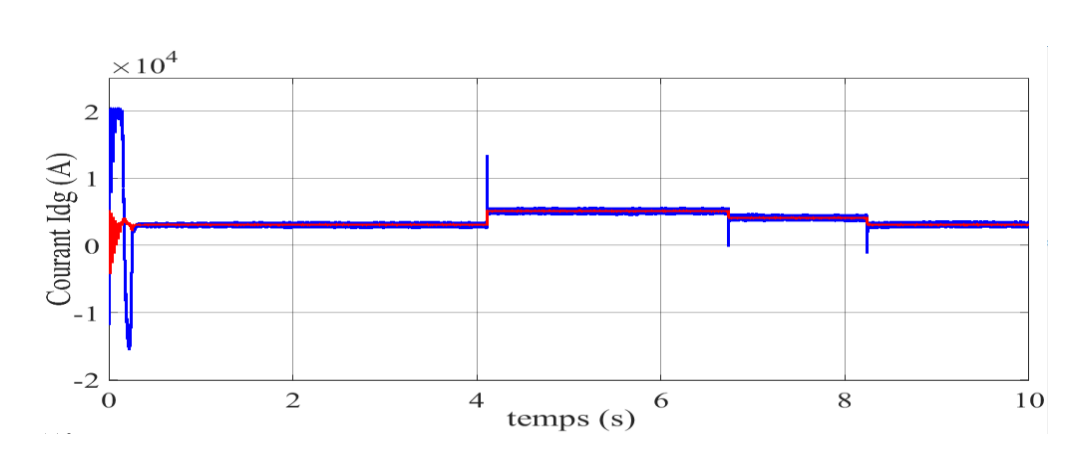

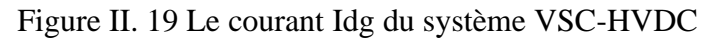

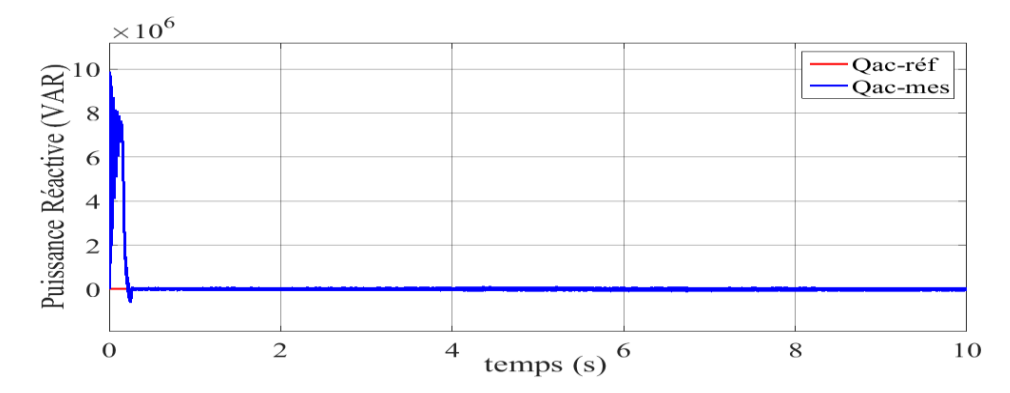

Figure II. 20 La puissance réactive du système VSC-HVDC côté redresseur

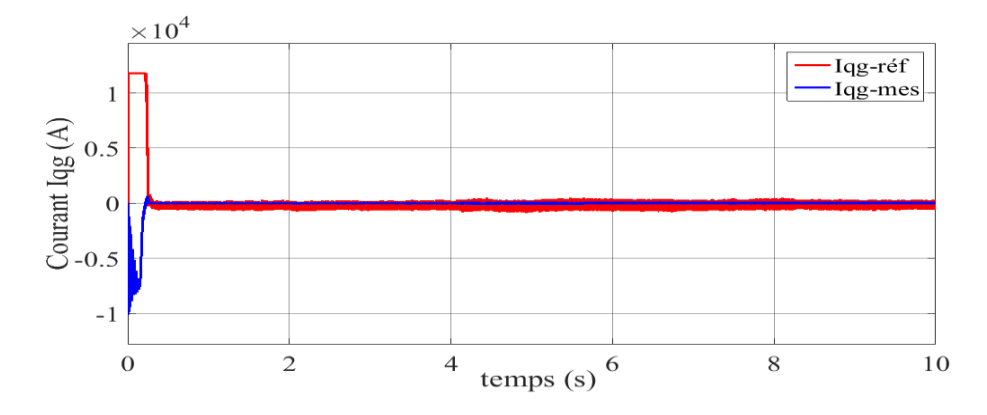

Figure II. 21 Le courant iqg du système VSC-HVDC côté redresseur.

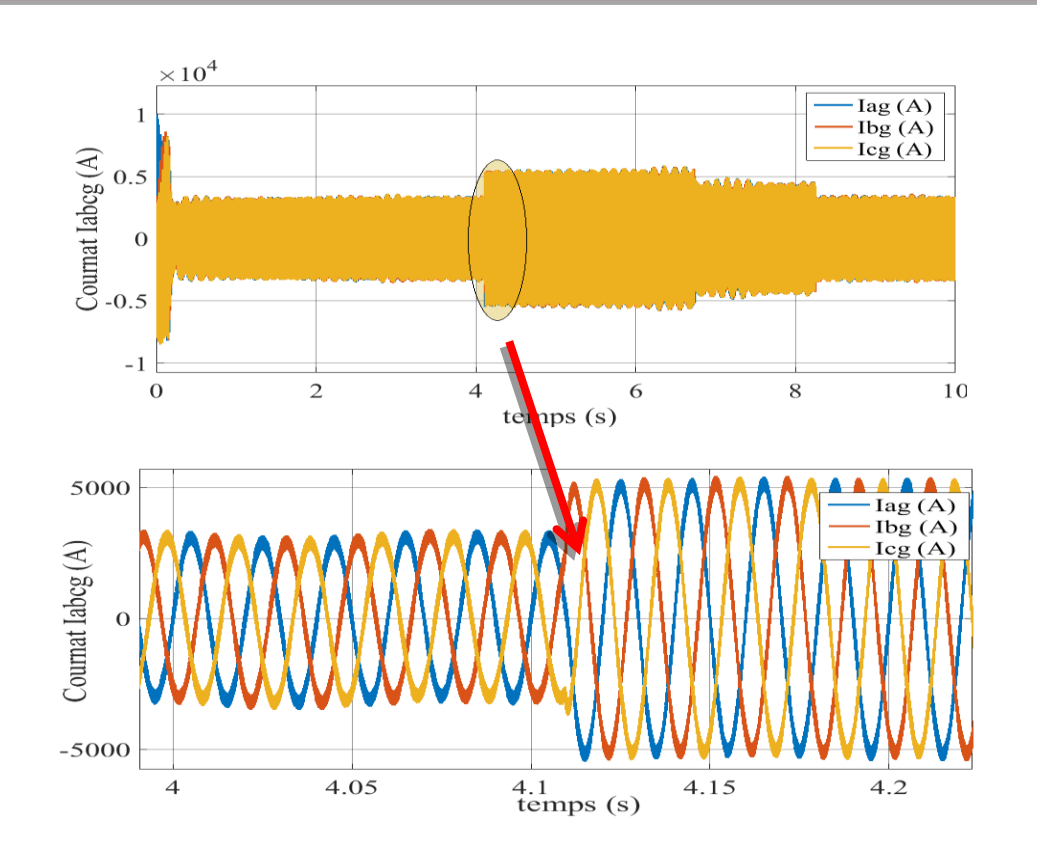

**Chapitre II Commande classique du système de transport VSC-HVDC**

Figure II. 22 Le courant Iabcg du système VSC-HVDC côté redresseur

#### • **Station 2 : Côté onduleur**

Les figures II.23 et II.27 montrent le comportement dynamique du système VSC-HVDC côté onduleur, lors des variations brusques des références de la puissance active et réactive. On peut constater les mêmes remarques que la première station (côté redresseur).

La figure II.23 montre qu'uniquement la variation de la puissance active influence la tension continue Vdc aux bornes de condensateur : cette perturbation à l'instant de changement de consigne de la puissance active est notée. Ainsi, on peut remarquer que la tension continue mesurée suit sa référence avec une bonne poursuite et un régime transitoire un peu prononcé. Ces performances montrent l'efficacité de la commande proposée.

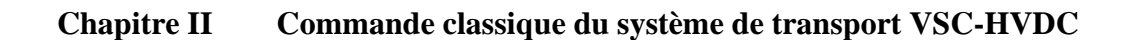

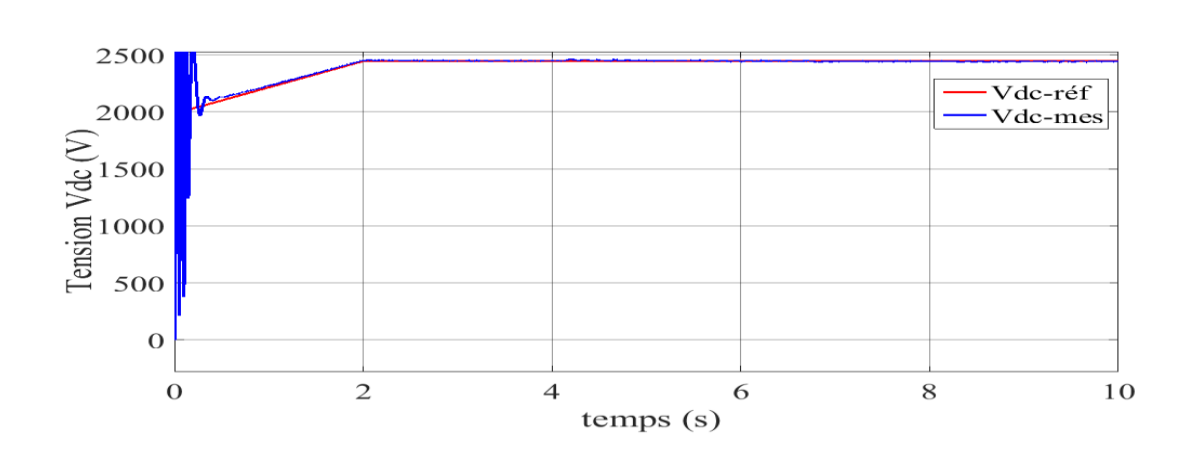

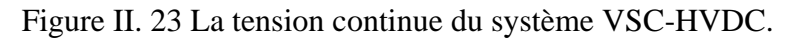

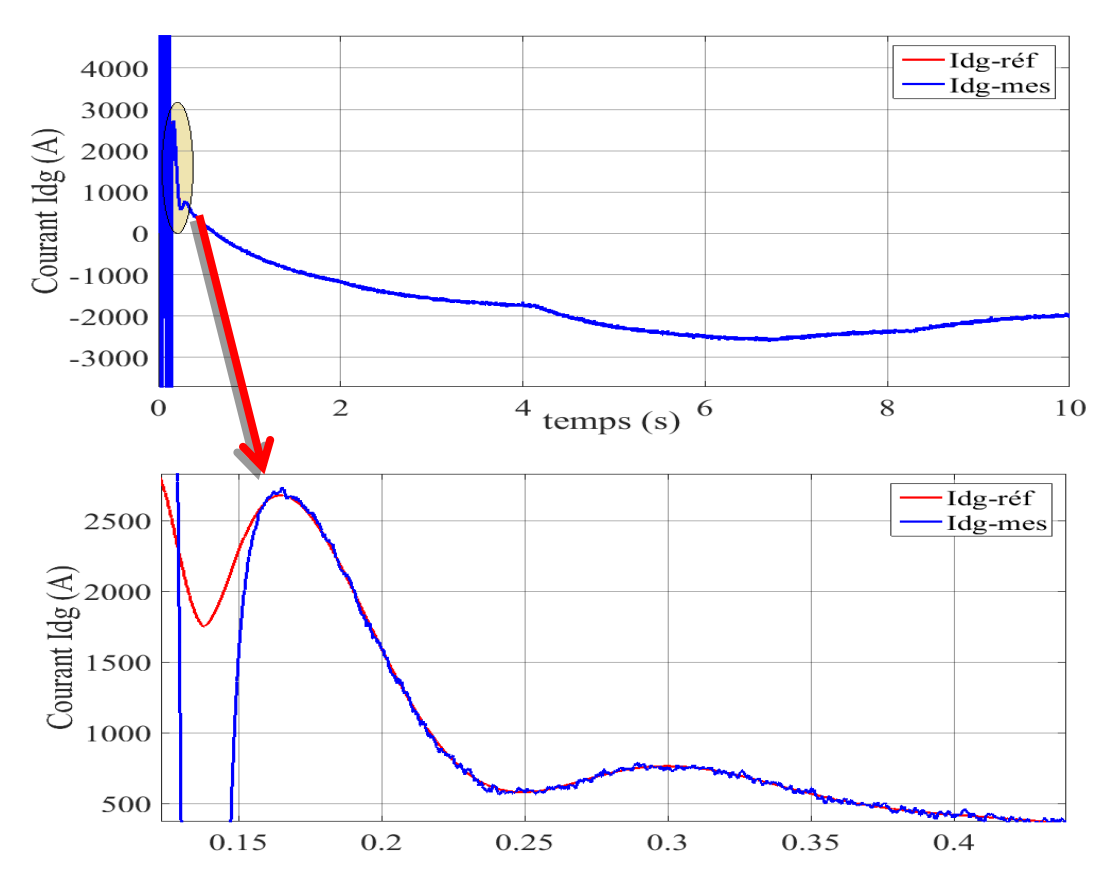

Figure II. 24 Le courant I<sub>dg</sub> du système VSC-HVDC côté onduleur.

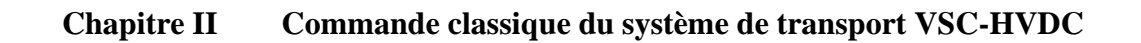

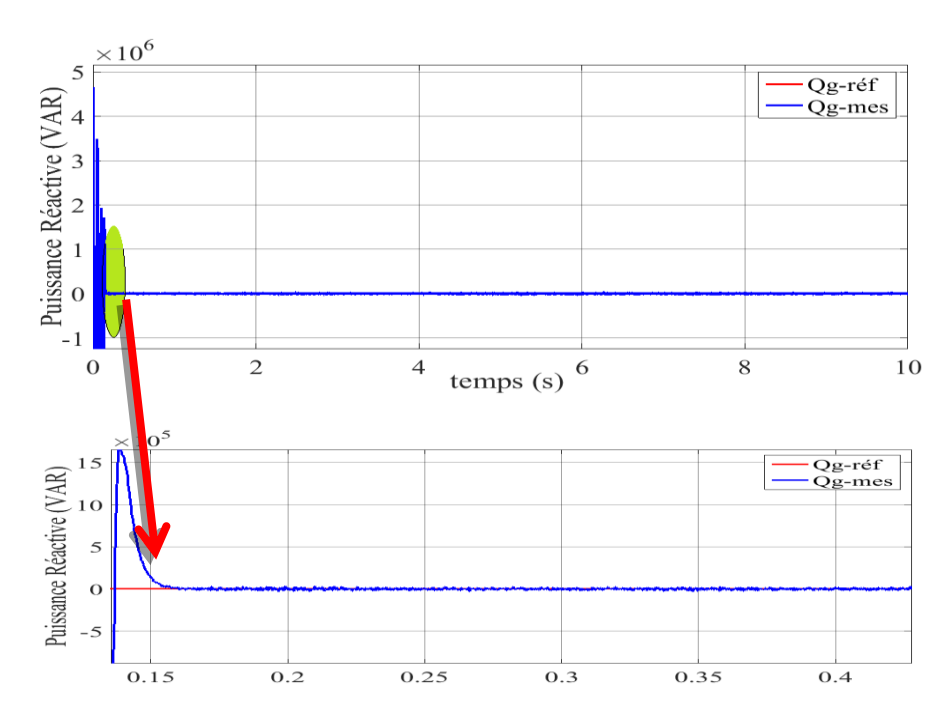

Figure II. 25 La puissance réactive du système VSC-HVDC côté onduleur.

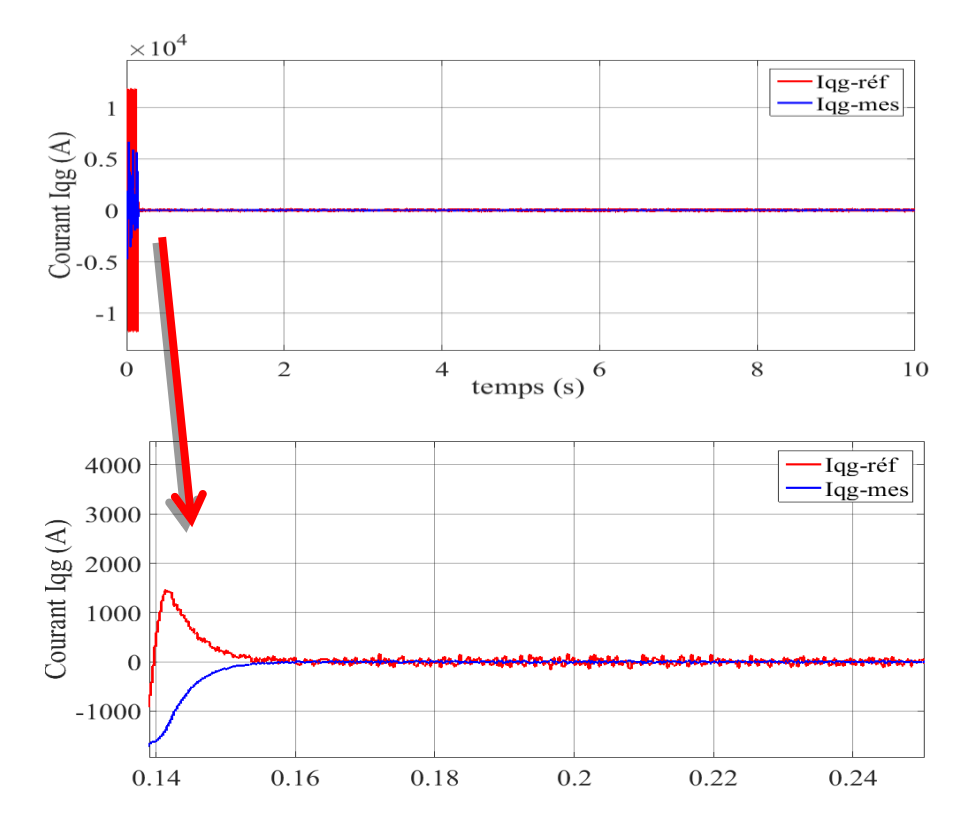

Figure II. 26 Le courant Iqg de système VSC-HVDC côté onduleur.

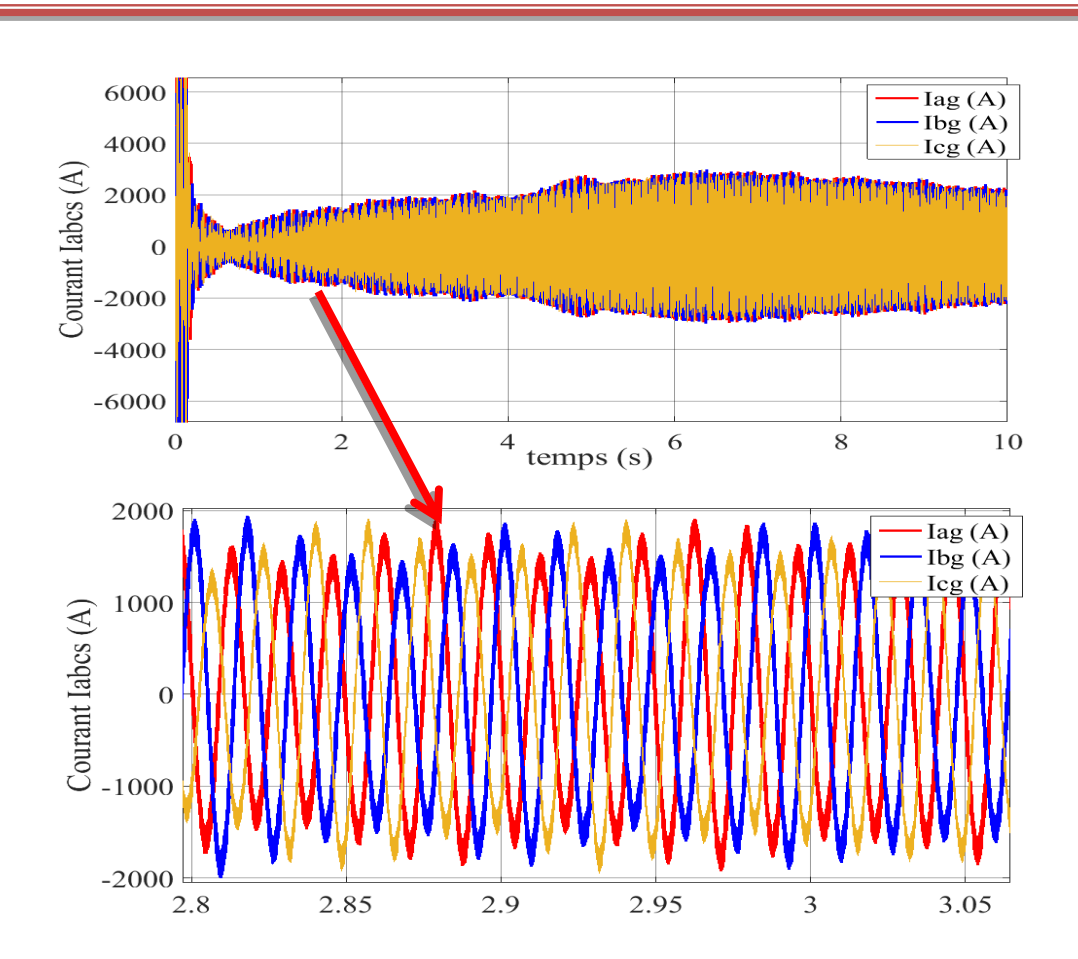

**Chapitre II Commande classique du système de transport VSC-HVDC**

Figure II. 27 Le courant Iabcs de système VSC-HVDC côté onduleur.

#### **Chapitre II Commande classique du système de transport VSC-HVDC**

#### II.8 **Conclusion**

Dans ce chapitre, la structure de contrôle global d'un système de transport VSC –HVDC a été présentée avec des régulateurs classiques PI.

Dans la première partie du chapitre un bref aperçu des stratégies de contrôle applicables pour un tel système a été fait. Dans la suite, la boucle interne de courant a été discutée et la procédure de réglage pour le régulateur du courant a été présentée. En outre, tous les circuits de contrôle externes pouvant être utilisé dans le contrôle de la transmission VSC-HVDC ont été discutés et la synthèse des différents contrôleurs a été réalisé.

Les résultats obtenus montrent que le régulateur PI donne de bonnes performances en termes de rapidité, stabilité et précision, néanmoins il y a des dépassements qui sont apparaisses pendant les régimes transitoires. Le découplage est bien minimisé entre les courants *i<sup>d</sup>* et *i<sup>q</sup>* (direct, quadratique) et entre les puissances actives et réactive.

Dans le chapitre suivant, on va introduire une commande robuste basée sur le régulateur IMC pour améliorer les performances de réglage des puissances active et réactive du système VSC-HVDC et de compenser les incertitudes paramétriques.

### **Chapitre III**

# **Commande avancée basée sur un IMC du système VSC-HVDC**

#### III.1 **Introduction**

La plupart des systèmes non linéaires sont caractérisés par des incertitudes structurelles et/ou non structurelles variantes dans le temps, ce qui rend leurs commandes très délicates et complexes à mettre en œuvre. Pour résoudre ce problème, plusieurs approches ont été développées dans la littérature. La commande à modèle interne IMC par exemple, permet d'assurer la robustesse des systèmes incertains et perturbés en atténuant les effets des perturbations externes à un niveau désiré.

Cette commande a été présentée progressivement et développée pendant les années 80 dans un ensemble d'articles **[33].** Dans ce chapitre, nous utilisons la stratégie de la commande non linéaire basée sur le modèle interne (IMC) pour améliorer les caractéristiques régulatrices du système VSC-HVDC. Nous comparons les performances de notre système de commande avec celles obtenues par le réglage classique. Nous examinons également la robustesse du système.

#### III.2 **Principe et stratégies de commande à modèle interne**

La philosophie de la commande à modèle interne (IMC) se fonde sur le principe du modèle interne, qui déclare que « la commande peut être réalisée seulement si le système de commande, implicitement ou explicitement, a une certaine représentation du processus à commander ». En particulier, si le système de commande développé est basé sur un modèle exact du processus, une commande parfaite est théoriquement possible **[33].**

Considérons, par exemple, le système illustré par la figure III.1 où le contrôleur  $\tilde{q}(s)$ est utilisé pour commander le processus  $p(s)$ :

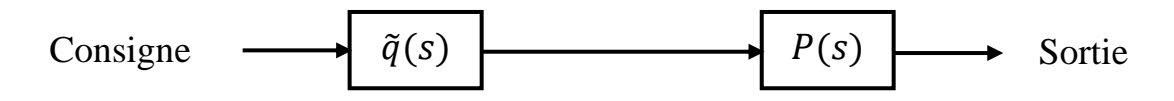

Figure III. 1 Stratégie de commande en boucle ouverte.

On suppose que  $\tilde{p}(s)$  est un modèle de  $P(s)$  et en posant  $\tilde{p}(s)$  égale à l'inverse du modèle du processus :

$$
\widetilde{q}(s) = \widetilde{p}(s)^{-1} \tag{III.1}
$$

Et si  $P(s) = \tilde{p}(s)$ ; c'est-à-dire, le modèle est une représentation exacte du processus; alors il est clair que la sortie sera toujours égale à la consigne. Il faut noter que cette performance de commande idéale est réalisée sans la boucle fermée. Ceci signifie que si nous avons une connaissance du procédé à commander, nous pouvons réaliser une commande parfaite. Ainsi, cela signifie que la commande en boucle fermée n'est nécessaire que si notre connaissance du procédé est incomplète ou imprécise.

Cependant, dans la pratique, il existe une erreur entre le modèle de connaissance  $\tilde{p}(s)$ et le modèle exact du procédé  $P(s)$ . Dans ce cas le modèle de processus ne peut pas être inversible. Par conséquent, la commande en boucle ouverte ne pourra pas maintenir la sortie égale à la consigne. Néanmoins, elle présente la stratégie de base qui permet de réaliser une commande parfaite. Cette stratégie est connue sous le nom la commande à modèle interne (Internal Model Control) ou IMC. Le schéma de base de cette stratégie est donné dans la figure III.2**[33].**

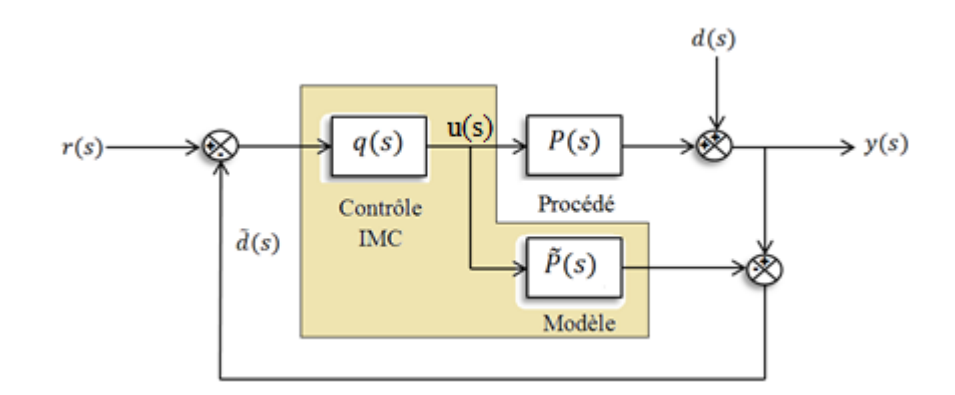

Figure III. 2 Schéma de principe de la commande à modèle interne.

La structure de la commande à modèle interne présentée sur le schéma bloc de la figure III.2 est composée de deux parties :

- $\triangleright$  Le régulateur proprement dit  $q(s)$ .
- $\triangleright$  Et le modèle du procédé  $\widetilde{p}(s)$ .

Dans ce schéma,  $d(s)$  représente la perturbation inconnue qui affecte la sortie du système. Le signal de commande  $u(s)$  est introduit à la fois dans le procédé et son modèle. La différence entre la sortie du procédé et la sortie du modèle donne un signal  $\tilde{d}(s)$ .

$$
\tilde{d}(s) = (P(s) - \tilde{p}(s))u(s) + d(s)
$$
\n(III. 2)

On remarque que le signal de retour  $\tilde{d}(s)$  est dû à la fois aux perturbations inconnues et aux erreurs du modèle.

- $\triangleright$  Si par exemple  $d(s)$  est égale à zéro, alors  $\tilde{d}(s)$  représente l'écart entre le processus et son modèle.
- $\triangleright$  Si  $P(s) = \tilde{p}(s)$ , alors  $\tilde{d}(s)$  est égale à la perturbation inconnue.
- $\triangleright$  Ainsi  $\tilde{d}(s)$  peut être considérée comme étant l'information qui manque au modèle  $\tilde{p}(s)$  et peut cependant utilisée pour améliorer la commande.

Le signal de commande qui en résulte est donné par :

$$
u(s) = [r(s) - \tilde{d}(s)]q(s) = [r(s) - (P(s) - \tilde{p}(s))u(s) - d(s)]q(s)
$$
 (III.3)

Donc ;

$$
u(s) = \frac{[r(s) - d(s)]q(s)}{1 + [P(s) - \tilde{p}(s)]q(s)}
$$
(III.4)

Et comme,

$$
y(s) = P(s)u(s) + d(s)
$$
\n(III. 5)

La fonction de transfert en boucle fermée pour la structure de commande IMC de la figure III.2 est devenue comme suit :

$$
y(s) = \frac{q(s)P(s)}{1 + q(s)(P(s) - \tilde{p}(s))}r(s) + \frac{1 - q(s)\tilde{p}(s)}{1 + q(s)(P(s) - \tilde{p}(s))}
$$
(III.6)

A partir de cette expression, on remarque que si le modèle est parfait, et si  $P(s)$  =  $\tilde{p}(s)^{-1}$ , alors une commande parfaite de régulation ou d'asservissement ainsi que le rejet des perturbations sont obtenues. Il faut noter que théoriquement même si  $P(s) \neq \tilde{p}(s)$ , un rejet parfait de perturbation peut être réalisé pourvu que  $q(s) = \tilde{q}(s) = \tilde{p}(s)^{-1}[6]$ ,[34].

Cependant, dans le cas où  $P(s) \neq \tilde{p}(s)$ , l'écart entre le modèle et processus réel produit un signal de retour dans la structure IMC qui peut causer la détonation des performances ou même l'instabilité. Comme l'erreur de modélisation est relativement plus grande à des fréquences plus élevées, l'addition d'un filtre passe-bas « $f(s)$ », permet

d'atténuer les effets de ces erreurs et ajoute des caractéristiques de robustesse dans le système de commande.

Dans le contrôleur à modèle interne est souvent conçu comme étant l'inverse du modèle du procédé augmente par un filtre passe-bas, c'est-à-dire :

$$
q(s) = \tilde{q}(s)f(s) \tag{III.7}
$$

#### III.2.1**Procédures de synthèse du contrôleur IMC :**

Compte tenu des propriétés de la structure IMC, la synthèse d'un contrôleur à modèle interne est relativement aisée et peut être réalisé en deux étapes :

#### *<i>III.2.1.1 Etape*  $01$  *: Synthèse du*  $\widetilde{q}(s)$  *:*

Celle-ci est réalisée dans le cas où le modèle est parfait. L'idée est d'inverser la partie inversible du modèle du système. Pour ce faire, sa fonction de transfert est factorisée de façon à faire apparaitre une partie non inversible.

En utilisant la structure IMC, pour un écart modèle/procédé nul, on a un contrôle parfait, où  $q(s) = \tilde{q}(s) = \tilde{p}(s)^{-1}$ . Pour que le contrôleur  $q(s)$  soit physiquement réalisable il doit être stable, propre et causale. Cependant, la partie à phase non-minimale (les zéros instables et le temps de retard) du modèle  $\tilde{p}(s)$  causera au contrôleur  $q(s)$  à être non-causale et instable et pour ces raisons on a besoin de factoriser  $\tilde{p}(s)$  comme suit :

$$
\tilde{p}(s) = \tilde{p}_{+}(s)\tilde{p}_{-}(s) \tag{III.8}
$$

Où  $\tilde{p}_{+}(s)$  contient tous les éléments à phase non-minimale du modèle tels que les retards et les zéros instables, cette partie est non-inversible. La partie  $\tilde{p}_-(s)$  est la partie inversible et contient les éléments du modèle à phase minimale. Par conséquent, le contrôleur IMC parfait est donné par :

$$
\tilde{q}(s) = \tilde{p}_{-}(s)^{-1} \tag{III.9}
$$

Qui est un modèle stable et causal.

#### *III.2.1.2 Etape 02 : synthèse du filtre*  $f(s)$

Le filtre  $f(s)$  est ajouté pour rendre le système robuste en boucle fermée vis-à-vis des erreurs du modèle et aussi pour rendre le contrôleur IMC final propre.

Le filtre IMC est un filtre passe-bas **[33],** si la consigne est un échelon et le modèle de processus est stable, le filtre  $f(s)$  est de la forme suivante :

$$
f(s) = \frac{1}{(\lambda S + 1)^n} \tag{III.10}
$$

La valeur de n est choisie pour rendre le contrôleur  $q(s)$ ,  $(q(s) = \tilde{q}(s)f(s)$ ) propre ou semi-propre et  $\lambda$  est le paramètre à régler. Lorsque le modèle est parfait, l'augmentation du  $\lambda$ fait ralentir la vitesse de réponse du système mais améliore la robustesse de la boucle de régulation dans le cas d'un modèle imparfait. Toutefois, d'un point de vue pratique, si l'erreur de modèle est trop forte, la valeur très élevée de  $\lambda$  peut-être telle que la réponse en boucle fermée soit tellement lente qu'elle en devienne sans intérêt.

Le paramètre  $\lambda$  est sélectionné à partir de l'étude de la robustesse que soit pour les systèmes stables ou instables.

#### III.2.2 **La stabilité interne :**

Dans le cas où le modèle est parfait c'est-à-dire  $P(s) = \tilde{p}(s)$ , le système peut être vu comme étant en boucle ouverte. Par conséquent, la stabilité de l'ensemble du procédé plus le contrôleur à modèle interne peuvent être déduite des fonctions de transfert de  $P(s)$ et  $q(s)$ . Nous pouvons énoncer le résultat suivant : « si  $P(s)$  est stable, et si le modèle est parfait  $P(s) = \tilde{p}(s)$ , alors le système contrôlé par la structure à modèle interne est stable si et seulement si le contrôleur  $q(s)$  est stable ».

Ce résultat est comparé à ce qu'on a pour une structure en boucle fermée classique, où n'est pas évident de déduire les propriétés de stabilité du système en boucle fermée à partir du contrôleur C(s). Dans la structure classique nous avons besoin de trouver les racines du polynôme caractéristique  $(1 + P(s)C(s))$ , par contre dans la structure à modèle interne nous examinons seulement les pôles du contrôleur  $q(s)$  pour déduire les propriétés de la stabilité du système.

#### III.2.3 **La structure IMC équivalente en boucle fermée**

Dans ce paragraphe nous essayons de trouver la forme équivalente en boucle fermée (feedback) de la structure IMC en utilisant les règles de réduction des schémas blocs. Commençons par la structure IMC représentée par la figure III.2 ; le point de comparaison

entre le modèle et la sortie de processus peut être déplacé comme représenté sur la figure III.3.

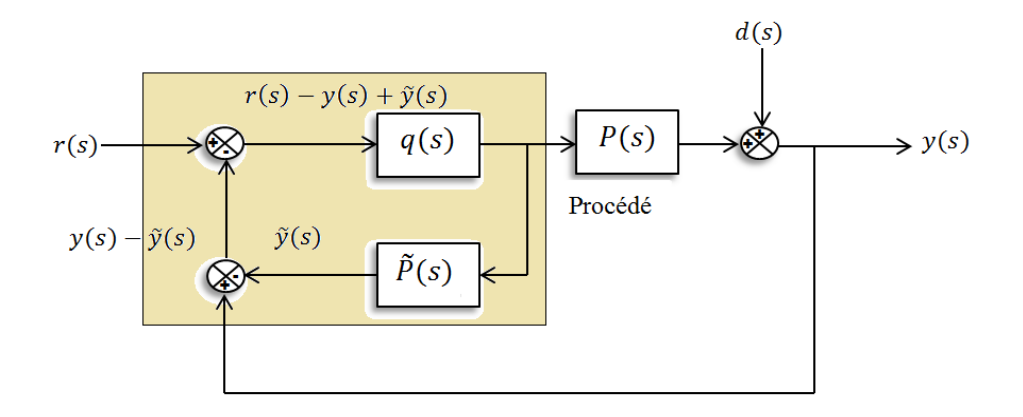

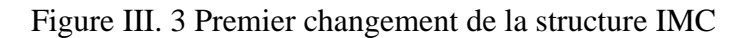

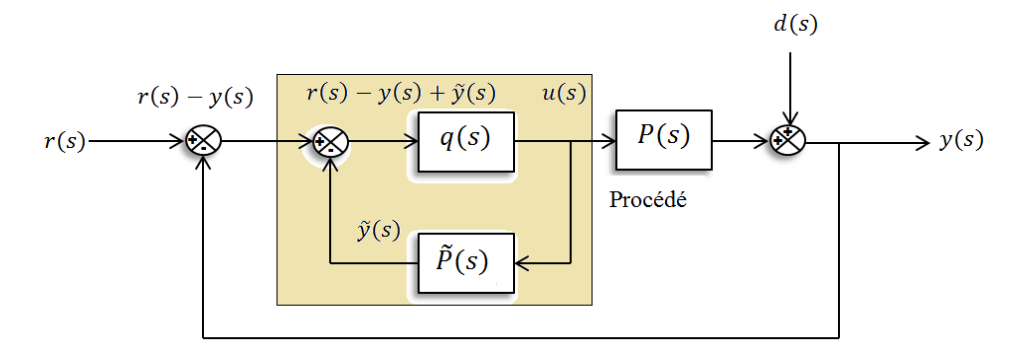

Figure III. 4 Réarrangement de la structure IMC

La fonction de transfert en boucle fermée du schéma bloc de la partie encadrée est équivalente à la fonction de transfert de la figure III.5 :

$$
r(s) - y(s) \longrightarrow \boxed{\frac{q(s)}{1 - q(s)\tilde{P}(s)}} \longrightarrow u(s)
$$

Figure III. 5 Schéma bloc équivalent à la partie encadrée de la figure III.4

En fin, on obtient une structure de commande en boucle fermée classique représentée dans la figure III.6 :

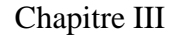

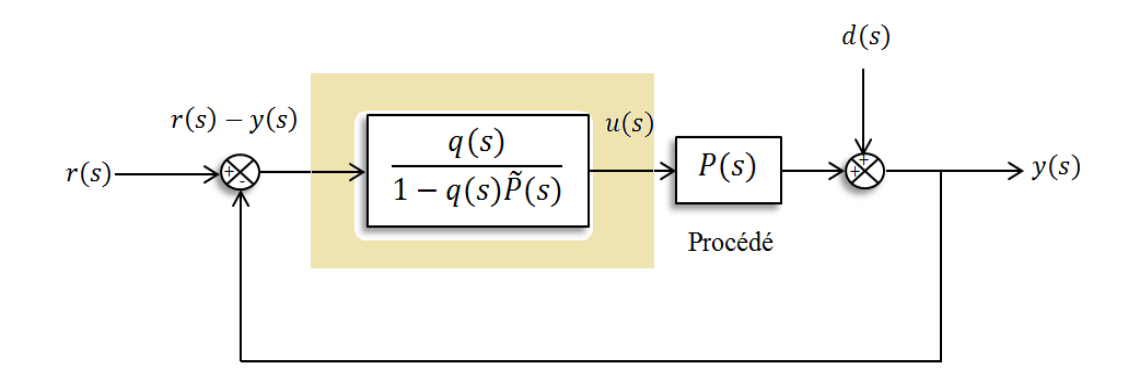

Figure III. 6 La structure IMC équivalente en boucle fermée

Notons que «  $r(s) - y(s)$  » est simplement le terme d'erreur employé par un contrôleur standard de la boucle fermée figure III.7. Par conséquent, on constate que la structure IMC peut être réarrangée à la structure de la commande de feedback classique, comme représentée sur la figure III.6. Cette structure est intéressante parce que souvent le contrôleur obtenu  $\frac{q(s)}{1-\tilde{p}(s)q(s)}$  est équivalent à un contrôleur d PID lorsque la procédure de synthèse de IMC est employée. En outre, la structure IMC standard de la figure III.2 ne peut pas être employée pour les systèmes instables parce que comme nous avons montré précédemment « la stabilité interne de la structure IMC est assurée si et seulement si le modèle de processus et le contrôleur IMC sont stables ». Alors, si le modèle de processus est instable, le schéma de la figure III.6 doit être utilisé pour la commande en boucle fermée.

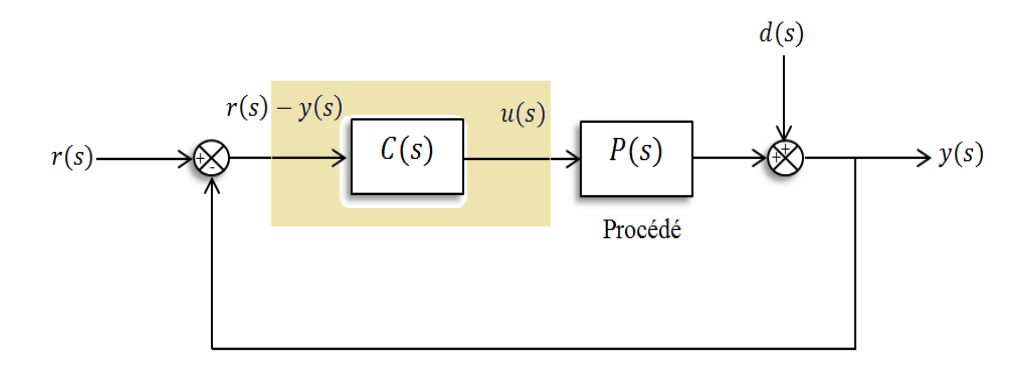

Figure III. 7 La structure en boucle fermée classique

A partir de la figure III.6 et III.7, nous remarquons que la structure IMC de la figure III.2 est mathématiques équivalente à la structure classique en boucle fermée de la figure III.7 et nous peuvent montrer que le contrôleur IMC,  $q(s)$  et le contrôleur de la boucle fermée,  $C(s)$  sont associés à travers les relations suivantes  $[35]$ :

$$
q(s) = \frac{C(s)}{1 + \tilde{p}(s)C(s)}\tag{III.11}
$$

$$
C(s) = \frac{q(s)}{1 - \tilde{p}(s)q(s)}\tag{III.12}
$$

#### III.2.4**Régulation PID basée sur la structure IMC pour les systèmes**

#### **stables :**

Pour tous les modèles du premier et deuxième ordre, la structure à modèle interne est équivalente à un régulateur PID classique. La procédure de synthèse du contrôleur PID basée sur la structure IMC est semblable à celle du contrôleur IMC standard.

Les étapes de cette procédure sont :

#### *III.2.4.1 Etape 01 :*

Nous faisons la synthèse du contrôleur IMC,  $q(s)$  qui inclut le filtre $f(s)$ , mais ici nous choisissons l'ordre du filtre n pour rendre  $q(s)$  impropre ou semi-propre, afin de trouver le contrôleur PID équivalent.

#### *III.2.4.2 Etape 02 :*

En utilisant la relation (III.12), on peut trouver facilement le contrôleur équivalent en feedback **[36-38].**

$$
C(s) = K_p \left[ \frac{K_i K_d S^2 + K_i S + 1}{K_i S} \right] \left[ \frac{1}{\lambda S + 1} \right]
$$
(III. 13)

#### III.3 **Application de la commande IMC sur le système VSC-HVDC**

Dans cette partie on va synthétiser les différents régulateurs PI appliqués au système VSC-HVDC par l'utilisation de la théorie du modèle interne.

#### III.3.1 Dimensionnement du régulateur PI de courant  $i_d$  basé sur

#### **IMC**

Le modèle dynamique de système VSC-HVDC qui relié le courant  $i_d$  et la tension  $v_d$ est de premier ordre de la forme mathématique suivante **[38-39], [2-11]** :

$$
\frac{I_d(s)}{V_d(s)} = \frac{k_d}{\tau_d s + 1} \tag{III.14}
$$

Le gain statique et la constante du temps de la fonction de transfert en boucle ouverte sont en relation avec la résistance et l'inductance de la ligne :

$$
\begin{cases}\nk_d = \frac{1}{R_g} \\
\tau_d = \frac{L_g}{R_g}\n\end{cases}
$$
\n(III. 15)

Le modèle dynamique inverse de la fonction de transfert qui représente le contrôleur  $\tilde{q}(s)$  est défini par  $\frac{V_d(s)}{I_d(s)}$  de la forme :

$$
\tilde{q}(s) = \frac{V_d(s)}{I_d(s)} = \frac{\tau_d S + 1}{k_d}
$$
\n(III. 16)

Nous allons augmenter le contrôleur  $\tilde{q}(s)$  de la relation (III.16) par un filtre  $f(s)$ d'ordre un qui rend le contrôleur IMC propre :

$$
q(s) = \tilde{q}(s)f(s) = \frac{\tau_d S + 1}{k_d(\lambda_d S + 1)}
$$
\n(III. 17)

Nous utilisons la relation (III.12), nous obtenons :

$$
C(s) = \frac{q(s)}{1 - \tilde{p}(s)q(s)} = \frac{\tilde{q}(s)f(s)}{1 - \tilde{p}(s)\tilde{q}(s)f(s)} = \left(\frac{1}{k_d\lambda_d}\right)\frac{\tau_d S + 1}{S}
$$
(III. 18)

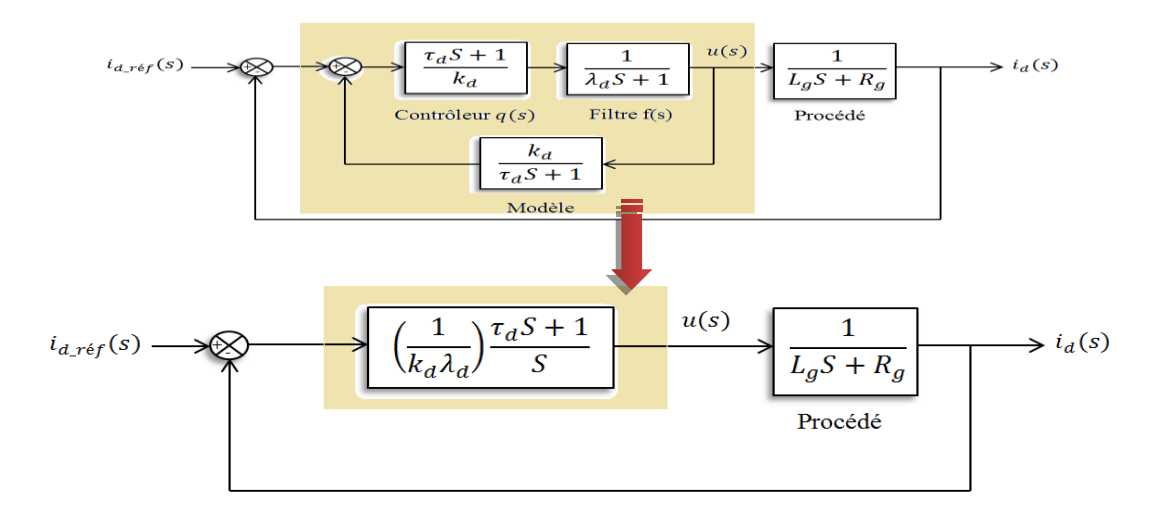

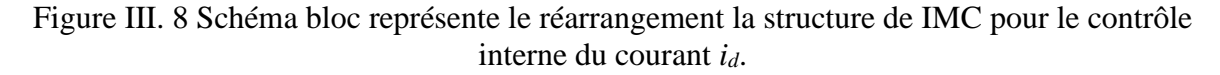

Pour trouver les paramètres de régulateur PI basé sur le contrôle IMC, nous comparons la structure de la figure III.8 avec la figure III.9.

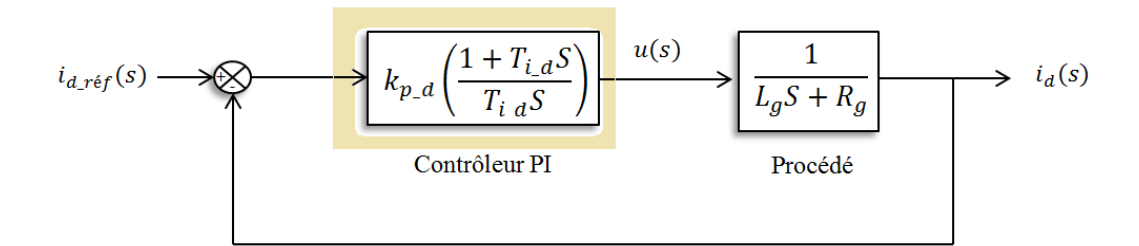

Figure III. 9 Schéma bloc de la régulation de courant id

Par une identification entre la fonction (III.8) et la fonction de transfert standard du régulateur PI qui est de la forme :

$$
C(s) = k_{p_d} \left( \frac{T_{i_d} S + 1}{T_{i_d} S} \right) \tag{III.19}
$$

Nous trouvons les paramètres  $K_{i_d}$  et  $K_{p_d}$ comme suit :

$$
\begin{cases}\nK_{p\_d} = \frac{1}{k_d \lambda_d} = \frac{R_g}{\lambda_d} \\
K_{i\_d} = \frac{1}{k_d \lambda_d \tau_d} = \frac{R_g^2}{L_g \lambda_d}\n\end{cases}
$$
\n(III. 20)

### III.3.2 Dimensionnement du régulateur PI de courant  $i_q$  basé sur IMC

La détermination des paramètres du régulateur PI du courant  $i_q$  est le même que les paramètres du régulateur  $i_d$ , donc le gain proportionnel et intégral sont donnés comme suit :

$$
\begin{cases}\nK_{p_q} = \frac{1}{k_q \lambda_q} = \frac{R_g}{\lambda_q} \\
K_{i_q} = \frac{1}{k_q \lambda_q \tau_q} = \frac{R_g^2}{L_g \lambda_q}\n\end{cases}
$$
\n(III. 21)

#### III.4 **Commande externe**

#### III.4.1**Contrôle de la tension continue**

La commande de modèle interne de la tension continue est basée sur les concepts de sa fonction de transfert en boucle ouverte, pour définir cette fonction nous utilisons le schéma

bloc de commande de la figure III.10. Premièrement, nous posons que le courant de sortie  $i_d$ est équivalent au courant référence  $i_d$  ref dans ce cas la fonction de transfert de la partie de la tension du bus continu est comme suit :

$$
G_{v_{dc}}(s) = \frac{K_v}{\tau_v s + 1}
$$
\n(III. 22)

Avec le gain de la fonction et la constante de temps sont données par les relations suivant :

$$
\begin{cases}\nK_v = 0.5R_{ch} \\
\tau_v = 0.5R_{ch}C\n\end{cases}
$$
\n(III. 23)

Le modèle dynamique inverse de la fonction de transfert qui représente le contrôleur  $\tilde{q}(s)$  est défini par  $\frac{V_{dc}^2(s)}{R}$  $\frac{v_{dc}(s)}{P_{ac}(s)}$  de la forme :

$$
\tilde{q}(s) = \frac{\tau_v S + 1}{K_v} \tag{III.24}
$$

Nous allons augmenter le contrôleur  $\tilde{q}(s)$  par un filtre  $f(s)$  d'ordre un qui rend le contrôleur IMC  $\tilde{q}(s)$  propre :

$$
q(s) = \tilde{q}(s)f(s) = \frac{\tau_v S + 1}{K_v(\lambda_v S + 1)}
$$
\n(III. 25)

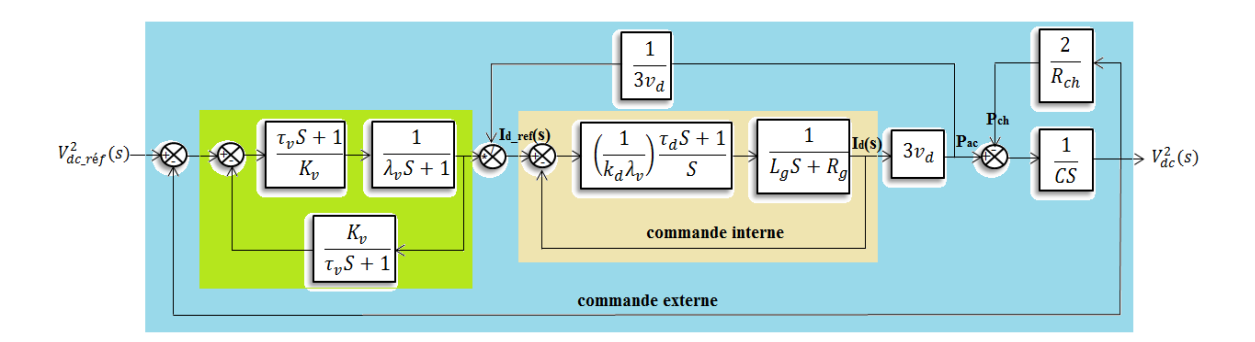

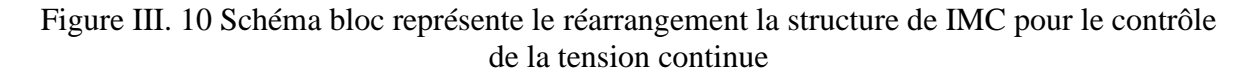

La fonction de transfert en boucle fermée de la partie en verre est équivalente à la fonction de transfert du régulateur PI est montré comme suit :

$$
C(s) = \frac{q(s)}{1 - \tilde{p}(s)q(s)} = \frac{\tilde{q}(s)f(s)}{1 - \tilde{p}(s)\tilde{q}(s)f(s)} = \left(\frac{1}{K_v \lambda_v}\right)\frac{\tau_v S + 1}{S}
$$
(III. 26)

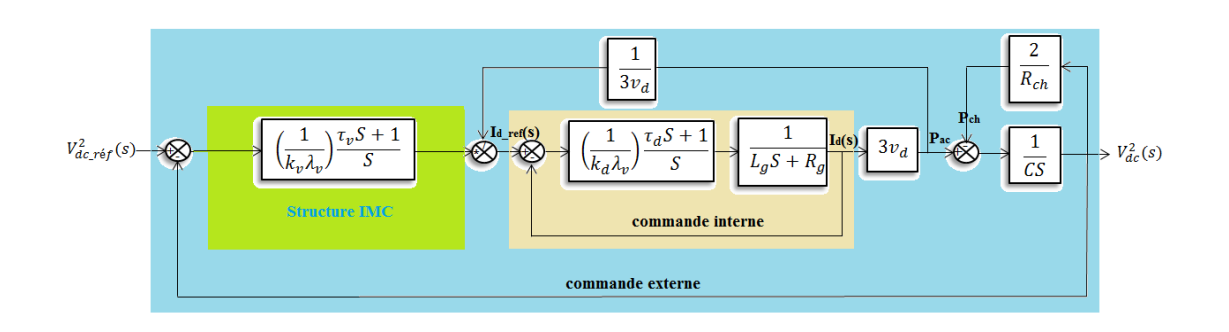

Figure III. 11 Schéma bloc représente la structure d'IMC pour le contrôle de la tension continue

Pour calculer les paramètres du régulateur PI, nous comparons la fonction de transfert en boucle fermée de la partie colorée en vert de la figure III.11avec la fonction de transfert du régulateur de la figure III.12, nous obtenons les paramètres du régulateur PI comme suit :

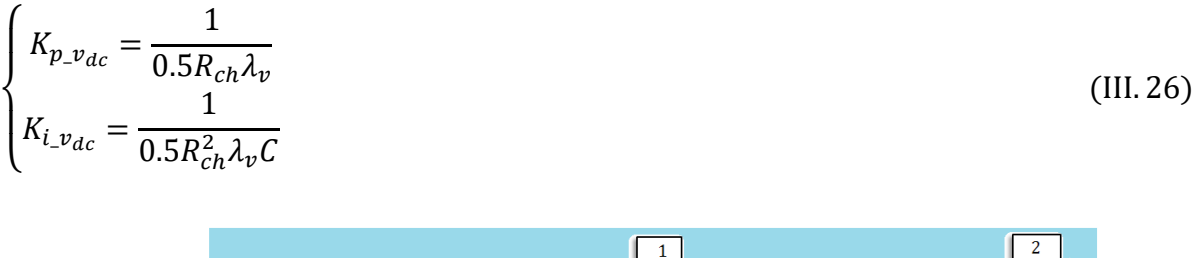

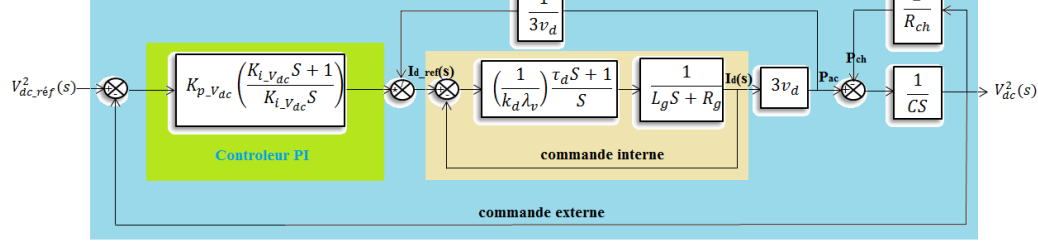

Figure III. 12 Schéma bloc représente la régulation de la tension continue.

#### III.5 **Résultats de simulation et interprétations**

Nous appliquons des variations de consignes au niveau de la puissance active et la puissance réactive dans les mêmes conditions précédentes où nous avons utilisé le réglage classique du VSC-HVDC. Nous comparons les performances des deux systèmes de réglage.

Les figures III.13 à III.24 représentent le comportement dynamique des différentes grandeurs caractérisant le fonctionnement d'un VSC-HVDC contrôlé avec une commande basée sur le régulateur IMC. Ces résultats montrent une dynamique améliorée avec moins de dépassements et de réponses rapides quand nous utilisons le contrôle avancé IMC. Le découplage entre les deux types de puissance est assuré.

On peut constater aussi que cette commande minimise les ondulations de la tension continue, les courants et la puissance active et réactive dans chaque côté du système de transmission VSC-HVDC.

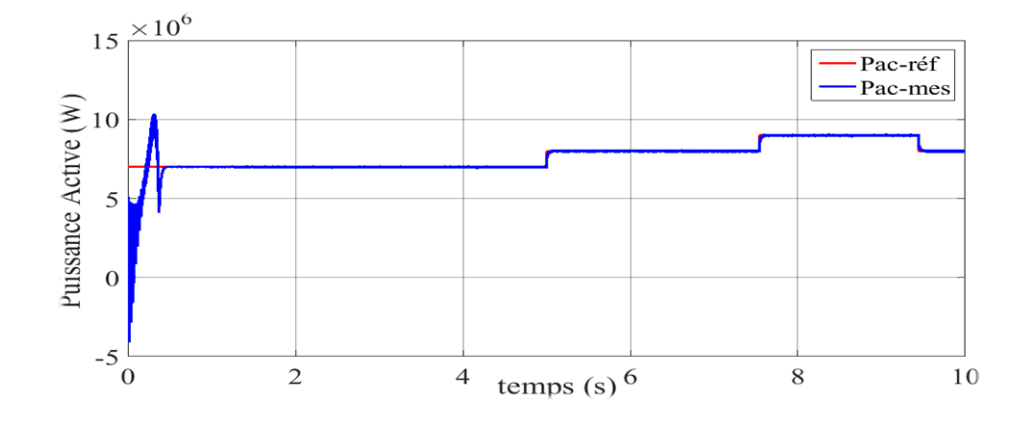

Figure III. 13 La puissance active du système VSC-HVDC côté redresseur.

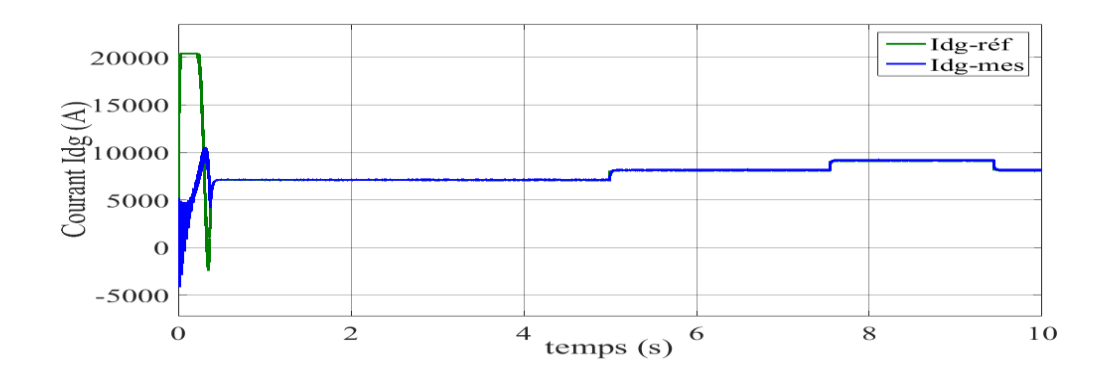

Figure III. 14 Le courant I<sub>dg</sub> du système VSC-HVDC côté redresseur.

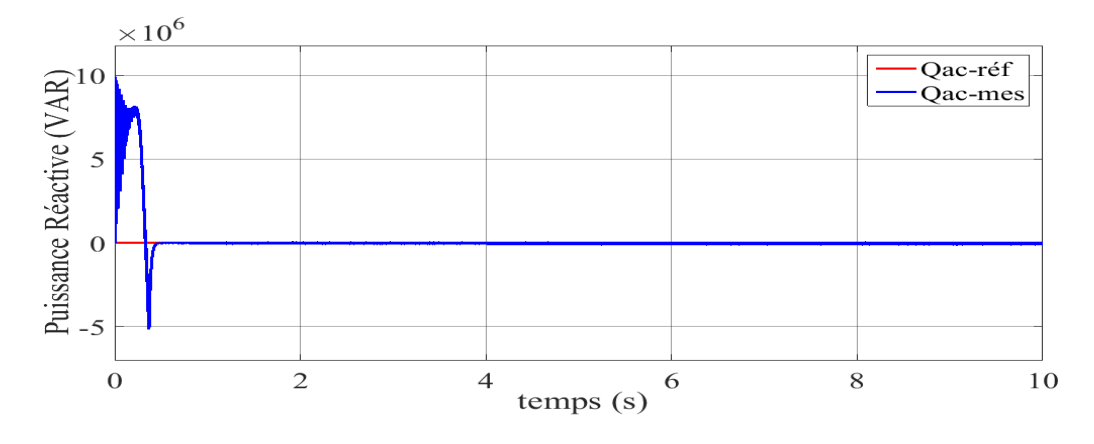

Figure III. 15 La puissance réactive du système VSC-HVDC côté redresseur.

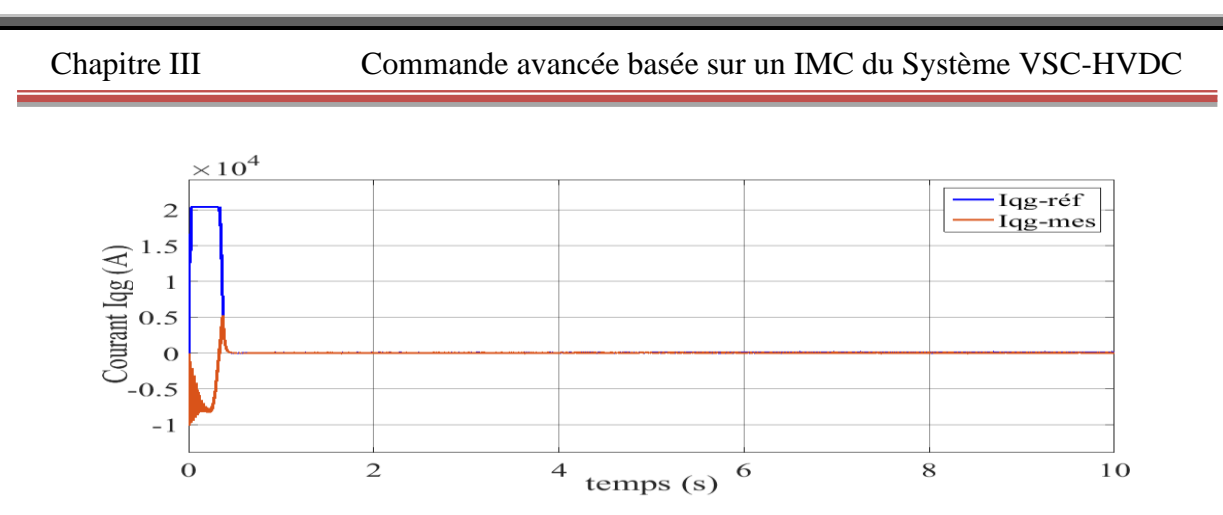

Figure III. 16 Le courant Iqg du système VSC-HVDC côté redresseur.

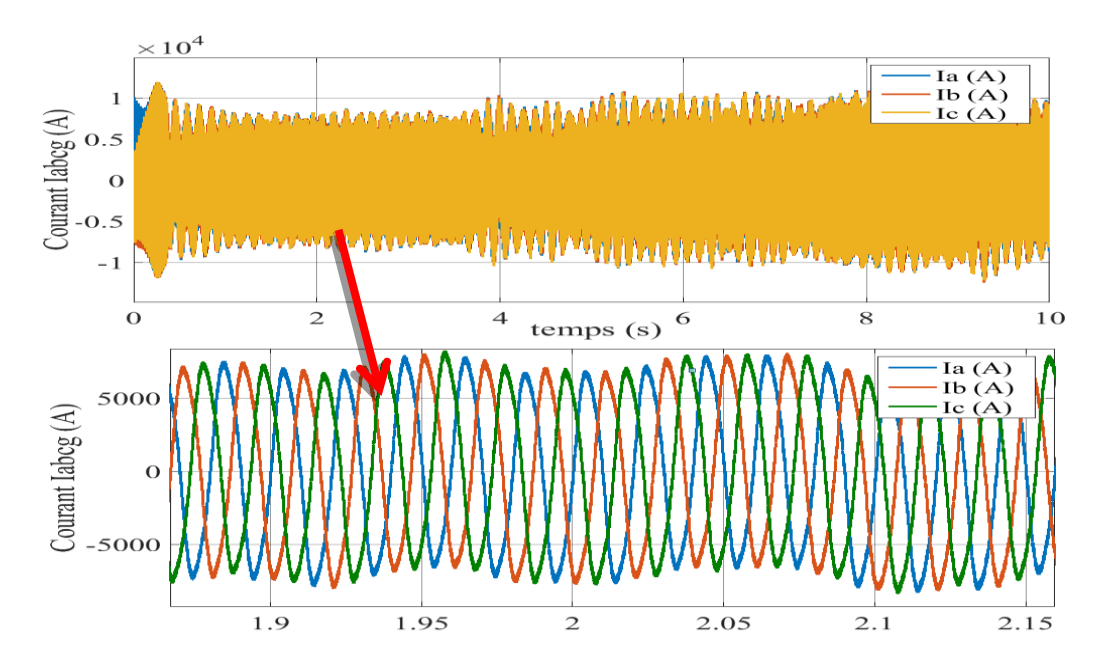

Figure III. 17 Le courant Iabcg du système VSC-HVDC côté redresseur.

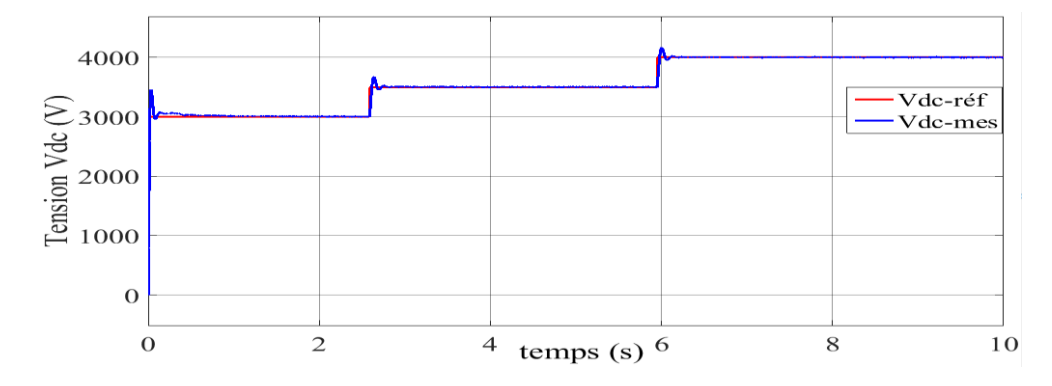

Figure III. 18 La tension continue du système VSC-HVDC.

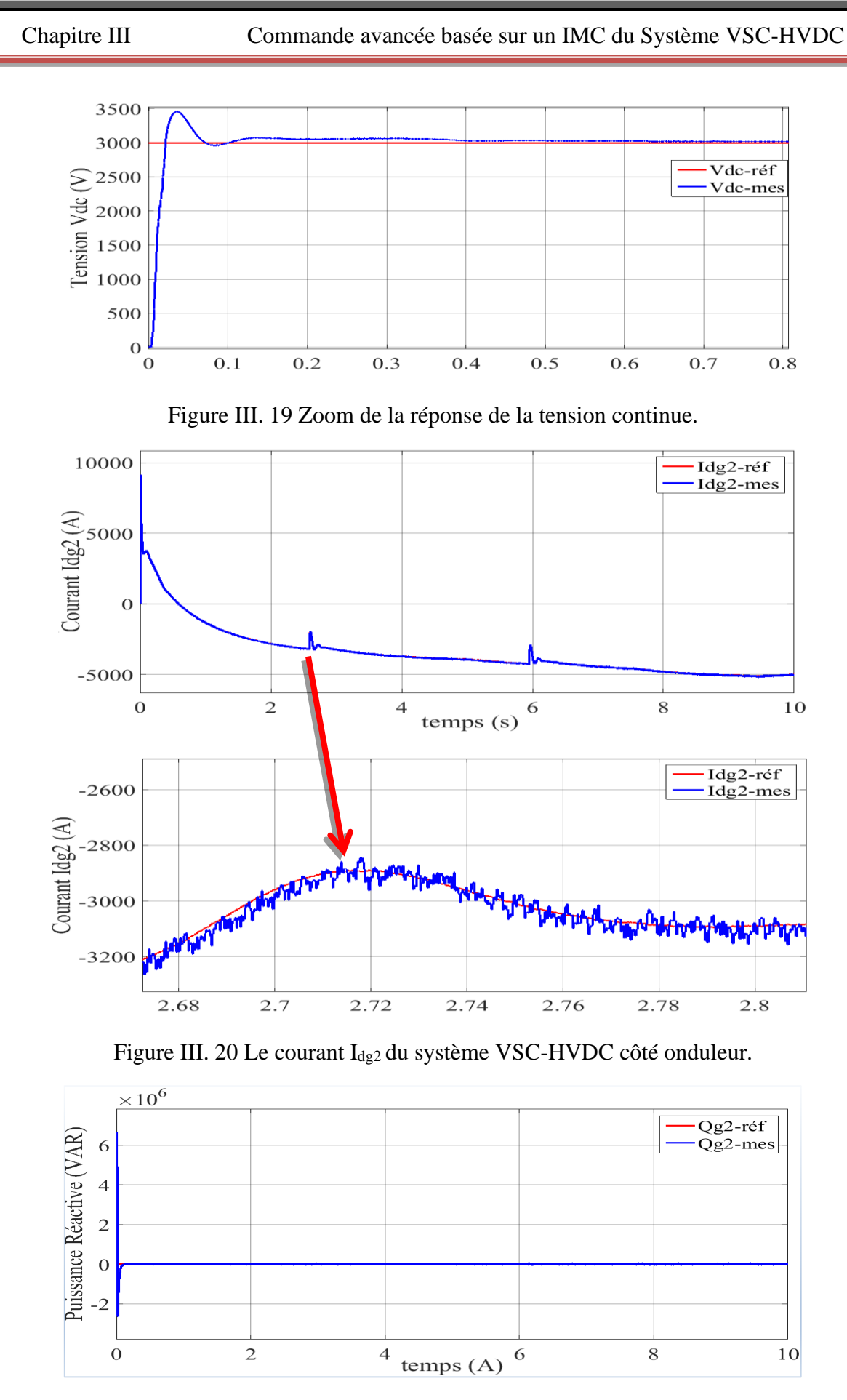

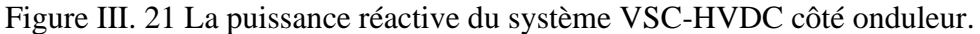

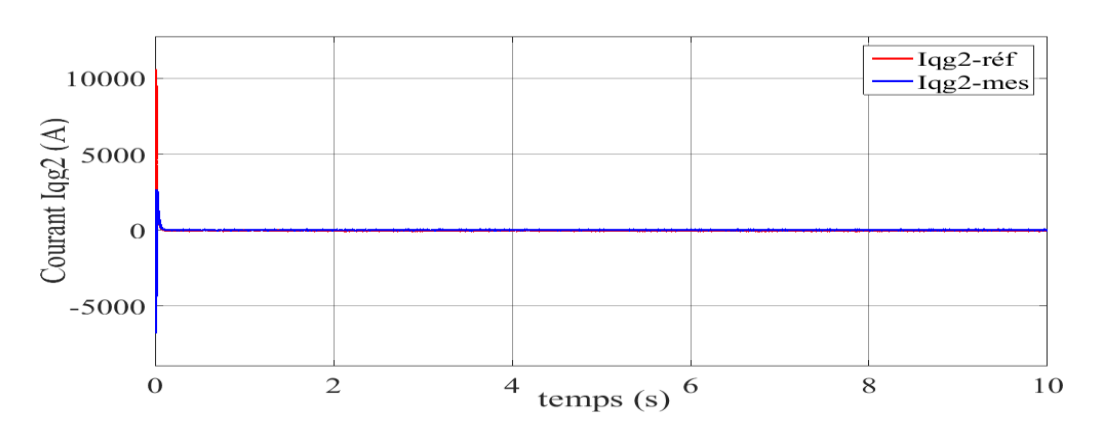

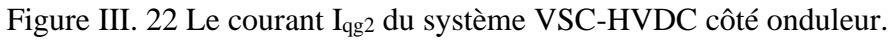

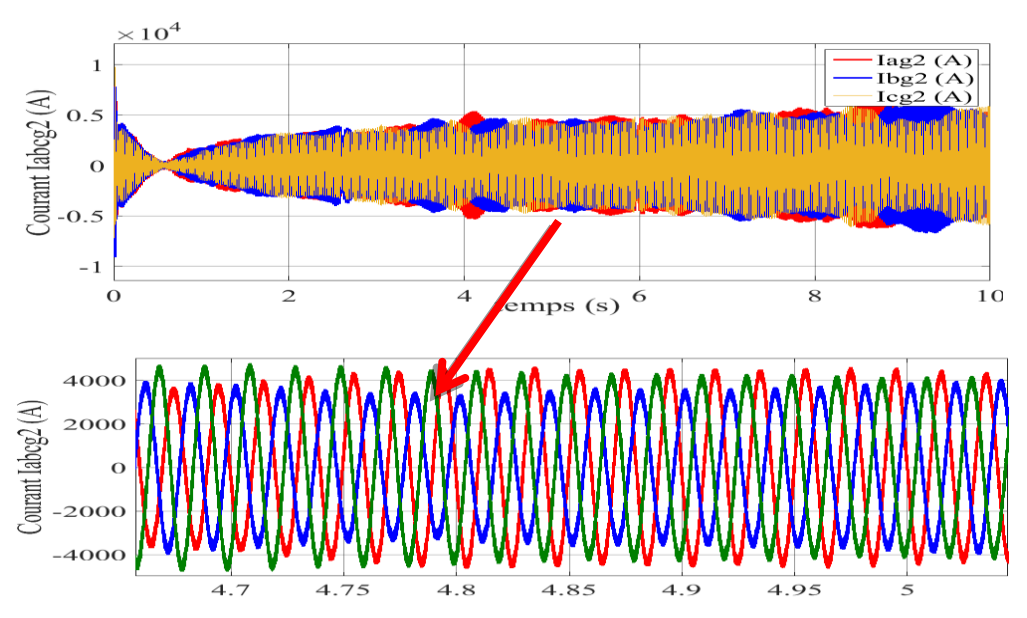

Figure III. 23 Le courant Iabcg2 du système VSC-HVDC côté onduleur.

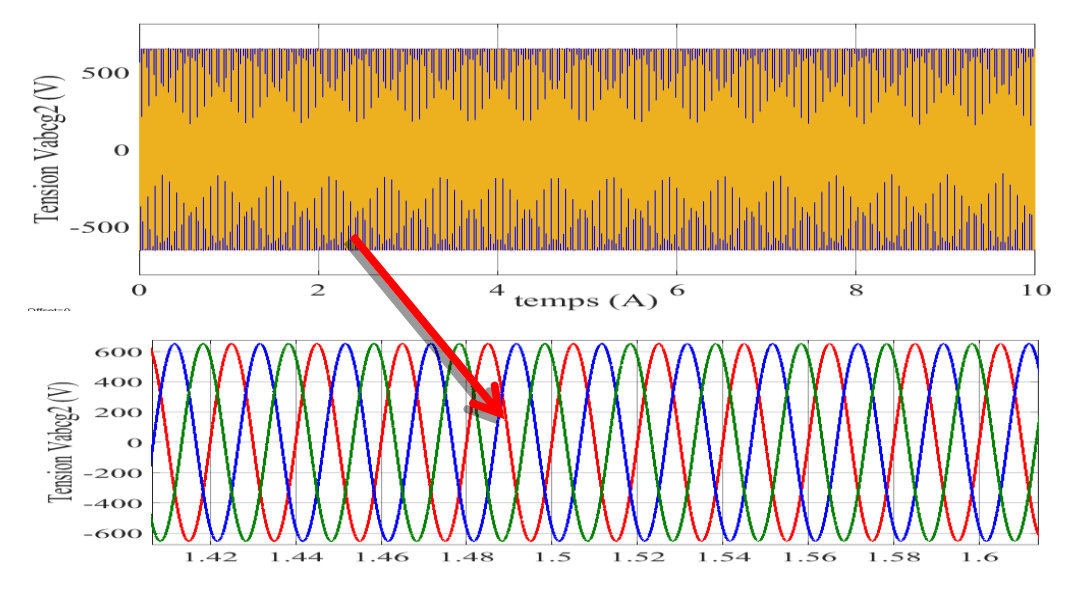

Figure III. 24 La tension Vabcg2 du système VSC-HVDC côté onduleur.

#### III.6 **Test de robustesse de la commande IMC sur le système VSC-HVDC**

La stratégie de la commande vectorielle du VSC-HVDC basé sur le PI est sensible aux variations des paramètres du système. Les perturbations internes et externe, l'échauffement et la saturation de système peuvent être la cause d'un déréglage de l'opération de découplage. La conception de régulateurs IMC permettant une adaptation robuste de l'opération de découplage en cas de variation des paramètres de système VSC-HVDC.

Dans cette partie, nous vérifierons la validité de robustesse de la commande IMC en cas de variation des valeurs des résistances et des inductances du système VSC-HVDC.

On augmente les résistances du système à 100% et on maintient les paramètres des régulateurs qui ont été calculés pour les valeurs nominales.

Les figures III.25à III.35 représentent le comportement dynamique des différentes grandeurs caractérisant le fonctionnement d'un VSC-HVDC contrôlé avec une commande basée sur le régulateur IMC pour cette augmentation des résistances. On peut constater que le régulateur IMC compense d'une façon remarquable les perturbations causées essentiellement par les variations paramétriques telles que la résistance.

D'une façon générale, les performances satisfaisantes et robustes pour la commande IMC comparativement à celles obtenues par le PI.

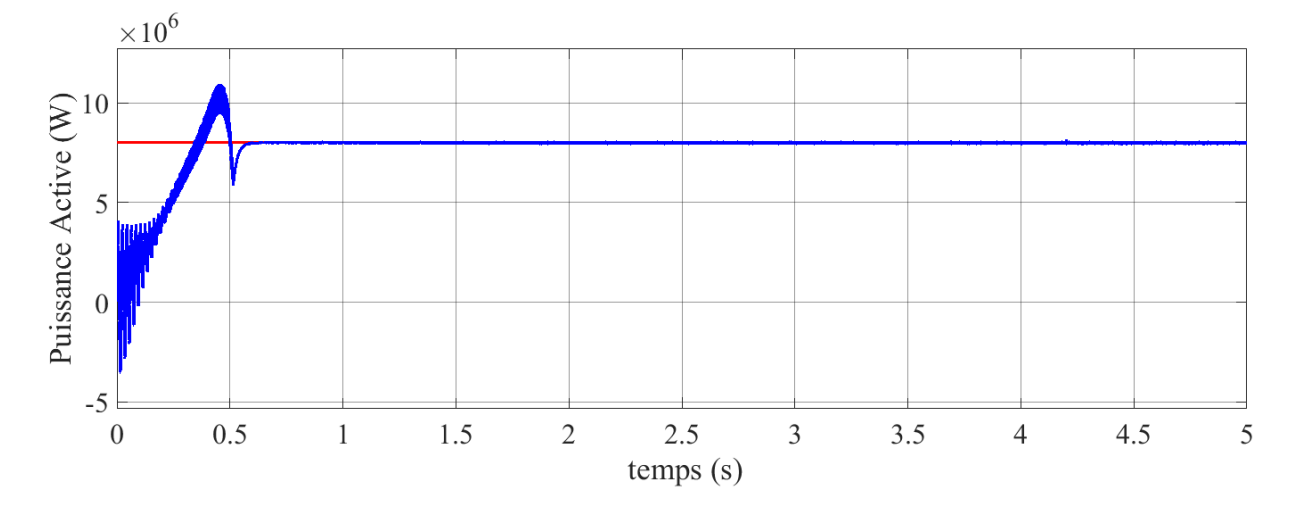

#### III.6.1**Résultats de simulation côté station 01 :**

Figure III. 25 La puissance active du système VSC-HVDC

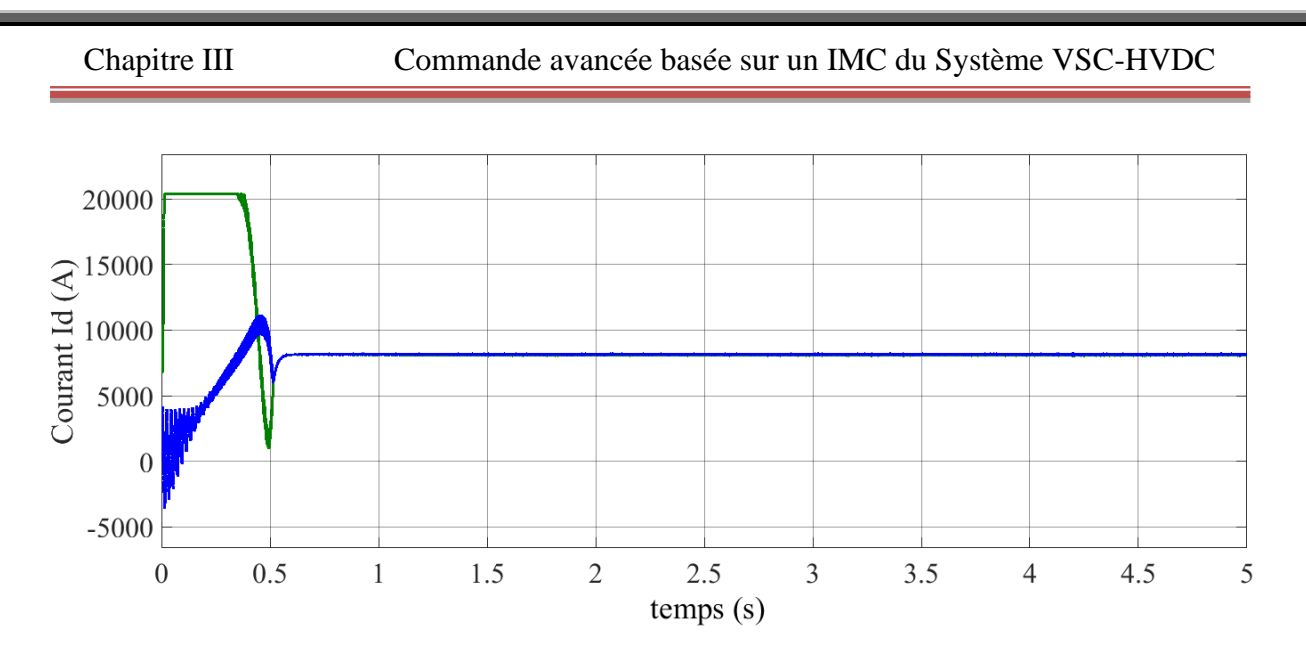

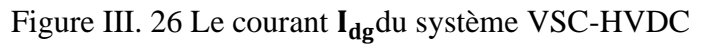

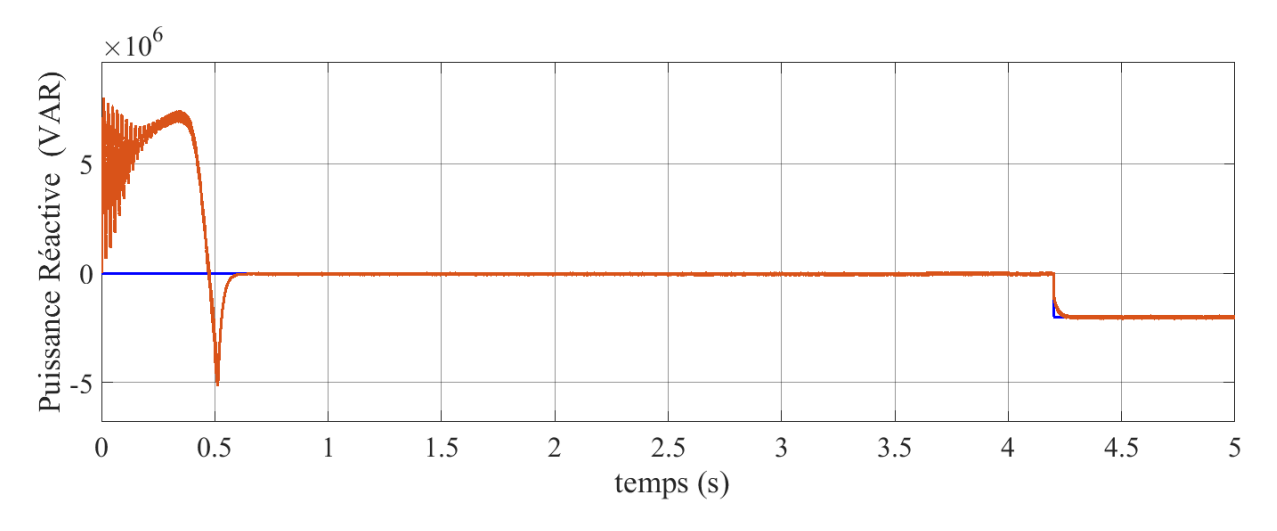

Figure III.27 La puissance réactive du système VSC-HVDC

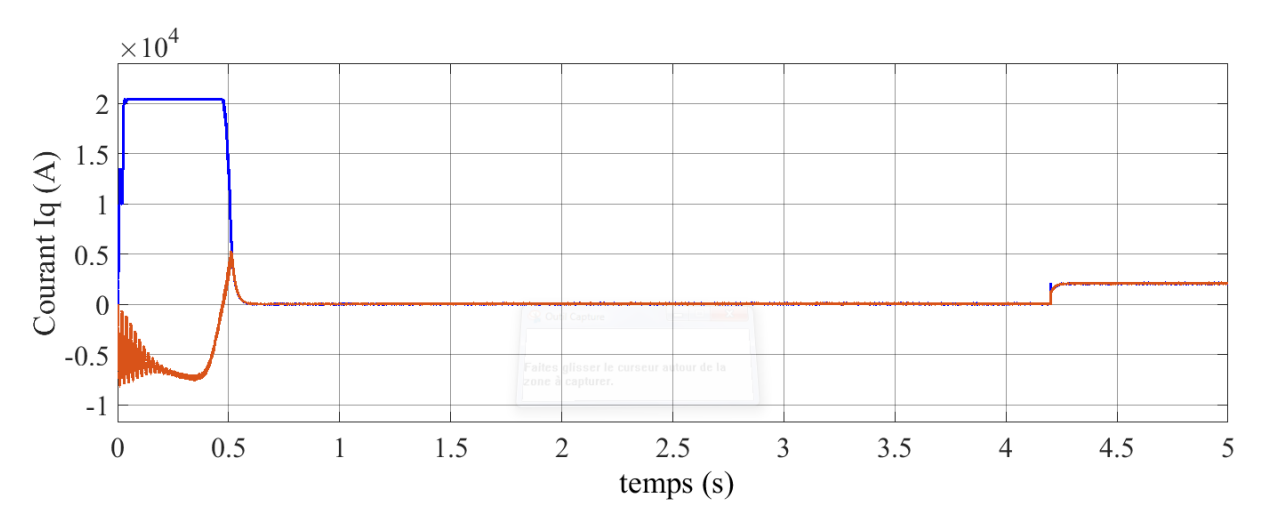

Figure III. 28 Le courant  $I_{qg}$  du système VSC-HVDC

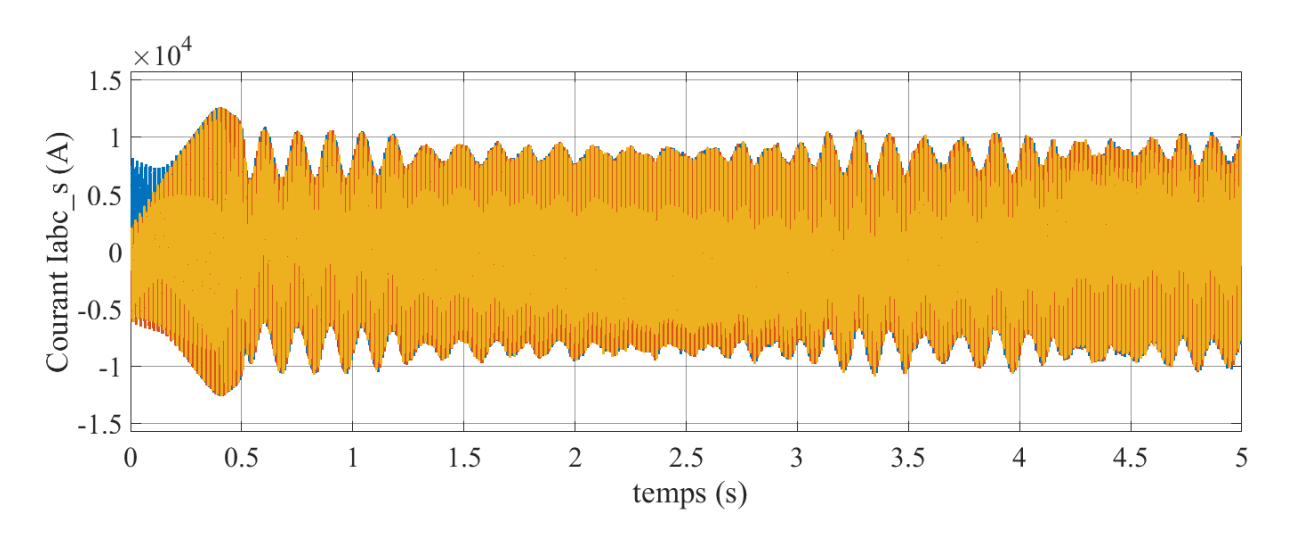

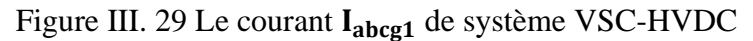

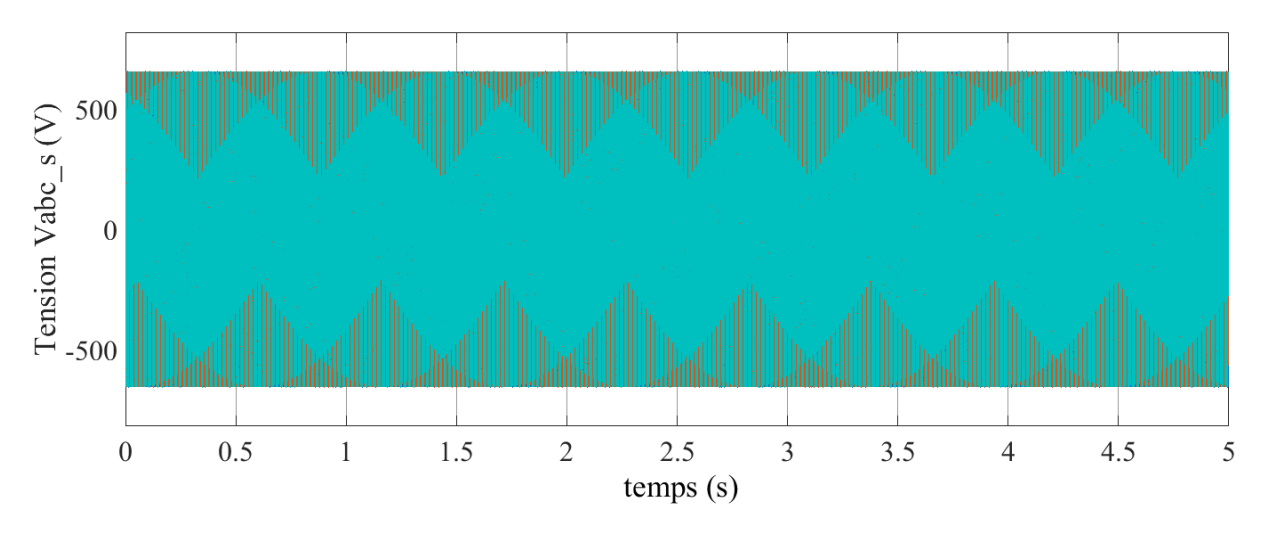

Figure III. 30 La tension  $V_{abcg1}$ de système VSC-HVDC

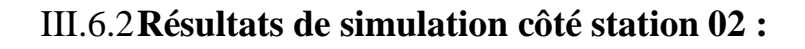

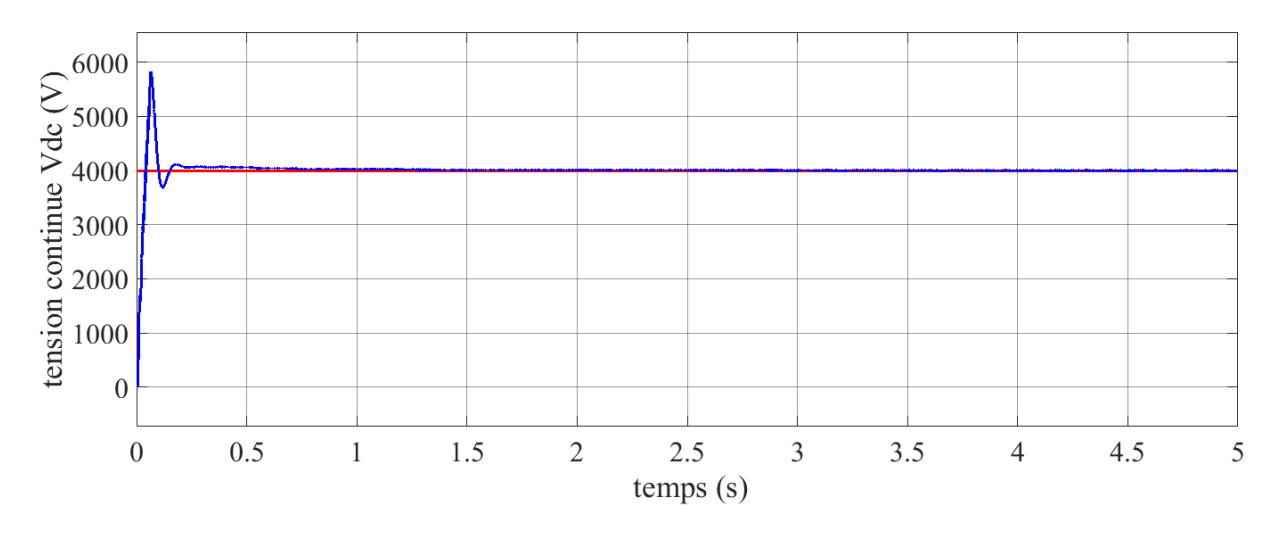

Figure III. 31 La tension continue  $V_{dc}$  du système VSC-HVDC

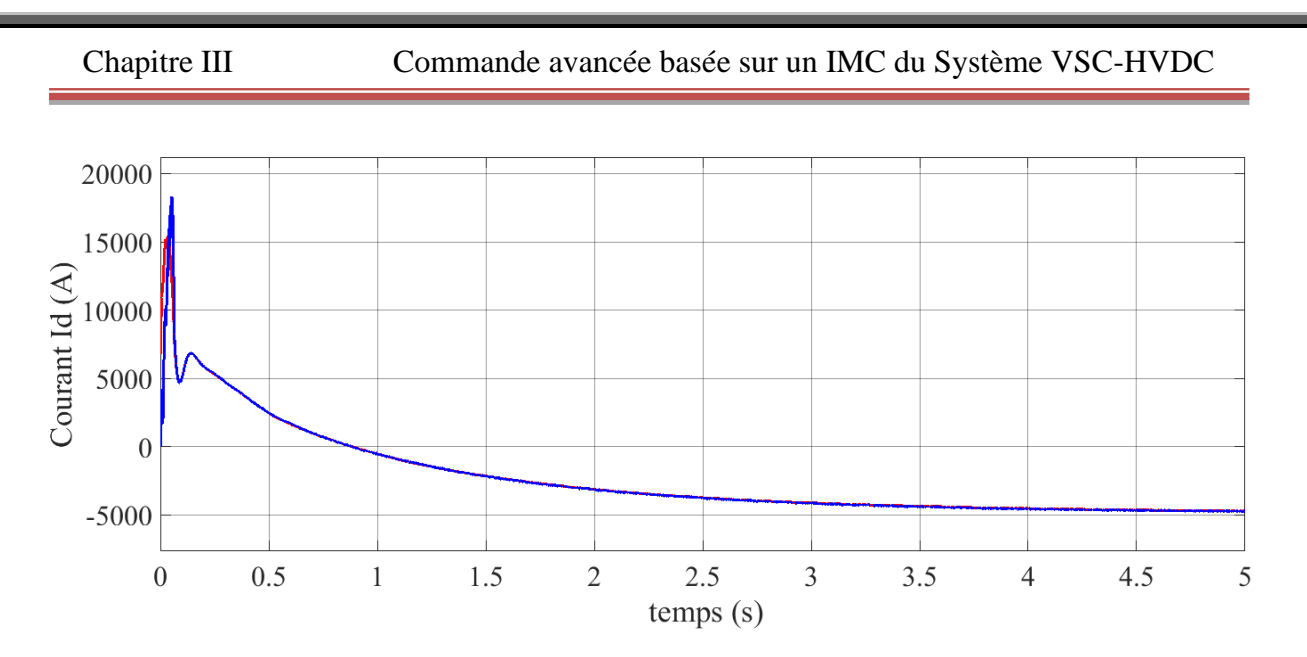

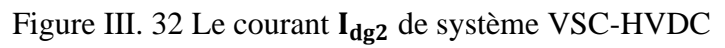

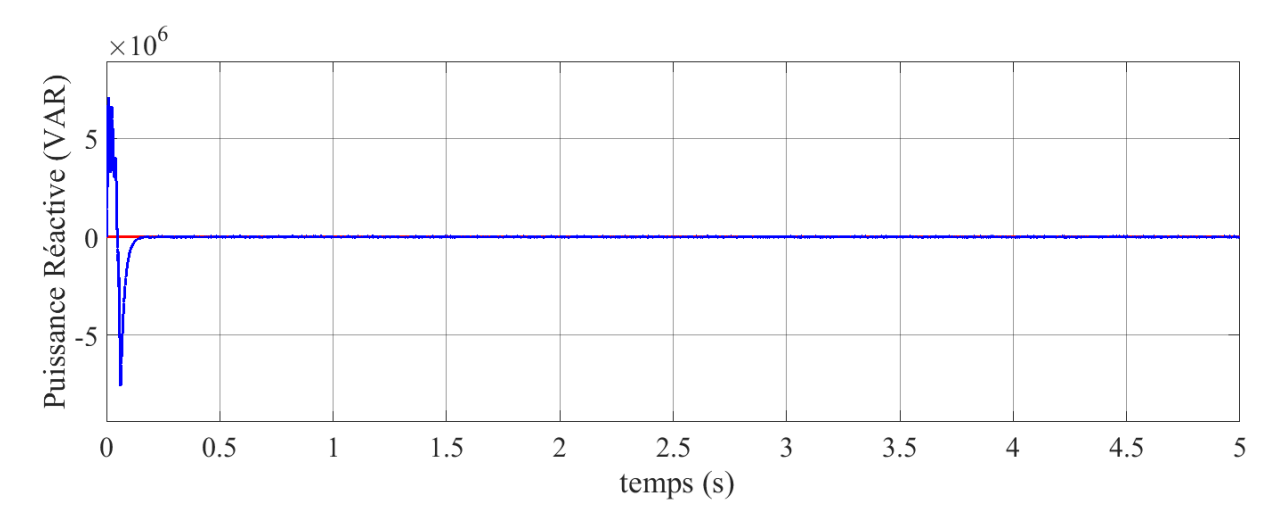

Figure III.33 La puissance réactive du système VSC-HVDC

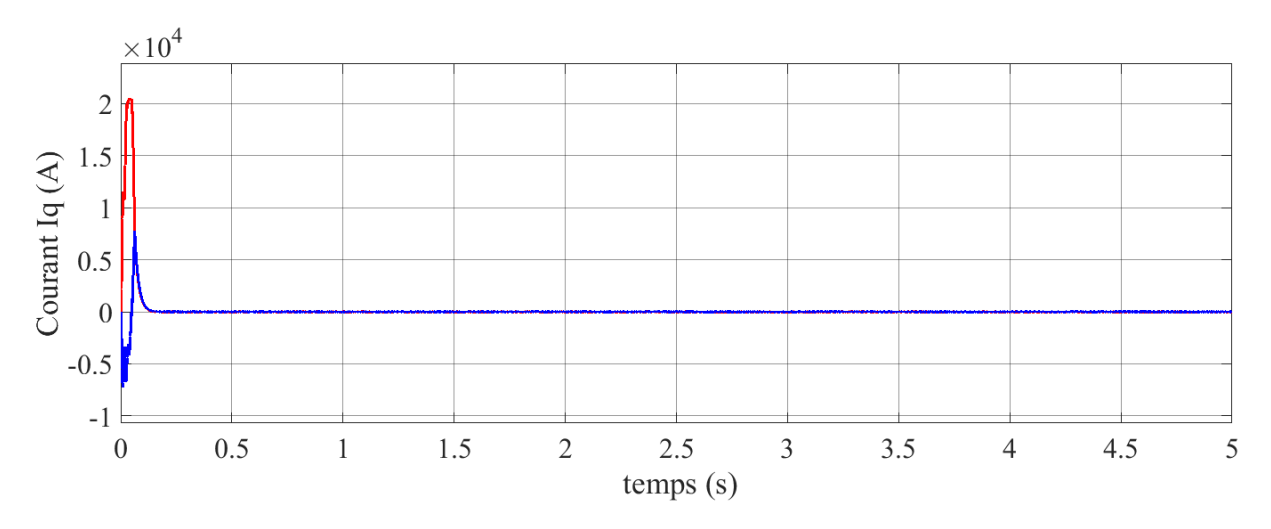

Figure III. 34 Le courant  $I_{qg2}$ du système VSC-HVDC

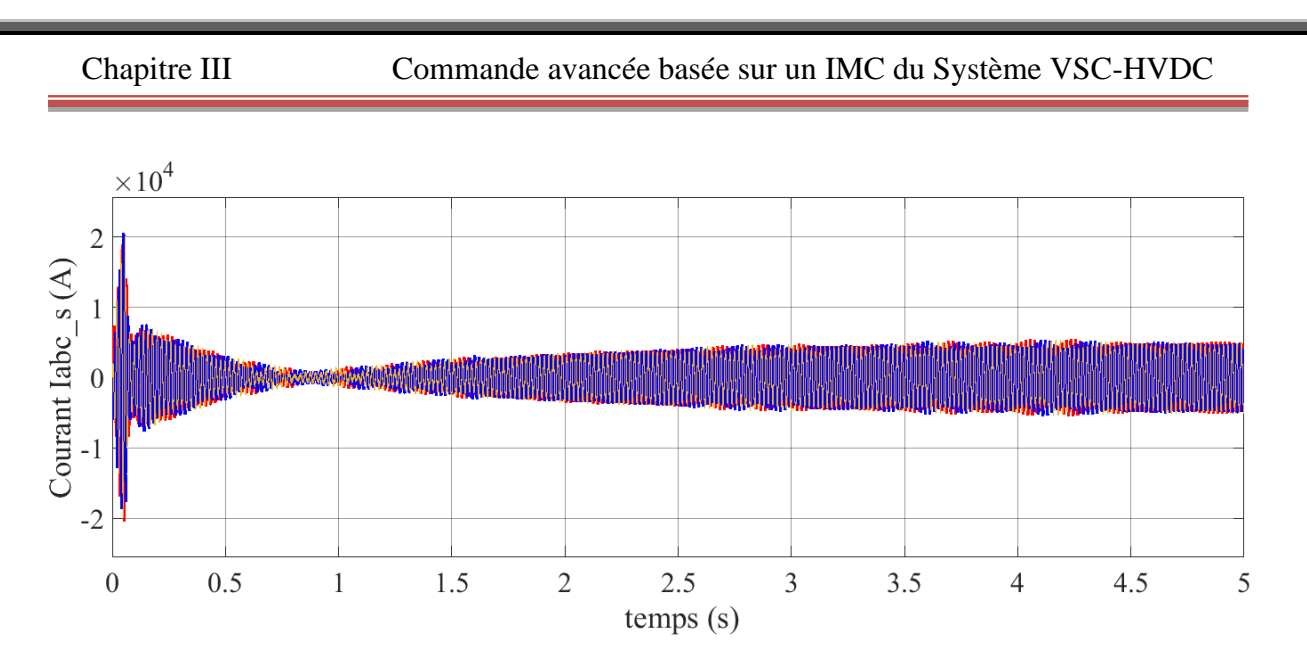

Figure III. 35 Le courant  $I_{abcg2}$  de système VSC-HVDC

### III.7 **Conclusion**

Dans ce chapitre, nous avons appliqué au système SVC-HVDC la commande avancée basée sur le contrôleur IMC. Les résultats de simulation montrent que les contrôleurs de types avancés utilisant l'algorithme de commande par modèle interne donnent les meilleurs résultats en ce qui concerne les performances et ce comparativement au réglage classique. Par ailleurs, ce système présente l'avantage d'être assez robuste vis-à-vis de variations paramétriques du système, contrairement au régulateur PI qui ne tolère aucune variation paramétrique sous peine de dégradation de ses performances régulatrices.

### **Chapitre IV**

# **Commande classique du système de conversion éolienne basé sur une MADA**

#### IV.1 **Introduction**

Comme notre objectif dans cette thèse et d'améliorer le transport de l'énergie électrique produite par une éolienne via un système VSC-HVDC et après avoir étudié en détail dans les chapitres précédents, ce système de transport avec ses différentes stratégies de commande, on s'intéresse dans ce chapitre essentiellement à la modélisation et la commande du système de conversion éolienne basée sur une machine asynchrone à double alimentation (MADA).

Dans un premier temps, on va modéliser chaque élément de ce système de conversion éolienne, tels que la turbine éolienne et ses parties mécaniques et la machine asynchrone à double alimentation en mode générateur. Ensuite, on va appliquer la commande indirecte des puissances et la commande de la vitesse mécanique côté générateur asynchrone. Une stratégie MPPT (Maximum Power Point Tracking) pour extraire le maximum de la puissance produite par ce générateur sera appliquée. Enfin, les résultats de simulation et la conclusion sont présentés.

#### IV.2 **Modélisation de la turbine**

#### IV.2.1**Principe de fonctionnement de la turbine :**

Les éoliennes convertissent l'énergie mécanique produite par le vent en énergie électrique. La puissance mécanique transférée par le vent au rotor est donnée par l'équation mathématique suivante :

$$
P_t = \frac{1}{2} \rho \pi R^2 C_p v_v^3
$$
 (IV.1)

Où  $\rho$  la masse volumique de l'aire,  $v_v$  la vitesse aérodynamique de vent,  $C_p(\lambda, \beta)$ est le coefficient de puissance, R est le rayon de la pale,  $\beta$  est l'angle de calage des pales de la turbine et  $\lambda$  est le rapport spécifique entre la vitesse de rotation de rotor et la vitesse aérodynamique de vent, son expression mathématique est donnée par l'équation (IV.2) :

$$
\lambda = \frac{R\Omega_t}{v_v} \tag{IV.2}
$$

#### Chapitre IV Commande classique du système de conversion éolienne basé sur une MADA

Où  $\Omega_t$  est la vitesse angulaire du rotor en (rad/s).

Le couple d'entrée du système mécanique de transmission est donné par la relation suivante :

$$
T_{t} = \frac{P_{t}}{\Omega_{t}} = \frac{\rho \pi R^{2} v_{v}^{3}}{2\Omega_{t}} C_{p} = \frac{\rho \pi R^{3} v_{v}^{2}}{2\lambda} C_{p} = \frac{\rho \pi R^{3} v_{v}^{2}}{2} C_{t}
$$
 (IV.3)

Où  $C<sub>t</sub>$  est le coefficient de couple. Les coefficients de puissance et de couple sont liés par l'équation suivante :

$$
C_t(\lambda) = \frac{C_p(\lambda)}{\lambda} \tag{IV.4}
$$

L'utilisation du modèle résultant de la théorie de l'impulsion nécessite la connaissance des expressions de  $C_p(\lambda)$  et  $C_i(\lambda)$ . Ces expressions dépendent principalement des caractéristiques géométriques des pales de la turbine. Le coefficient de puissance  $C_p$  est obtenu au moyen d'expression analytique en fonction du rapport spécifique entre la vitesse de rotation de rotor et la vitesse aérodynamique de vent ( $\lambda$ ) et de l'angle de la pale de la turbine (  $\beta$ ). Une expression couramment utilisée et facile à adapter à différentes turbines, est comme suit : xpression couramment unisee et rache a according  $\left(\frac{k_2}{\lambda} - k_3 \beta - k_4 \beta^{k_5} - k_6 \right) \left(e^{\frac{-k_7}{\lambda_i}}\right)$ 

t:  
\n
$$
C_p = k_1 \left( \frac{k_2}{\lambda_i} - k_3 \beta - k_4 \beta^{k_5} - k_6 \right) \left( e^{\frac{-k_7}{\lambda_i}} \right)
$$
\n(IV.5)

La relation mathématique du rapport  $\lambda_i$  en fonction de  $\lambda$  est donné par l'équation suivante :

$$
\lambda_i = \frac{1}{\lambda + k_8}
$$
 (IV.6)  
avec  $k_1 = 0.73$ ,  $k_2 = 151$ ,  $k_3 = 0.58$ ,  $k_4 = 0.002$ ,  $k_5 = 2.14$   $k_6 = 13.1$ ,  $k_7 = 18.4$ 

Dans la pratique, selon la loi d'Albert Betz, la valeur maximum du coefficient de puissance  $C_p$  a été déterminée comme suit :

issance 
$$
C_p
$$
 a été déterminée comme suit :  
\n
$$
C_{p_{\text{max}}}(\lambda, \beta) = \frac{16}{26} = 0.593
$$
\n(IV.7)

Chapitre IV Commande classique du système de conversion éolienne basé sur une MADA

Donc d'après la loi Betz, le coefficient de puissance  $C_p$  ne peut dépasser la valeur 0.593.

Les coefficients de la puissance et le couple de la turbine sont illustrés dans les figures IV.1 et IV.2.

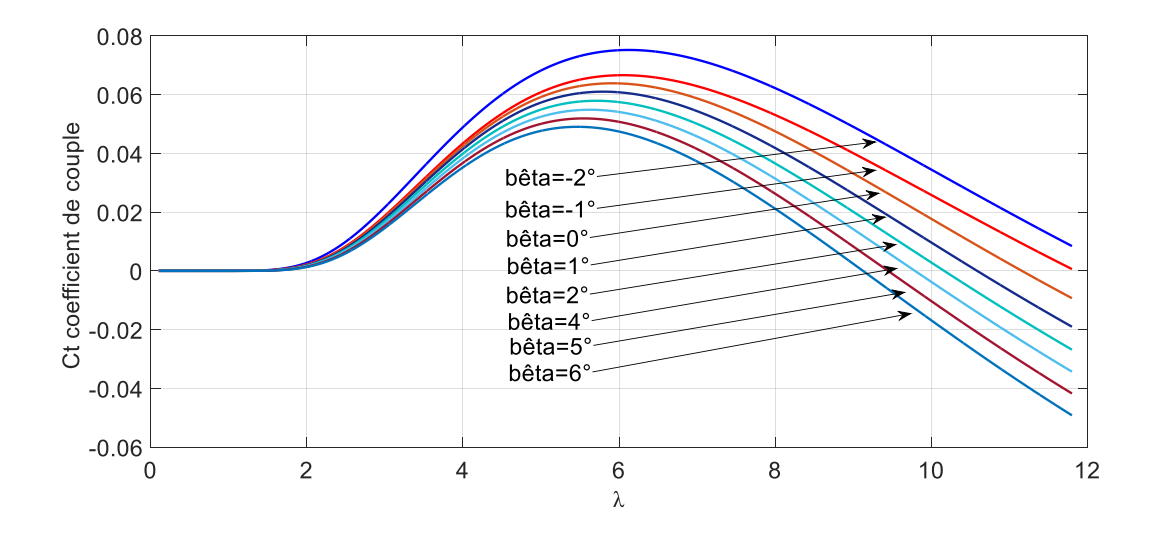

Figure IV. 1 Courbe de coefficient de couple *C<sup>t</sup>* d'une éolienne pour différents angles des pales (*β*).

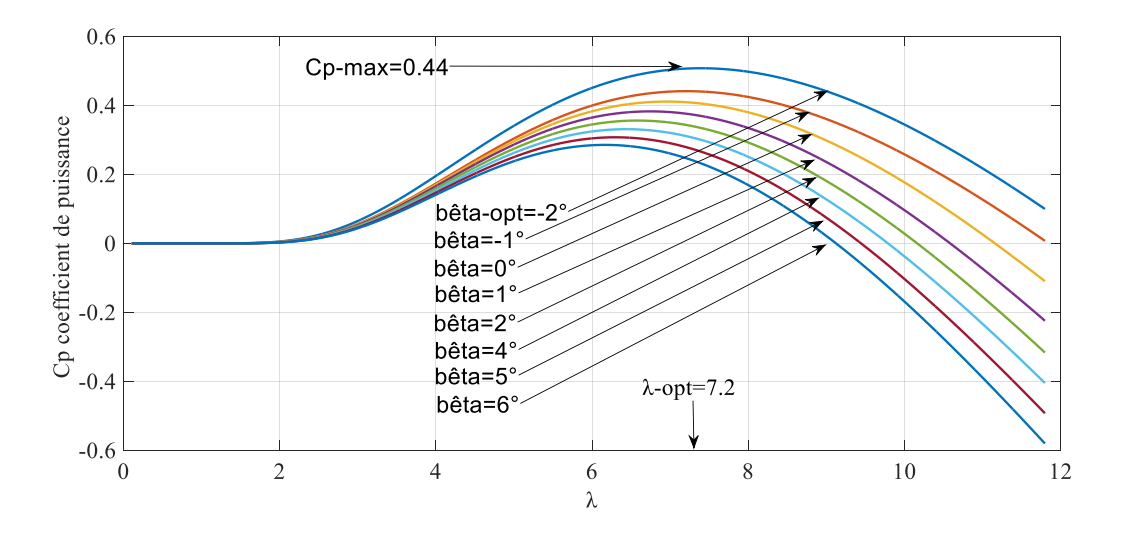

Figure IV. 2 Courbe de coefficient de puissance *C<sup>p</sup>* d'une éolienne pour différents angles des pales (*β*).

Le dimensionnement de la turbine éolienne pour déterminer une puissance nominale *P n* à partir d'une vitesse du vent nominale *n v* est illustré par la figure IV.3.

Si la vitesse du vent dépasse la vitesse nominale  $v_n$ , la turbine éolienne doit modifier ses paramètres aérodynamiques afin d'éviter les surcharges sur les composants mécaniques.

Dans ce cas la turbine est arrêtée par un système de protection (l'angle *β* des pales doit être égale à 90°) et la puissance extraite est nulle **[42].**

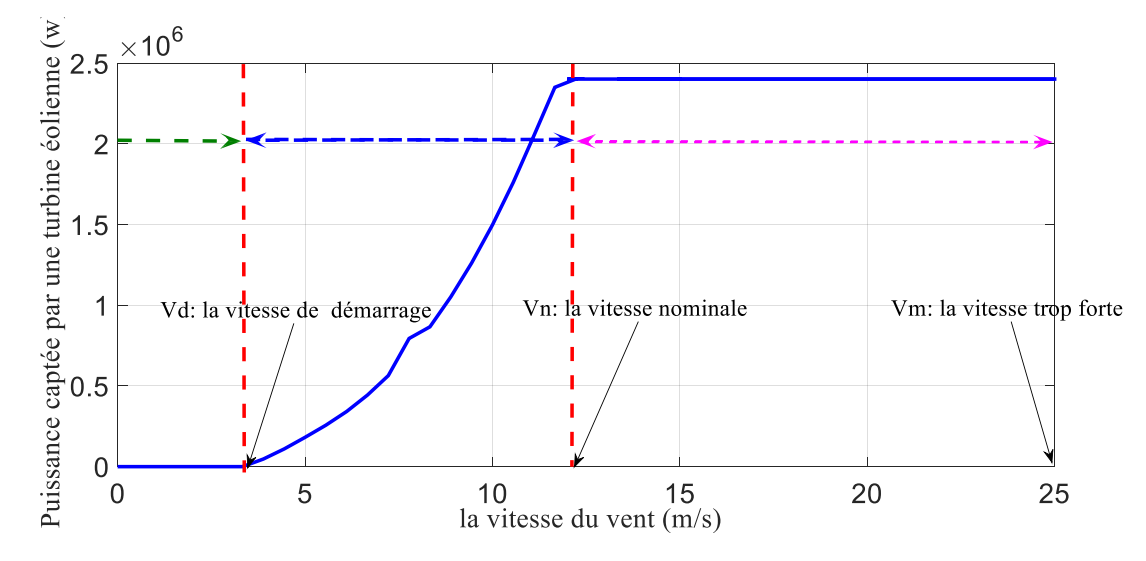

Figure IV. 3 Puissance captée par une turbine éolienne en fonction de la vitesse du vent.

On peut deviser la courbe de la figure IV.3 en quatre parties :

La partie 1 : La vitesse du vent est inférieure à la vitesse de démarrage de la turbine d'éolienne ( *d v* ). Dans cette partie la puissance captée par la turbine est nulle et la turbine est dans un état arrêté, la puissance mécanique délivrée au générateur est aussi nulle.

**La partie 2** : La vitesse est limitée entre la vitesse de démarrage de la turbine  $(v_d)$  et de la vitesse nominale ( $v_n$ ). La puissance aérodynamique du vent est captée dans cette zone et le fonctionnement de la turbine dans l'état normale.

La partie 3 : La vitesse aérodynamique du vent supérieure à celle de la vitesse nominale ( $v_n$ ) et plus petite à celle de la vitesse maximum ( $v_m$ ). La turbine dans cette zone est en régime de charge complète.

La partie 4 : La vitesse aérodynamique du vent est trop forte à la vitesse maximum  $(v_m)$ . Dans cette zone la turbine est arrêtée par un système de protection (l'angle *β* des pales doit être égale à 90°) et la puissance mécanique délivrée au générateur est nulle.

#### IV.2.2 **Modélisation du Multiplicateur**

La turbine est normalement couplée à l'arbre du générateur par l'intermédiaire d'une boîte de vitesses dont le rapport de démultiplication G est choisi afin de régler la vitesse de
rotation de l'arbre du générateur dans une plage de vitesse souhaitée. En négligeant les pertes de transmission, le couple et la vitesse de rotation de l'éolienne, par rapport au côté générateur de la boîte d'engrenages, sont donnés par **[43]** :

$$
C_g = \frac{C_t}{G} \tag{IV.8}
$$

$$
C_g = \frac{C_t}{G}
$$
 (IV.8)  

$$
\Omega_t = \frac{\Omega_{mec}}{G}
$$
 (IV.9)

Tel que :

*Cg* : est le couple du générateur

*mec* : est la vitesse de rotation du générateur

# IV.2.3 **Modélisation de l'Arbre Mécanique**

L'arbre est composé d'une masse correspondant à l'inertie du rotor de la turbine supportant les pales, le moyeu et une petite inertie représentant le rotor du générateur. Dans le modèle mécanique proposée, l'inertie total J est celle du générateur *J g* et l'inertie de la turbine *t J* ramenée au rotor du générateur **[44],** où : bine  $J_t$  ramenée au rotor du générateur [44], où :<br>  $J = J_g + J_t G^2$  (IV.10)

$$
J = Jg + JtG2
$$
 (IV.10)

$$
J = J_g + J_t G^2
$$
\n
$$
C_m = J \frac{d\Omega}{dt}
$$
\n
$$
C_m = C_g - C_{em} - C_{vis}
$$
\n(IV.12)

$$
C_m = C_g - C_{em} - C_{vis} \tag{IV.12}
$$

Le couple issu du frottement est modélisé par le coefficient de frottement visqueux f.

e couple issu du frottement est modélisé par le coefficient de frottement visqueux f.  

$$
C_{vis} = f\Omega_{mec}
$$
 (IV.13)

En remplaçant (IV.11) et (IV.13) dans (IV.12), nous aurons :

n remplaçant (IV.11) et (IV.13) dans (IV.12), nous aurons :  
\n
$$
C_g - C_{em} = J \frac{d\Omega_{mec}}{dt} + f\Omega_{mec}
$$
\n(IV.14)

Où *Cem* est le couple électromagnétique du GADA.

Le modèle de la turbine éolienne sous le logiciel Matlab/SimPowerSystem est représenté par la figure IV.4.

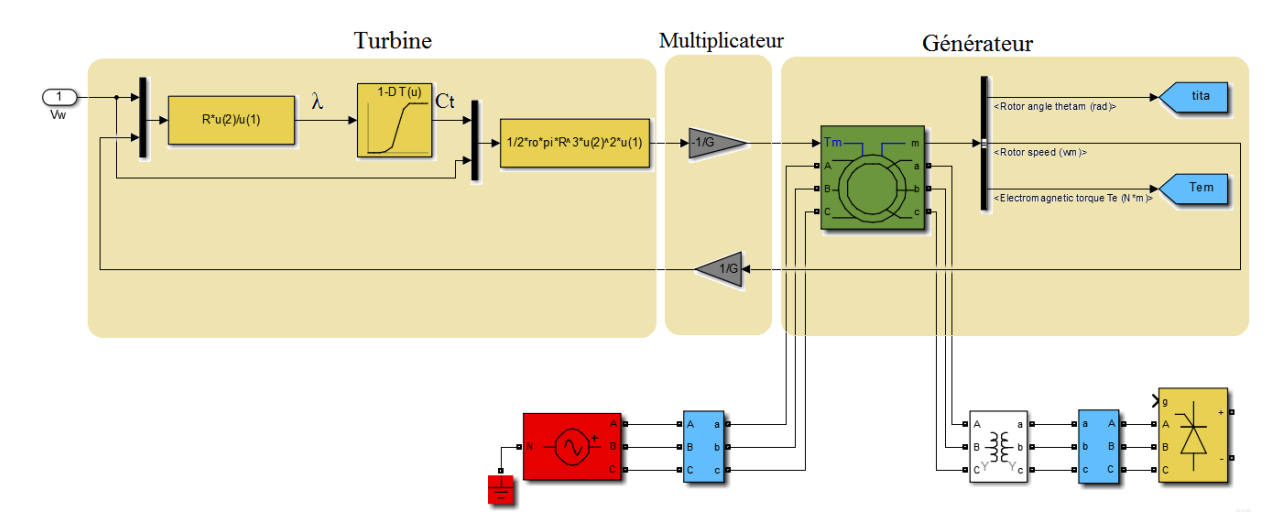

Figure IV. 4 Modèle de la turbine éolienne sous Matlab/SimPowerSysteme

#### IV.2.4 **Modélisation de la MADA**

La machine asynchrone à double alimentation (MADA) est fonctionnée comme moteur c'est-à-dire, la conversion de l'énergie électrique à l'énergie mécanique, ou sous mode générateur, convertir de l'énergie mécanique du vent à l'énergie électrique **[45].**

La machine asynchrone triphasée est constituée d'un stator fixe et d'un rotor cylindrique mobile relié à la turbine par l'intermédiaire d'un multiplicateur. Le stator a trois enroulements couplés en étoile ou en triangle et sont alimentés par un système triphasé de tension.

#### IV.2.5 **Circuit électrique équivalent dans l'espace d'état**

#### IV.2.6 **Force/couple induit**

La machine asynchrone à double alimentation (MADA) se compose de deux ensembles d'enroulements triphasés : l'un placé dans le stator et l'autre dans le rotor. Ces deux enroulements triphasés doivent être alimentés indépendamment l'un de l'autre et peuvent être alimentés en énergie bidirectionnelle. Les enroulements triphasés du rotor peuvent être connectés en étoile ou en triangle et ils sont fournis grâce aux brosses et à l'ensemble bague collectrice. Cette machine est similaire à une machine à induction à rotor à cage ; cependant, du point de vue de la construction, le rotor de la machine asynchrone à double alimentation

est plus grand et nécessite un entretien en raison de la détérioration des balais et des brosses et les bagues collectrices.

Par conséquent, le stator est composé de trois enroulements sont décalés l'un de l'autre par 120° spatialement et p paires de pôles. Lorsque ces trois enroulements statoriques sont alimentés par une tension triphasée équilibrée de fréquence fs, le flux statorique est induit. Ce flux statorique tourne à vitesse constante. C'est-à-dire que la vitesse synchrone (ns) est donnée par l'expression suivante :<br>  $n_s = \frac{60 f_s}{p}$  (tour/min) (IV.15) par l'expression suivante :

$$
n_s = \frac{60f_s}{p} \text{ (tour/min)} \tag{IV.15}
$$

En principe, ce flux statorique rotatif induit une force électromotrice dans les enroulements du rotor selon la loi de Faraday : (a) in principe, ce flux statorique rotatif induit une force électromotrice dans les enroulements of tor selon la loi de Faraday :<br>  $e_{ind} = (v \times B)L$  (IV.16)

$$
e_{\text{ind}} = (\nu \times B)L \tag{IV.16}
$$

Où

 $e_{ind}$ : f.e.m induit dans un conducteur du rotor

*v* : vitesse du conducteur par rapport à la rotation du flux statorique

*B* : Vecteur de la densité de flux statorique

L : longueur du conducteur

En raison de cette tension induite dans les enroulements du rotor et de la tension qui peut être injectée à l'extérieur à travers les balais, un courant est induit dans les enroulements du rotor. Ce courant, selon la loi de Laplace, crée une force induite dans le rotor de la machine : rotor. Ce courant, selon la loi de Laplace, crée une force induite dans le rotor de uchine :<br>  $F = i \cdot (L \times B)$  (IV.17)

$$
F = i \cdot (L \times B) \tag{IV.17}
$$

Où

F : force induite (par rapport au couple induit de la machine).

i : courant du conducteur du rotor

B : vecteur de densité de flux statorique

L : longueur du conducteur

#### IV.2.7 **Concept de glissement**

La fréquence angulaire des tensions et des courants induits du rotor est donnée par la relation suivante : La fréquence angulaire des tensions et des courants induits du rotor est donnée par lation suivante :<br>  $\omega_r = \omega_s - \omega_m$  (IV.18)

$$
\omega_r = \omega_s - \omega_m \tag{IV.18}
$$

 $\omega_r$ : Fréquence angulaire des tensions et courants des enroulements du rotor (rad/s)

 $\omega$ <sub>s</sub>: Fréquence angulaire des tensions et courants des enroulements du stator (rad/s)

*<sup>m</sup>* : Fréquence angulaire du rotor (rad/s)

L'expression de la fréquence angulaire du rotor en fonction de p paire pole et vitesse de rotation mécanique au rotor s'écrit comme : expression de la fréquence angulaire du rotor en fonction de p paire pole et vitesse<br>ation mécanique au rotor s'écrit comme :<br> $\omega_m = p\Omega_m$  (IV.19)

$$
\omega_m = p\Omega_m \tag{IV.19}
$$

*m* : vitesse de rotation mécanique du rotor (rad/s)

Par conséquent, le terme couramment utilisé pour définir la relation entre la vitesse du Par conséquent, le terme couramment utilisé pour définir la relation entre la vitesse de stator et la fréquence angulaire du rotor est le glissement g :<br>  $g = \frac{\omega_s - \omega_r}{r}$  (IV.20)

$$
g = \frac{\omega_s - \omega_r}{\omega_s} \tag{IV.20}
$$

En combinant les expressions (IV.18) et (IV.20), la relation entre le glissement, le stator et la fréquence angulaire du rotor est donnée par : En combinant les expressions (IV.18) et (IV.20), la relation entre le glissement,<br>ator et la fréquence angulaire du rotor est donnée par :<br> $\omega_m = g\omega_s = \omega_s - \omega_r$  (IV.21)

$$
\omega_m = g \omega_s = \omega_s - \omega_r \tag{IV.21}
$$

A partir de cette dernière expression et de manière équivalente, la relation entre les A partir de cette dernière expre<br>fréquences peut également être dérivée :<br> $f_r = gf_s$ 

$$
f_r = gf_s \tag{IV.22}
$$

Selon le signe du glissement, il est possible de distinguer trois modes de fonctionnement différents pour la machine :

 $\omega_m < \omega_s \Rightarrow \omega_r > 0 \Rightarrow g > 0 \Rightarrow$  Fonctionnement sous-synchrone

 $\omega_m > \omega_s \Rightarrow \omega_r < 0 \Rightarrow g < 0 \Rightarrow$  Fonctionnement hyper synchrone

 $\omega_m = \omega_s \Rightarrow \omega_r = 0 \Rightarrow g = 0 \Rightarrow$  Fonctionnement en synchrone

La figure IV.5 est une représentions simplificatrice de la machine asynchrone triphasée dans l'espace électrique.

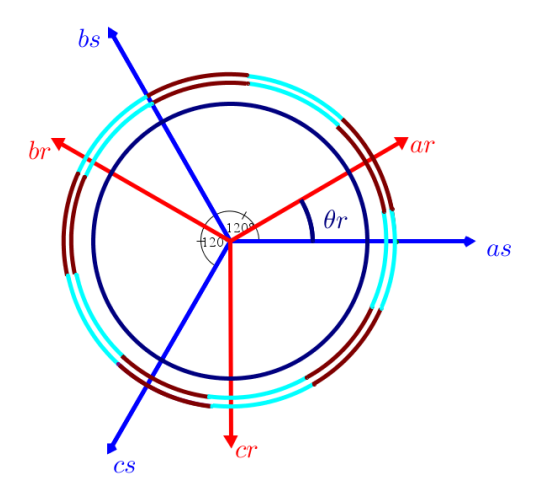

Figure IV. 5 Représentation de la machine asynchrone triphasée dans l'espace électrique

# IV.2.8**Equations électriques**

La MADA est représentée par les équations des tensions du stator suivantes :

19.2.8 Equations electric  
\nLa MADA est représentée par les équations des tensions du stator suivantes :

\n
$$
\begin{cases}\nv_{as}(t) = R_s i_{as}(t) + \frac{d\phi_{as}(t)}{dt} \\
v_{bs}(t) = R_s i_{bs}(t) + \frac{d\phi_{bs}(t)}{dt} \\
v_{cs}(t) = R_s i_{cs}(t) + \frac{d\phi_{cs}(t)}{dt}\n\end{cases}
$$
\n(IV.23)

Les tensions du rotor sont représentées par :

$$
v_{cs}(t) = R_i t_{cs}(t) + \frac{d\phi_{ar}(t)}{dt}
$$
  
\nLes tensions du rotor sont représentées par :  
\n
$$
\begin{cases}\nv_{ar}(t) = R_i t_{ar}(t) + \frac{d\phi_{ar}(t)}{dt} \\
v_{br}(t) = R_i t_{br}(t) + \frac{d\phi_{br}(t)}{dt} \\
v_{cr}(t) = R_i t_{cr}(t) + \frac{d\phi_{cr}(t)}{dt} \\
\left[v_{as}(t) \quad v_{bs}(t) \quad v_{cs}(t)\right]^T : \text{représente le vecteur des tensions du stator.}
$$
  
\n
$$
\begin{bmatrix}\nv_{ar}(t) & v_{br}(t) & v_{cr}(t)\n\end{bmatrix}^T : \text{représente le vecteur des tensions du rotor.}
$$
  
\n
$$
\begin{bmatrix}\ni_{as}(t) & i_{bs}(t) & i_{cs}(t)\n\end{bmatrix}^T : \text{représente le vecteur des courants du stator.}
$$
  
\n
$$
\begin{bmatrix}\ni_{ar}(t) & i_{br}(t) & i_{br}(t)\n\end{bmatrix}^T : \text{représente le vecteur des courants du rotor.}
$$
  
\n
$$
\begin{bmatrix}\n\phi_{as}(t) & \phi_{bs}(t) & \phi_{cs}(t)\n\end{bmatrix}^T : \text{représente le vecteur des flux du stator
$$

 $\left[ \phi_{ar}(t) \quad \phi_{br}(t) \quad \phi_{cr}(t) \right]^T$ : représente le vecteur des flux du rotor

 $R<sub>s</sub>$  et  $R<sub>r</sub>$  sont respectivement la résistance de stator et de rotor.

On peut écrit les équations des tensions (IV.23) et (IV.24) sous forme matricielle comme<br>  $\begin{bmatrix} v_{as}(t) \\ v_{as}(t) \end{bmatrix} = \begin{bmatrix} R_s & 0 & 0 \\ 0 & R & 0 \end{bmatrix} \begin{bmatrix} i_{as}(t) \\ i & (t) \end{bmatrix} + \frac{d}{dt} \begin{bmatrix} \phi_{as}(t) \\ \phi_{as}(t) \end{bmatrix}$  (IV.25) suit :

$$
\begin{bmatrix}\n\phi_{\omega}(t) & \phi_{\nu}(t) & \phi_{\nu}(t)\n\end{bmatrix}^T : \text{repreésente le vecteur des flux du rotor}\nR_s et R_s \text{ sont respectivement la résistance de stator et de rotor.}\nOn peut écrit les équations des tensions (IV.23) et (IV.24) sous forme matricielle comme:\n
$$
\begin{bmatrix}\nv_{\omega}(t) \\
v_{\omega}(t)\n\end{bmatrix} = \begin{bmatrix}\nR_s & 0 & 0 \\
0 & R_s & 0 \\
0 & 0 & R_s\n\end{bmatrix} \begin{bmatrix}\ni_{\omega}(t) \\
i_{\omega}(t)\n\end{bmatrix} + \frac{d}{dt} \begin{bmatrix}\n\phi_{\omega}(t) \\
\phi_{\omega}(t)\n\end{bmatrix}
$$
\n(IV.25)\n
$$
\begin{bmatrix}\nv_{\omega}(t) \\
v_{\omega}(t)\n\end{bmatrix} = \begin{bmatrix}\nR_s & 0 & 0 \\
0 & R_s & 0 \\
0 & 0 & R_s\n\end{bmatrix} \begin{bmatrix}\ni_{\omega}(t) \\
i_{\omega}(t)\n\end{bmatrix} + \frac{d}{dt} \begin{bmatrix}\n\phi_{\omega}(t) \\
\phi_{\omega}(t)\n\end{bmatrix}
$$
\n(IV.26)\n
$$
\begin{bmatrix}\nv_{\omega}(t) \\
v_{\omega}(t)\n\end{bmatrix} = \begin{bmatrix}\nR_s & 0 & 0 \\
0 & R_s & 0 \\
0 & 0 & R_s\n\end{bmatrix} \begin{bmatrix}\ni_{\omega}(t) \\
i_{\omega}(t)\n\end{bmatrix} + \frac{d}{dt} \begin{bmatrix}\n\phi_{\omega}(t) \\
\phi_{\omega}(t)\n\end{bmatrix}
$$
\n(IV.26)\n
$$
\begin{bmatrix}\nV_{\omega}(t) \\
V_{\omega}(t)\n\end{bmatrix} = \begin{bmatrix}\nR_s & 0 & 0 \\
0 & R_s & 0 \\
0 & 0 & R_s\n\end{bmatrix} \begin{bmatrix}\ni_{\omega}(t) \\
i_{\omega}(t)\n\end{bmatrix} + \frac{d}{dt} \begin{bmatrix}\n\phi_{\omega}(t) \\
\phi_{\omega}(t)\n\end{bmatrix}
$$
\n(IV.27)\n
$$
\begin{bmatrix}\n\phi_{\omega}(t) = L_i i_{\omega}(t) + M_i i_{\omega}(t) + M_i i_{\omega}(t
$$
$$

$$
\begin{bmatrix}\nv_{cs}(t) & 0 & 0 & R_s\n\end{bmatrix}\n\begin{bmatrix}\ni_{cs}(t) & a\n\end{bmatrix}\n\begin{bmatrix}\n\phi_{cs}(t)\n\end{bmatrix}
$$
\n
$$
\begin{bmatrix}\nv_{ar}(t) \\
v_{br}(t)\n\end{bmatrix} = \begin{bmatrix}\nR_r & 0 & 0 \\
0 & R_r & 0 \\
0 & 0 & R_r\n\end{bmatrix}\n\begin{bmatrix}\ni_{ar}(t) \\
i_{br}(t)\n\end{bmatrix} + \frac{d}{dt}\n\begin{bmatrix}\n\phi_{ar}(t) \\
\phi_{br}(t)\n\end{bmatrix}
$$
\n(IV.26)

#### IV.2.9 **Equations magnétiques :**

Les expressions des flux en fonction des courants du stator et du rotor et de l'inductance du stator et l'inductance mutuelle sont données par : expressions des flux en fonction des coura<br>
ator et l'inductance mutuelle sont données<br>  $(t) = L_s i_{as}(t) + M_s i_{bs}(t) + M_s i_{cs}(t) + M_{sr} i_{ar}(t)$ <br>  $(t) = M_i i_{sa}(t) + I_i i_{sa}(t) + M_i i_{sa}(t) + M_{si}(t)$ Les expressions des flux en fonction des courants du stator et l'inductance mutuelle sont données par :<br>  $\oint \phi_{as}(t) = L_s i_{as}(t) + M_s i_{bs}(t) + M_s i_{cs}(t) + M_{sr} i_{ar}(t)$ 

lu stator et l'inductance multiple sont données par :  
\n
$$
\begin{cases}\n\phi_{as}(t) = L_s i_{as}(t) + M_s i_{bs}(t) + M_s i_{cs}(t) + M_{sr} i_{ar}(t) \\
\phi_{bs}(t) = M_s i_{as}(t) + L_s i_{bs}(t) + M_s i_{cs}(t) + M_{sr} i_{br}(t) \\
\phi_{cs}(t) = M_s i_{as}(t) + M_s i_{bs}(t) + L_s i_{cs}(t) + M_{sr} i_{cr}(t)\n\end{cases}
$$
\n(IV.27)

La forme matricielle du flux de stator s'écrit comme :

La forme matricielle du flux de stator s'écrit comme :  
\n
$$
\begin{bmatrix}\n\phi_{as}(t) \\
\phi_{bs}(t)\n\end{bmatrix} =\n\begin{bmatrix}\nL_s & M_s & M_s \\
M_s & L_s & M_s \\
M_s & L_s & L_s\n\end{bmatrix}\n\begin{bmatrix}\ni_{as}(t) \\
i_{bs}(t)\n\end{bmatrix} +\n\begin{bmatrix}\nM_{sr} & 0 & 0 \\
0 & M_{sr} & 0 \\
0 & 0 & M_{sr}\n\end{bmatrix}\n\begin{bmatrix}\ni_{ar}(t) \\
i_{br}(t)\n\end{bmatrix}
$$
\n(IV.28)

Les expressions des flux en fonction des courants du rotor et stator et l'inductance de rotor et l'inductance mutuelle sont données par : expressions des flux en fonction des courant<br>
mductance mutuelle sont données par :<br>
(*t*) =  $L_r i_{ar}(t) + M_r i_{br}(t) + M_r i_{cr}(t) + M_s i_{as}(t)$ <br>
(*t*) =  $M_i$  *i*, (*t*) +  $I_i$  *i*, (*t*) +  $M_i$  *i*, (*t*) +  $M_i$  *i*, (*t*) Les expressions des flux en fonction des courants du<br>
t l'inductance mutuelle sont données par :<br>  $\phi_{ar}(t) = L_r i_{ar}(t) + M_r i_{br}(t) + M_r i_{cr}(t) + M_{sr} i_{as}(t)$ 

et l'inductance multiple sont données par :  
\n
$$
\begin{cases}\n\phi_{ar}(t) = L_r i_{ar}(t) + M_r i_{br}(t) + M_r i_{cr}(t) + M_{sr} i_{as}(t) \\
\phi_{br}(t) = M_r i_{ar}(t) + L_r i_{br}(t) + M_r i_{cr}(t) + M_{sr} i_{bs}(t) \\
\phi_{cr}(t) = M_r i_{ar}(t) + M_r i_{br}(t) + L_r i_{cr}(t) + M_{sr} i_{cs}(t)\n\end{cases}
$$
\n(IV.29)

La forme matricielle du flux de rotor s'écrit comme :

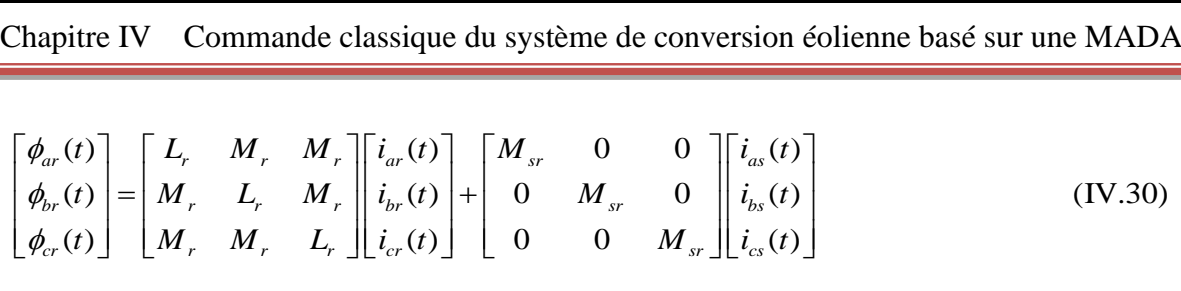

#### IV.2.10 **Transformation des repères**

itre IV Commande classique du système de conversion<br>
(c)  $\begin{bmatrix} 1 & M, & M_{\ast} \\ 0 & 0 & 0 \\ 0 & 0 & 0 \end{bmatrix} = \begin{bmatrix} L_{\ast} & M_{\ast} & M_{\ast} \\ M_{\ast} & L_{\ast} & M_{\ast} \end{bmatrix} \begin{bmatrix} i_{\infty}(t) \\ i_{\infty}(t) \\ 0 & 0 \end{bmatrix} + \begin{bmatrix} M_{\ast} & 0 & 0 \\ 0 & M_{\ast} & 0 \\ 0 & 0 & M_{$ La transformation des repères peut être utilisée pour simplifier l'analyse des machines électriques et faciliter la simulation. Un certain nombre de transformation de repère ont été proposées au fil des années, dont le repère stationnaire triphasée (également appelée repère abc), la transformation stationnaire biphasée ou transformation de Clark (repère $\alpha\beta$ ) et la transformation synchrone appelé transformation de Park (repère rotative d-q) sont le plus couramment utilisé. La transformation des variables entre ces repères est bien présentée dans l'annexe B.

#### IV.3 **Application de la transformation de Park sur la MADA**

On désire transformer les enroulements de la MADA triphasé en des enroulements biphasés orthogonaux équivalents selon les axes (d-q) lié au champ tournant ainsi la composante homopolaire pour équilibrer le système transformé c'est-à-dire **[47]** :

- $\checkmark$  Direct selon l'axe (d)
- $\checkmark$  Quadrature (transversal), selon l'axe (q)
- $\checkmark$  Homopolaire (O)

Les équations des tensions statorique et rotorique de la MADA dans le repère de Park sont donnés par les équations suivantes :

nt données par les équations suivantes :  
\n
$$
\begin{cases}\nv_{ds} = R_s \dot{i}_{ds} + \frac{d}{dt} \phi_{ds} - \omega_s \cdot \phi_{qs} \\
v_{qs} = R_s \dot{i}_{qs} + \frac{d}{dt} \phi_{qs} + \omega_s \cdot \phi_{ds} \\
v_{dr} = R_r \dot{i}_{dr} + \frac{d}{dt} \phi_{dr} - (\omega_s - \omega_r) \cdot \phi_{qr} \\
v_{qr} = R_r \dot{i}_{qr} + \frac{d}{dt} \phi_{qr} + (\omega_s - \omega_r) \cdot \phi_{dr}\n\end{cases}
$$
\n(IV.31)

La figure IV.6illustre la représentation de la machine asynchrone à double alimentation dans le repère de Park.

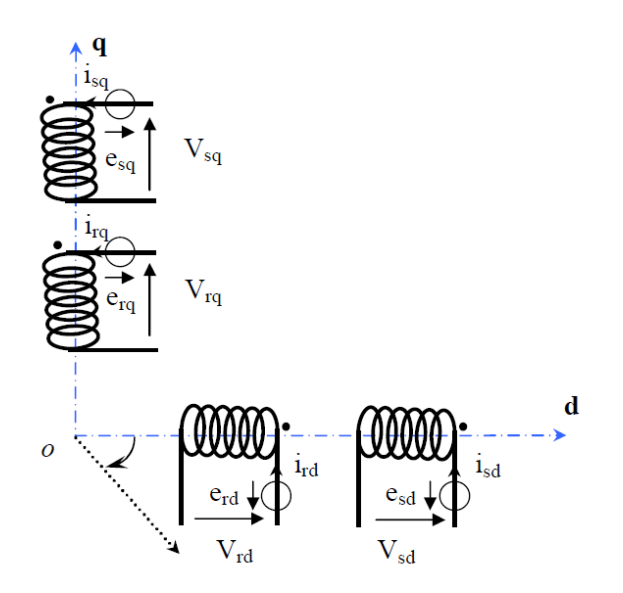

Figure IV. 6 Modèle de la machine après transformation de Park

Les équations du flux statoriques et rotoriques en fonction de courant et les différentes inductances statoriques et rotoriques et l'inductance mutuelle  $l_m$  dans le repère de Park sont données par :<br>  $\oint d_{ds} = L_s \cdot i_{ds} + L_m \cdot i_{dr}$ <br>  $\oint d_{ds} = L_s \cdot i_{ds} + L_m \cdot i_{dr}$ données par :

nnées par :  
\n
$$
\begin{cases}\n\phi_{ds} = L_s \cdot i_{ds} + L_m \cdot i_{dr} \\
\phi_{qs} = L_s \cdot i_{qs} + L_m \cdot i_{qr} \\
\phi_{dr} = L_r \cdot i_{dr} + L_m \cdot i_{ds} \\
\phi_{qr} = L_r \cdot i_{qr} + L_m \cdot i_{qs}\n\end{cases}
$$
\n(IV.32)

Les puissances actives et réactives statoriques et rotorique dans le repère de Park sont<br>
ffinies comme suit :<br>  $\int P_s = v_{ds} \cdot i_{ds} + v_{qs} \cdot i_{qs}$  (IV.33) définies comme suit : Les puissance<br>inies comme suit<br> $P_s = v_{ds} \cdot i_{ds} + v_{gs} \cdot i$ 

Equation 2: The image shows a function of the following matrices:

\n
$$
\begin{cases}\nP_s = v_{ds} \cdot i_{ds} + v_{qs} \cdot i_{qs} \\
Q_s = v_{qs} \cdot i_{ds} - v_{ds} \cdot i_{qs}\n\end{cases}
$$
\n(IV.33)

\n
$$
\begin{cases}\nP_r = v_{dr} \cdot i_{dr} + v_{qr} \cdot i_{qr}\n\end{cases}
$$

$$
\mathcal{Q}_s = v_{qs} \cdot i_{ds} - v_{ds} \cdot i_{qs}
$$
\n
$$
\begin{cases}\nP_r = v_{dr} \cdot i_{dr} + v_{qr} \cdot i_{qr} \\
Q_r = v_{qr} \cdot i_{dr} - v_{dr} \cdot i_{qr}\n\end{cases}
$$
\n(IV.34)

Le couple électromagnétique en fonction du flux statorique et rotorique et les courants rotoriques est donné par : Le couple electromagnetique en ronction du flux statorique et rotorique et les courant<br>
otoriques est donné par :<br>  $C_{em} = p(\phi_{ds} i_{qs} - \phi_{qs} i_{ds})$  (IV.35) Le couple électromagnétiques est donné par :<br>=  $p(\phi_{ds} i_{qs} - \phi_{qs} i_{ds})$ 

$$
C_{em} = p\left(\phi_{ds}i_{qs} - \phi_{qs}i_{ds}\right) \tag{IV.35}
$$

La fréquence de la tension statorique étant imposée par le réseau électrique, la pulsation des courants rotoriques est donnée par : La fréquence de la tension<br>s courants rotoriques est de<br> $\omega_r = \omega_s - p\Omega_m$ 

$$
\omega_r = \omega_s - p\Omega_m \tag{IV.36}
$$

Où  $\omega$ <sub>s</sub> représente la pulsation des courants statoriques en rad/s.

Les angles  $\theta_s$  et  $\theta_r$  sont obtenus respectivement par intégrations de  $\omega_s$  et  $\omega_r$ .

#### IV.4 **Commande de la MADA par PI Classique**

Pour faciliter l'analyse des différents régulateurs appliqués à la MADA on va choisir le référentiel diphasé (dq) lié au champ tournant statorique en plaçant le vecteur flux statorique sur l'axe q, puis on pose la tension de l'axe d est nulle ( $v_{ds} = 0$ ), le flux statorique de l'axe q est nul  $(\phi_{qs} = 0)$ , dans ce cas on peut écrire l'équation du flux dans le repère dq comme suit:

$$
\text{mme suit:}
$$
\n
$$
\begin{cases}\n i_{ds} = \frac{\phi_s}{L_s} - \frac{L_m}{L_s} i_{dr} \\
 i_{qs} = -\frac{L_m}{L_s} i_{qr}\n\end{cases}
$$
\n(IV.37)

Les équations des tensions statoriques deviennent :  
\n
$$
\begin{cases}\nv_{ds} = 0 \\
v_{qs} = V_s = \omega_s \phi_{ds}\n\end{cases}
$$
\n(IV.38)

Donc le flux  $\phi_{ds}$  en fonction de la tension et la pulsation de stator  $\omega_s$  est défini par :

$$
\phi_{ds} = \frac{V_s}{\omega_s} \tag{IV.39}
$$

A partir de l'équation du flux de stator, équation (IV.37), les courants de stator dans le repère diphasé sont écrits :

Commande classique du système de conversion éolienne basé sur une MADA Chapitre IV

hapitre IV<sup>l</sup>Commande classique du système de conversion éolienne basé sur une MAD.  
\n
$$
\begin{cases}\ni_{ds} = \frac{\phi_s}{L_s} - \frac{L_m}{L_s}i_{dr} \\
i_{qs} = -\frac{L_m}{L_s}i_{qr}\n\end{cases}
$$
\n(IV.40)

En remplaçant la formule du flux d'équation (IV.39) dans l'équation (IV.40), dans ce En remplaçant la form<br>s les courants de stator sont<br> $\vec{a}_s = \frac{V_s}{\omega_s L_s} - \frac{L_m}{L_s} i_{dr}$ 

En remplaçant la formule du flux d'équation (IV.39) dans l'équation (IV.40), dans  
cas les courants de stator sont écrits par :  

$$
\begin{cases}\ni_{ds} = \frac{V_s}{\omega_s L_s} - \frac{L_m}{L_s} i_{dr} \\
i_{qs} = -\frac{L_m}{L_s} i_{qr}\n\end{cases}
$$
\n(IV.41)

L'adaptation de ces équations au système d'axes choisi et aux hypothèses simplificatrices effectuées, dans notre cas ( $v_{ds} = 0$ ) donne : L'ac<br>plificatr<br> $P_s = v_{qs}i$ 

mpliticatrices effectuées, dans notre cas (
$$
v_{ds} = 0
$$
) donne :  
\n
$$
\begin{cases}\nP_s = v_{qs}i_{qs} \\
Q_s = v_{qs}i_{ds}\n\end{cases}
$$
\n(IV.42)

Les formules finales de la puissance active et réactive statoriques en fonction des courants rotoriques sont :

Les formules finales de la puissance active et réactive statoriques en fonction des  
variants rotoriques sont :  

$$
\left\{ P_s = -\frac{V_s M}{L_s} i_{qr} \right\}
$$

$$
\left\{ Q_s = \frac{V_s^2}{\omega_s L_s} - \frac{V_s M}{L_s} i_{dr} \right\}
$$
(IV.43)

Pour pouvoir contrôler les puissances active et réactive de la machine, il nous faut établir les relations entre les courants et les tensions rotoriques qui seront appliquées à la machine. Pour cela, exprimant d'abord les flux rotoriques. En remplaçant les courants<br>
statoriques par leurs expressions (IV.32) nous obtenons [**48-49**] :<br>  $\left[\phi_{rd} = \left(L_r - \frac{L_m^2}{L_s}\right) i_{dr} + \frac{L_m \cdot V_s}{\omega_s L_s}\right]$ 

machine. Pour cela, exprimant d'abord les flux rotoriques. En remplaçant les coura  
statoriques par leurs expressions (IV.32) nous obtenons [48-49]:  

$$
\begin{cases}\n\phi_{rd} = \left(L_r - \frac{L_m^2}{L_s}\right)i_{dr} + \frac{L_m \cdot V_s}{\omega_s L_s}\n\end{cases}
$$
\n(IV.44)

Ces expressions des flux rotoriques sont alors intégrées aux expressions des tensions rotoriques diphasées. Nous obtenons alors :

Chapter IV Commande classique du système de conversion éolienne basé sur une MADA  
\n
$$
\left|v_{nl} = R_r i_{nl} + L_r \left(1 - \frac{L_m^2}{L_r L_r}\right) \frac{d}{dt} i_{ll} - (\omega_r - \omega_r) \cdot L_r \left(1 - \frac{L_m^2}{L_r L_r}\right) i_{ll}
$$
\n
$$
\left|v_{nq} = R_r i_{nq} + L_r \left(1 - \frac{L_m^2}{L_r L_r}\right) \frac{d}{dt} i_{ll} + (\omega_r - \omega_r) \cdot L_r \left(1 - \frac{L_m^2}{L_r L_r}\right) i_{ll} + \frac{(\omega_r - \omega_r)}{\omega_r} \cdot \frac{L_s \cdot V_r}{L_r}
$$
\n(IV.45)  
\n
$$
v_{nq} = R_r i_{nq} + L_r \left(1 - \frac{L_m^2}{L_r L_r}\right) \frac{d}{dt} i_{ll} + (\omega_r - \omega_r) \cdot L_r \left(1 - \frac{L_m^2}{L_r L_r}\right) i_{ll} + \frac{(\omega_r - \omega_r)}{\omega_s} \cdot \frac{L_s \cdot V_r}{L_r}
$$
\n
$$
B = \frac{\omega_r - \omega_r}{\omega_s}
$$
\n(IV.46)  
\nAt on a le coefficient de dispersion  $\sigma$  est domné par :  
\n
$$
\sigma = \left(1 - \frac{L_m^2}{L_r L_r}\right)
$$
\n(IV.47)  
\n
$$
\sigma = \left(1 - \frac{L_m^2}{L_r L_r}\right)
$$
\n(IV.48)  
\n
$$
\left|v_{nq} = R_i i_{nq} + L_r \sigma \frac{d}{dt} i_{nr} - g \omega_r L_r \sigma i_{nr} + g \frac{L_m V_r}{L_r}
$$
\n
$$
\left|v_{nq} = R_i i_{nq} + g \omega_r L_r \sigma i_{nr} + g \frac{L_m V_r}{L_r}
$$
\n
$$
\left|v_{nq} = R_i i_{nq} - g \omega_r L_r \sigma i_{nr}
$$
\n
$$
\left|v_{nq} = R_i i_{nq} + g \omega_r L_r \sigma i_{nr}
$$
\n
$$
\left|v_{nq} = R_i i_{nq} + g \omega_r L_r \sigma i_{nr}
$$
\n(IV.49)  
\n
$$
v_{nq} =
$$

$$
E_r L_s f dt
$$
\n
$$
E_r L_s f dt
$$
\n
$$
E_r L_s f dt
$$
\n
$$
E_r L_s f dt
$$
\n
$$
E_r L_s f dt
$$
\n
$$
E_r L_s f dt
$$
\n
$$
E_r L_s f dt
$$
\n
$$
E_r L_s f dt
$$
\n
$$
E_r L_s f dt
$$
\n
$$
E_r L_s f dt
$$
\n
$$
E_r L_s f dt
$$
\n
$$
E_r L_s f dt
$$
\n
$$
E_r L_s f dt
$$
\n
$$
E_r L_s f dt
$$
\n
$$
E_r L_s f dt
$$
\n
$$
E_r L_s f dt
$$
\n
$$
E_r L_s f dt
$$
\n
$$
E_r L_s f dt
$$
\n
$$
E_r L_s f dt
$$
\n
$$
E_r L_s f dt
$$
\n
$$
E_r L_s f dt
$$
\n
$$
E_r L_s f dt
$$
\n
$$
E_r L_s f dt
$$
\n
$$
E_r L_s f dt
$$
\n
$$
E_r L_s f dt
$$
\n
$$
E_r L_s f dt
$$
\n
$$
E_r L_s f dt
$$
\n
$$
E_r L_s f dt
$$
\n
$$
E_r L_s f dt
$$
\n
$$
E_r L_s f dt
$$
\n
$$
E_r L_s f dt
$$
\n
$$
E_r L_s f dt
$$
\n
$$
E_r L_s f dt
$$
\n
$$
E_r L_s f dt
$$
\n
$$
E_r L_s f dt
$$
\n
$$
E_r L_s f dt
$$
\n
$$
E_r L_s f dt
$$
\n
$$
E_r L_s f dt
$$
\n
$$
E_r L_s f dt
$$
\n
$$
E_r L_s f dt
$$
\n
$$
E_r L_s f dt
$$
\n
$$
E_r L_s f dt
$$
\n
$$
E_r L_s f dt
$$
\n
$$
E_r L_s f dt
$$
\n
$$
E_r L_s f dt
$$
\n
$$
E_r L_s f dt
$$
\n
$$
E_r L_s f dt
$$
\n
$$
E_r L_s f dt
$$

$$
\omega_s
$$
  
Et on a le coefficient de dispersion  $\sigma$  est donné par :  

$$
\sigma = \left(1 - \frac{L_m^2}{L_r L_s}\right)
$$
 (IV.47)

Finalement, les équations des tensions de rotor dans le repère diphasé (d-q) deviennent :

(IV.48) *rd r rd r dr s r qr m s rq r rq r qr s r dr s d v R i L i g L i* = + − *dt <sup>d</sup> L V v R i L i g L i g dt L* = + + +

En régime permanent, les termes faisant intervenir les dérivées des courants de rotor diphasés disparaissent, dans ce cas les équations des tensions de rotor sont écrites comme<br>suit :<br> $\int v_{rd} = R_r i_{rd} - g \omega_s L_r \sigma i_{qr}$  (*V<sub>rd</sub>*) suit :

$$
\begin{aligned}\n\text{int:} \\
\int_{V_{rd}} &= R_i i_{rd} - g \omega_s L_r \sigma i_{qr} \\
\int_{V_{rq}} &= R_i i_{rq} + g \omega_s L_r \sigma i_{dr} + g \frac{L_m V_s}{L_s}\n\end{aligned}\n\tag{IV.49}
$$

Le schéma bloc représentant le modèle mathématique ainsi simplifié de la MADA dans le repère diphasé (d-q) est illustré dans la figure IV.7

Chapitre IV Commande classique du système de conversion éolienne basé sur une MADA

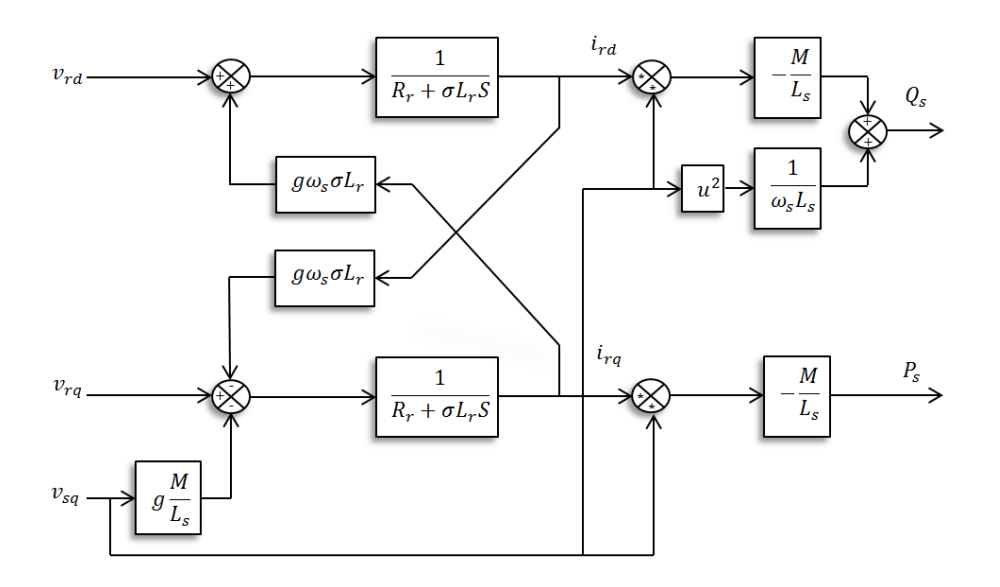

Figure IV. 7 Schéma bloc du modèle simplifié de la MADA

Ce schéma fait apparaître des fonctions de transfert du premier ordre pour les axes liant les tensions rotoriques aux puissances statoriques. A partir de schéma précédent en peut commander le système de MADA par la méthode de la commande indirecte qu'est basée sur la régulation indépendante du courant ou par la méthode de commande directe qu'est basé sur la régulation séparément de la puissance active et la puissance réactive.

Si on utilise la commande indirecte les grandeurs de références pour ces régulateurs dans ce cas seront : le courant mesuré pour l'axe rotorique q et le courant mesuré pour l'axe rotorique d.

Si on utilise la commande directe les grandeurs de références pour ces régulateurs dans ce cas seront : la puissance active et la puissance réactive.

#### IV.4.1 **Commande directe de la MADA**

On va commencer par la commande directe des puissance active et réactive. La figure IV.8 représente le schéma bloc de la commande directe de la MADA.

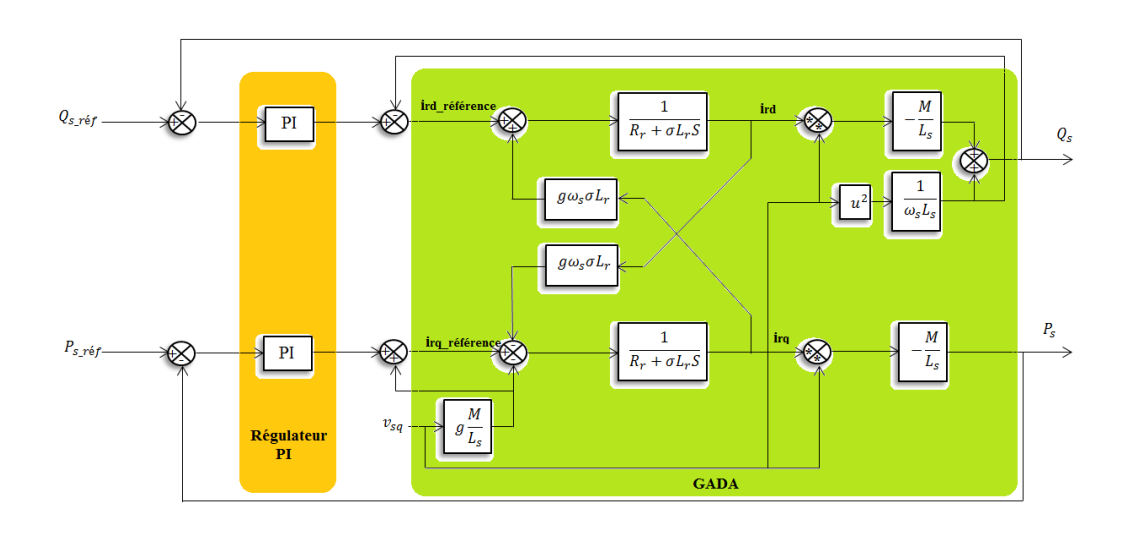

Figure IV.8 Schéma bloc de la commande directe de la MADA.

Le dimensionnement du régulateur PI est effectué par deux méthodes différentes : la méthode de compensation du pôle dominant et celle de placement des pôles, voir l'annexe C.

#### IV.4.2 **La commande indirecte :**

Les images des puissances active et réactive sont respectivement les courants rotoriques  $i_{rq}$  et  $i_{rd}$  [50]. Pour contrôler les puissances, il suffit d'obliger les courants à suivre leurs références.

A partir de l'équation (IV.48), on remarque que l'équation de la tension rotorique est constituée par deux termes de couplage entre l'axe d et l'axe q.

On peut présenter un système de découplage par les deux termes de compensation qui sont donnés par les expressions suivantes : On peut présenter un<br> *E*<sub>rd</sub> =  $g\omega_s \sigma L_r i_{rq}$ 

$$
\begin{cases}\nE_{rd} = g \omega_s \sigma L_r i_{rq} \\
E_{rq} = -g \frac{L_m}{L_s} V_s - g \omega_s \sigma L_r i_{rd}\n\end{cases}
$$
\n(IV.50)

Puis, nous définissons deux nouvelles variables intermédiaires de découplage qui nt :<br>  $\int_{V_{rd1}} V_{rd} = v_{rd} + E_{rd}$  (IV.51) sont :

int :  
\n
$$
\begin{cases}\nV_{rd1} = v_{rd} + E_{rd} \\
V_{rq1} = v_{rq} + E_{rq}\n\end{cases}
$$
\n(IV.51)

La figure IV.10 représente un schéma bloc de la commande indirecte de la MADA sans boucles de puissance active et réactive avec un bloc de découplage.

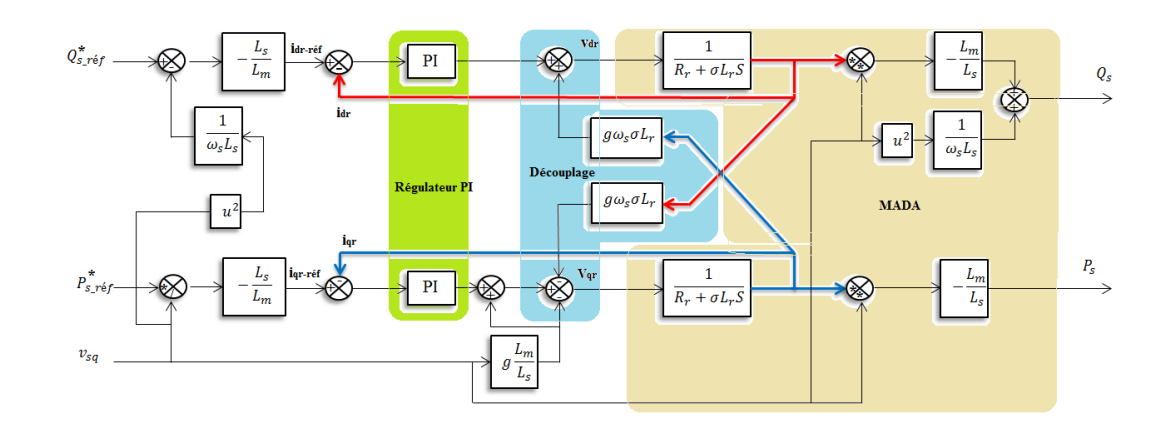

Figure IV. 10 Schéma bloc de la commande indirecte sans boucles de puissance active et réactive.

Le dimensionnement du régulateur PI est effectué par deux méthodes différentes : la méthode de compensation du pôle dominant et celle de placement des pôles, voir l'annexe C.

# IV.5 **Commande de la vitesse de la MADA.**

#### IV.5.1**Stratégie de contrôle de la vitesse du générateur**

Pour le contrôle de vitesse de la MADA, la référence de la vitesse est obtenue par la technique de la MPPT (Maximum Power Point Tracking). Cette référence dépend de la vitesse marée  $v_w$ , du gain du multiplicateur *G*, de la vitesse spécifique  $\lambda_{optim}$  et du rayon de la turbine *R*. L'expression de la vitesse de référence est définie par cette relation :<br>  $\Omega_{m\_ref} = \frac{\lambda_{optim} v_w G}{R}$  (IV.52 vitesse marée  $v_w$ , du gain du multiplicateur *G*, de la vitesse spécifique  $\lambda_{optim}$  et du rayon de turbine *R*. L'expression de la vitesse de référence est définie par cette relation :<br>  $\Omega_{m\_ref} = \frac{\lambda_{optim} v_w G}{R}$  (IV.52)

$$
\Omega_{m_{\text{eff}}} = \frac{\lambda_{\text{optim}} v_{\text{w}} G}{R} \tag{IV.52}
$$

Cette référence est comparée à la vitesse de la génératrice pour estimer le couple électromagnétique à travers un correcteur PI comme illustré sur la Figure IV.13.

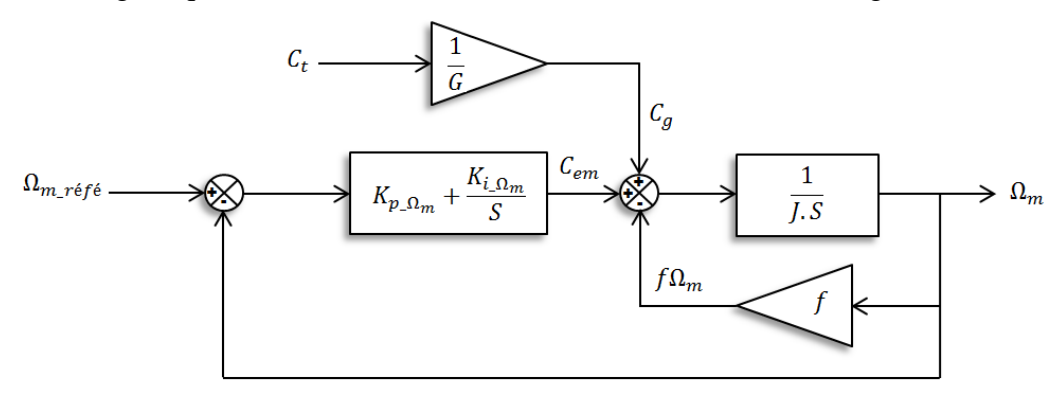

Figure IV.13 Principe de contrôle de la vitesse du générateur.

#### IV.5.2 **Dimensionnement du régulateur PI :**

Pour dimensionner le régulateur on pose une hypothèse simplificatrice pour une bonne avoir une bonne performance de régulation, cette hypothèse est que le couple électromagnétique de générateur  $C_g$  est équivalent au couple du frottement :<br>  $C_g = f \Omega_m$  (IV.53) électromagnétique de générateur *Cg* est équivalent au couple du frottement :

$$
C_g = f\Omega_m \tag{IV.53}
$$

de transfert<br>
ms suivantes<br>  $\frac{K_{p_{\perp}Q_m}S + K}{I S^2}$ 

Les fonctions de transfert en boucle ouverte et en boucle fermée sont respectivement définies par les relations suivantes :  
\n
$$
G_{FTBO}(s) = \frac{K_{p_{\perp}\Omega_m}S + K_{i_{\perp}\Omega_m}}{JS^2}
$$
\n(IV.54)  
\n
$$
\left(\frac{K_{p_{\perp}\Omega_m}S + K_{i_{\perp}\Omega_m}}{I}\right)
$$

$$
G_{FTBO}(s) = \frac{K_{p_{\perp}\Omega_m}S + K_{i_{\perp}\Omega_m}}{JS^2}
$$
\n
$$
G_{FTBF}(s) = \frac{\left(\frac{K_{p_{\perp}\Omega_m}S + K_{i_{\perp}\Omega_m}}{J}\right)}{S^2 + \left(\frac{K_{p_{\perp}\Omega_m}}{J}\right)S + \left(\frac{K_{i_{\perp}\Omega_m}}{J}\right)}
$$
\n(IV.55)

En utilisant la méthode de compensation des pôles, on trouve :  
\n
$$
\begin{cases}\nK_{p_{\text{max}}} = 2\zeta J \omega_n \\
K_{i_{\text{max}}} = J \omega_n^2\n\end{cases}
$$
\n(IV.56)

#### IV.6 **Commande de la turbine avec la Stratégie MPPT**

Le système de contrôle le plus répandu des éoliennes traditionnelles directement connectées au réseau électrique de distribution, est basé principalement sur la technique d'extraction du maximum de puissance (MPPT) **[51-53]**. Nous présenterons dans cette section la stratégie de commande MPPT avec asservissement de vitesse du vent.

A partir de la courbe la figure (IV.2) nous obtenons :

 $\lambda_{optim}$  = 7.2 et le coefficient de puissance maximum  $C_{p\_max}$  = 0.44, la mesure de la vitesse du vent est difficile, une estimation de sa valeur pouvons être obtenus **[54]:**

$$
v_{est} = \frac{R\Omega_t}{\lambda_{optim}}
$$
 (IV.57)

$$
\lambda_{optim}
$$
  
Dans ce cas l'expression de la puissance aérodynamique de référence est donnée par :  

$$
P_{aér\_régé} = \frac{1}{2} C_{p\_max} \rho S_t v_{est}^3
$$
 (IV.58)

A partir de l'expression de la puissance aérodynamique de référence on peut déduire<br>l'expression du couple électromagnétique de référence qu'est écrire sous la forme :<br> $C_{em\_r\acute{e}f\acute{e}} = \frac{P_{a\acute{e}r\_r\acute{e}f\acute{e}}}{\Omega_t} = \frac{1$ l'expression du couple électromagnétique de référence qu'est écrire sous la forme : du couple électromagnéti<br>  $\frac{\partial}{\partial f} e^{i\epsilon - r\epsilon/\beta} = \frac{1}{2} C_{n \max} \rho \pi \frac{R^5 \Omega_i^2}{2 \lambda^3}$ Expression de la pu<br>
expression du couple électroma<br>  $C_{em\_r\acute{e}\acute{p}\acute{e}} = \frac{P_{a\acute{e}r\_r\acute{e}\acute{p}\acute{e}}}{\Omega_t} = \frac{1}{2} C_{p\_max} \rho \pi$ 

$$
C_{em\_r\acute{e}\acute{f}\acute{e}} = \frac{P_{a\acute{e}r\_r\acute{e}\acute{f}\acute{e}}}{\Omega_t} = \frac{1}{2} C_{p\_max} \rho \pi \frac{R^5 \Omega_t^2}{\lambda_{optim}^3}
$$
(IV.59)

La figure (IV.16) représente le schéma bloc de la stratégie MPPT sans mesure de la vitesse du vent **[55].**

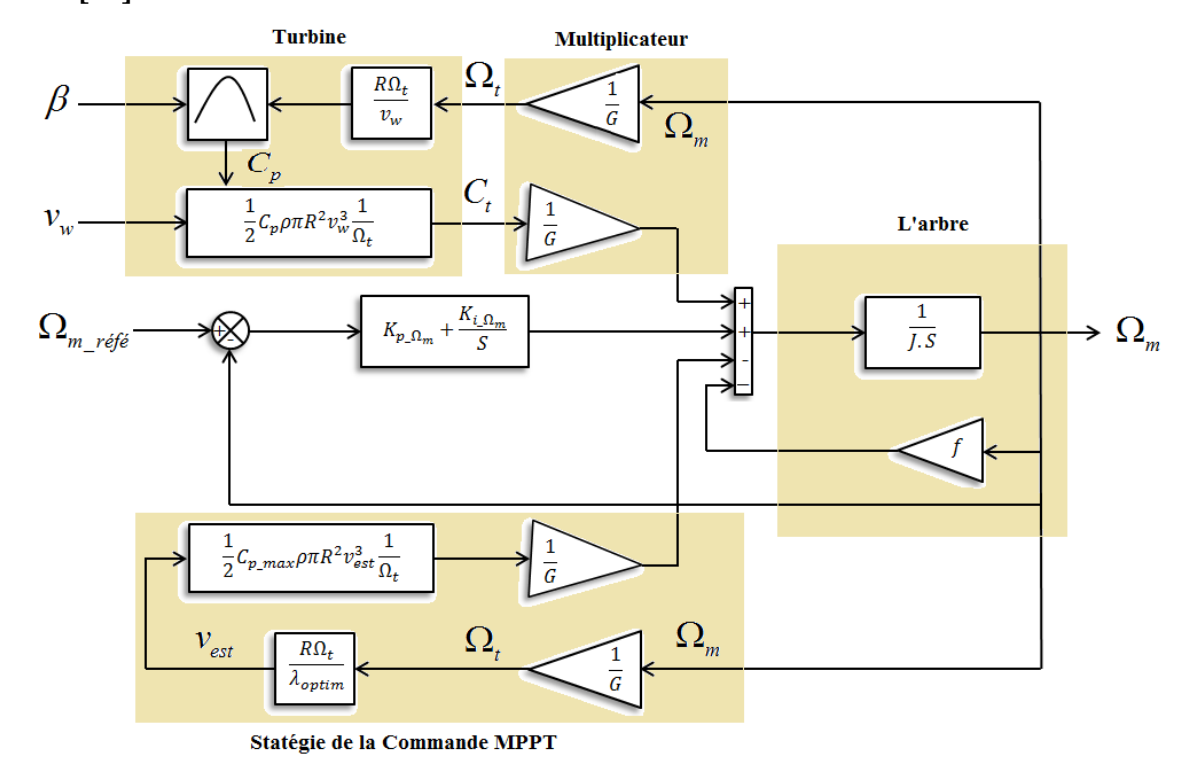

Figure IV. 14 Schéma bloc de la stratégie MPPT sans la mesure de la vitesse du vent.

# IV.6.1**Convertisseur côté réseau**

Le convertisseur côté réseau (CCR) est un convertisseur de source de tension (VSC) à modulation de largeur d'impulsion (MLI). La structure de la (CCR) est illustrée sur la figure IV.15. Ce convertisseur est connecté au réseau via une inductance et une résistance équivalente.

L'équation des tensions côté réseau dans un repère à trois phases (abc), est définie :

Chapter IV. Commande classique du système de conversion éolienne basé sur une MADA

\n
$$
\begin{cases}\n u_{as} = R_g i_{as} + L_g \frac{di_{as}}{dt} + u_{ag} \\
 u_{bs} = R_g i_{bs} + L_g \frac{di_{bs}}{dt} + u_{bg} \\
 u_{cs} = R_g i_{cs} + L_g \frac{di_{cs}}{dt} + u_{cg}\n\end{cases}
$$
\n(IV.60)

Selon la figure IV.15, les équations côté AC du convertisseur côté réseau dans le repère<br>
synchrone dq sont obtenues comme suit :<br>  $P_g = P_{dc} \Leftrightarrow u_{ds} i_{dg} = u_{dc} i_{dc}$  (IV.61) synchrone dq sont obtenues comme suit :

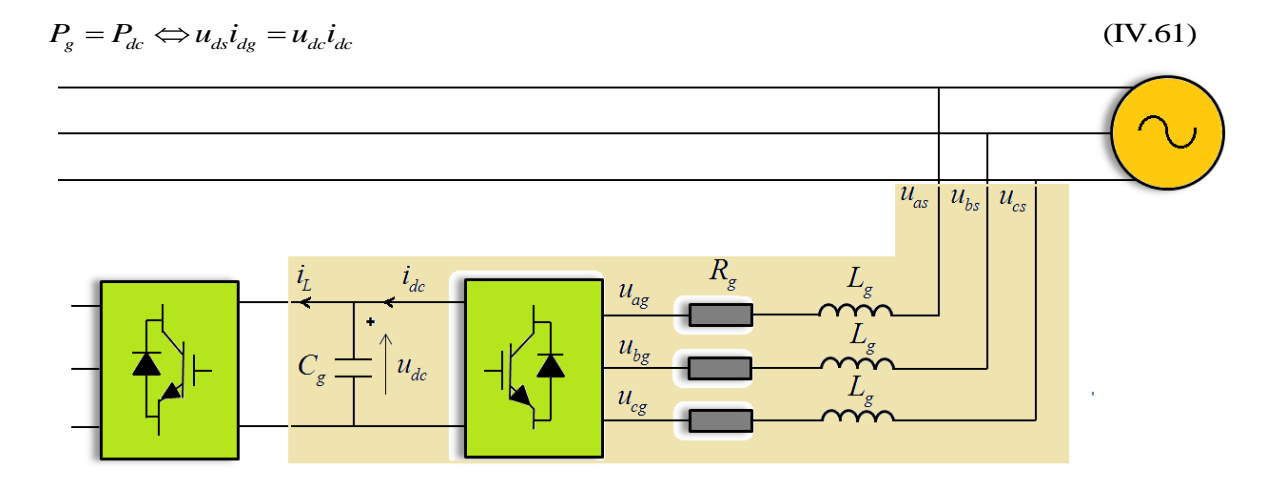

Figure IV. 15 Structure du convertisseur côté réseau.

#### Où

- *udg* et *dg i* sont les composantes *d* de la tension et du courant du réseau.

- $u_{qs}$  et  $i_{qs}$  sont des composantes q de la tension et du courant du réseau.
- *L g* est l'inductance équivalente du convertisseur côté réseau.

La tension du réseau est alignée avec l'axe d de repère *dq*. Alors,

a tension du réseau est alignée avec l'axe d de repère *dq*. Alors,  
\n
$$
\begin{cases}\nu_{ds} = u_s \\
u_{qs} = 0\n\end{cases}
$$
\n(IV.62)

En substituant (IV.62) dans (IV.60), on obtient :

Chapter IV Commande classique du système de conversion éolienne basé sur une MADA  
\n
$$
\begin{cases}\n u_{ds} = u_s = R_g i_{dg} + L_g \frac{di_{dg}}{dt} - L_g \omega_s i_{qs} + u_{dg} \\
 0 = R_g i_{qs} + L_g \frac{di_{gs}}{dt} + L_g \omega_s i_{dg} + u_{gg}\n\end{cases}
$$
\n(IV.63)

L'équation (IV.63) peut être réécrite comme suit :

équation (IV.63) peut être réécrite comme suit :  
\n
$$
\begin{cases}\n u_{dg} = -\left(R_g + L_g \frac{d}{dt}\right) i_{dg} + \omega_s L_g i_{gg} + u_s \\
 u_{gg} = -\left(R_g + L_g \frac{d}{dt}\right) i_{gg} - \omega_s L_g i_{dg}\n\end{cases}
$$
\n(IV.64)

Les équations côté courant continu peuvent être exprimées comme suit :

es équations côté courant continu peuvent être exprimées comme suit :  
\n
$$
C_g \frac{d}{dt} u_{dc} = i_{dc} - i_L
$$
\n(IV.65)

Pour la transformation abc/dqà une puissance constante, les puissances actives et réactives peuvent-être exprimées sous la forme : *P<sub>g</sub>* =  $u_{ds}$ *i<sub>dg</sub>* +  $u_{qs}$ *i*  $\hat{p}_{g}$  =  $u_{ds}$ *i<sub>dg</sub>* +  $u_{qs}$ *i* our la transformation abc/c<br>
euvent-être exprimées sous<br>  $\int_{0}^{R} P_{g} = u_{ds} i_{dg} + u_{qs} i_{gg}$ 

$$
\begin{aligned}\n\text{uvent-être exprimées sous la forme :} \\
\oint_{g} P_{g} &= u_{ds} i_{dg} + u_{qs} i_{gs} \\
Q_{g} &= u_{gs} i_{dg} - u_{ds} i_{gs}\n\end{aligned}\n\tag{IV.66}
$$

En substituant (IV.62) dans (IV.66), nous avons :

substituant (IV.62) dans (IV.66), nous avons :  
\n
$$
\begin{cases}\nP_g = +u_{ds}i_{dg} \\
Q_g = -u_{ds}i_{gg}\n\end{cases}
$$
\n(IV.67)

Les équations ci-dessus montrent que la puissance active est proportionnelle à  $i_{ds}$ lorsque la tension du réseau reste constante, tandis que la puissance réactive est proportionnelle à  $i_{qs}$ . Cela signifie que les puissances active et réactive peuvent-être contrôlées par  $i_{dg}$  et  $i_{qs}$  indépendamment. En négligeant les pertes du convertisseur, on obtient :<br>  $P_g = P_{dc} \Leftrightarrow u_s i_{dg} = u_{dc} i_{dc}$  (IV.68) obtient :

$$
P_g = P_{dc} \Leftrightarrow u_s i_{dg} = u_{dc} i_{dc} \tag{IV.68}
$$

On remplace (IV.68) par (IV.65) :

Chapter IV<sup>1</sup> Commande classique du système de conversion éolienne basé sur une MADA
$$
u_s i_{dg} = C_g u_{dc} \frac{du_{dc}}{dt} + u_{dc} i_L
$$
 (IV.69)

Selon (IV.66), (IV.67) et (IV.69), la stratégie de commande PQ découplée peut être montrée comme dans la Figure IV.16.

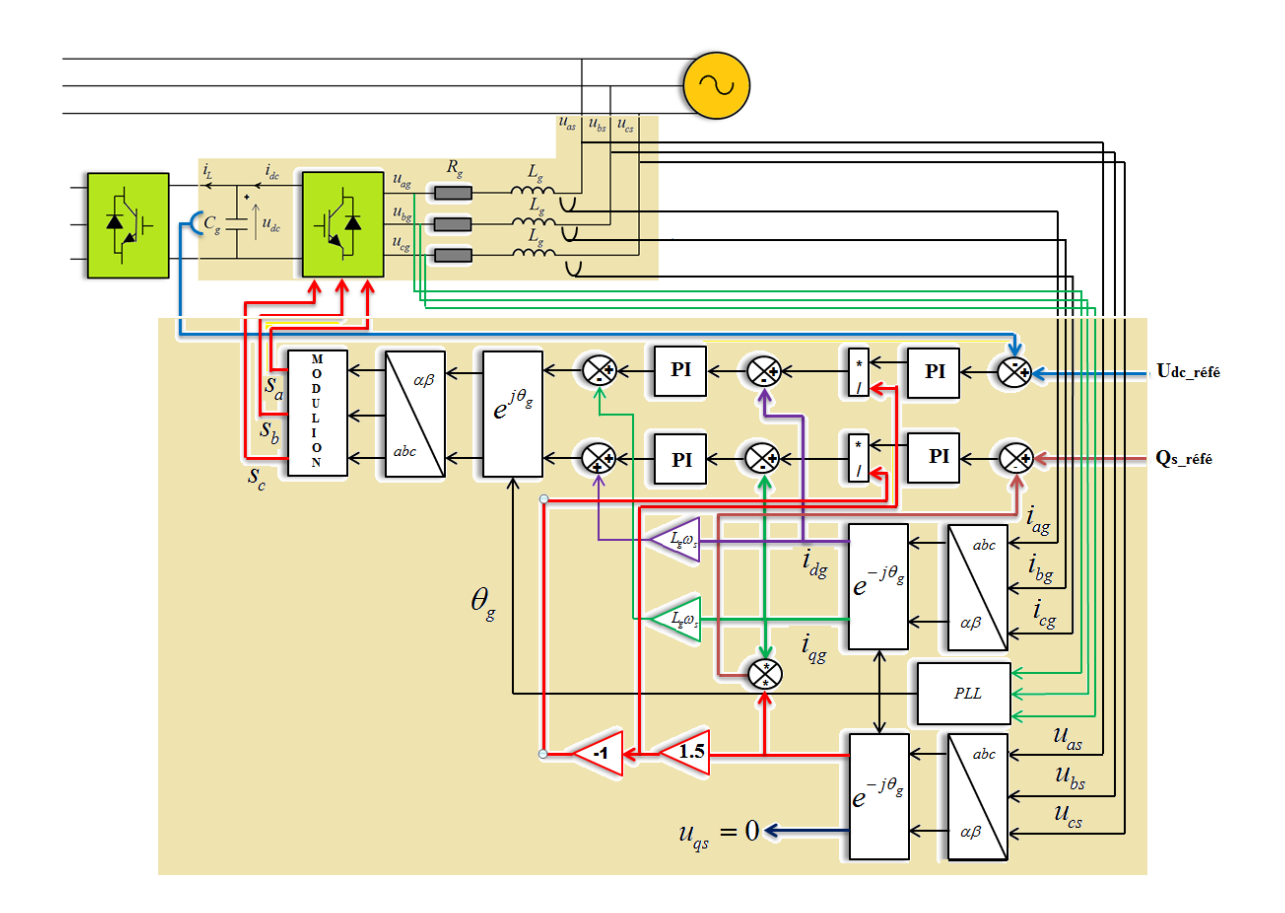

Figure IV. 16 Stratégie PQ de contrôle découplé de la MADA.

D'après la figure ci-dessus, on peut voir que l'objectif principal de la commande côté réseau, non seulement de contrôler les puissances active et réactive, mais aussi de contrôler la tension du bus continue $v_{dc}$ . Le contrôle du convertisseur côté réseau est composé de deux boucles, une boucle interne qui est rapide pour la régulation de courant, et une boucle de contrôle externe plus lente qui contrôle la tension du bus continue  $v_{dc}$ .

# IV.6.2 **Commande interne du CCR :**

Dans ce cas, la commande interne du convertisseur côté réseau (CCR) est basée sur la commande des courants  $i_{dg}$  et  $i_{gg}$ , la procédure est la même comme la commande interne du système VSC-HVDC.

Le schéma fonctionnel détaillé du système complet peut être développé sur la base d'équation (IV.62), (IV.63) et (IV.64), comme indiqué dans la Figure IV.17.

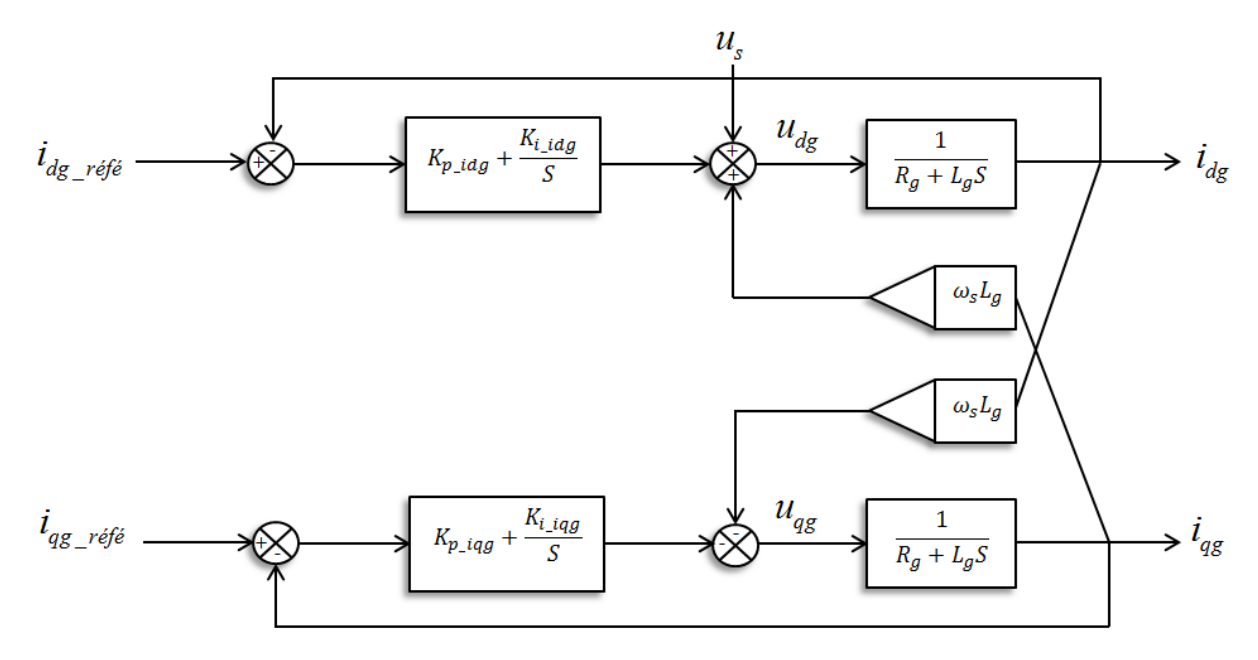

Figure IV. 17 Schéma fonctionnel du système de commande interne.

Mais comme indiqué dans l'équation (IV.64), le terme de compensation annule le couplage croisé, donc on aura deux boucles indépendantes dans les axes d et q comme indiqué dans les figures IV.18 et IV.19.

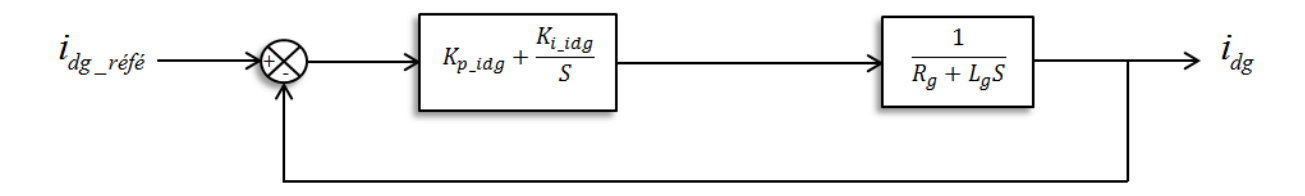

Figure IV.18 Boucle de réglage du courant sur l'axe d.

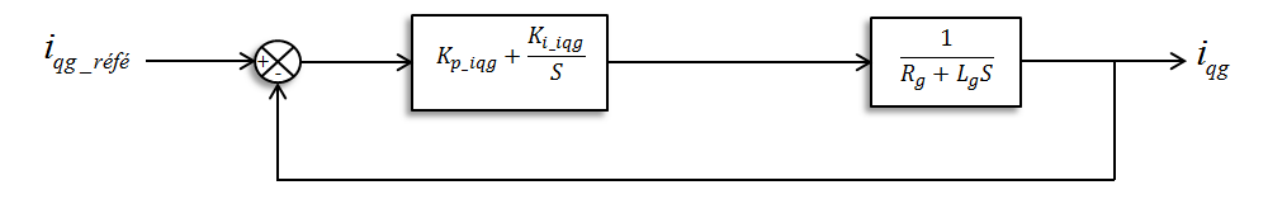

Figure IV.19 Boucle de réglage du courant sur l'axe q.

#### IV.6.3**Dimensionnement du régulateur PI des courants**

Le dimensionnement du régulateur PI est basé sur la comparaison de la fonction de transfert en boucle fermée de régulation par une fonction désirée de deuxième ordre.

La fonction de transfert en boucle formée des deux boucles du courant est définie par<br>
ssion suivante :<br>  $\left(\frac{K_{p\_idgg}S + K_{i\_idgs}}{K}\right)$ l'expression suivante :

La fonction de transfert en boute iormee des deux bouches du courant est define p  
expression suivante :  

$$
\frac{i_{dgg}(s)}{i_{dgg\_régé}(s)} = \frac{\left(\frac{K_{p\_idgg}S + K_{i\_idgg}}{L_g}\right)}{S^2 + \left(\frac{R_g + K_{p\_idgg}}{L_g}\right)S + \left(\frac{K_{i\_idgg}}{L_g}\right)}
$$
(IV.70)

L'expression de la fonction désirée de deuxième ordre avec un coefficient d'amortissement  $\zeta$ 

et une pulsation naturelle 
$$
\omega_n
$$
 est écrite sous la forme suivante :  

$$
G(s)_{d\acute{e}sir\acute{e}e} = \frac{1}{S^2 + 2\zeta\omega_n S + \omega_n^2}
$$
(IV.71)

$$
3 + 2\zeta \omega_n^3 + \omega_n^3
$$
  
Par analogie entre les deux fonctions précédentes, on trouve :  

$$
\begin{cases} K_{p\_idqs} = 2L_g \zeta \omega_n - R_g \\ K_{i\_idqs} = L_g \omega_n^2 \end{cases}
$$
 (IV.72)

# IV.6.4**Réglage de la tension continue**  $u_{dc}$

A partir de l'équation (IV.69) on peut réécrire l'équation de la tension continue

A partir de l'équation (IV.69) on peut réècrire l'équation de la tension continu  
comme suit :  

$$
C_g \frac{du_{dc}}{dt} = \frac{u_s}{u_{dc}} i_{dg} - i_L
$$
(IV.73)

Nous remarquons que l'équation (IV.73) est une équation non linéaire. Pour analyser la stabilité d'un système non linéaire dans le voisinage d'un état stationnaire, il est nécessaire de linéariser le modèle autour du point de fonctionnement et effectuer une analyse de stabilité linéaire. Le point de fonctionnement pour la linéarisation est trouvé par la définition d'une entrée de référence ( $u_{dc\_refé}$ ) pour le modèle non linéaire.

# IV.6.5 ${\bf La}$  linéarisation de modèle de la tension continu  $u_{dc}$

La tension continue est modélisée comme un condensateur pur. Ce condensateur est un système de stockage de l'énergie électrique en Joule :

Commande classique du système de conversion éolienne basé sur une MADA *Chapitre IV* 

$$
E_{cg} = \frac{1}{2} C_g u_{dc}^2
$$
 (IV.74)

La dérivée temporelle de cette réserve d'énergie doit être égale à la différence entre la puissance instantanée de réseau et la puissance de la charge :

$$
\frac{1}{2}C_s \frac{du_{dc}^2}{dt} = P_{ac} - P_{charge}
$$
\n(IV.75)

Comme nous pouvons le constater, l'équation précédente n'est pas linéaire en ce qui concerne la tension continue  $u_{dc}$ .

Nous choisissons maintenant une nouvelle variable d'état h tel que :

$$
h = u_{dc}^{2}
$$
 (IV.76)

On aura, l'équation suivante qui est linéaire par rapport *h* :

n aura, l'équation suivante qui est linéaire par rapport *h* :  
\n
$$
\frac{1}{2}C_g \frac{dh}{dt} = P_{ac} - P_{charge}
$$
\n(IV.77)

 $\frac{1}{2}C_g u_{\alpha}^2$ <br>
... a dérivée temporelle de cette réserve d'e<br>
ce instantanée de réseau et la puissance de<br>
ce instantanée de réseau et la puissance de<br>
cle instantanée de réseau et la puissance de<br>
la tension continu Cette. L'interprétation physique est que l'énergie est choisie pour représenter la dynamique de tension de bus continu au lieu de la tension elle-même. Autre type de linéarisation peut être trouvé

On a les deux équations de la puissance active et la puissance de charge avec ( $u_{qs} = 0$ ) *nt* écrites sous les formes suivantes :<br>  $P_{ac} = u_s i_{dg}$  (IV.78) sont écrites sous les formes suivantes :

$$
P_{ac} = u_s i_{ds} \tag{IV.78}
$$

Et

$$
P_{\text{charge}} = \frac{u_{dc}^2}{R_{\text{charge}}} = \frac{h}{R_{\text{charge}}}
$$
 (IV.79)

En remplaçant l'équation (IV.78) dans l'équation (IV.77) :

n remplaçant l'équation (IV.78) dans l'équation (IV.77):  
\n
$$
\frac{1}{2}C_g \frac{dh}{dt} = u_s i_{dg} - P_{charge}
$$
\n(IV.80)

L'application de transfert de Laplace sur l'équation (IV.80) donne une fonction de transfert suivante :

Chapter IV: Commande classique du système de conversion éolienne basé sur une MADA  
\n
$$
H(s) = \left[ U_s(s) I_{dg}(s) - P_{charge}(s) \right] \frac{2}{C_g S}
$$
\n(IV.81)

Le schéma bloc de la commande globale de la tension continue est illustré dans la figure IV.20 :

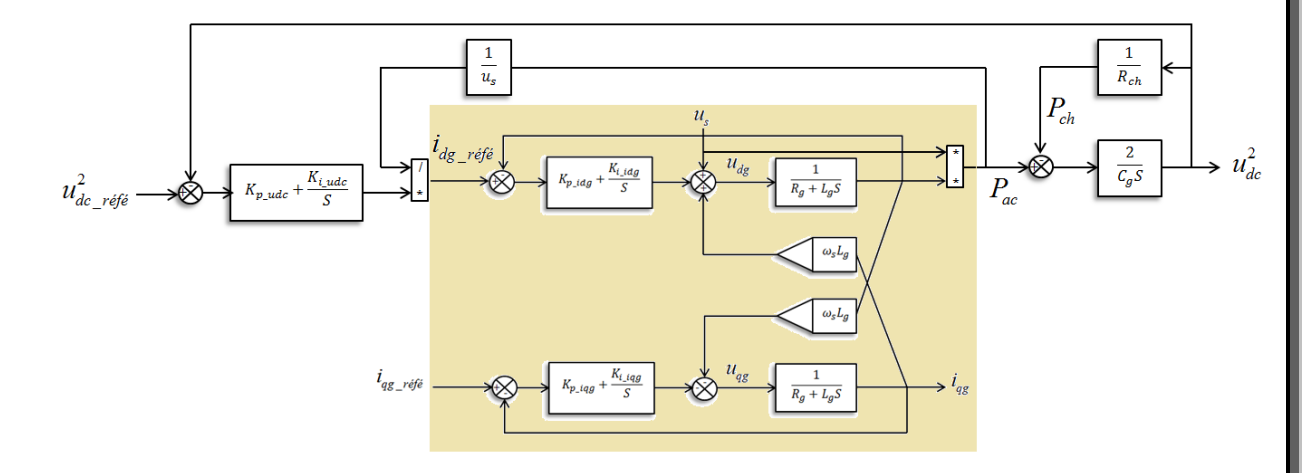

Figure IV. 60 Schéma bloc de commande de la tension de bus continue

# IV.6.6 **Détermination des paramètres du régulateur PI de la tension**

#### $u_{dc}$

En basant sur la figure IV.21,on peut introduire une fonction de transfert en boucle fermée qui liée la sortie de la tension  $u_{dc}^2$  au de tension de référence  $u_{dc\_refé}^2$  avec une proposition de la puissance de charge égale à zéro ( $P_{ch} = 0$ ) et la valeur de sotie du courant  $i_d$ équivalent à la valeur du courant de référence.

Chapitre IV Commande classique du système de conversion éolienne basé sur une MADA

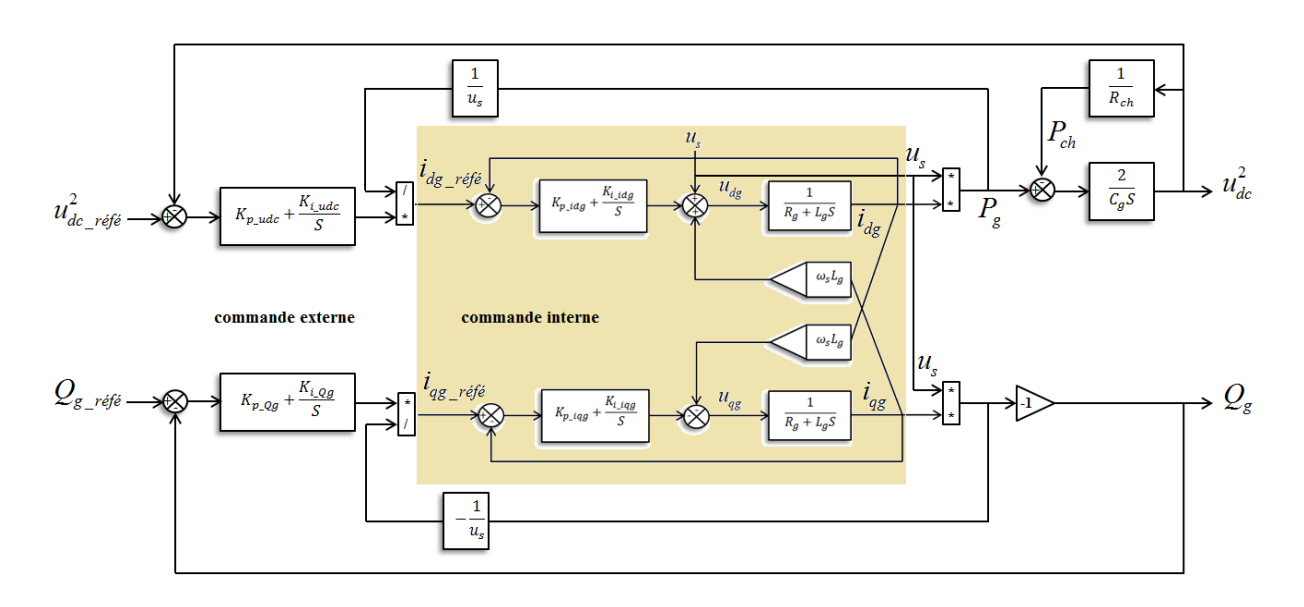

Figure IV. 71 schéma global de la commande interne et externe de CCR

 Les fonctions de transfert en boucle ouverte et en boucle fermée sont respectivement : fonctions de transfert en t<br>nt :<br> $\left(\frac{K_{p_{u_a}}S + K_{i_{u_a}}}{S}\right) \frac{2}{S}$ 

Les fonctions de transferet en boucle ouverte et en boucle fermeé soi  
\nespectivement :  
\n
$$
\frac{u_{dc}^{2}(s)}{u_{dc\_r\acute{e}f\acute{e}}^{2}(s)} = \left(\frac{K_{p_{\perp}u_{dc}}S + K_{i_{\perp}u_{dc}}}{S}\right)\frac{2}{C_{g}S}
$$
\n(IV.82)  
\n
$$
\frac{u_{dc}^{2}(s)}{u_{dc\_r\acute{e}f\acute{e}}^{2}(s)} = \frac{\left(\frac{2K_{p_{\perp}u_{dc}}S + 2K_{i_{\perp}u_{dc}}}{C_{g}}\right)}{S^{2} + \left(\frac{2K_{p_{\perp}u_{dc}}}{C_{g}}\right)S + \left(\frac{2K_{i_{\perp}u_{dc}}}{C_{g}}\right)}
$$
\n(IV.83)

En utilisant la méthode de compensation des pôles, on trouve :

En utilisant la méthode de compensation des pôles, on trouve :  
\n
$$
\begin{cases}\nK_{p_{-u_{dc}}} = \zeta C_g \omega_n \\
K_{i_{-u_{dc}}} = 0.5C_g \omega_n^2\n\end{cases}
$$
\n(IV.84)

# IV.7 **Résultats de simulation et interprétations**

Une étude de simulation présentée dans cette section pour évaluer la structure de contrôle proposée pour la chaine de conversion éolienne à base de la MADA connecté au réseau électrique. Le système est simulé avec un profil de vitesse du vent variable (environ 6,5 m  $/$  s).

Le système global de la figure IV. 2 sera simulé dans un environnement Matlab / Simulink avec les paramètres donnés dans le tableau (D. 1), voir l'annexe D.

#### IV.7.1**Résultats de simulation côté MADA**

La figure IV. 22 illustre la vitesse mécanique mesurée avec sa référence. On peut constater une convergence très rapide vers la référence, et une bonne poursuite avec une erreur qui est presque négligeable.

Les figures IV. 23 et IV. 24 montrent respectivement les réponses des courants du rotor dans les axes « $d$ » et « $q$ » de repère de Park. On observe également que les allures des courants de rotor suivent leurs références avec succès et avec une erreur statique nulle. Ainsi, les courants de rotor dans l'axe « $d$ » et l'axe « $q$ » sont respectivement les images de la puissance réactive et active.

Il est également noté que le couple électromagnétique représenté sur la figure IV.25 réagit spontanément lorsqu'il y a une demande de puissance active. Mais, il est indépendant de la puissance réactive.

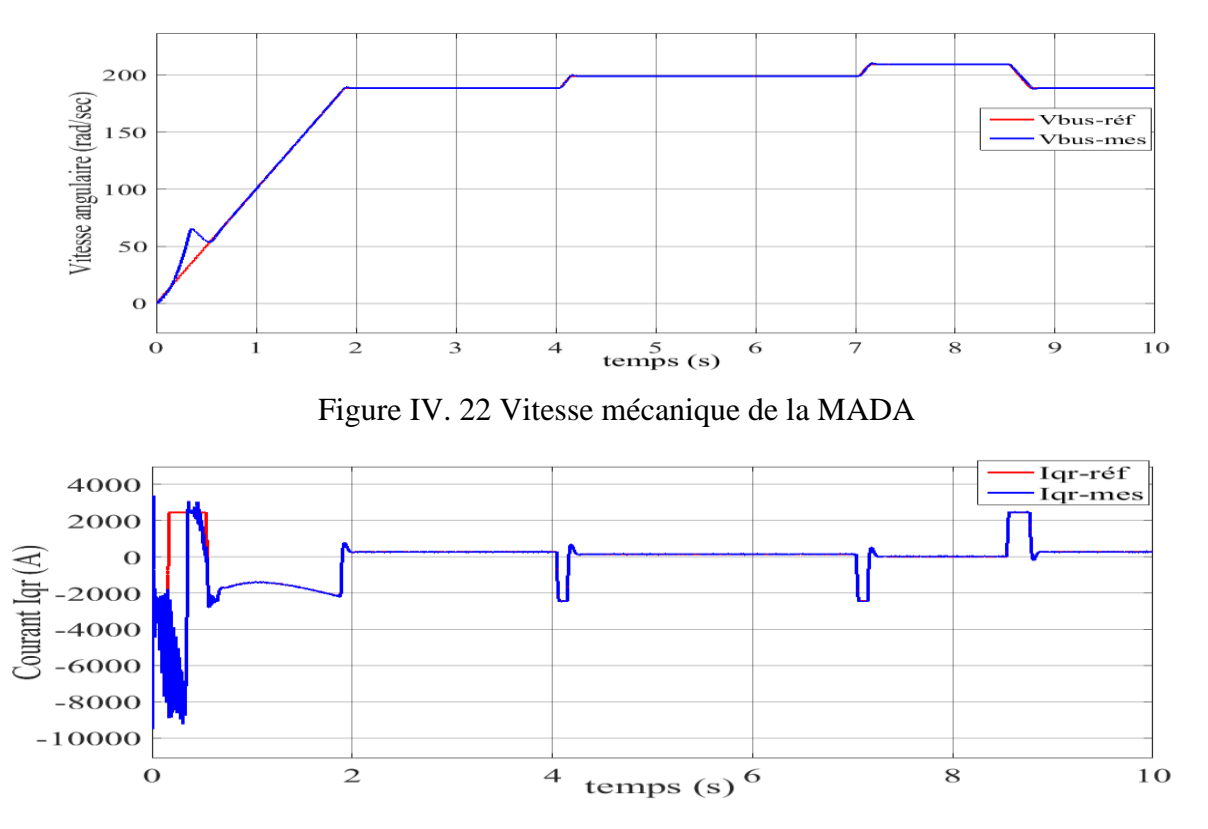

Figure IV.23 Le courant  $i_{ar}$  rotorique de la MADA

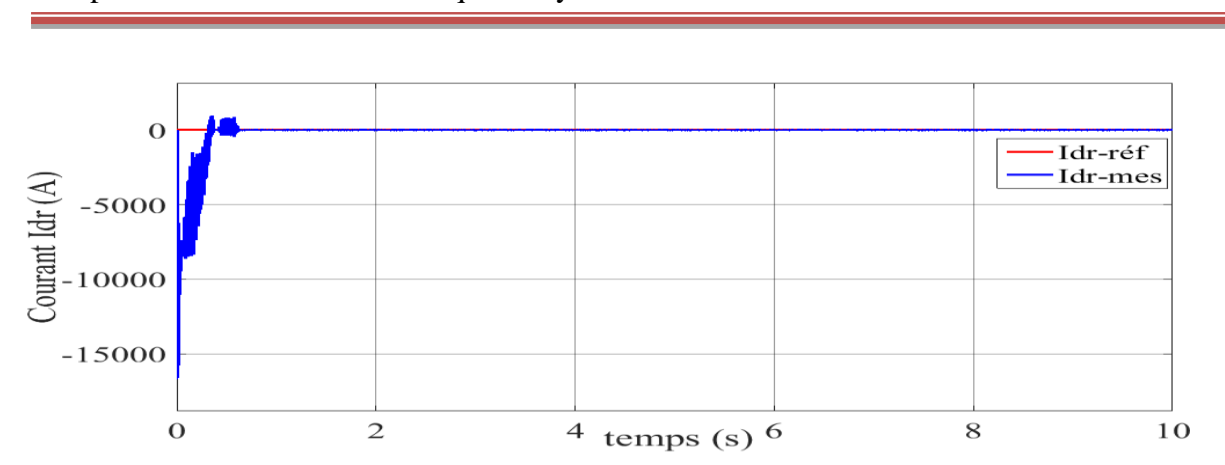

Chapitre IV Commande classique du système de conversion éolienne basé sur une MADA

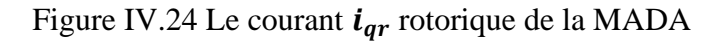

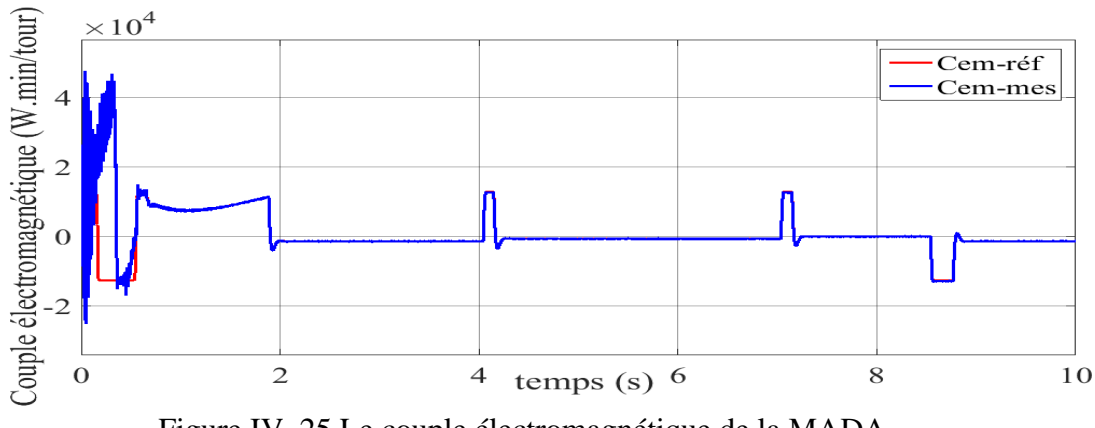

Figure IV. 25 Le couple électromagnétique de la MADA

Les figures IV. 26 et IV. 27montrent respectivement les courants statorique et rotorique de la MADA. La figure IV. 28montre la tension statrique de la MADA. On peut noter que le courant et la tension du réseau sont en opposition de phase, ce qui implique que le système de conversion de l'énergie éolien fournit une puissance active au réseau électrique.

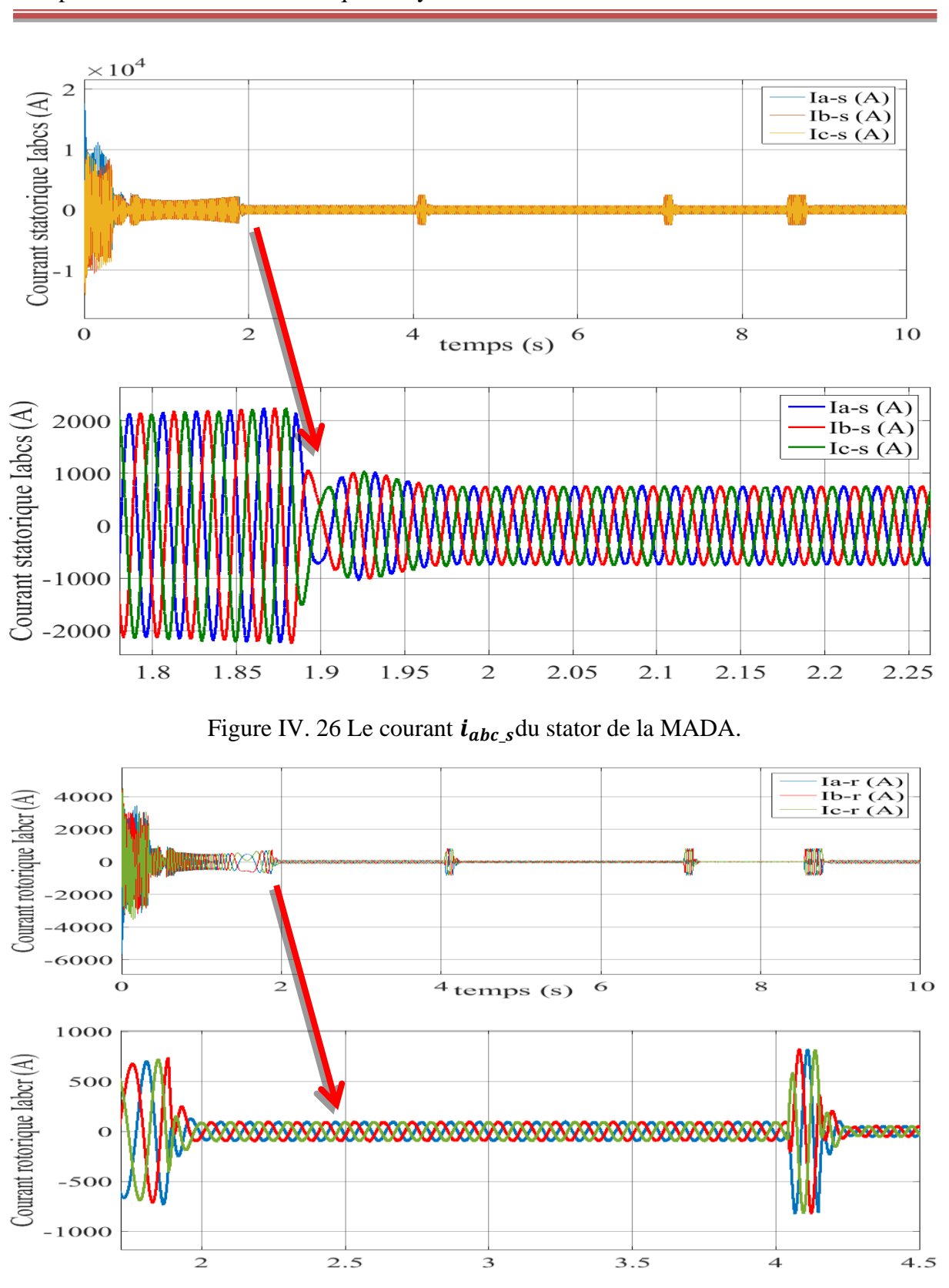

Chapitre IV Commande classique du système de conversion éolienne basé sur une MADA

Figure IV. 27 Le courant  $i_{abc}$ -du rotor de la MADA.

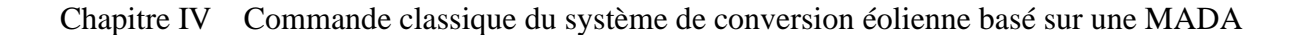

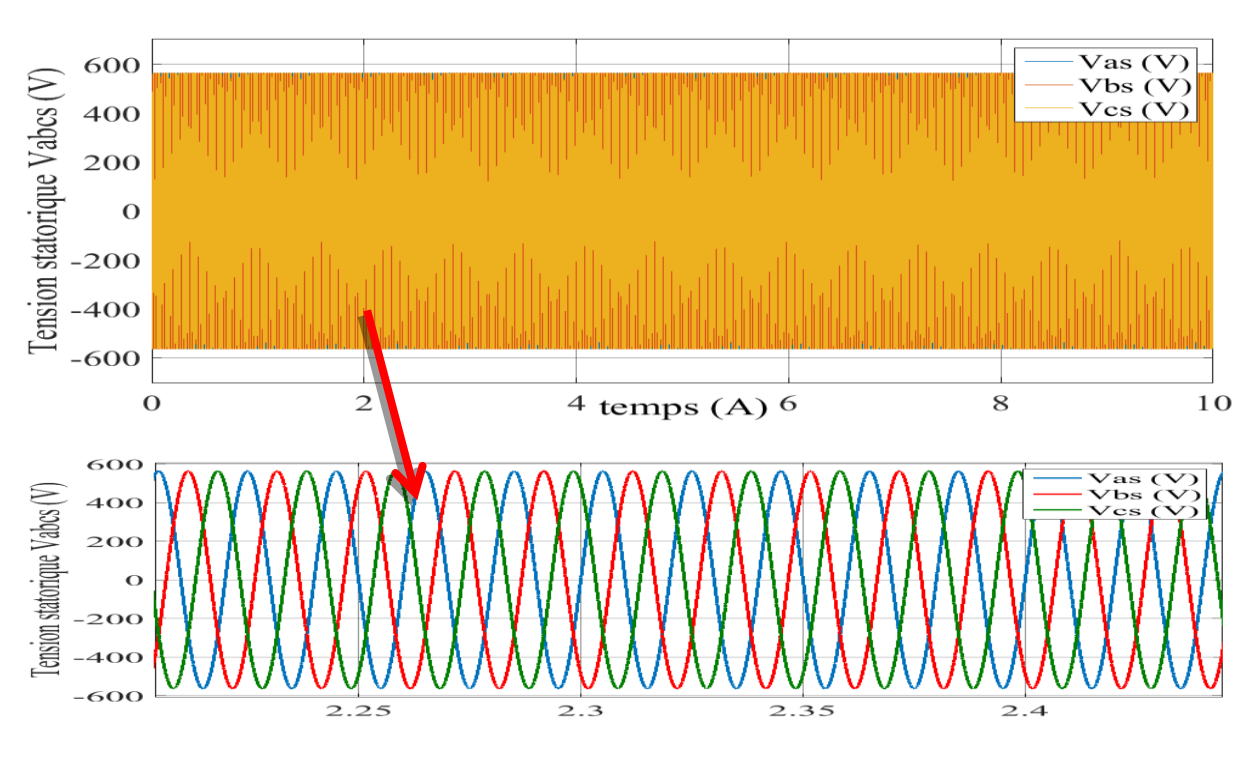

Figure IV. 28 La tension triphasée  $V_{abc,s}$ du stator de la MADA

# IV.7.2**Résultats de simulation côté réseau**

Les figures IV. 29illustre l'allure de la tension du bus continu. On peut remarquer que la tension continue mesurée suit sa référence avec une bonne poursuite et un régime transitoire un peu prononcé.

Les figures IV. 30 et IV. 32montrent respectivement les réponses des courants côté réseau dans les axes « $d$ » et « $q$ » de repère de Park. On observe également que les allures des courants suivent leurs références avec succès et avec une erreur statique nulle. Ainsi, les courants de rotor dans l'axe « $d$ » et l'axe « $q$ » sont respectivement les images de la puissance réactive et active.

La figure IV. 33montre clairement que la dynamique de la puissance réactive réagit rapidement. La référence est correctement suivie et il n'y a plus d'erreur statique.

La figure IV. 34montre la forme d'onde normale et zoomée du courant de réseau. On note clairement que les formes d'onde sont sinusoïdales et la fréquence est maintenue à une valeur de 50 Hz.

Chapitre IV Commande classique du système de conversion éolienne basé sur une MADA

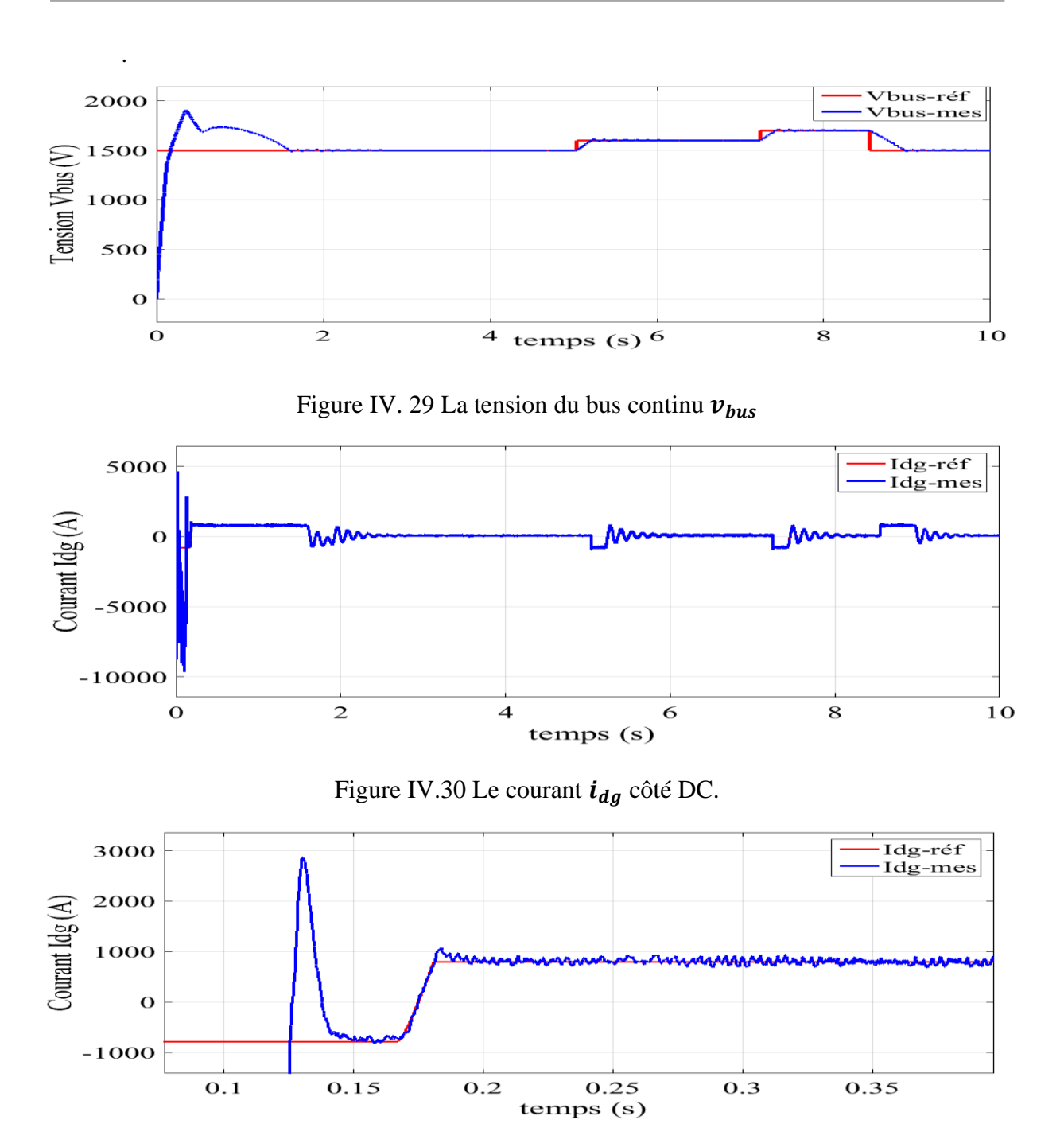

Figure IV. 31 Zoom d'évolution du courant  $i_{dg}$  DC.

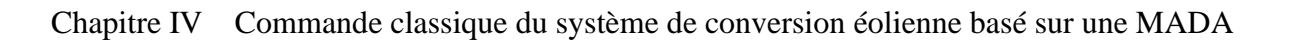

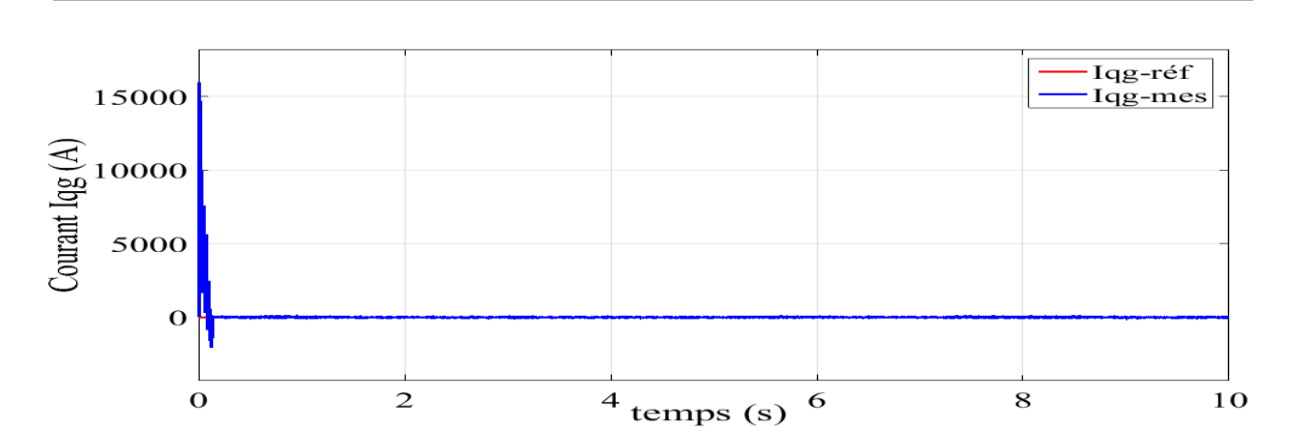

Figure IV. 32 Le courant Iqg côté réseau.

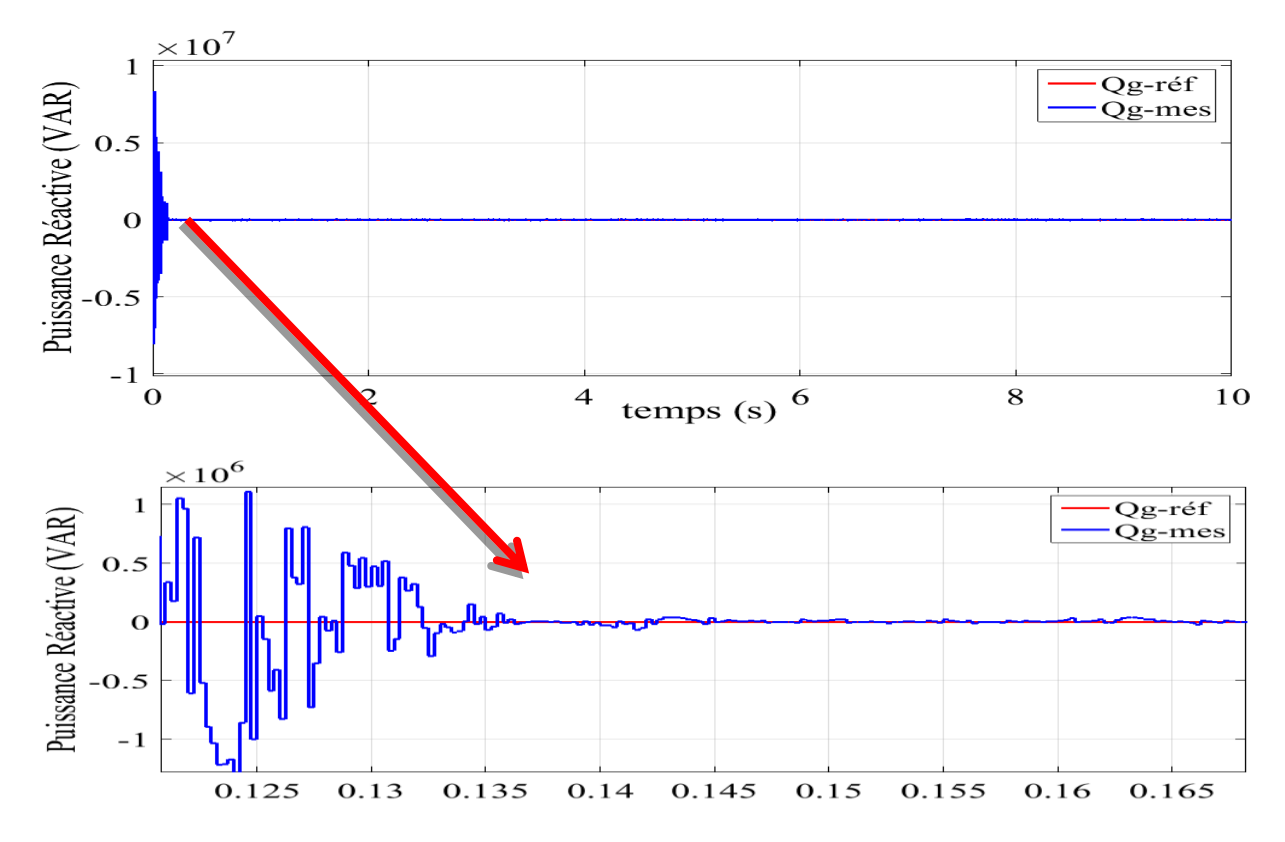

Figure IV. 83 La puissance réactive côté réseau.

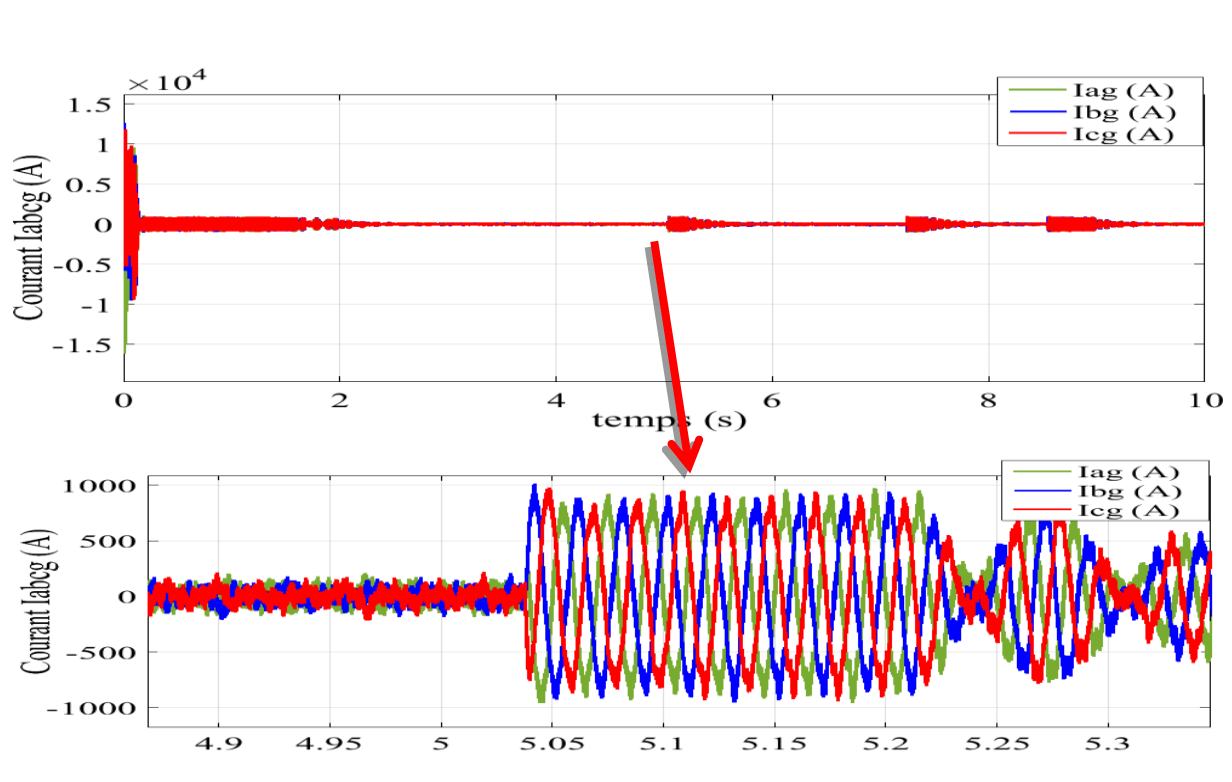

Chapitre IV Commande classique du système de conversion éolienne basé sur une MADA

Figure IV.34 Les courants I<sub>abcg</sub>côté réseau

# IV.8 **Conclusion**

Dans ce chapitre, nous nous sommes intéressés à la modélisation et la commande du système de conversion éolien à base de la MADA connecté au réseau électrique en utilisant des convertisseurs. En premier lieu, les modèles mathématiques des différents constituants du système éolien : turbine, MADA, les convertisseurs, bus contenu et le réseau électrique ont été présentés.

Cependant, différentes stratégies de commande du système éolien ont été détaillées. La technique de MPPT permet d'extraire la puissance optimale de la turbine pour différentes vitesses du vent. La stratégie de commande indirecte avec boucle de puissance employée pour contrôler les puissances de la MADA par orientation du flux de stator est décrite.

Enfin, des résultats de simulation de la commande du système éolien complet ont été présentés pour valider les performances des contrôleurs proposés.

Les résultats de simulation illustrent que la commande par PI classique donne de bonnes performances mais elle n'est pas robuste. Pour cette raison, nous avons pensé à appliquer une commande capable de contrôler le système et de le rendre capable de gérer diverses perturbations internes et externes. Le chapitre suivant est concerné à l'application une commande non linéaire basée sur le régulateur à modèle interne IMC pour améliorer les performances de réglage des puissances active et réactive de la MADA et de compenser les incertitudes paramétriques.

# V. **Chapitre V**

# **Commande PI à base du IMC du système éolien**

#### V.1 **Introduction**

Dans ce chapitre, nous allons étudier et analyser la commande d'un modèle interne appliquée au MADA, dans la première section nous étudierons le dimensionnement des contrôleurs des courants de rotor et la vitesse angulaire de la machine asynchrone à double alimentation qui basée sur la commande d'un modèle interne (IMC). En fin de ce chapitre nous vérifierons la robustesse de cette commande vis-à-vis la variation paramétrique de notre système.

# V.2 **La commande IMC des courants de rotor**

L'expression des fonctions de transfert qui liées les courants et les tensions rotoriques dans le repère diphasé (d-q) sont données par :

$$
\begin{cases}\n\frac{I_{rd}(s)}{V_{rd}(s)} = \frac{1}{R_r + \sigma L_r S} \\
\frac{I_{rq}(s)}{V_{rq}(s)} = \frac{1}{R_r + \sigma L_r S}\n\end{cases}
$$
\n
$$
(V.1)
$$

On peut réécrire les fonctions de transfert de l'équation (V.1) sous la forme suivante :

$$
\begin{cases}\n\frac{I_{rd}(s)}{V_{rd}(s)} = \frac{k_d}{1 + \tau_d S} \\
\frac{I_{rq}(s)}{V_{rq}(s)} = \frac{k_q}{1 + \tau_q S}\n\end{cases}
$$
\n
$$
(V.2)
$$

Avec le gain et la constante de temps de la fonction de transfert en boucle ouvert en relation de la résistance et l'inductance de rotor sont définies par :

$$
\begin{cases}\nk_d = k_q = \frac{1}{R_r} \\
\tau_d = \tau_q = \frac{\sigma L_r}{R_r}\n\end{cases}
$$
\n(V.3)

Le modèle dynamique inverse de la fonction de transfert qui représente le contrôleur  $\tilde{q}(s)$  est défini par de la forme :

Chapitre V Commande PID basé sur IMC du Système De Conversion Eolienne Basé sur une MADA

$$
\begin{cases}\n\tilde{q}_{dg}(s) = \frac{V_{dg}(s)}{I_{dg}(s)} = \frac{\tau_d S + 1}{k_d} \\
\tilde{q}_{gg}(s) = \frac{V_{gg}(s)}{I_{qg}(s)} = \frac{\tau_q S + 1}{k_q}\n\end{cases}
$$
\n
$$
(V.4)
$$

On va augmenter les deux contrôleurs  $\tilde{q}_{dg}(s)$  et  $\tilde{q}_{gg}(s)$  par des filtres  $f_{dq}(s)$  d'ordre un avec les fonctions de transfert suivantes :

$$
\begin{cases}\nf_d(s) = \frac{1}{\lambda_d S + 1} \\
f_q(s) = \frac{1}{\lambda_q S + 1}\n\end{cases}
$$
\n(V.5)

Les deux contrôleurs propres du IMC  $\tilde{q}_{dg}(s)$  et  $\tilde{q}_{qg}(s)$  sont :

$$
\begin{cases}\n q_{dg}(s) = \tilde{q}_{dg}(s) f_d(s) = \frac{\tau_d S + 1}{k_d (\lambda_d S + 1)} \\
 q_{gg}(s) = \tilde{q}_{gg}(s) f_q(s) = \frac{\tau_q S + 1}{k_q (\lambda_q S + 1)}\n\end{cases}
$$
\n(V.6)

Pour dimensionner le contrôleur PI à la base sur le modèle interne, nous utilisons les expressions suivantes :

$$
\begin{cases}\nC_d(s) = \frac{q_{dg}(s)}{1 - \tilde{p}_{dg}(s)q_{dg}(s)} = \frac{\tilde{q}_{dg}(s)f_d(s)}{1 - \tilde{p}_{dg}(s)\tilde{q}_{dg}(s)f_d(s)} = \left(\frac{1}{k_d\lambda_d}\right)\frac{\tau_d S + 1}{S} \\
C_q(s) = \frac{q_{qg}(s)}{1 - \tilde{p}_{qg}(s)q_{qg}(s)} = \frac{\tilde{q}_{qg}(s)f_q(s)}{1 - \tilde{p}_{qg}(s)\tilde{q}_{qg}(s)f_q(s)} = \left(\frac{1}{k_q\lambda_q}\right)\frac{\tau_q S + 1}{S}\n\end{cases} (V.7)
$$

On peut représenter la commande interne des courants de rotor par la figure V.1 :

Chapitre V Commande PID basé sur IMC du Système De Conversion Eolienne Basé sur une MADA

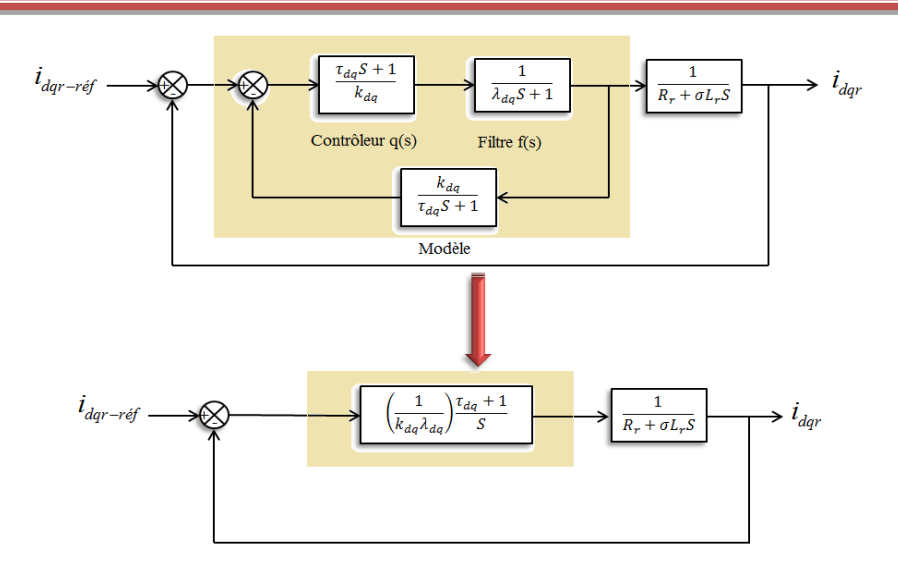

Figure V. 1 Schéma bloc représente le réarrangement la structure de IMC pour le contrôle interne du courant i\_dqr

Pour trouver les paramètres du régulateur PI, nous comparons la structure de la figure V.1 par la figure V.2 :

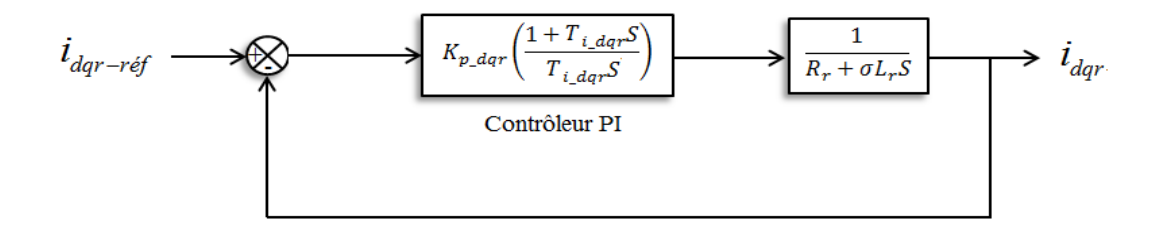

Figure V. 2 Schéma bloc de la régulation de courant i\_dqr

Nous comparons la fonction (V.7) par la fonction de transfert de PI de la forme :

$$
C(s) = K_{p\_dqr} \left( \frac{T_{i\_dqr} S + 1}{T_{i\_dqr} S} \right) \tag{V.8}
$$

On trouve les paramètres  $K_{p\_dqr}$  et  $K_{i\_dqr}$  comme suit :

$$
\begin{cases}\nK_{p_{\perp dqr}} = \frac{R_r}{\lambda_{dq}} \\
K_{i_{\perp dqr}} = \frac{R_r^2}{\sigma L_r \lambda_{dq}}\n\end{cases} \tag{V.9}
$$

### V.3 **Dimensionnement du contrôleur PI à base du IMC de la vitesse**

La fonction de transfert en boucle ouvert de la vitesse mécanique en fonction du couple de générateur et le couple électromagnétique est donnée par la forme suivante :
$$
\frac{\Omega_{mec}}{C_g - C_{em}} = \frac{1}{JS + f} \tag{V.10}
$$

On peut réécrire la fonction de transfert de l'équation (V.10) sous la forme suivante :

$$
G(s) = \frac{k_{\Omega_m}}{1 + \tau_{\Omega_m} S} \tag{V.11}
$$

Avec le gain et la constante de temps de la fonction de transfert en boucle ouvert sont définies par :

$$
\begin{cases} k_{\Omega_m} = \frac{1}{f} \\ \tau_{\Omega_m} = \frac{J}{f} \end{cases}
$$
 (V. 12)

Le modèle dynamique inverse de la fonction de transfert qui représente le contrôleur  $\tilde{q}_{\Omega_m}(s)$  est défini par  $\frac{c_g - c_{em}}{\Omega_{mec}}$  de la forme :

$$
\tilde{q}_{\Omega_m}(s) = \frac{1 + \tau_{\Omega_m} S}{k_{\Omega_m}}\tag{V.13}
$$

On va augmenter le contrôleur  $\tilde{q}_{\Omega_m}(s)$  par un filtre  $f_{\Omega_m}(S)$  d'ordre un de la fonction de transfert suivante :

$$
f_{\Omega_m}(S) = \frac{1}{\lambda_{\Omega_m} S + 1} \tag{V.14}
$$

Le contrôleur propre IMC  $\tilde{q}_{\Omega_m}(s)$ :

$$
q_{\Omega_m}(s) = \tilde{q}_{\Omega_m}(s) f_{\Omega_m}(s) = \frac{1 + \tau_{\Omega_m} S}{k_{\Omega_m} (\lambda_{\Omega_m} S + 1)}
$$
(V. 15)

Pour le dimensionnement du contrôleur PI à base du modèle interne nous utilisons l'expression suivante :

$$
C_{\Omega_m}(s) = \frac{\tilde{q}_{\Omega_m}(s) f_{\Omega_m}(s)}{1 - \tilde{p}_{\Omega_m}(s) \tilde{q}_{\Omega_m}(s) f_{\Omega_m}(s)} = \left(\frac{1}{k_{\Omega_m} \lambda_{\Omega_m}}\right) \frac{1 + \tau_{\Omega_m} S}{S}
$$
(V. 16)

On peut représenter la commande interne de la vitesse mécanique par la figure V.3 :

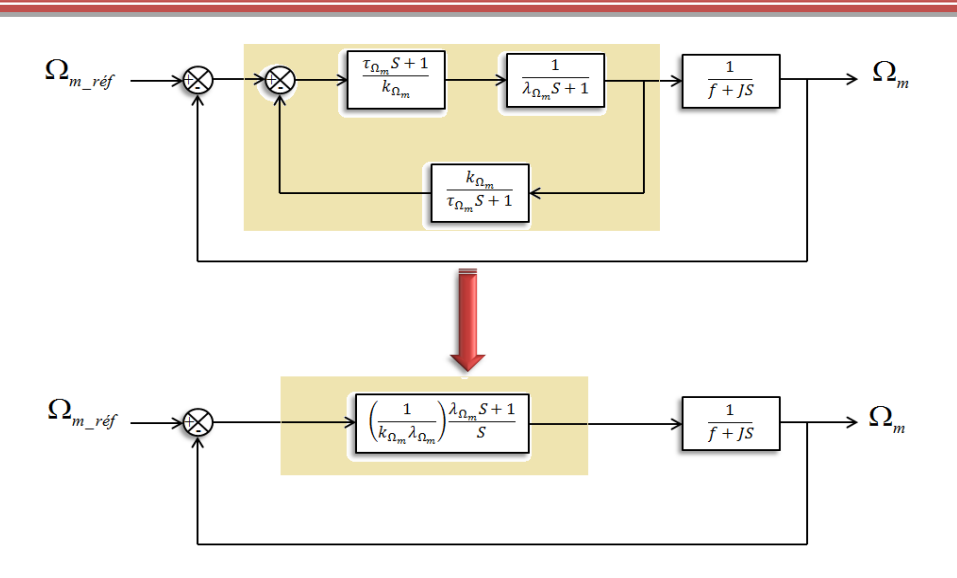

Figure V. 3 Schéma bloc représente le réarrangement la structure de IMC pour le contrôle de la vitesse mécanique

Pour trouver les paramètres du régulateur PI, nous comparons la structure de la figure V.3 par la figure V.4:

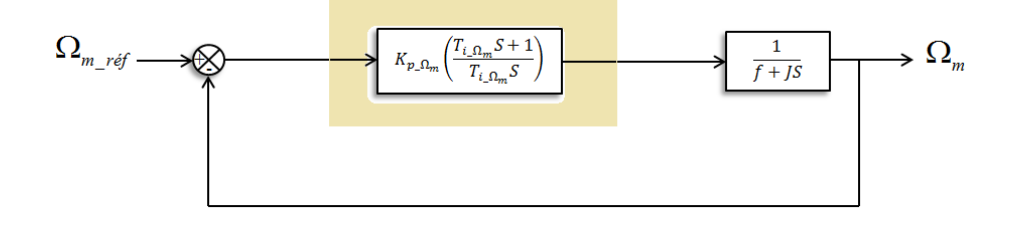

Figure V. 4 Schéma bloc de la régulation de vitesse mécanique.

Nous comparons la fonction de (V.16) par la fonction de transfert de PI de la forme :

$$
C(s) = K_{p_{\perp}\Omega_m} \left( \frac{T_{i_{\perp}\Omega_m} S + 1}{T_{i_{\perp}\Omega_m} S} \right) \tag{V.17}
$$

Nous trouvons les paramètres  $K_{p\_\Omega_m}$  et  $K_{l\_\Omega_m}$  :

$$
\begin{cases}\nK_{p_{\perp}\Omega_m} = \frac{f}{\lambda_{\Omega_m}} \\
K_{i_{\perp}\Omega_m} = \frac{f^2}{J\lambda_{\Omega_m}}\n\end{cases}
$$
\n
$$
(V.18)
$$

## V.4 **Convertisseur côté réseau**

L'expression des fonctions de transfert qui liées les courants et les tensions côté convertisseur CCR dans le repère diphasé (d-q) sont données par :

$$
\begin{cases}\n\frac{I_{dg}(s)}{V_{dg}(S)} = \frac{1}{R_g + L_g S} \\
\frac{I_{qg}(s)}{V_{qg}(S)} = \frac{1}{R_g + L_g S}\n\end{cases}
$$
\n
$$
(V. 19)
$$

On peut réécrire les fonctions de transfert de l'équation (V.19) sous la forme suivante :

$$
\begin{cases}\n\frac{I_{dg}(s)}{V_{dg}(S)} = \frac{k_{dg}}{1 + \tau_{dg}S} \\
\frac{I_{gg}(s)}{V_{gg}(S)} = \frac{k_{gg}}{1 + \tau_{qg}S}\n\end{cases}
$$
\n
$$
(V.20)
$$

Avec le gain et la constante de temps de la fonction de transfert en boucle ouverte en relation avec la résistance et l'inductance de CCR sont définies par :

$$
\begin{cases}\nk_{dg} = k_{qg} = \frac{1}{R_g} \\
\tau_{dg} = \tau_{qg} = \frac{L_g}{R_g}\n\end{cases}
$$
\n
$$
(V.21)
$$

Le modèle dynamique inverse de la fonction de transfert qui représente le contrôleur  $\tilde{q}(s)$  est défini par de la frome  $\frac{V_{dqg}(s)}{I_{dqg}(s)}$ :

$$
\begin{cases}\n\tilde{q}_{dg}(s) = \frac{V_{dg}(s)}{I_{dg}(s)} = \frac{\tau_{dg}S + 1}{k_{dg}} \\
\tilde{q}_{gg}(s) = \frac{V_{gg}(s)}{I_{qg}(s)} = \frac{\tau_{qg}S + 1}{k_{qg}}\n\end{cases}
$$
\n
$$
(V.22)
$$

On va augmenter les deux contrôleurs  $\tilde{q}_{dg}(s)$  et  $\tilde{q}_{gg}(s)$  par un filtre  $f_{dqg}(s)$  d'ordre un de la fonction de transfert d'équation suivante :

$$
\begin{cases}\nf_{dg}(s) = \frac{1}{\lambda_{dg} S + 1} \\
f_{qg}(s) = \frac{1}{\lambda_{qg} S + 1}\n\end{cases}
$$
\n
$$
(V. 23)
$$

Qui rend les deux contrôleurs  $\tilde{q}_{dg}(s)$  et  $\tilde{q}_{gg}(s)$  propres :

$$
\begin{cases}\n q_{dg}(s) = \tilde{q}_{dg}(s) f_{dg}(s) = \frac{\tau_{dg} S + 1}{k_{dg}(\lambda_{dg} S + 1)} \\
 q_{gg}(s) = \tilde{q}_{gg}(s) f_{qg}(s) = \frac{\tau_{qg} S + 1}{k_{qg}(\lambda_{qg} S + 1)}\n\end{cases}
$$
\n(V. 24)

Pour le dimensionnent du contrôleur PI à base du IMC nous utilisons les expressions suivantes :

$$
\begin{cases}\nC_{dg}(s) = \frac{\tilde{q}_{dg}(s)f_{dg}(s)}{1 - \tilde{p}_{dg}(s)\tilde{q}_{dg}(s)f_{dg}(s)} = \left(\frac{1}{k_{dg}\lambda_{dg}}\right)\frac{\tau_{dg}S + 1}{S} \\
C_{qg}(s) = \frac{\tilde{q}_{qg}(s)f_{qg}(s)}{1 - \tilde{p}_{qg}(s)\tilde{q}_{qg}(s)f_{qg}(s)} = \left(\frac{1}{k_{qg}\lambda_{qg}}\right)\frac{\tau_{qg}S + 1}{S}\n\end{cases}
$$
\n(V.25)

Nous comparons la fonction (V.25) par la fonction de transfert de PI de la forme :

$$
C(s) = K_{p\_dag} \left( \frac{T_{i\_dag} S + 1}{T_{i\_dag} S} \right)
$$
 (V. 26)

On trouve les paramètres  $K_{p\_dag}$  et  $K_{i\_dag}$  comme suit :

$$
\begin{cases}\nK_{p_{-dqg}} = \frac{1}{k_{dqg} \lambda_{dqg}} = \frac{R_g}{\lambda_{dqg}} \\
K_{i_{-dqg}} = \tau_{dqg} = \frac{R_g^2}{L_g \lambda_{dqg}}\n\end{cases}
$$
\n
$$
(V.27)
$$

### V.5 **Commande externe**

### V.5.1 **Contrôle de la tension du bus continue :**

La commande de modèle interne de la tension de bus continue est basée sur les concepts de sa fonction de transfert en boucle ouverte, pour définir la fonction de transfert en boucle ouverte de la tension du bus continu nous utilisons le schéma bloc de la figure V.5. Premièrement, nous posons que le courant de sortie  $i_{dg}$  est équivalent au courant référence  $i_{dg\_r\acute{e}f}$ , dans ce cas la fonction de transfert de la partie de la tension du bus continu est comme suit **[40-53]** :

$$
G_{v_{dc}}(s) = \frac{K_{v_{dc}}}{\tau_{v_{dc}} S + 1}
$$
 (V. 28)

Avec le gain de la fonction et la constate de temps sont données par les relations suivantes :

$$
\begin{cases}\nK_{\nu_{dc}} = 0.5R_{ch} \\
\tau_{\nu_{dc}} = 0.5CR_{ch}\n\end{cases}
$$
\n
$$
(V.29)
$$

Le modèle dynamique inverse de la fonction de transfert qui représente le contrôleur  $\tilde{q}(s)$  est défini par  $\frac{V_{dc}^2(s)}{R}$  $\frac{v_{dc}(s)}{P_{ac}(s)}$  de la forme :

$$
\tilde{q}(s) = \frac{V_{dc}^2(s)}{P_{ac}(s)} = \frac{\tau_{v_{dc}}S + 1}{K_{v_{dc}}}
$$
\n(V.30)

On va augmenter le contrôleur  $\tilde{q}(s)$ par un filtre  $f_{v_{dc}}(s)$  d'ordre un qui rend le contrôleur IMC  $\tilde{q}(s)$  propre :

$$
q(s) = \tilde{q}(s) f_{v_{dc}}(s) = \frac{\tau_{v_{dc}} S + 1}{K_{v_{dc}} (\lambda_{v_{dc}} S + 1)}
$$
 (V.31)

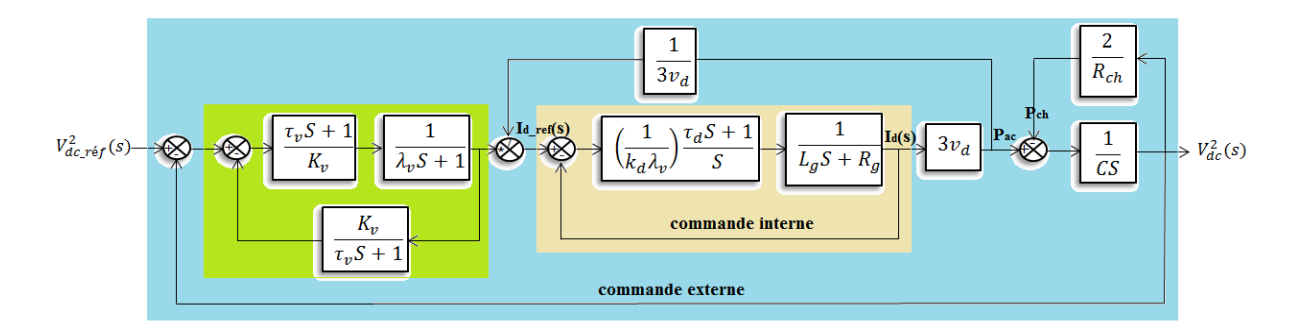

Figure V. 5 Schéma bloc représente le réarrangement la structure de IMC pour le contrôle la tension de bus continue

La fonction de transfert en boucle fermée de la partie colorée en vert est équivalente à la fonction de transfert du régulateur PI :

$$
C(s) = \frac{q(s)}{1 - \tilde{p}(s)q(s)} = \frac{\tilde{q}(s)f_{v_{dc}}(s)}{1 - \tilde{p}(s)\tilde{q}(s)f_{v_{dc}}(s)} = \left(\frac{1}{K_{v_{dc}}\lambda_{v_{dc}}}\right)\frac{\tau_{v_{dc}}S + 1}{S}
$$
(V.32)

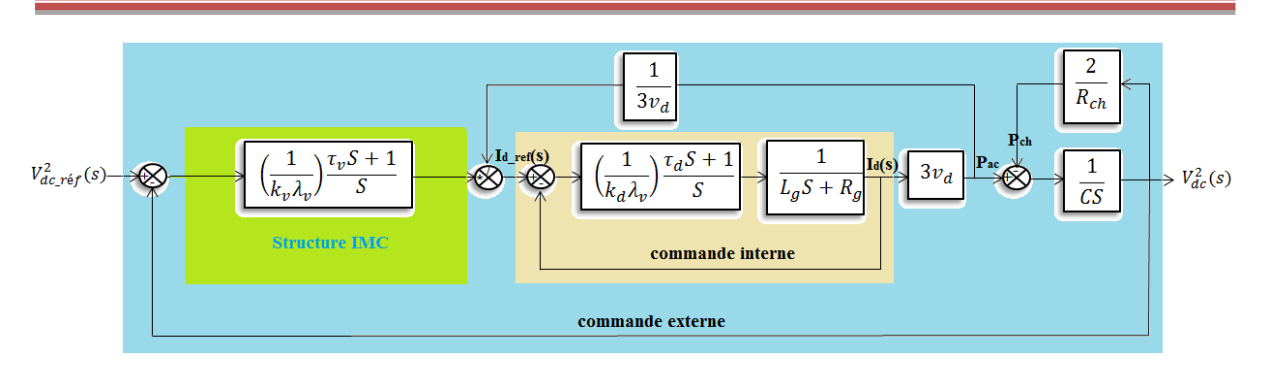

Figure V. 6 Schéma bloc représente la structure d'IMC pour le contrôle la tension du bus continu.

Pour calculer les paramètres du régulateur PI, nous comparons la fonction de transfert en boucle fermée la partie colorée en vert de la figure V.6 par la fonction de transfert du régulateur de la figure V.7, nous trouvons les paramètres du régulateur PI comme :

$$
\begin{cases}\nK_{p\_v_{dc}} = \frac{1}{0.5R_{ch}\lambda_{v_{dc}}}\n\\ K_{i\_v_{dc}} = \frac{1}{0.5R_{ch}^2\lambda_{v_{dc}}c}\n\end{cases}
$$
\n(V. 33)

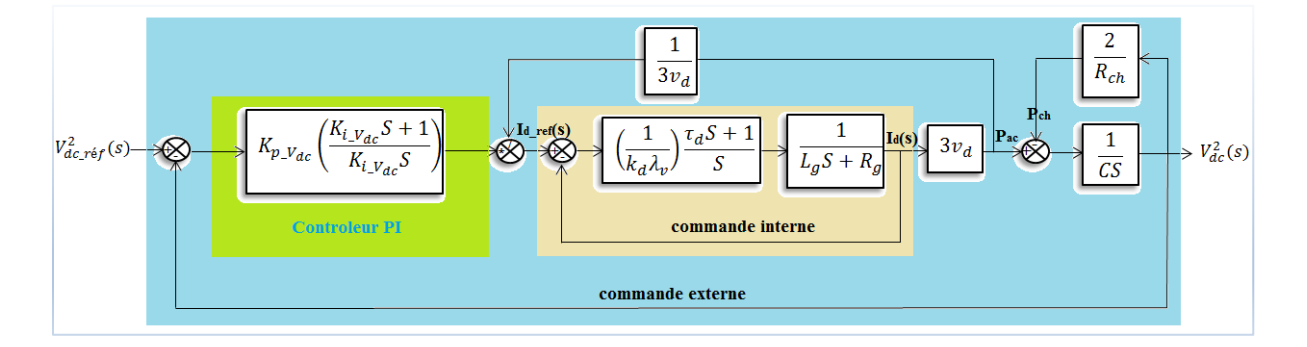

Figure V. 7 Schéma bloc représente la régulation de la tension de bus continu

### V.6 **Résultats de simulation et interprétations**

On applique des variations de consignes au niveau de la puissance active et la puissance réactive dans les mêmes conditions précédentes où nous avons utilisé le réglage classique de LA MADA. Nous comparons les performances des deux systèmes de réglage.

Les figures V. 8 à V.24 représentent le comportement dynamique des différentes grandeurs caractérisant le fonctionnement d'une MADA contrôlé avec une commande basée sur le régulateur IMC. Ces résultats montrent une dynamique améliorée avec moins des dépassements et des réponses rapides par rapport au régulateur PI.

On peut constater aussi que cette commande minimise les ondulations de la tension continue, les courants et la puissance active et réactive dans chaque côté de système (côté MADA et côté réseau).

D'une façon générale, les performances satisfaisantes et robustes pour la commande IMC comparativement à celles obtenues par le PI.

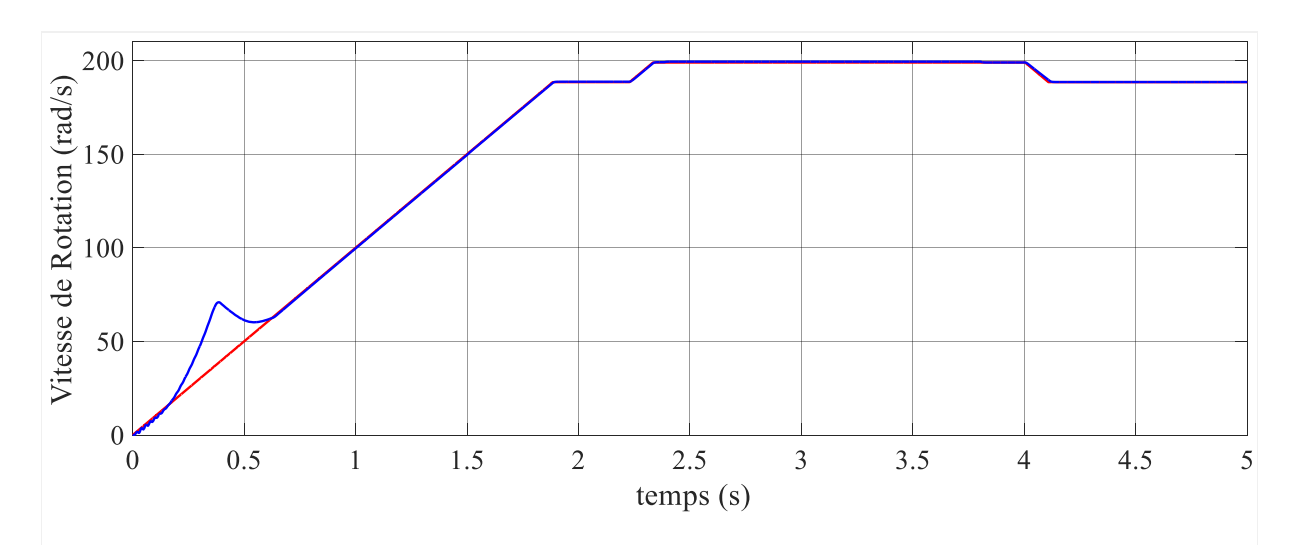

## V.6.1 **Résultats de simulation côté MADA**

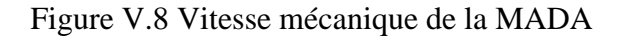

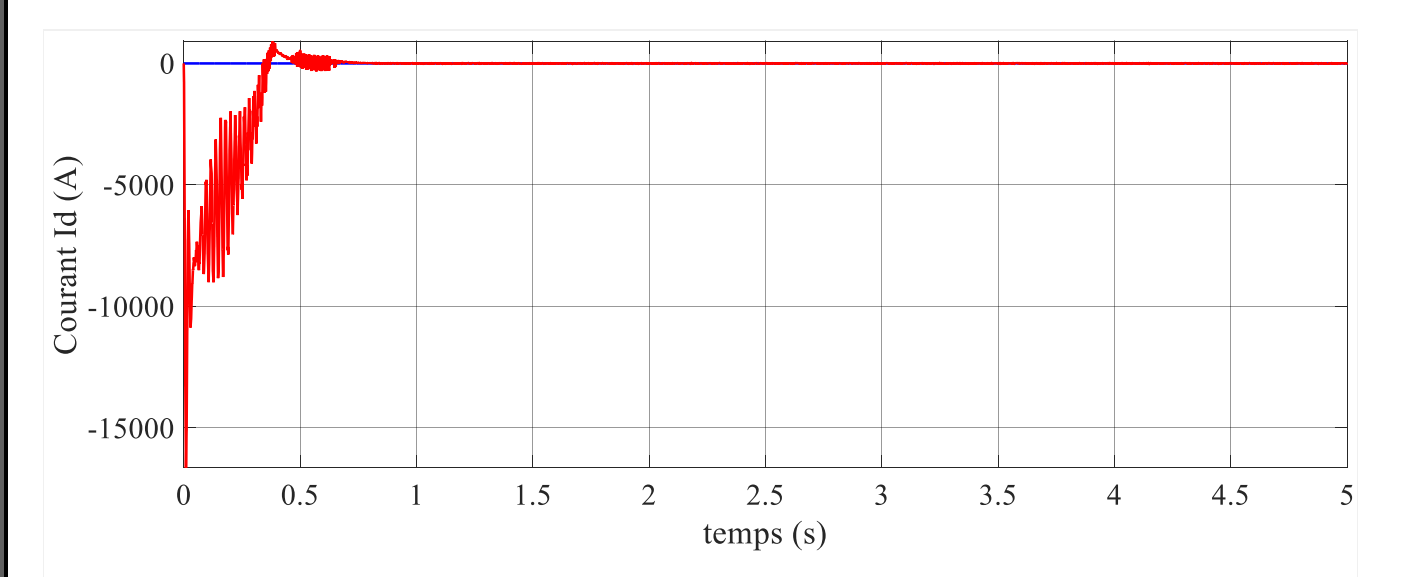

Figure V.9 Le courant  $I_{dr}$  rotorique de la MADA

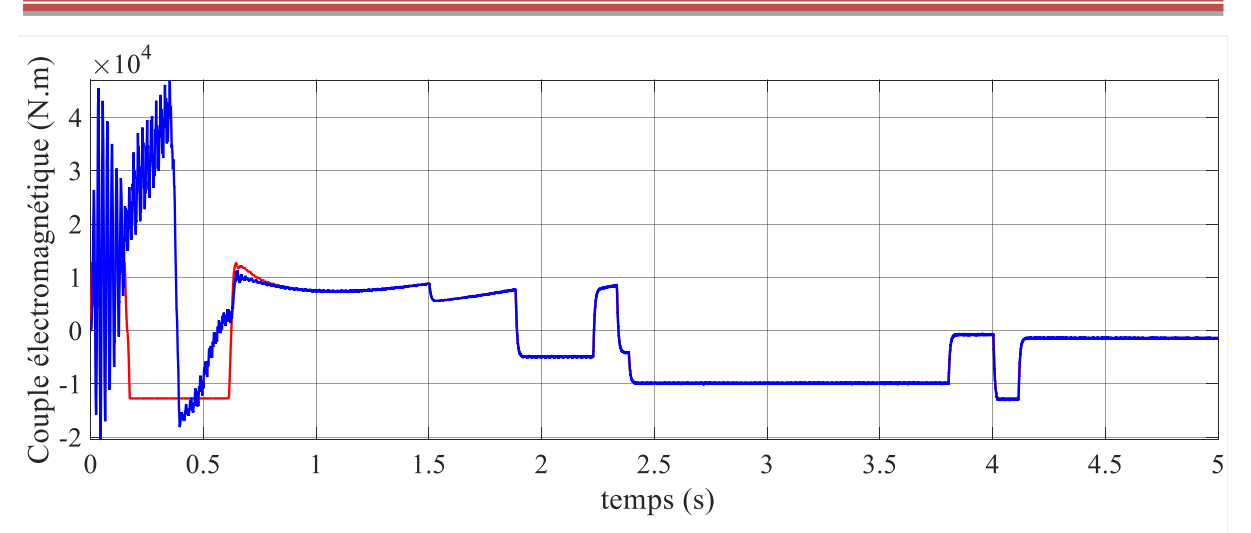

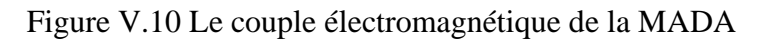

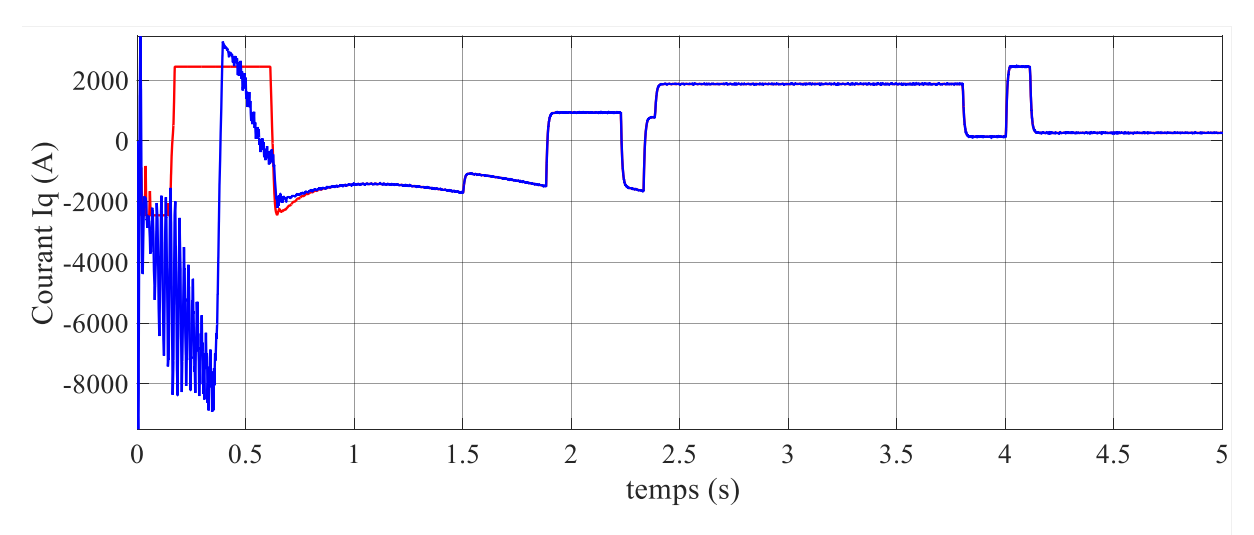

Figure V.11 Le courant  $I_{qr}$  rotorique de la MADA

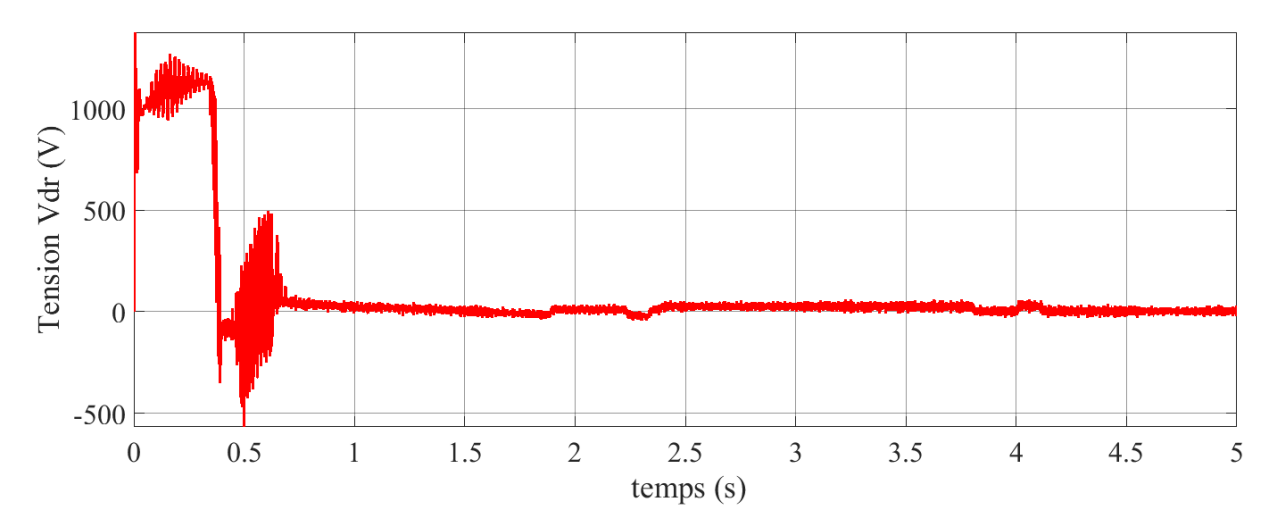

Figure V. 12 La tension  $V_{dr}$  rotorique de la MADA

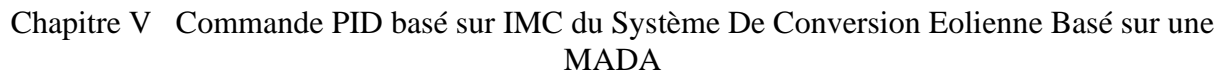

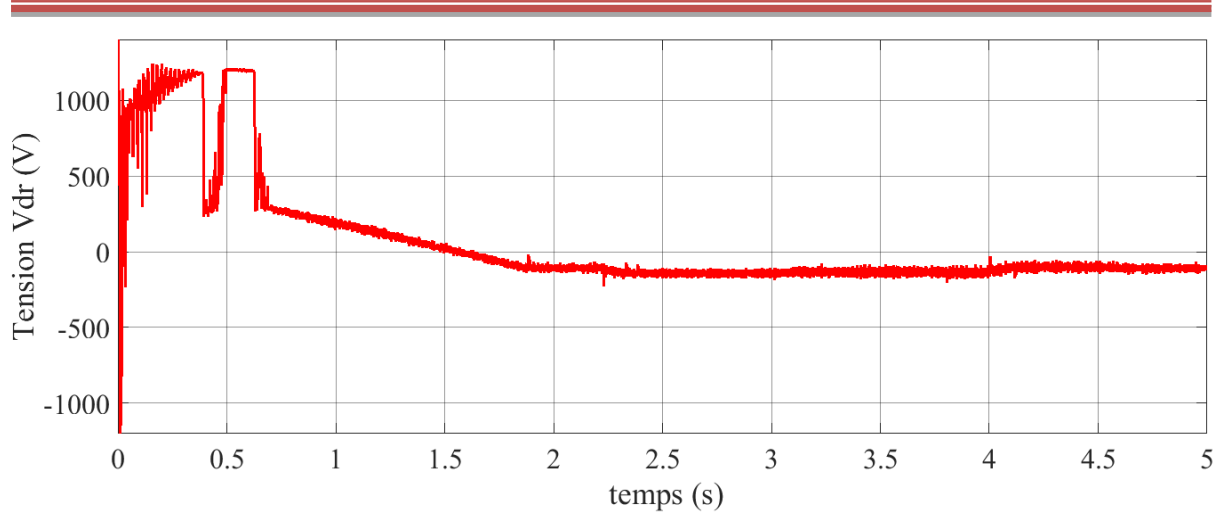

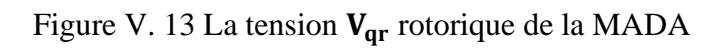

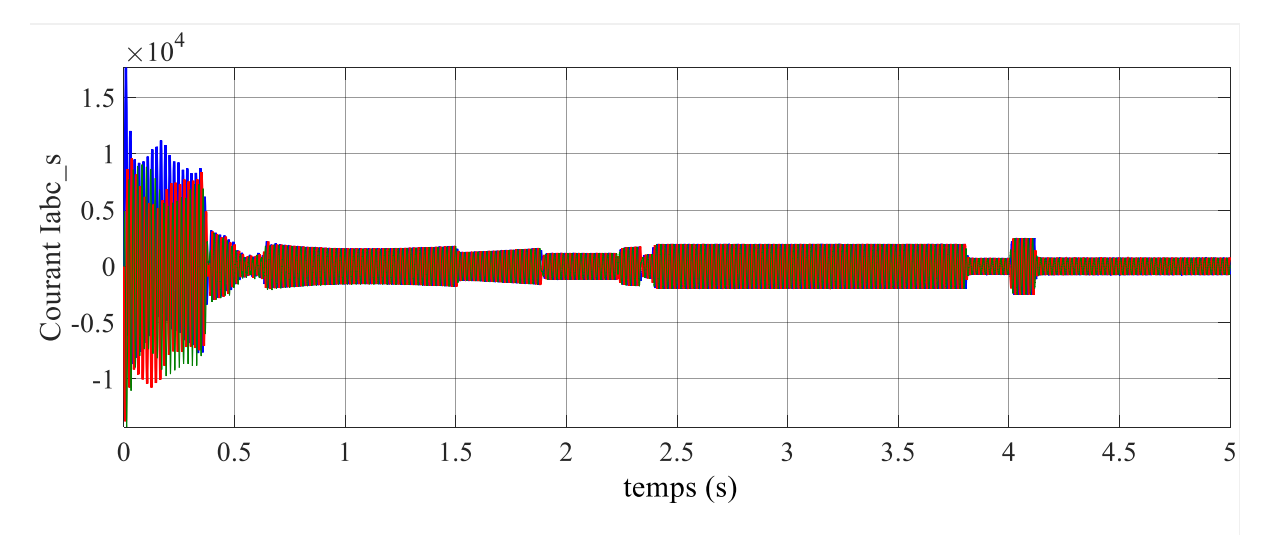

Figure V.14 Le courant  $I_{abc,s}$  de stator de la MADA

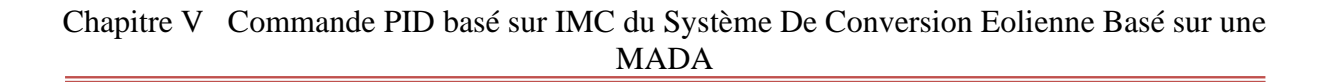

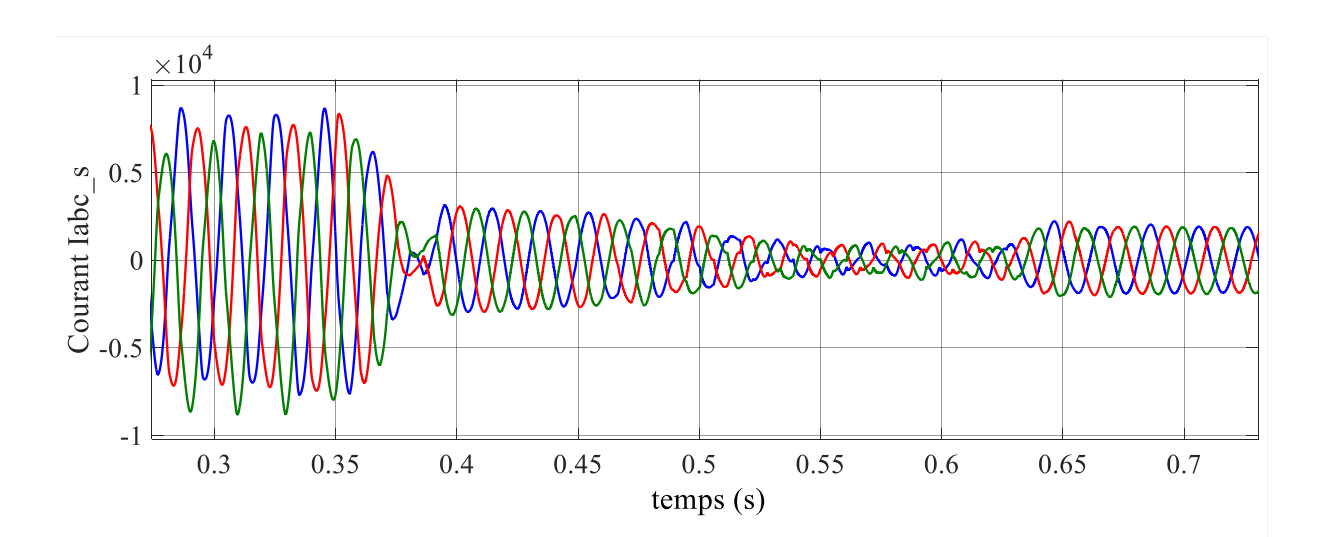

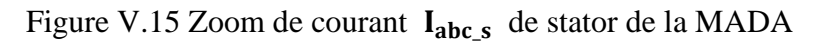

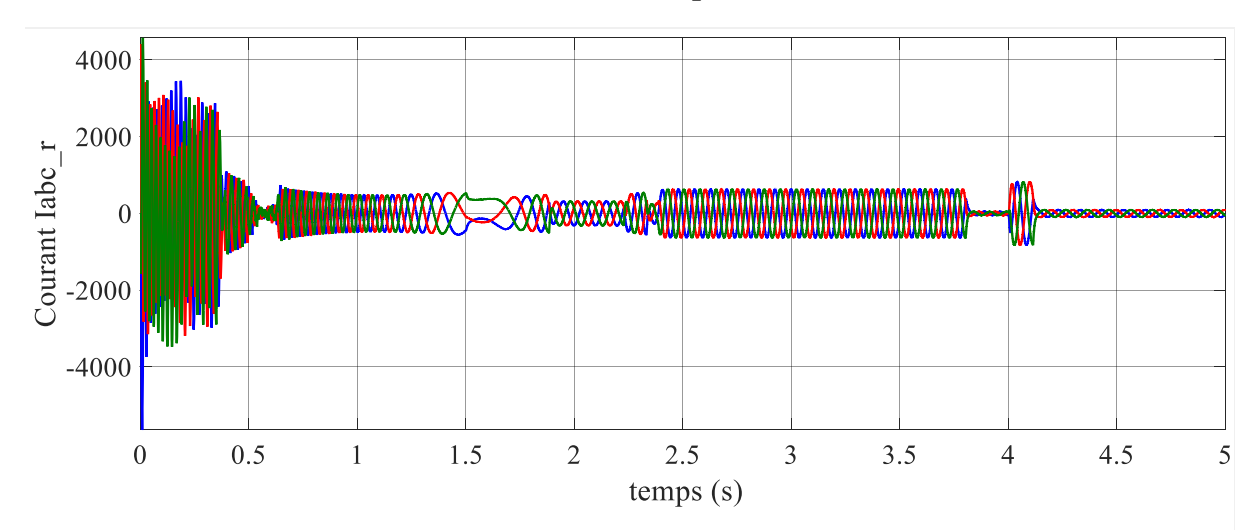

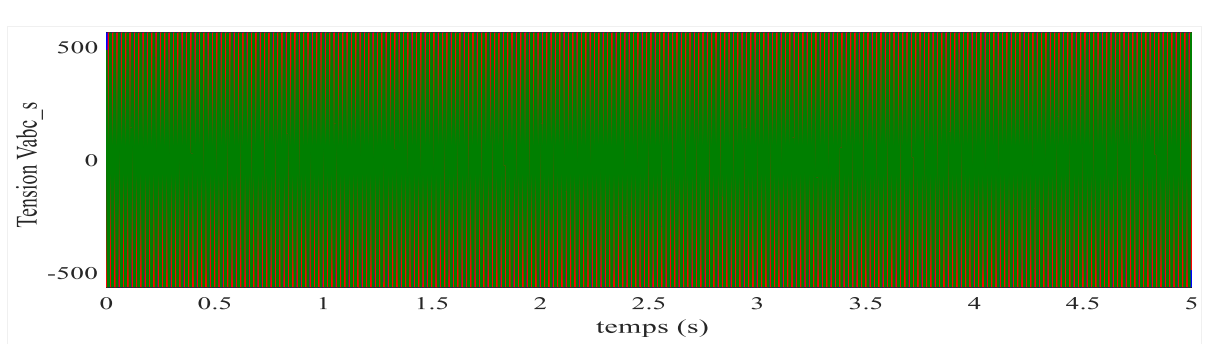

Figure V.16 Le courants  $I_{abc,r}$  de rotor de la MADA

Figure V.17 Les tensions triphasés  $V_{abc,s}$ de stator de la MADA

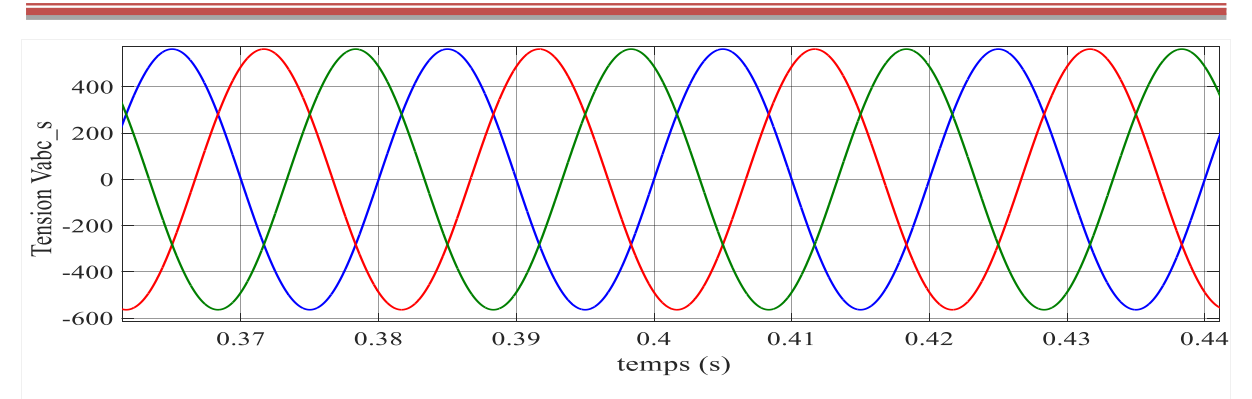

Figure V.18 Zoom de la tension triphasée  $V_{abc,s}$  de stator de la MADA

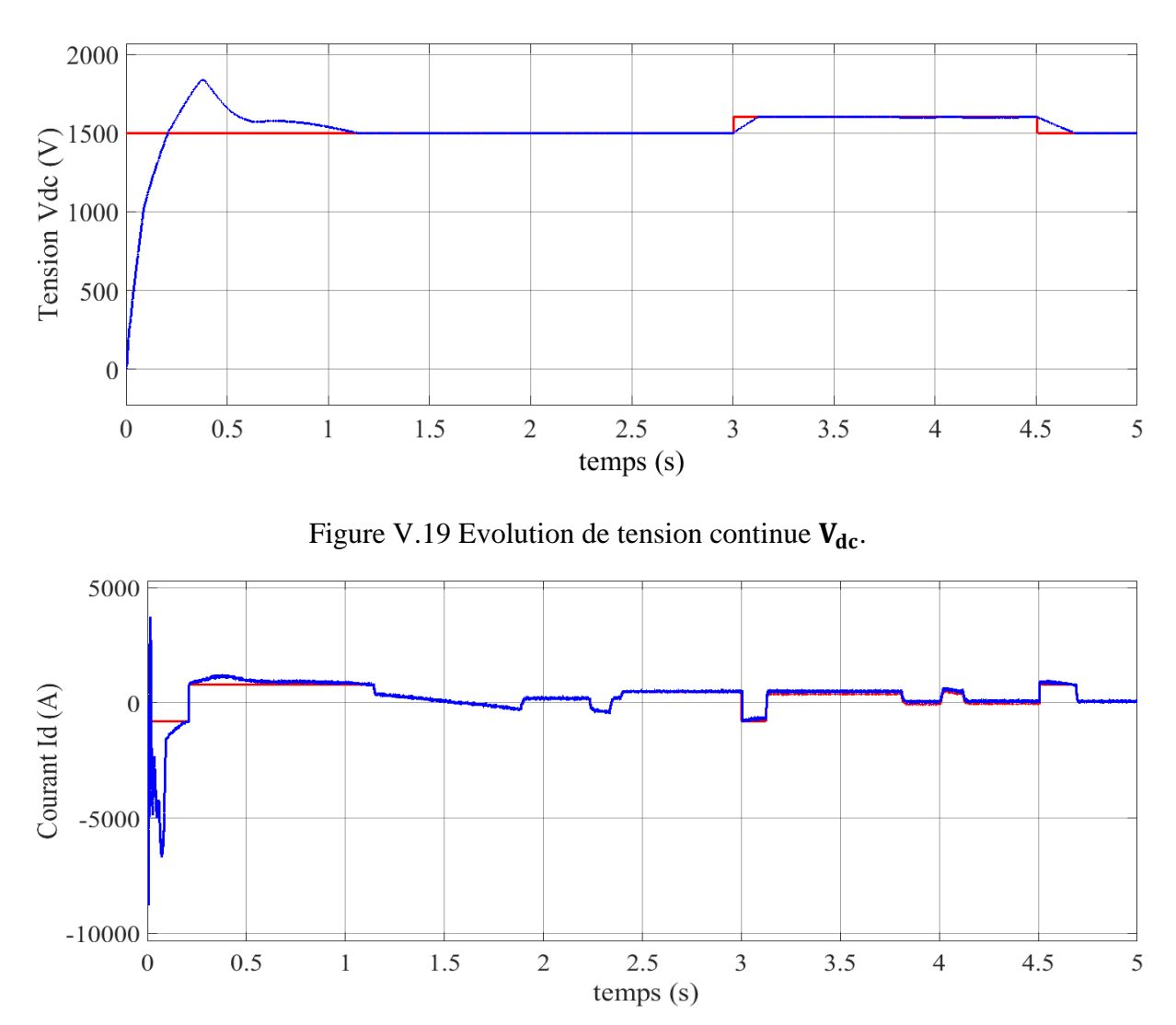

## V.6.2 **Résultats de simulation côté réseau**

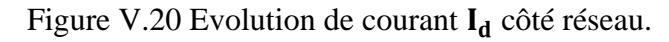

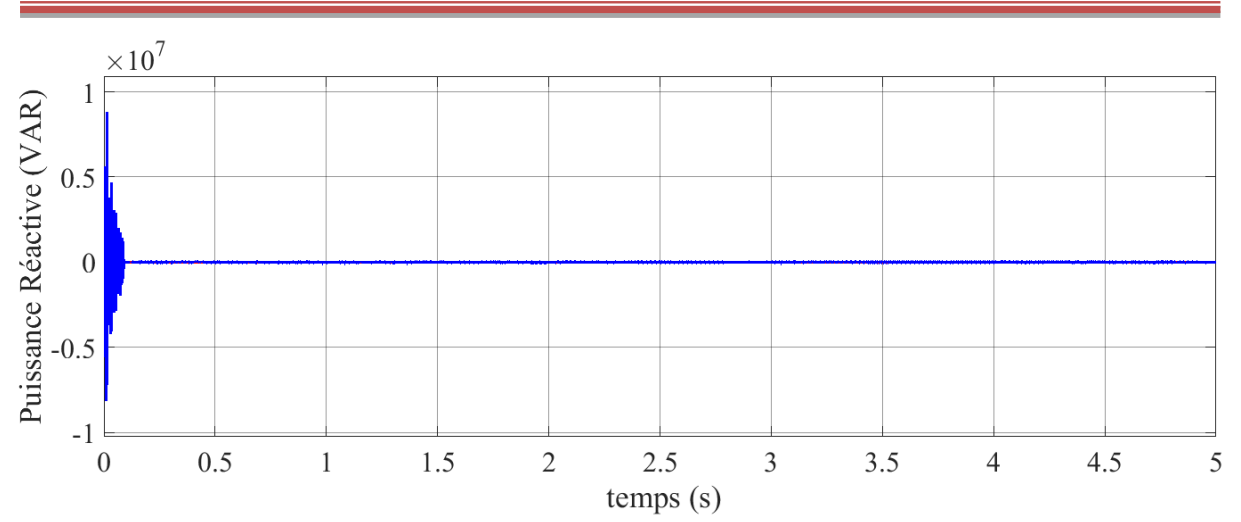

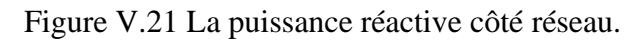

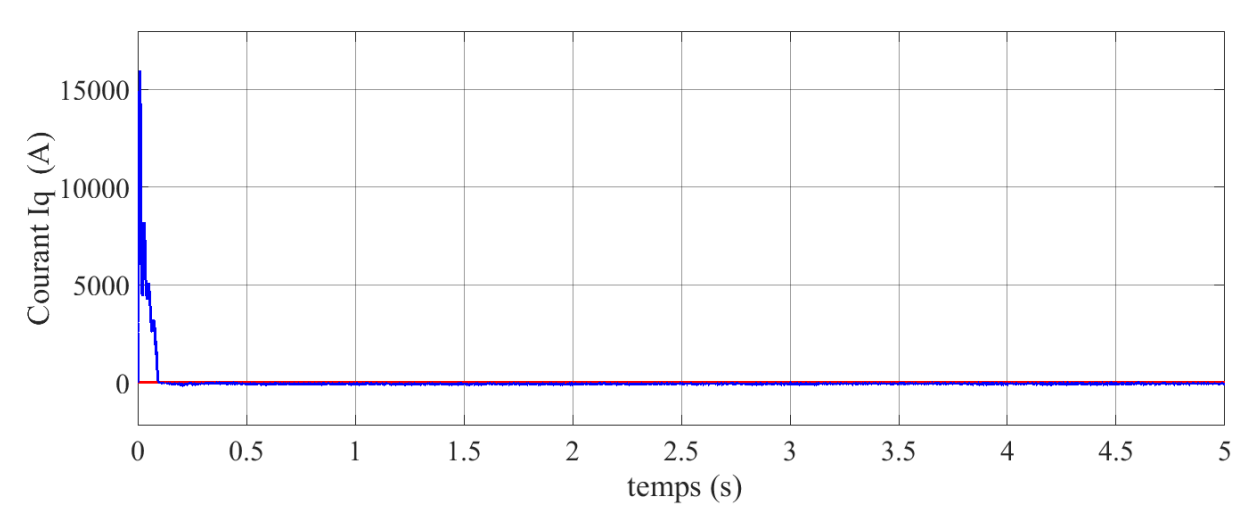

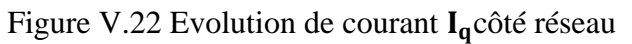

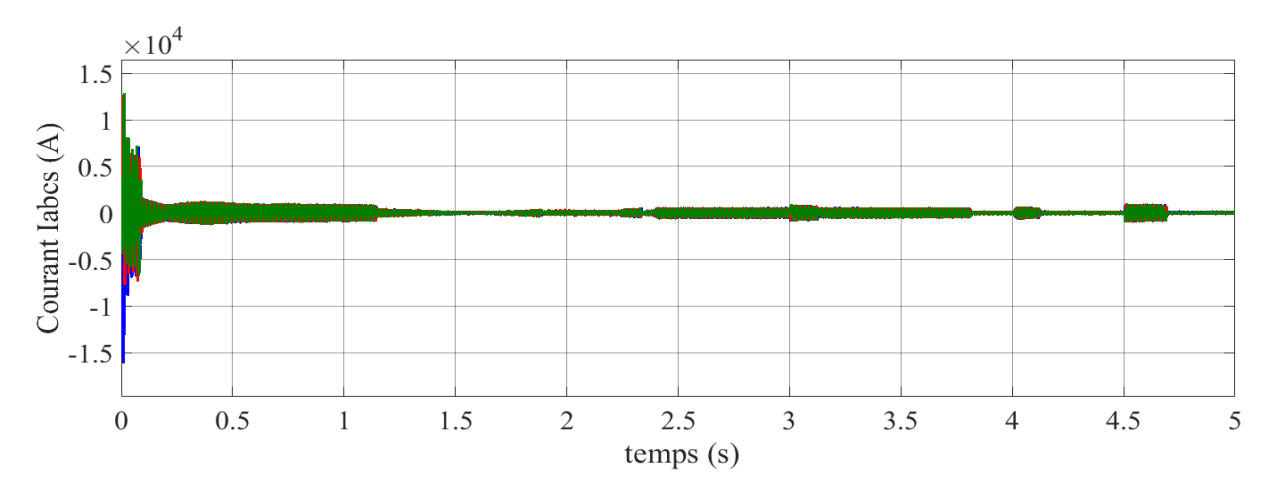

Figure V.23 Evolution des courants  $I_{abc,s}$ côté convertisseur

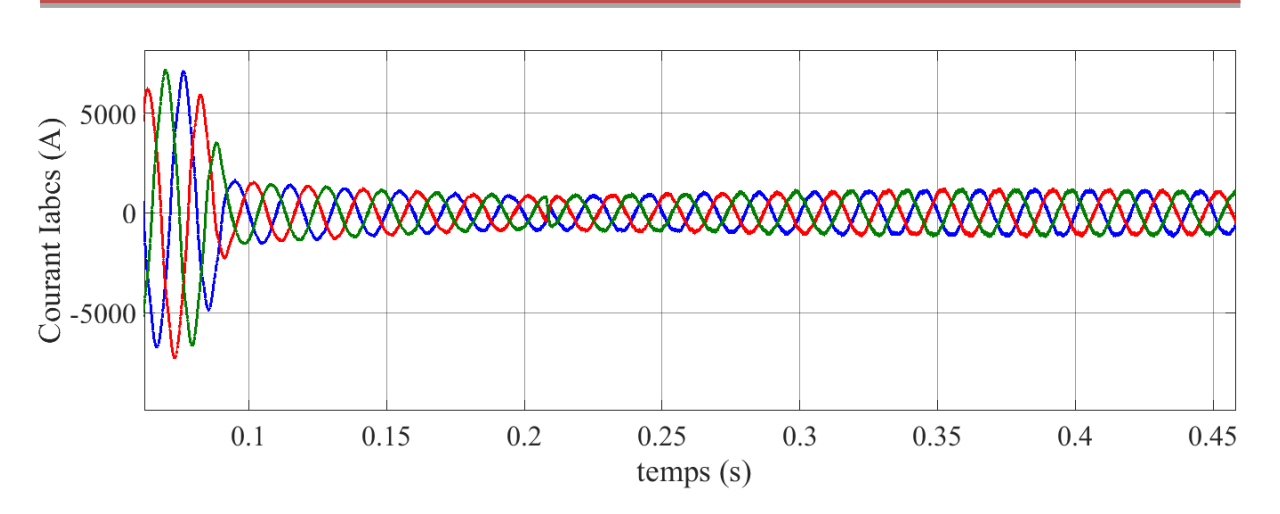

Figure V.24 Zoome d'évolution des courants  $I_{abc}$  côté réseau.

### V.7 **Test de robustesse de la commande IMC sur le système MADA**

La stratégie de la commande vectorielle basée sur le régulateur PI est sensible aux variations des paramètres du système. Les perturbations internes et externe, l'échauffement et la saturation de la machine MADA peuvent être la cause d'un déréglage de l'opération de découplage. La conception de régulateurs IMC permettant une adaptation robuste de l'opération de découplage en cas de variation des paramètres de la machine MADA.

Dans cette partie, nous vérifierons la robustesse de la commande IMC en cas de variation paramétrique de la MADA. Dans notre cas, on ajoute 50% à la valeur nominale de la résistance du rotor et on prend les mêmes paramètres du régulateur qu'on a calculé pour la valeur nominale.

Les figuresV.23 àV.41 représentent le comportement dynamique des différentes grandeurs caractérisant le système de conversion éolien contrôlé avec une commande basée sur le régulateur IMC pour cette augmentation de la résistance de la MADA. On peut constater que le régulateur IMC compense d'une façon remarquable les perturbations causées essentiellement par les variations paramétriques telles que la résistance.

D'une façon générale, les performances satisfaisantes et robustes pour la commande IMC comparativement à celles obtenues par le PI.

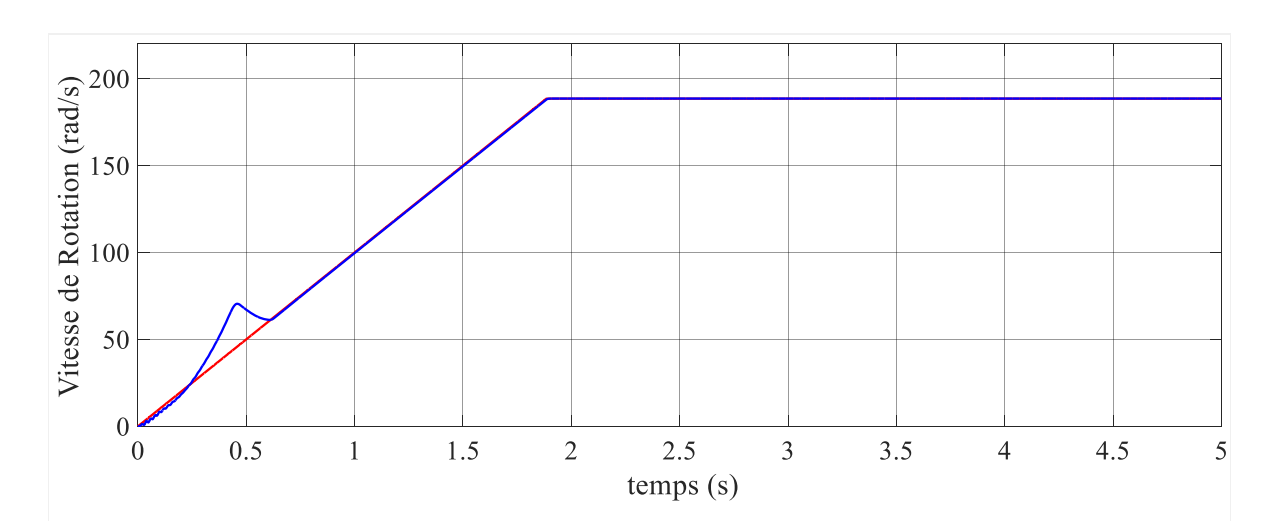

## V.8 **Résultats de simulation coté rotor de la MADA**

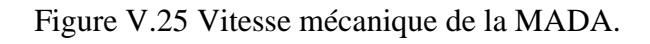

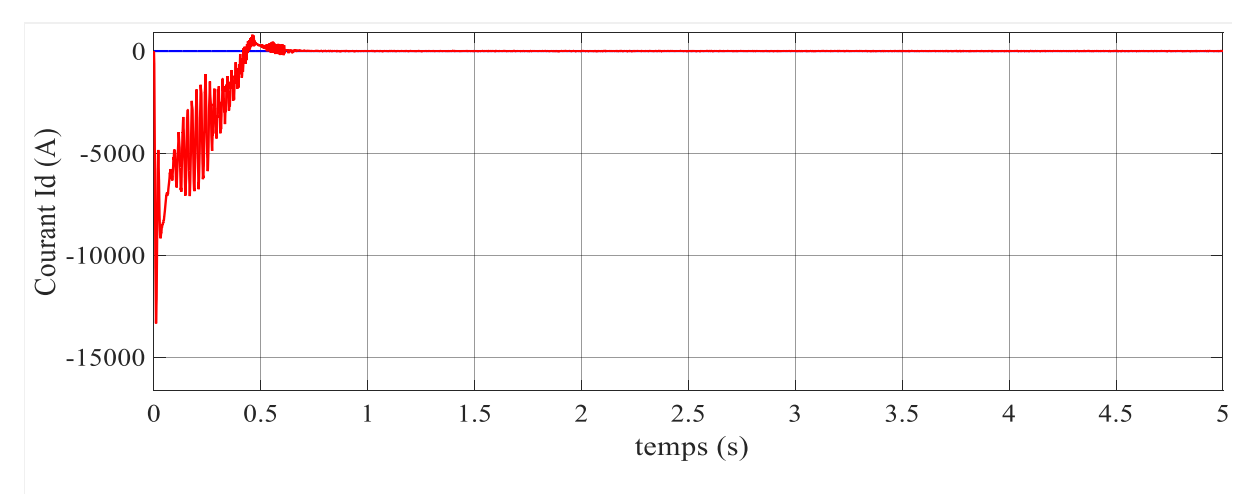

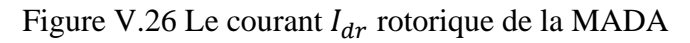

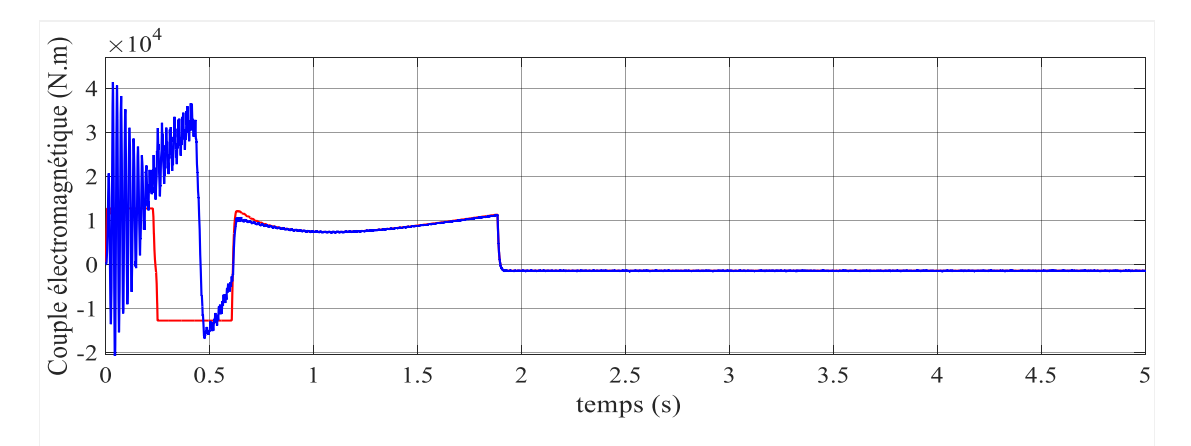

Figure V.27 Le couple électromagnétique de la MADA

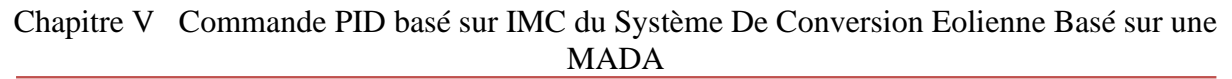

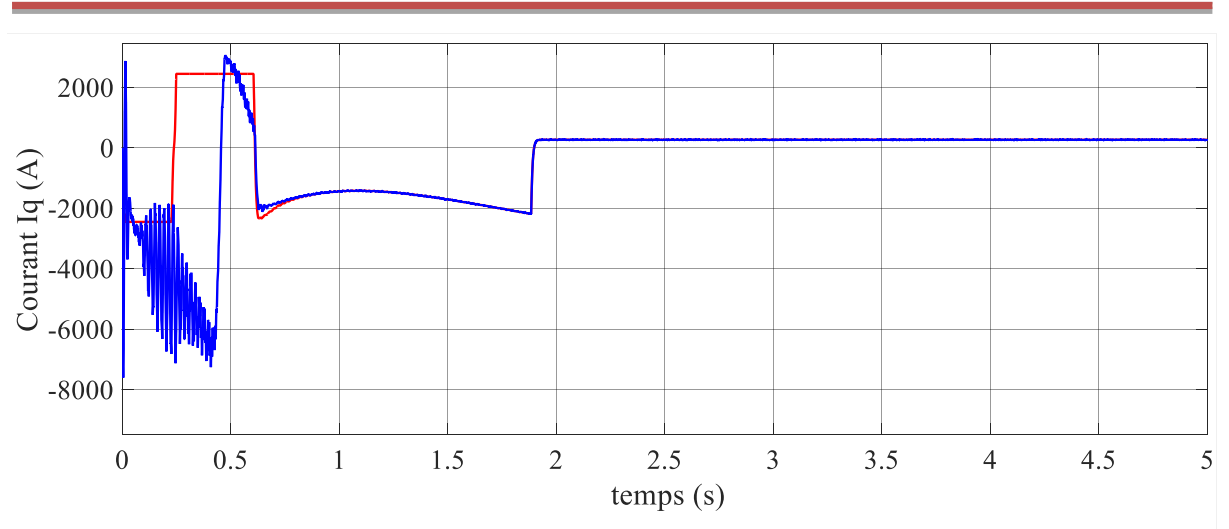

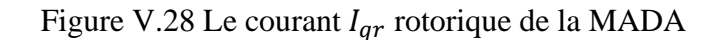

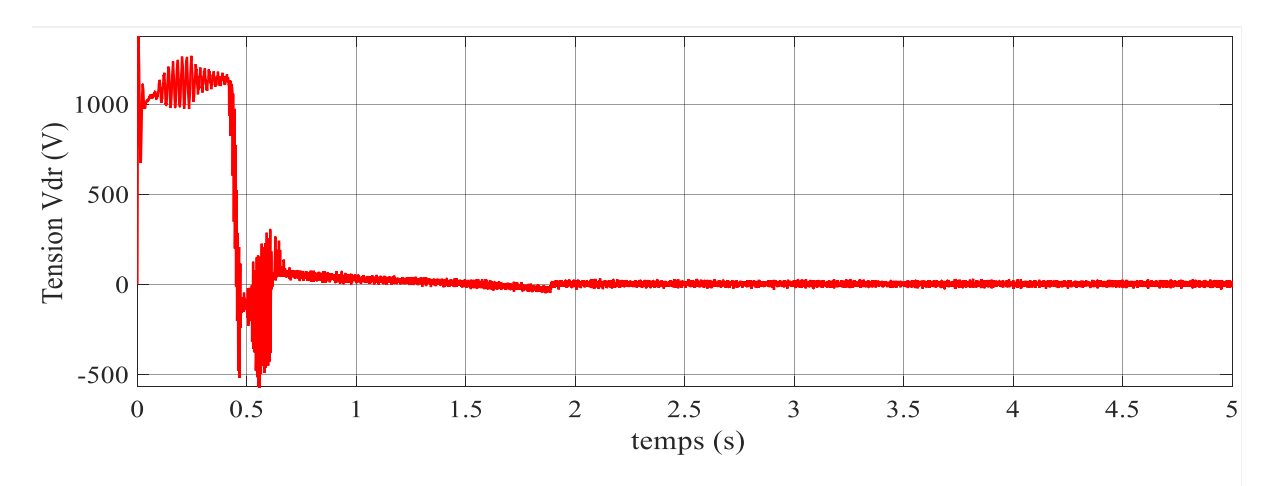

Figure V.29 La tension  $V_{dr}$  rotorique de la MADA

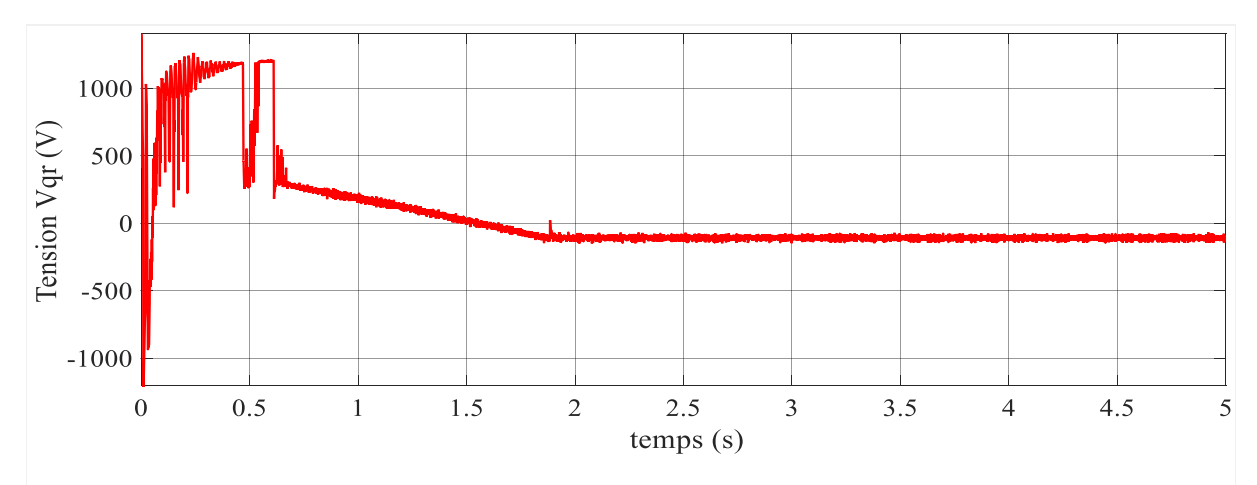

Figure V.30 La tension  $V_{qr}$  rotorique de la MADA

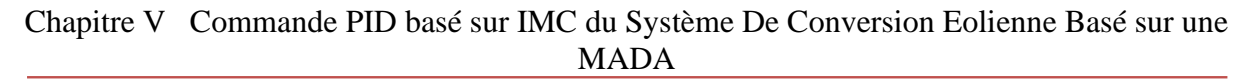

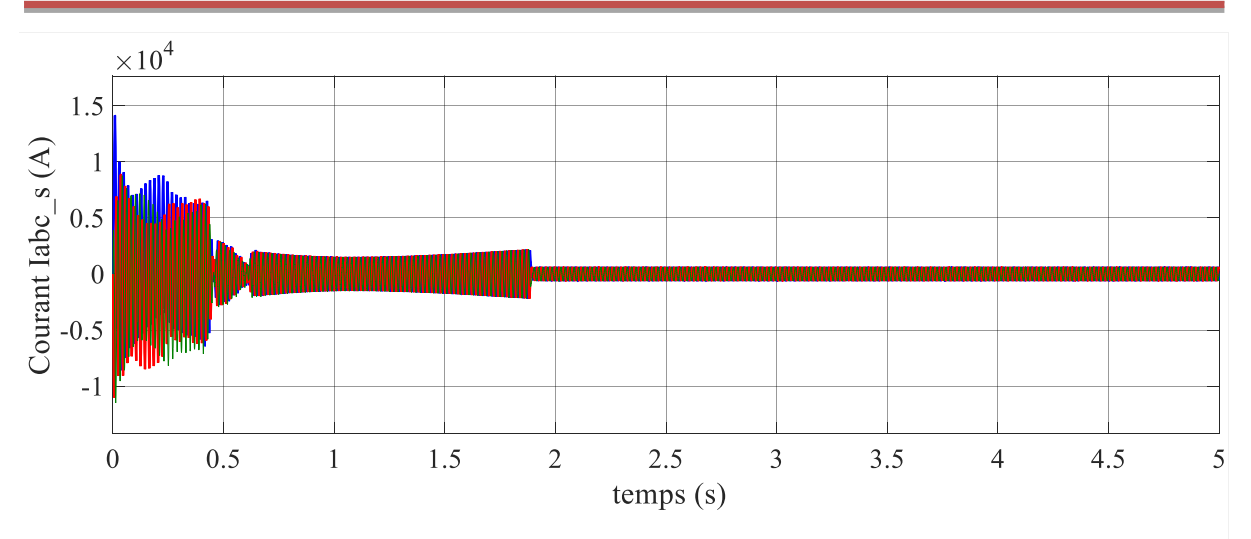

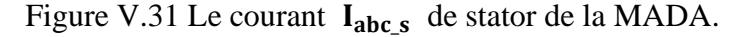

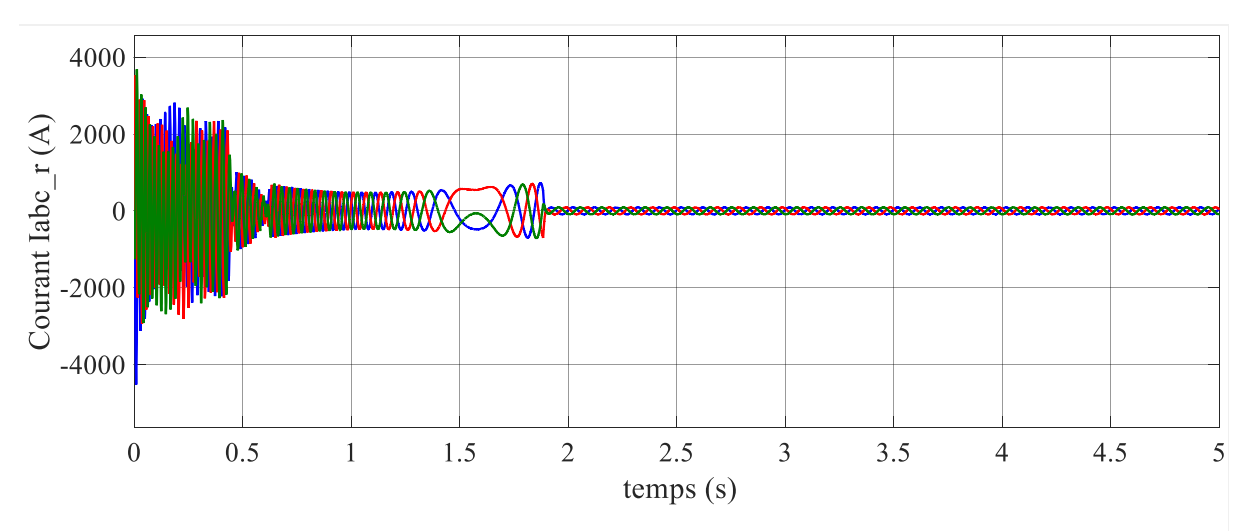

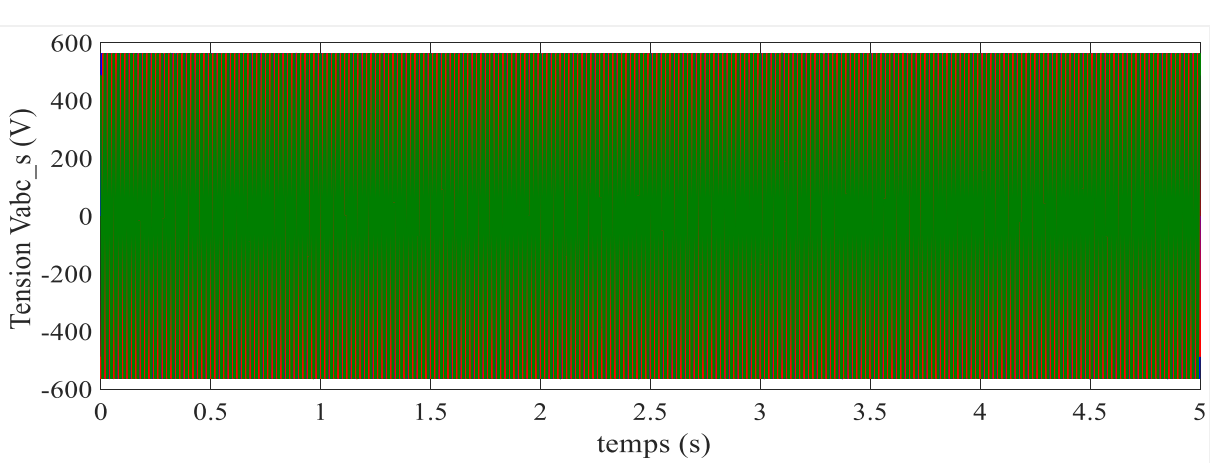

Figure V.32 Le courant  $I_{abc,r}$  de rotor de la MADA

Figure V.33 Les tensions triphasés  $V_{abc,s}$  de stator de la MADA

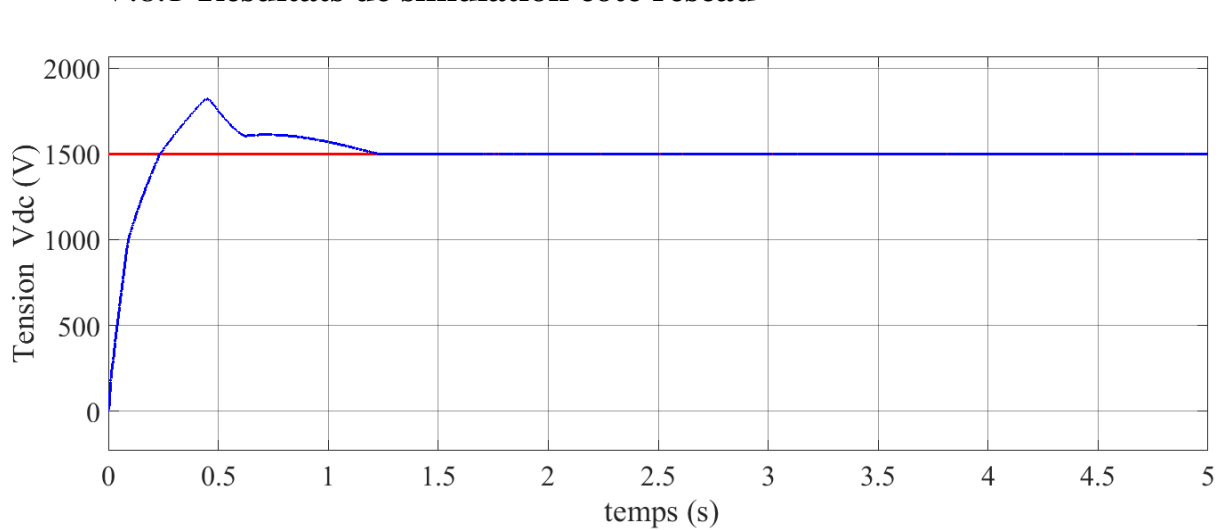

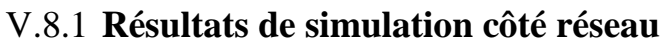

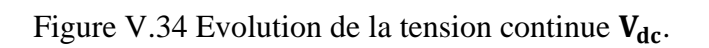

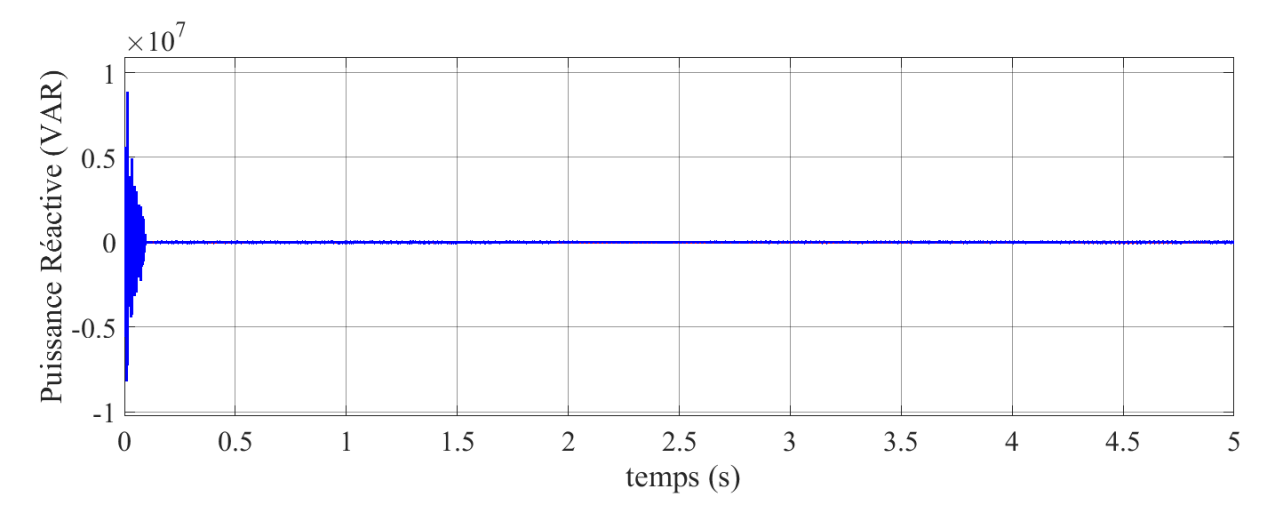

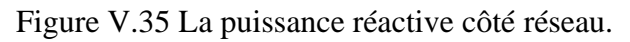

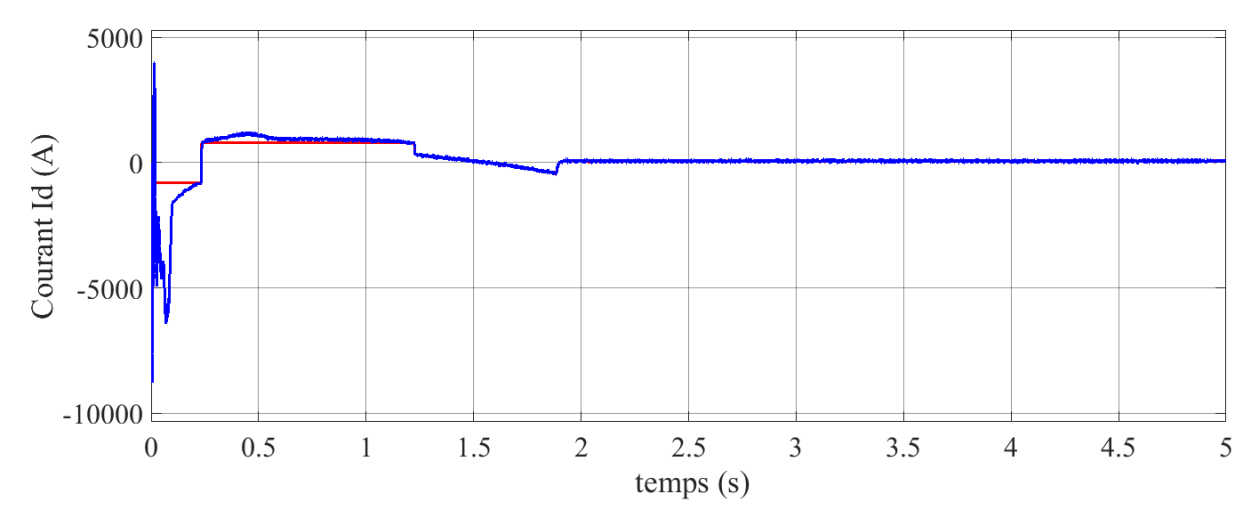

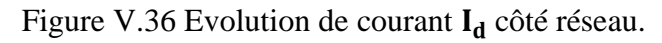

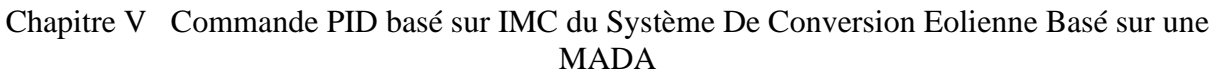

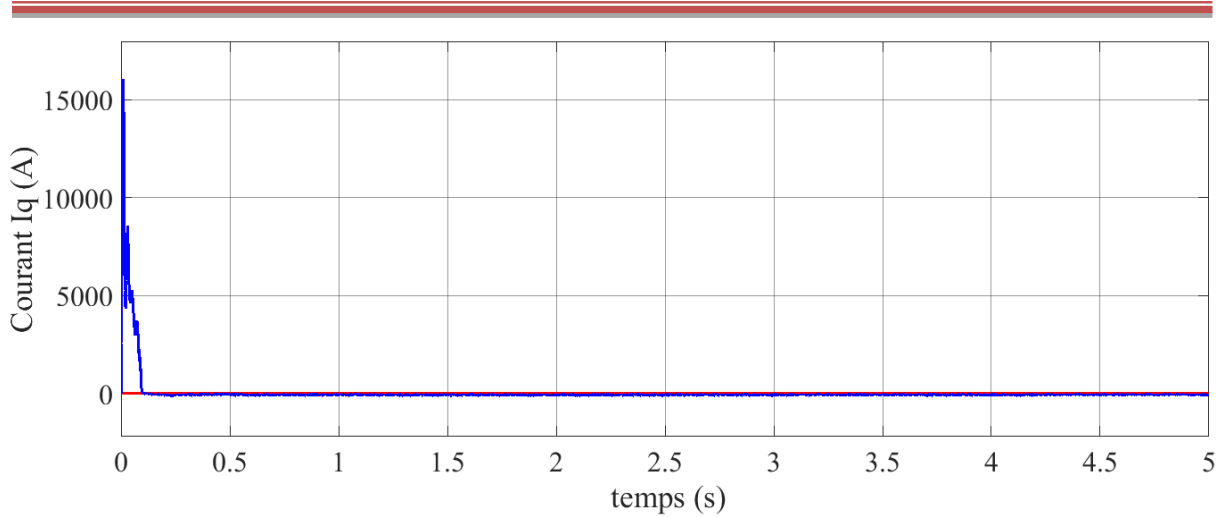

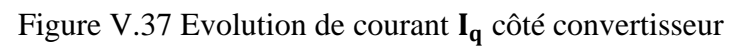

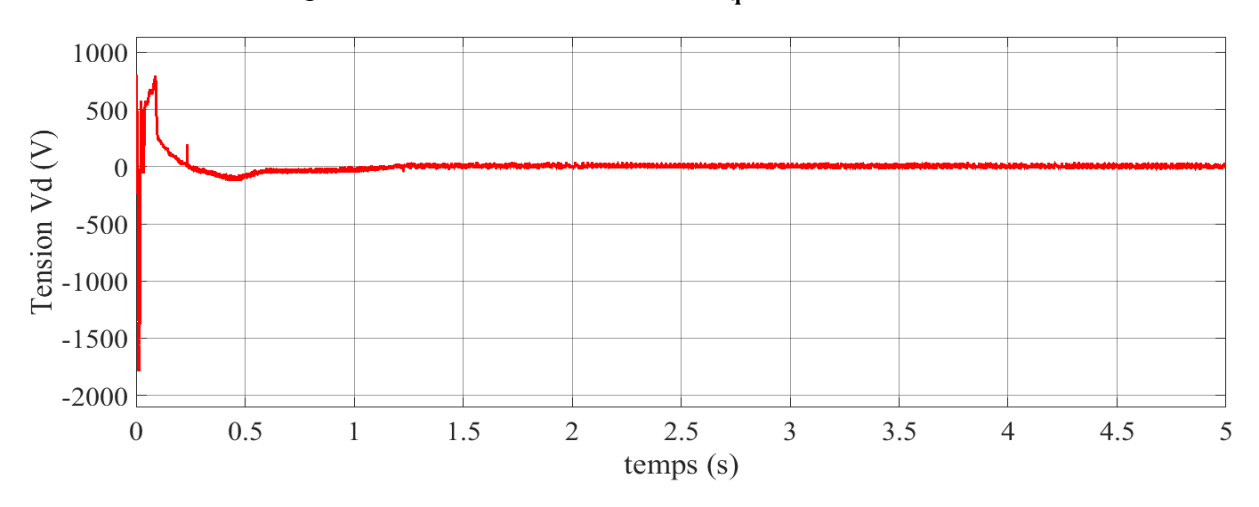

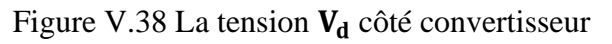

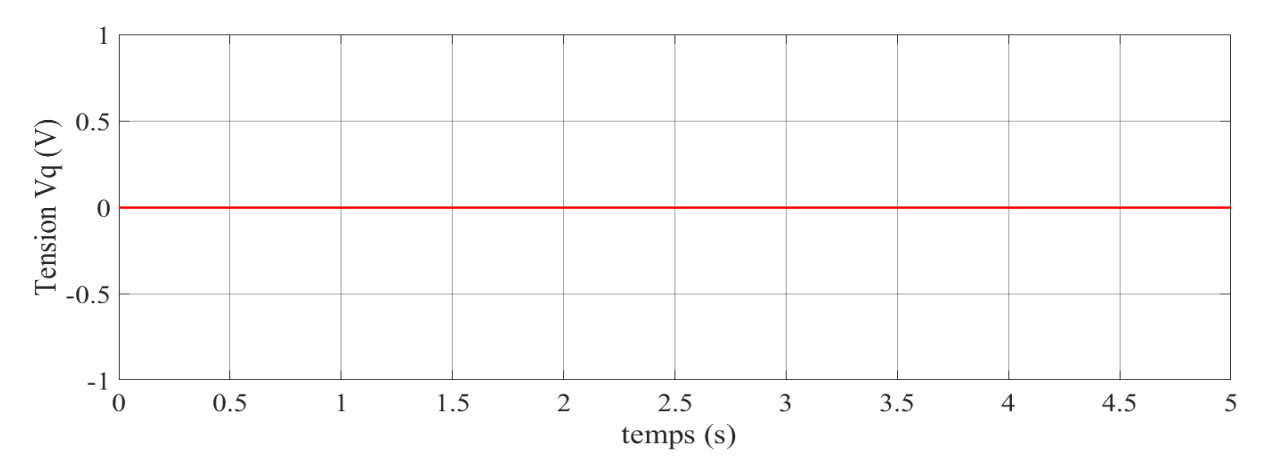

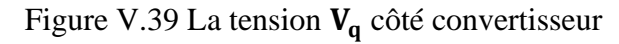

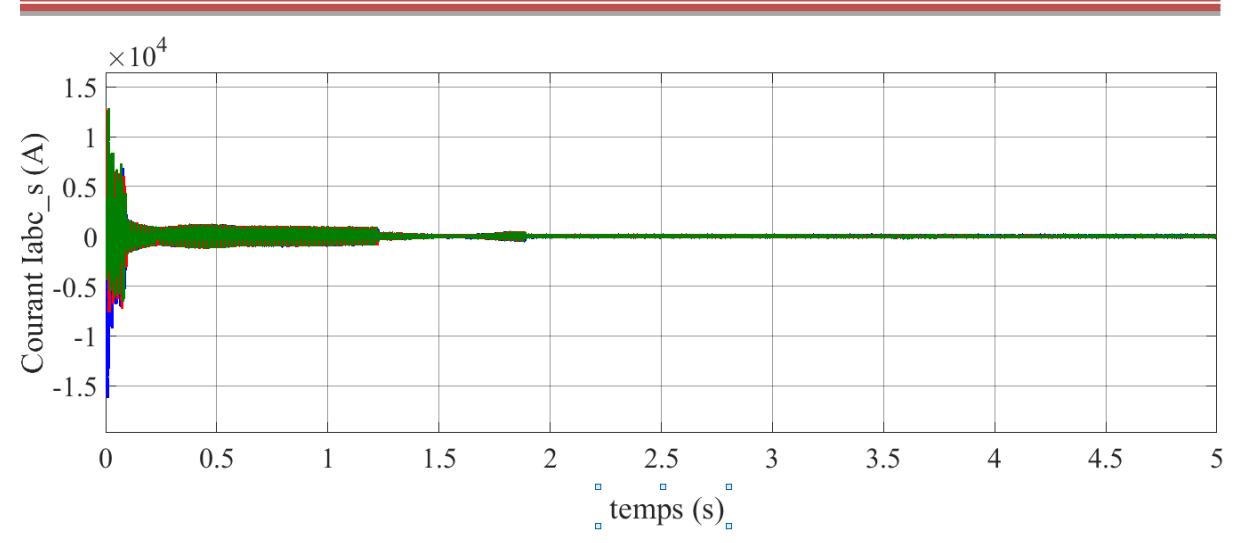

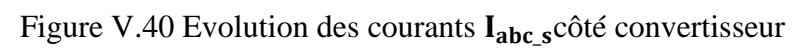

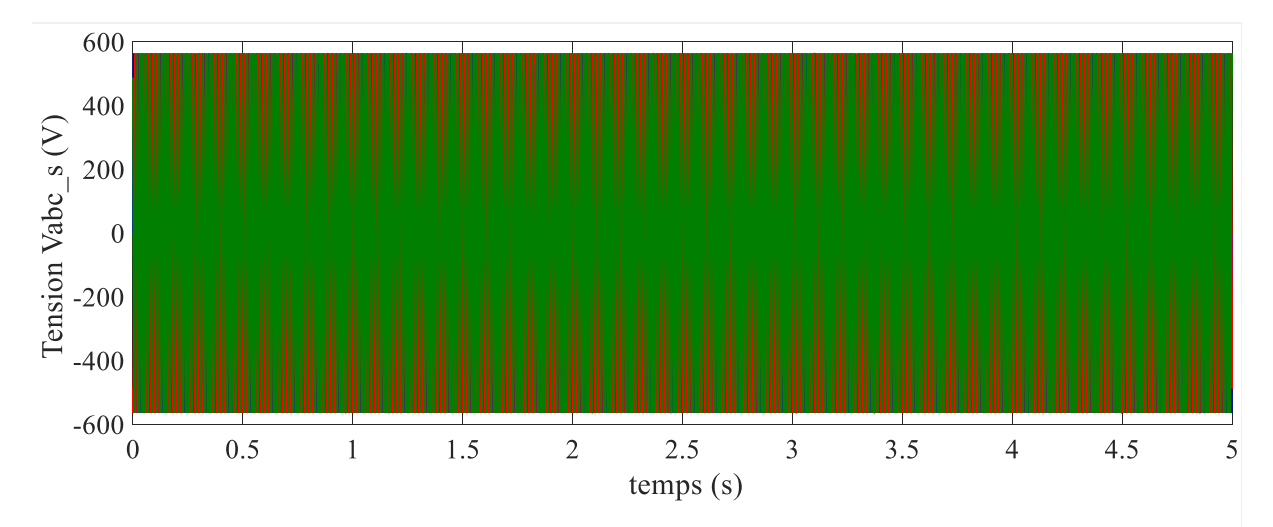

Figure V.41 Les tensions triphasés  $V_{abc,s}$  côté convertisseur

## V.9 **Conclusion**

Le contrôleur PI à base de l'IMC a été appliqué au réglage d'un système de conversion éolien basé sur la MADA. Les résultats des simulations montrent que ce contrôleur donne une meilleure réponse transitoire par rapport au PI classique avec un temps de réponse inférieur et un dépassement réduit. Ce qui montre que ce contrôleur assure une minimisation de l'interaction qui existe entre les deux puissances active et réactive. D'autre part, il arrive à maintenir les performances de la MADA lorsque sa résistance variée comparativement aux régulateur PI classique qui ne tolère pas à cette variation.

## **Chapitre VI**

# **Simulation du système éolien avec la liaison VSC-HVDC**

## VI.1 **Introduction**

L'application du VSC-HVDC dans les réseaux interconnectés multi sources couvre essentiellement la régulation de transit de puissances active et réactive et aussi, dans certains cas, l'amortissement des pompages de puissance à la suite de variation de vitesse du vent pour les systèmes éoliens.

Afin de montrer l'apport du VSC-HVDC avec le contrôle avancé IMC étudié au réglage du transit des puissances active et réactive on considère un générateur éolien basé sur la MADA connecté à un réseau infini via une ligne de transport VSC-HVDC, voir la figure (VI.1).

Dans ce travail, la commande des convertisseurs utilisée est du type MLI sinustriangulaire car le système HVDC commande de fortes puissances et a besoin d'une fréquence fixe pour les commutations.

La simulation est effectuée en deux essais :

### **Essai1 :**

Le premier essai consiste à donner une valeur constante à la puissance active (2MW) et la puissance réactive a été fixée à une valeur nulle pour le but d'assurer un facteur de puissance unitaire.

#### **Essai 2 :**

Dans cet essai, on va réaliser une variation de la puissance réactive et la référence de la puissance active est constante (2MW).

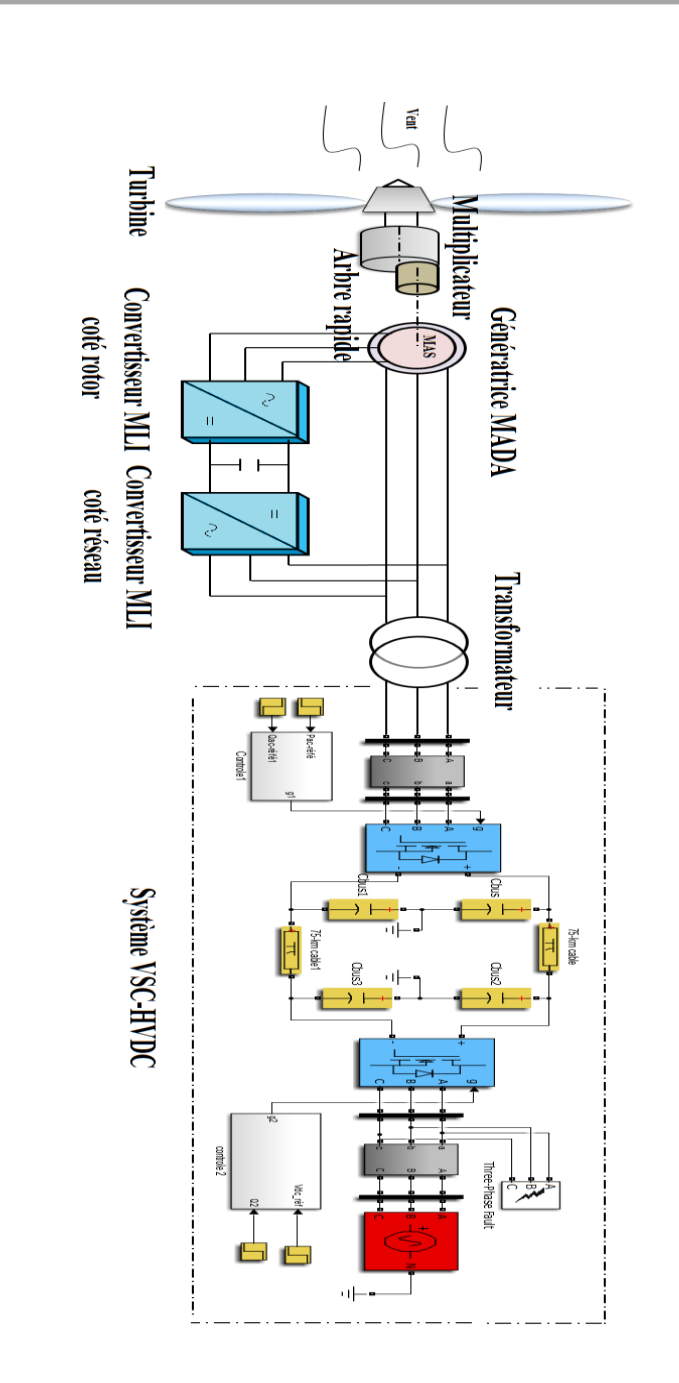

Figure VI. 1Système éolien connecté au réseau électrique via une liaison VSC-HVDC.

### VI.2 **Résultats de simulation et interprétations**

### **Essai 01:**

### • **Côté station 01 du système VSC-HVDC**

Les figures VI.2, au VI.8présentent les grandeurs électriques du côté de la première station du système VSC-HVDC. On constate Nous constatons que les deux puissances suivent ces références avec succès, et avec un temps de réponse rapide.

Les Figures VI.4 et VI.5montrent la réponse des courants dans les axes  $d - q$  du repère de Park respectivement. On observe également que les régimes des courants suivent ces références avec succès et avec de bonnes performances en termes de rapidité et de poursuite. Ainsi, les courants dans les axes  $d - q$  de Park sont respectivement les images de la puissance active et de la puissance réactive.

La figure VI.6 montre la forme du courant de réseau du côté de la première station du VSC-HVDC. On note clairement que les formes d'onde sont sinusoïdales et la fréquence est maintenue à une valeur de 50 Hz.

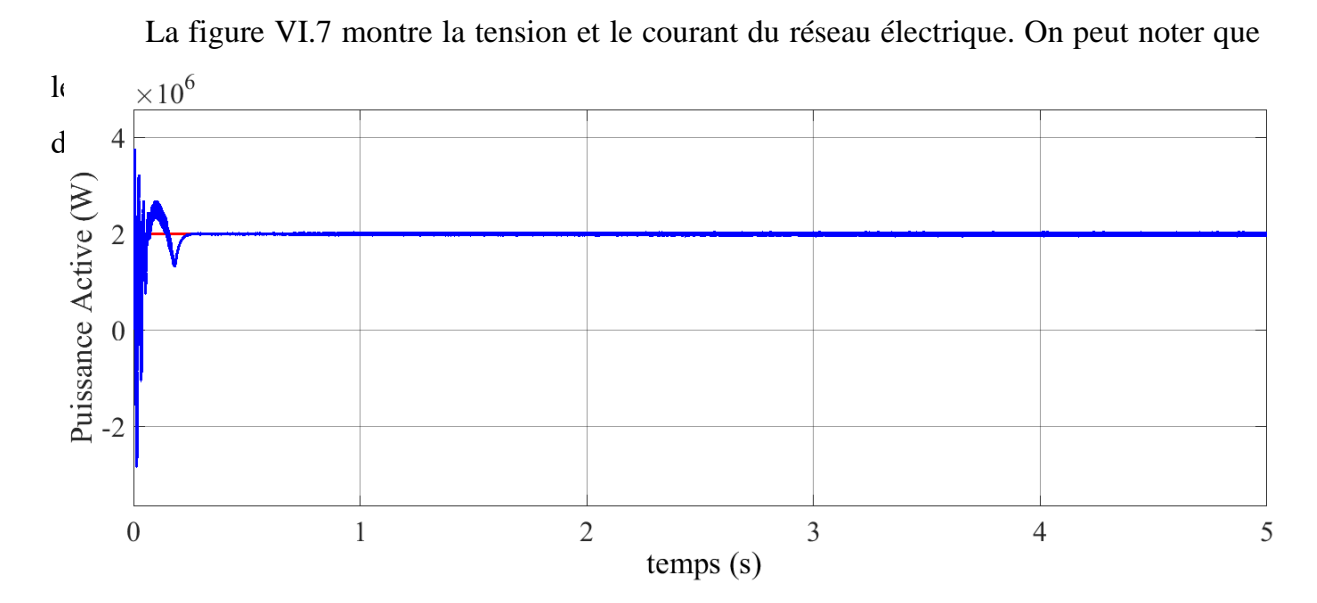

Figure VI. 2 La puissance active côté de la station 01 du VSC-HVDC.

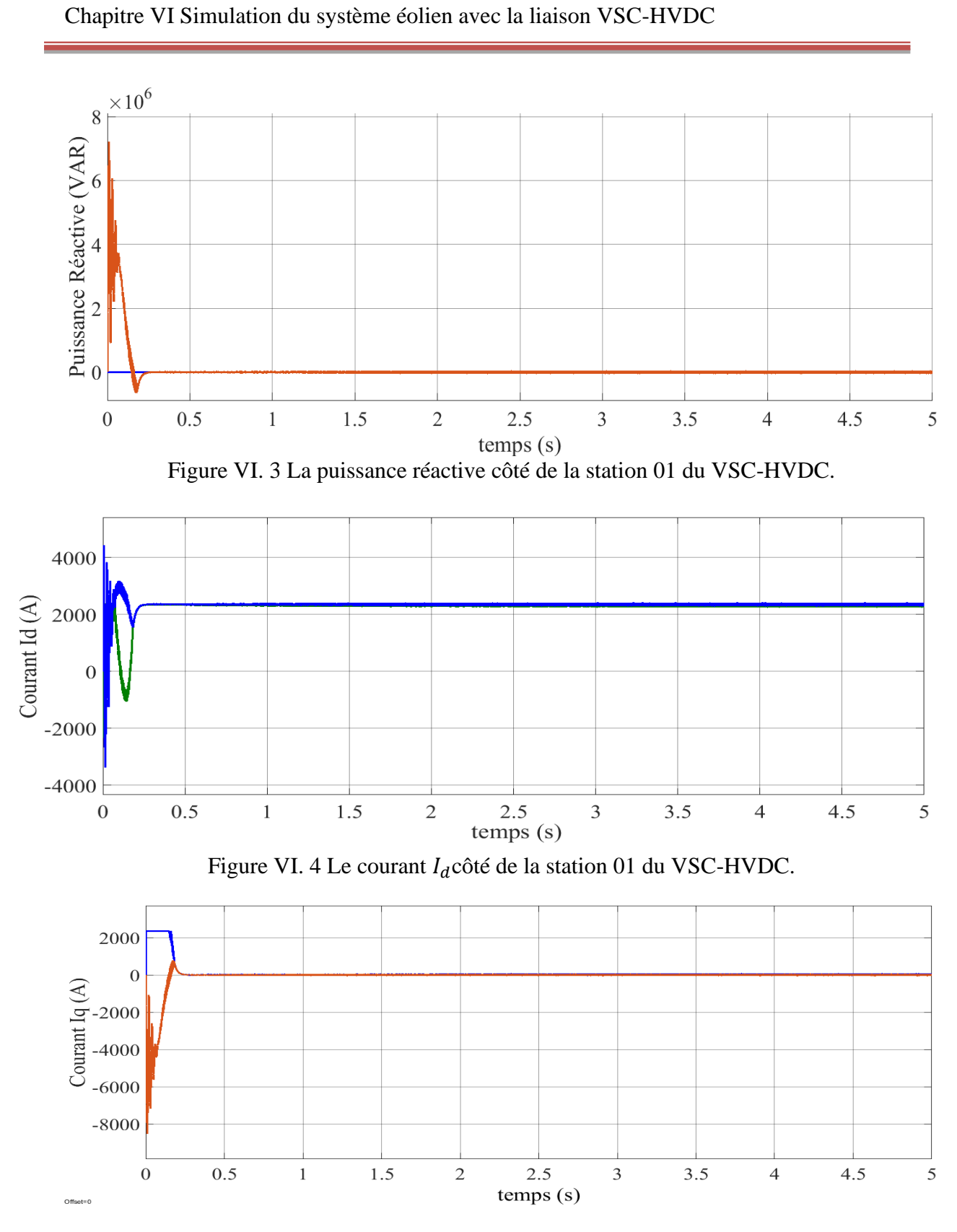

Figure VI. 5 Le courant  $I_q$  côtéde la station 01 du VSC-HVDC.

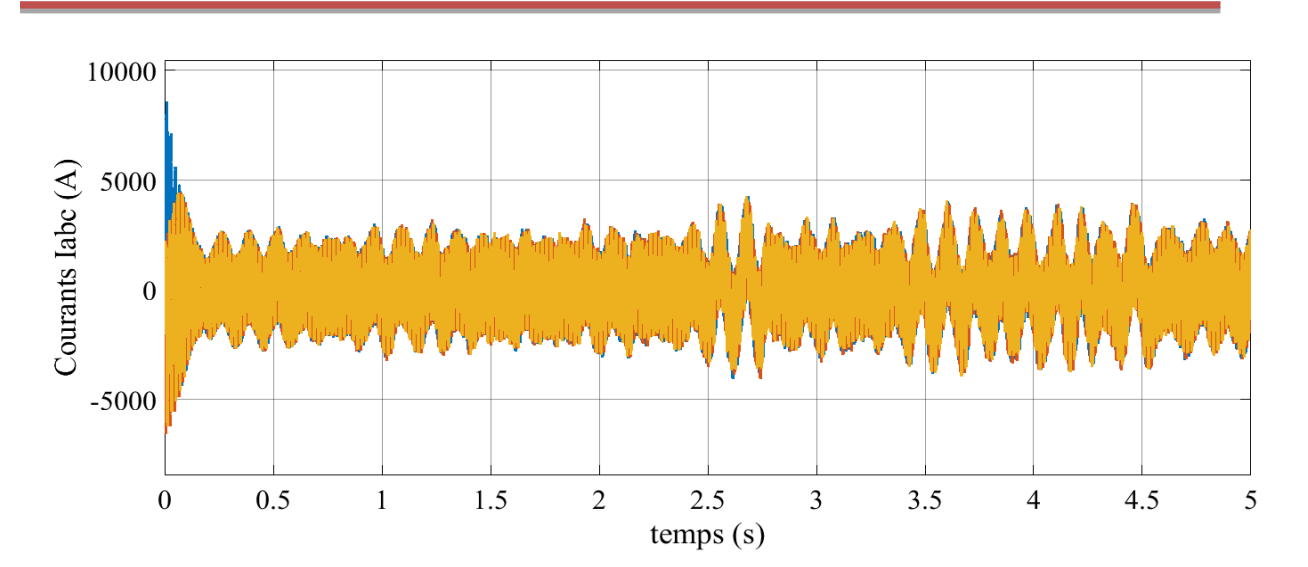

Chapitre VI Simulation du système éolien avec la liaison VSC-HVDC

Figure VI. 6 Le courant  $I_{abc}$ côté de la station 01 du VSC-HVDC.

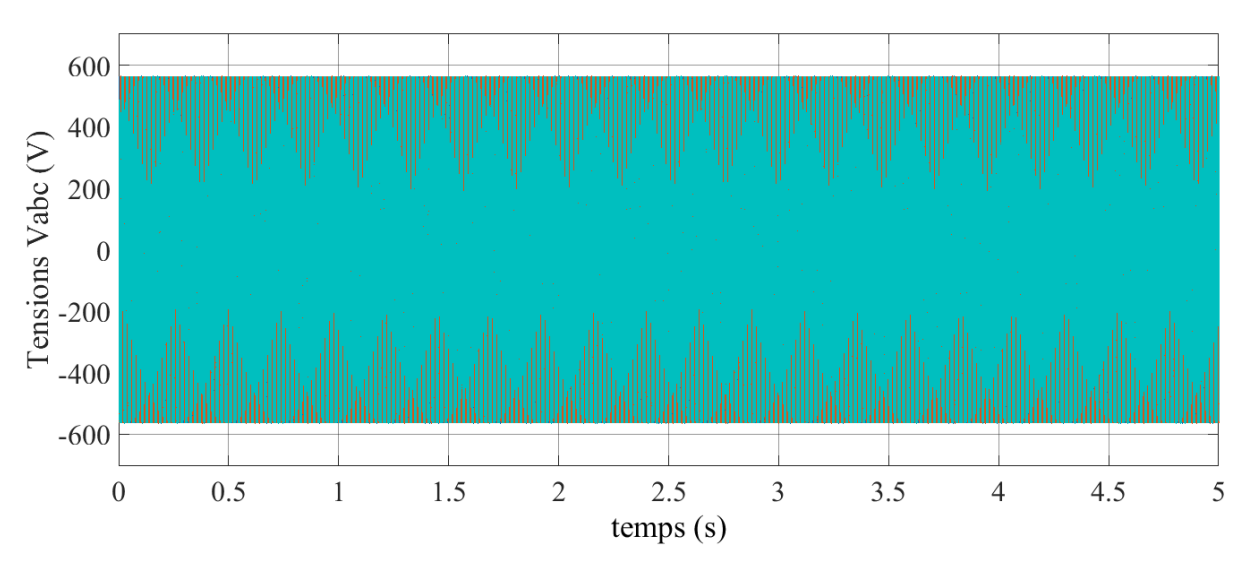

Figure VI. 7 La tension  $V_{abc}$ côté de la station 01 du VSC-HVDC.

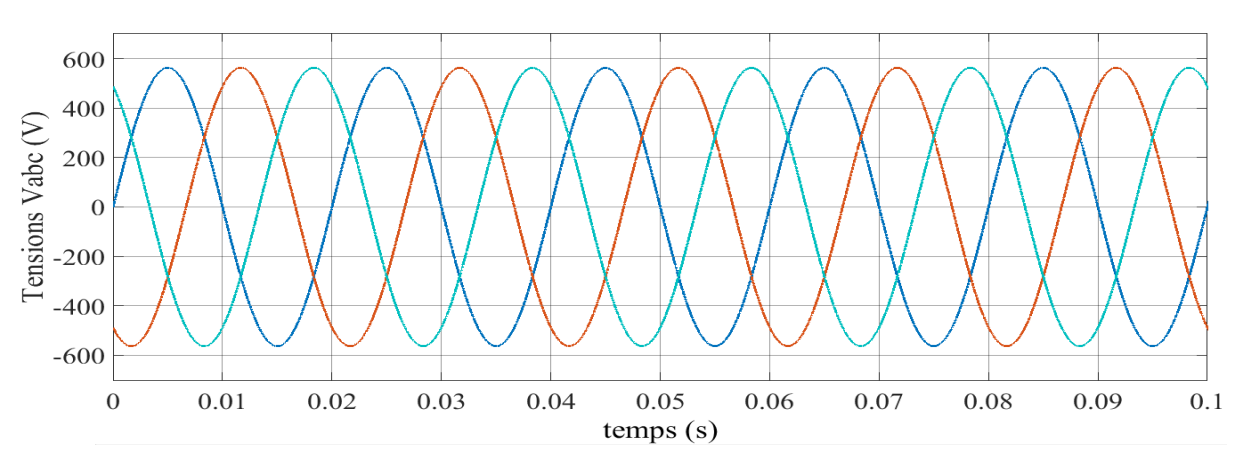

Figure VI. 8 Zoom de la tension  $V_{abc}$ côté de la station 01 du VSC-HVDC.

### • **Côté station 02 du système VSC-HVDC**

Les figures VI.9, au VI.14 présentent les grandeurs électriques du côté de la deuxième station du système VSC-HVDC.

On peut remarquer que la tension continue mesurée suit sa référence avec une bonne poursuite et un régime transitoire un peu prononcé.

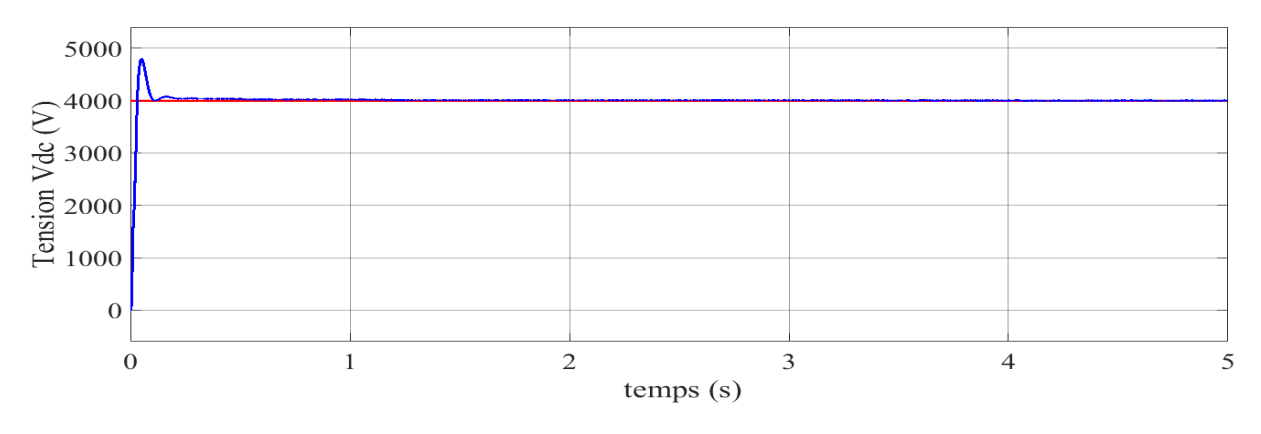

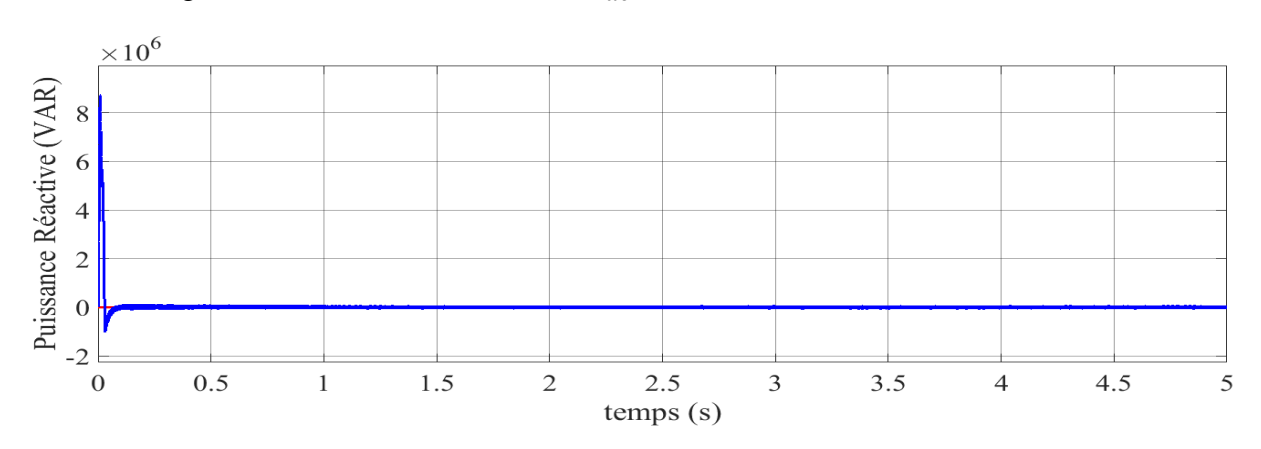

Figure VI. 9 La tension continue  $V_{dc}$ côté de la station 02 du VSC-HVDC.

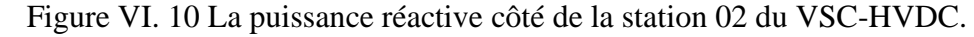

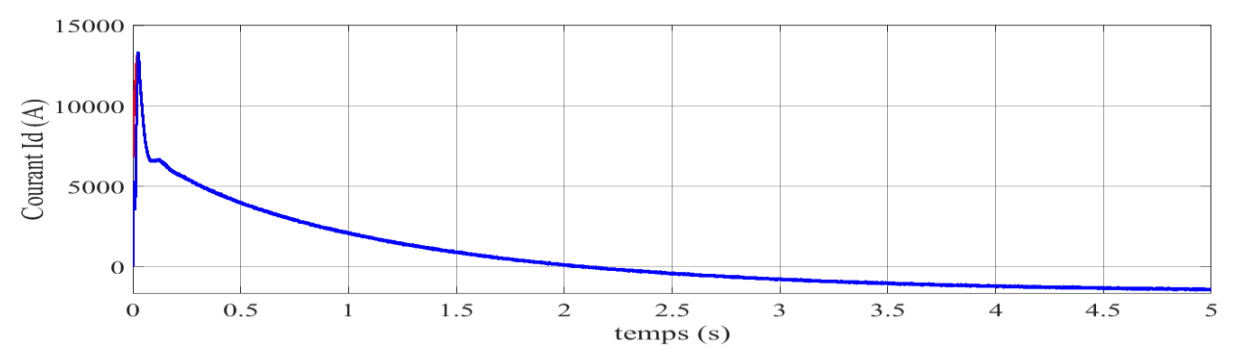

Figure VI. 11 Le courant  $I_d$ côté de la station 02 du VSC-HVDC.

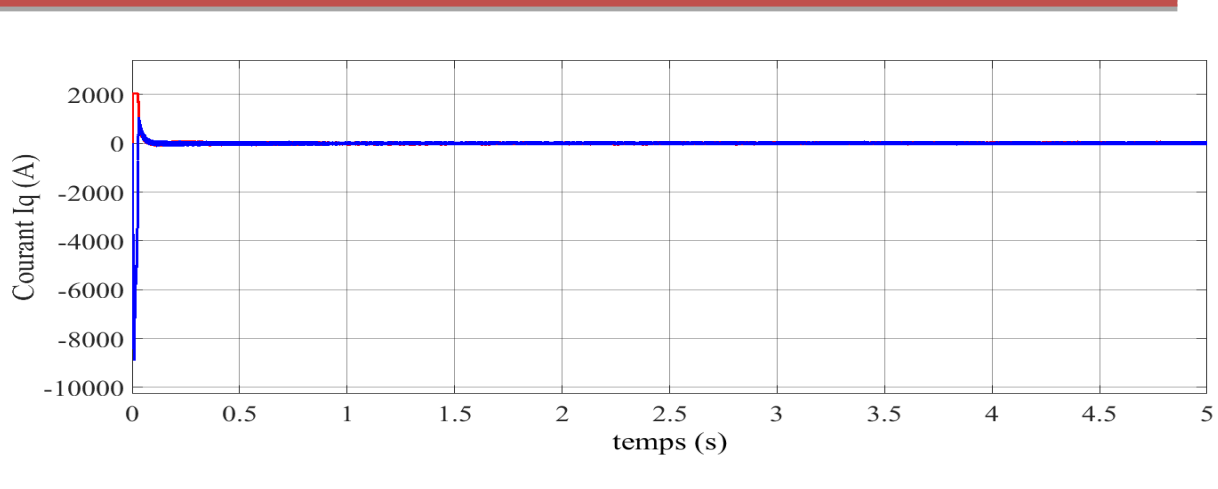

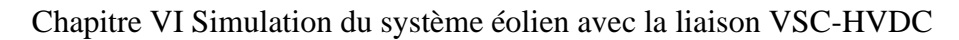

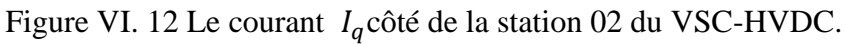

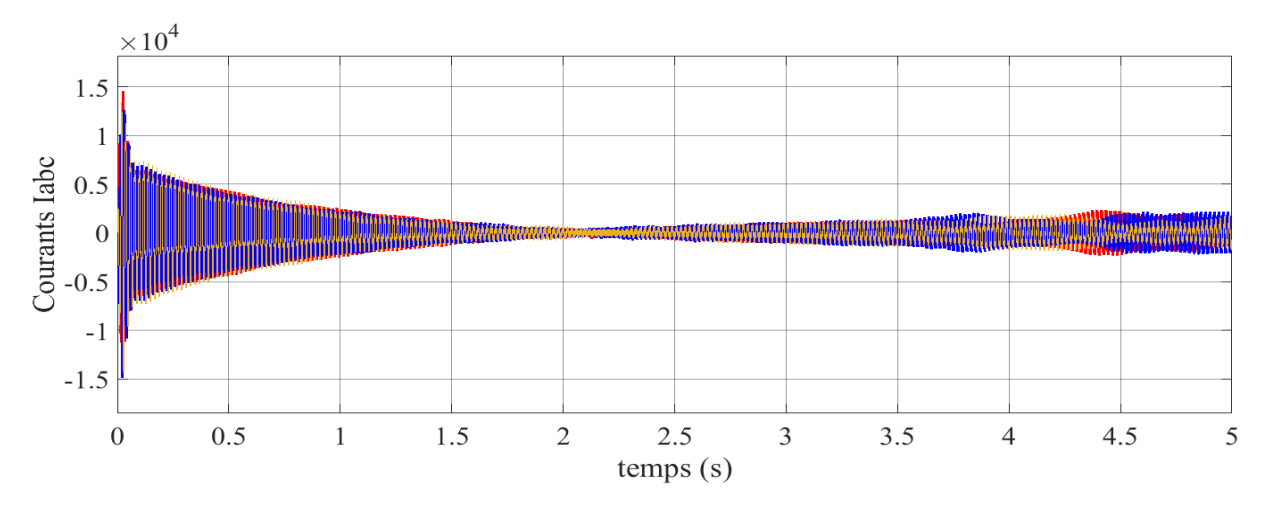

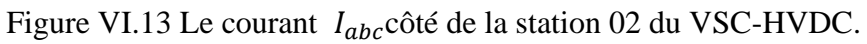

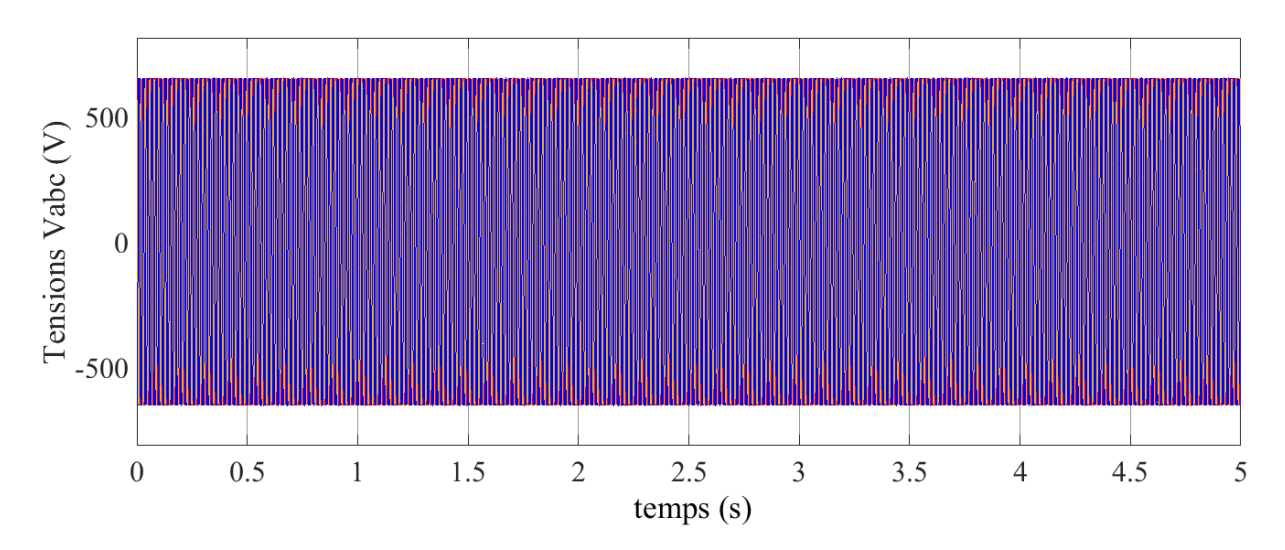

Figure VI. 14 La tension  $V_{abc}$ côté de la station 02 du VSC-HVDC.

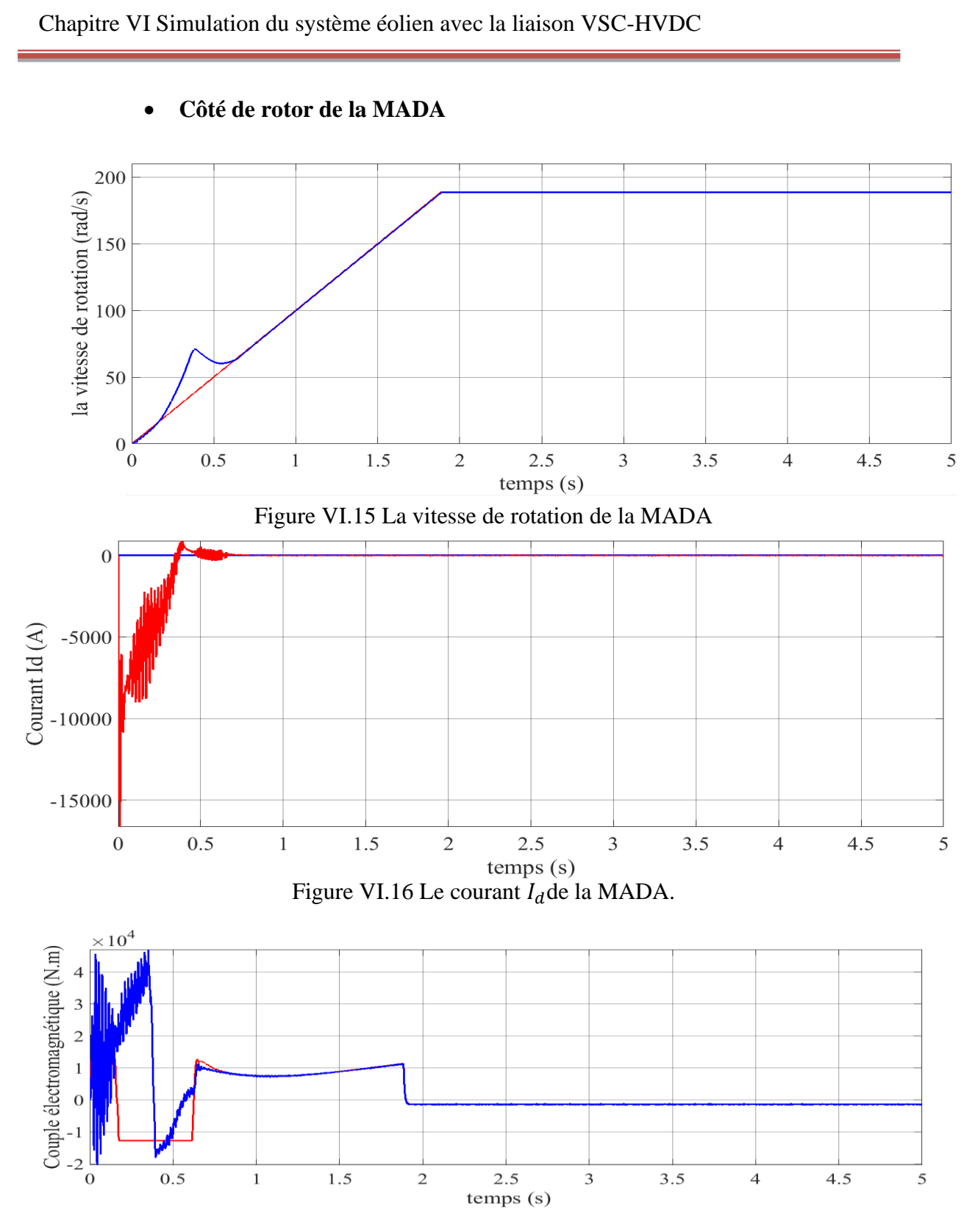

Figure VI.17 Le couple électromagnétique de la MADA.

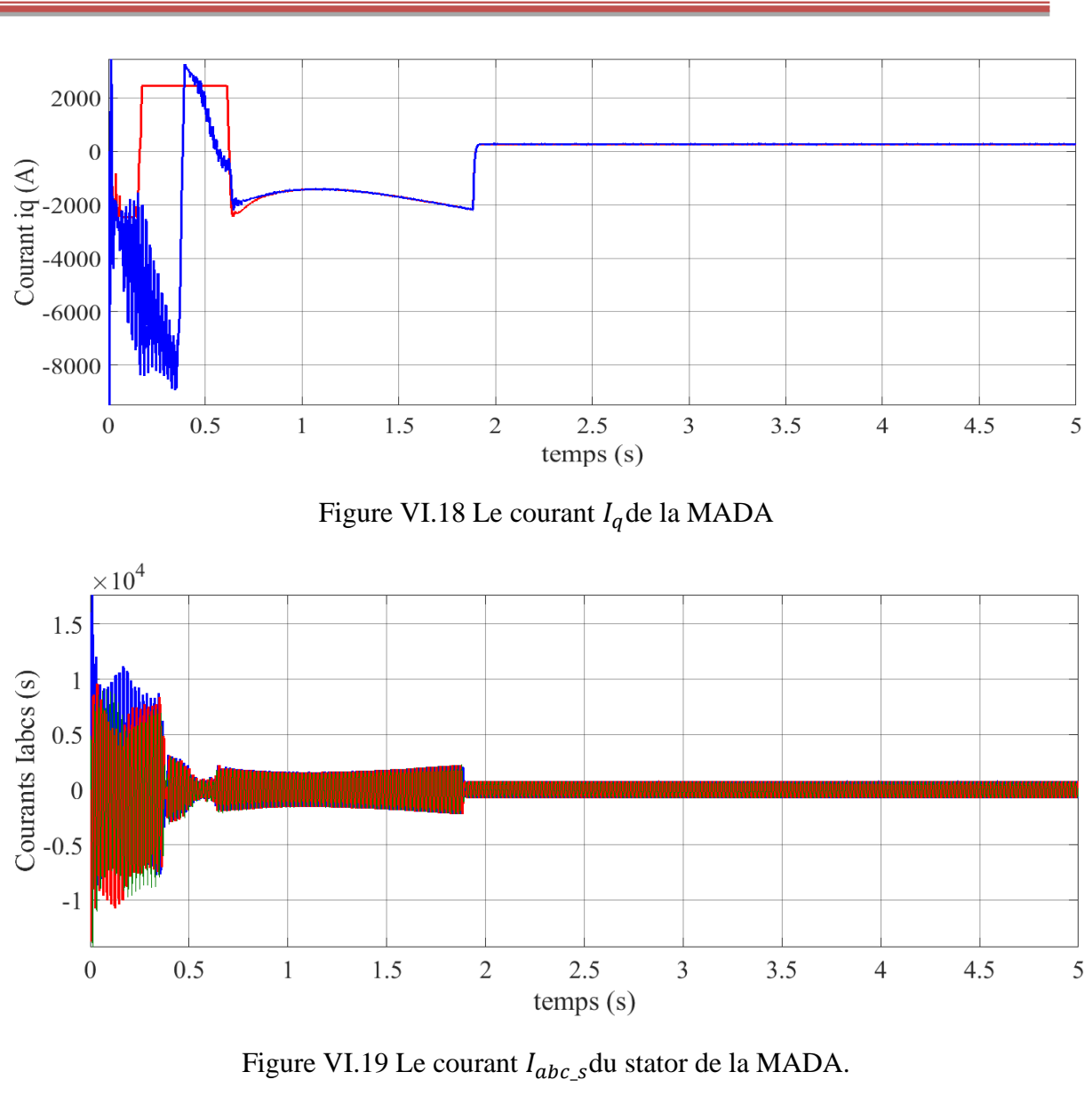

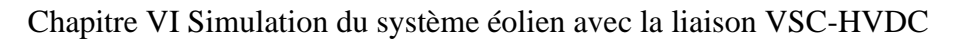

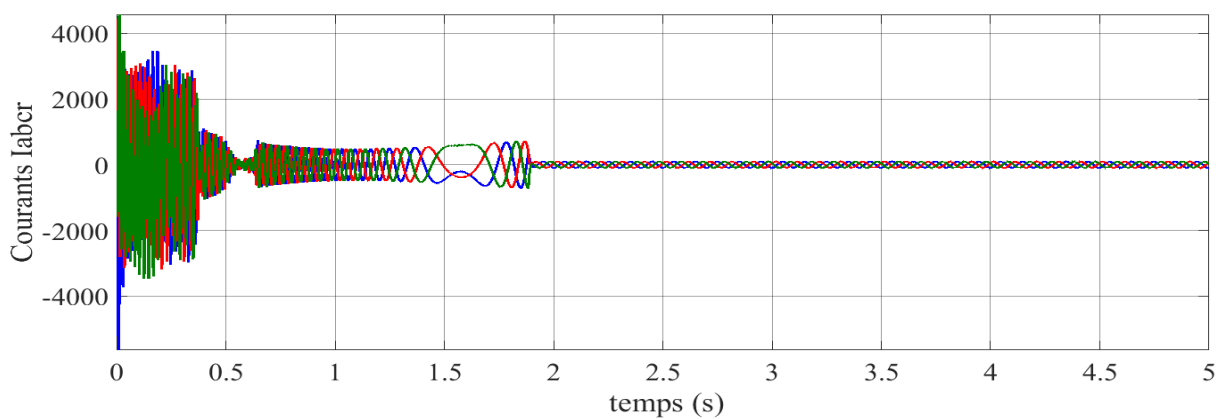

Figure VI.20 Le courant  $I_{abc}$  du rotor de la MADA.

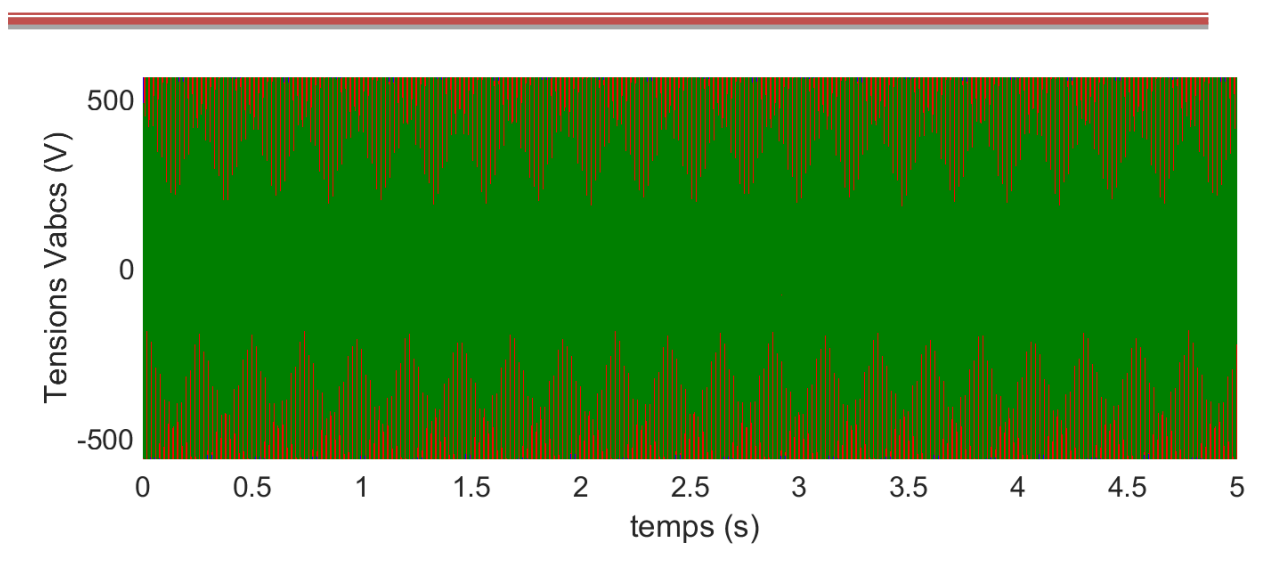

Figure VI.21 La tension  $V_{abc}$  du stator de MADA

La figure VI.15 illustre la vitesse mécanique mesurée avec sa référence. On peut constater une convergence très rapide vers la référence avec une bonne poursuite.

Les figures VI.16et VI.18montrent respectivement les réponses des courants du rotor dans les axes « $d$ » et « $q$ » de repère de Park. On observe également que les allures des courants de rotor suivent leurs références avec succès et avec une erreur statique nulle. Ainsi, les courants de rotor dans l'axe « $d$ » et l'axe « $q$ » sont respectivement les images de la puissance réactive et active.

Il est également noté que le couple électromagnétique représenté sur la figure VI.17réagit spontanément lorsqu'il y a une demande de puissance active. Mais, il est indépendant de la puissance réactive.

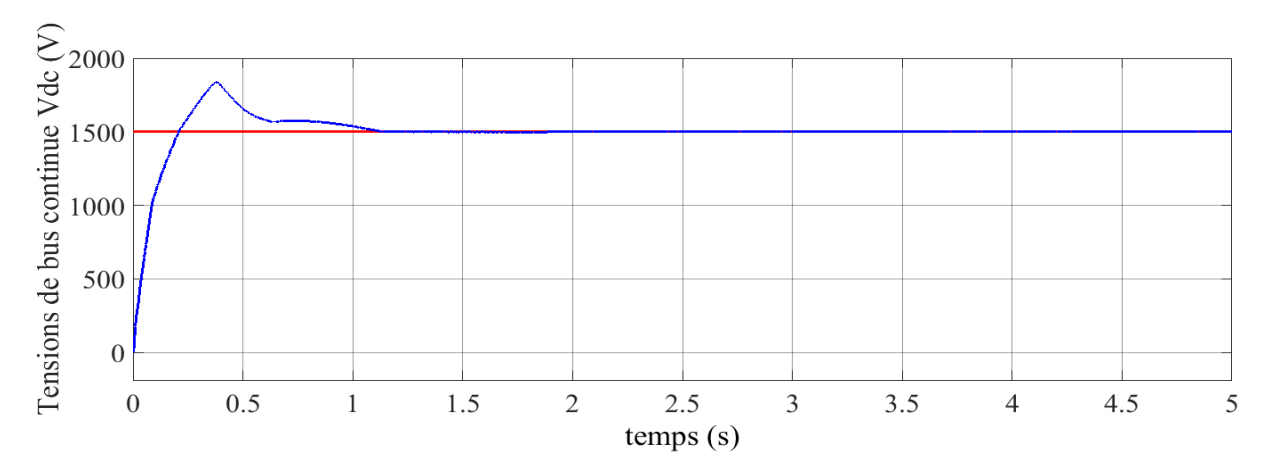

### • **Résultats de simulation côté convertisseur de la MADA**

Figure VI.22 La tension continue  $V_{dc}$ coté convertisseur.

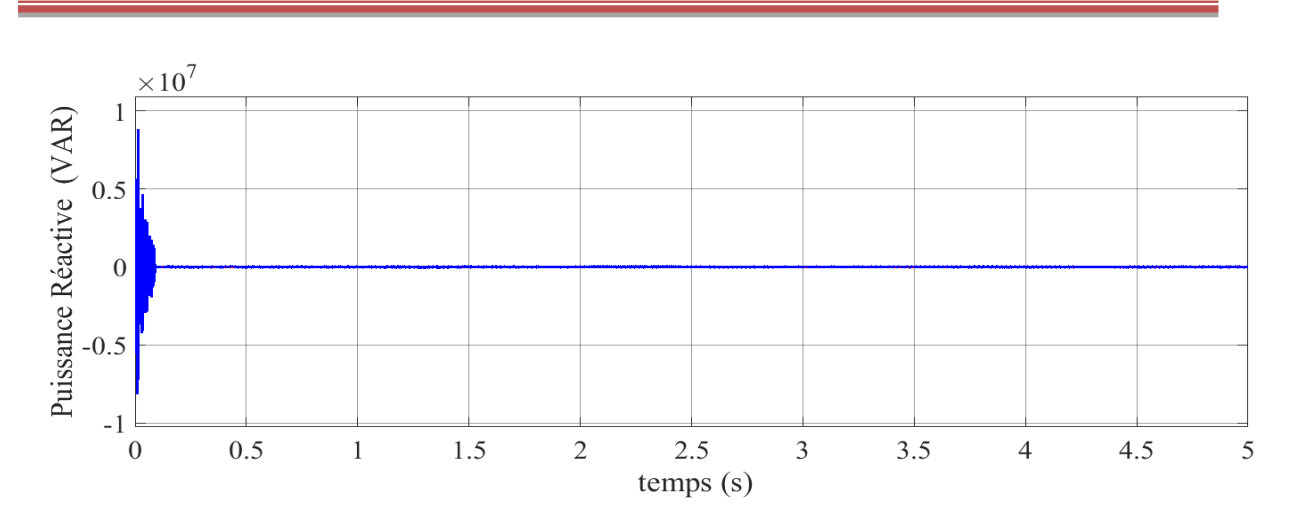

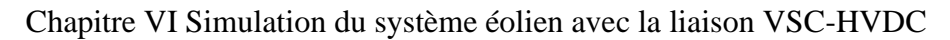

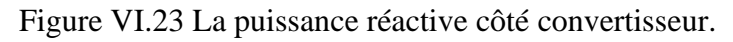

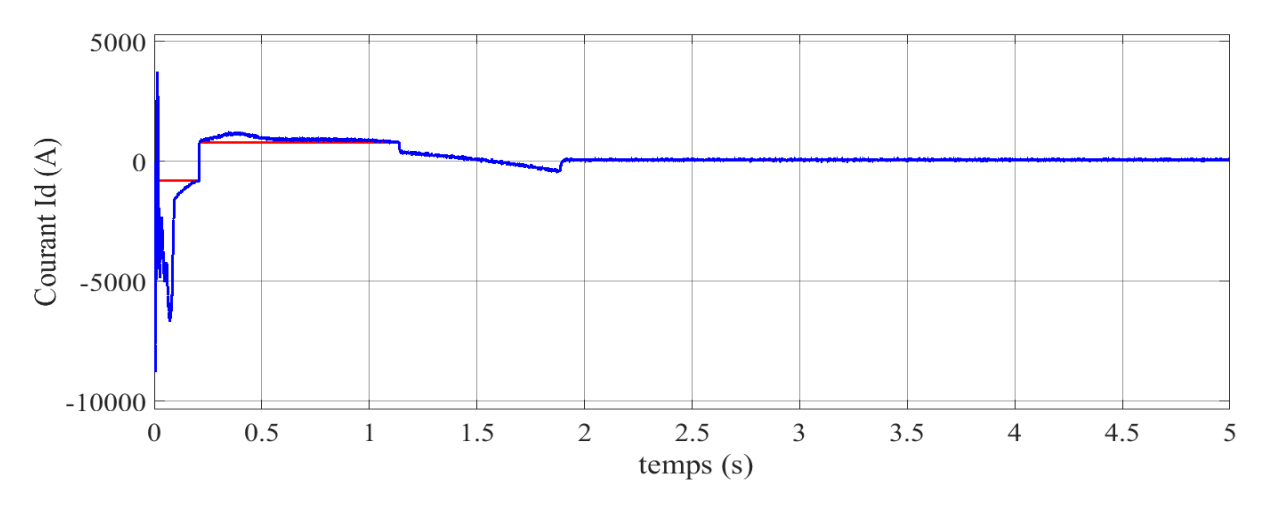

Figure VI.24 La tension continue  $V_{dc}$ côté convertisseur.

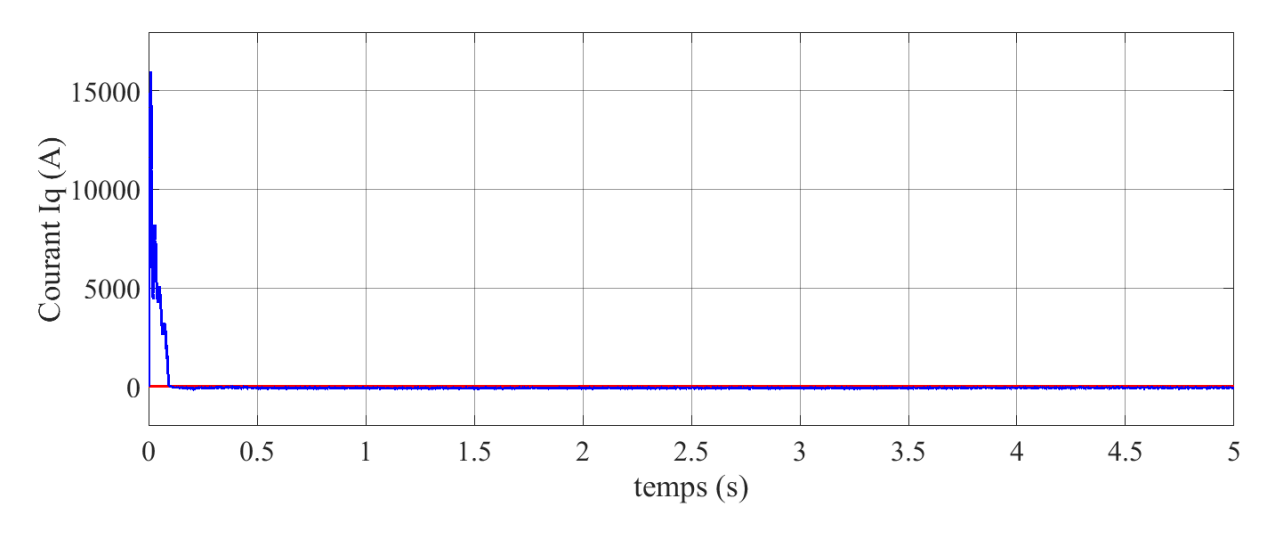

Figure VI.25 Le courant  $I_q$ côtéconvertisseur.

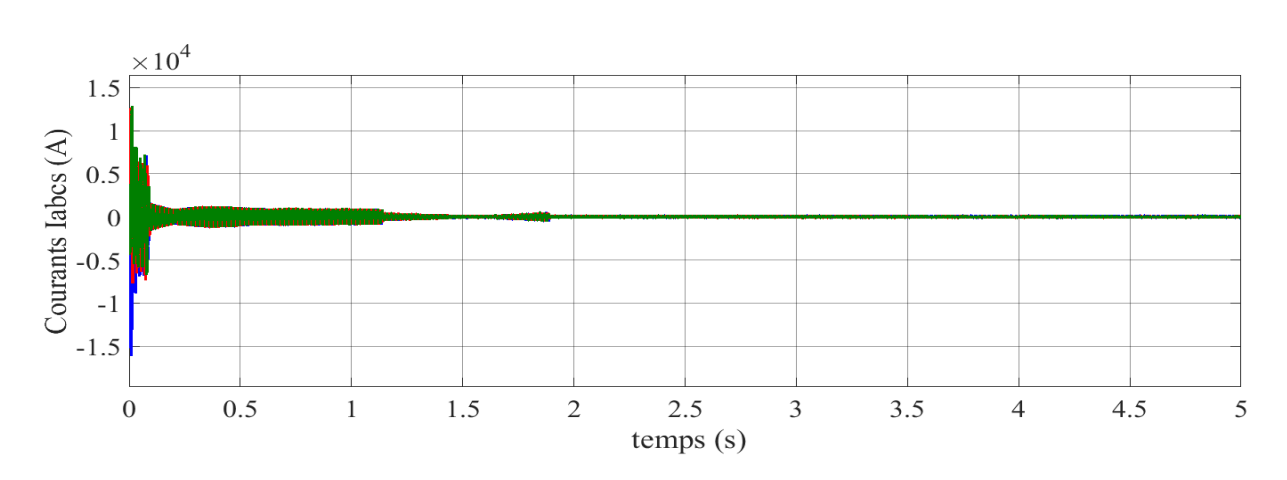

Chapitre VI Simulation du système éolien avec la liaison VSC-HVDC

Figure VI.26 Le courant  $I_{abc}$  scôté convertisseur.

### **Essai 02:**

Dans la deuxième expérience sur le système intégré entre VSC-HVDC et le système d'énergie éolienne nous avons essayé de donner une valeur constante à la puissance active et nous changeons les valeurs de la puissance réactive dans le temps.

D'après les résultats de simulation qui suit, on peut constater les mêmes remarques que le premier test.

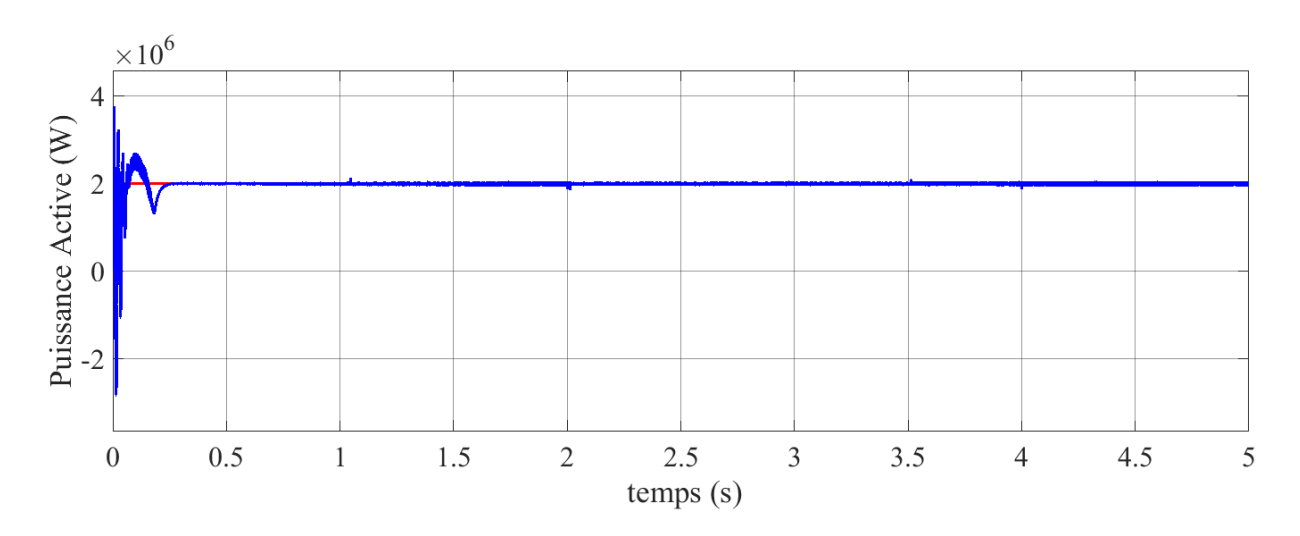

### • **Côté station 01 du système VSC-HVDC**

Figure VI.27 La puissance active côté station 01 du VSC-HVDC.

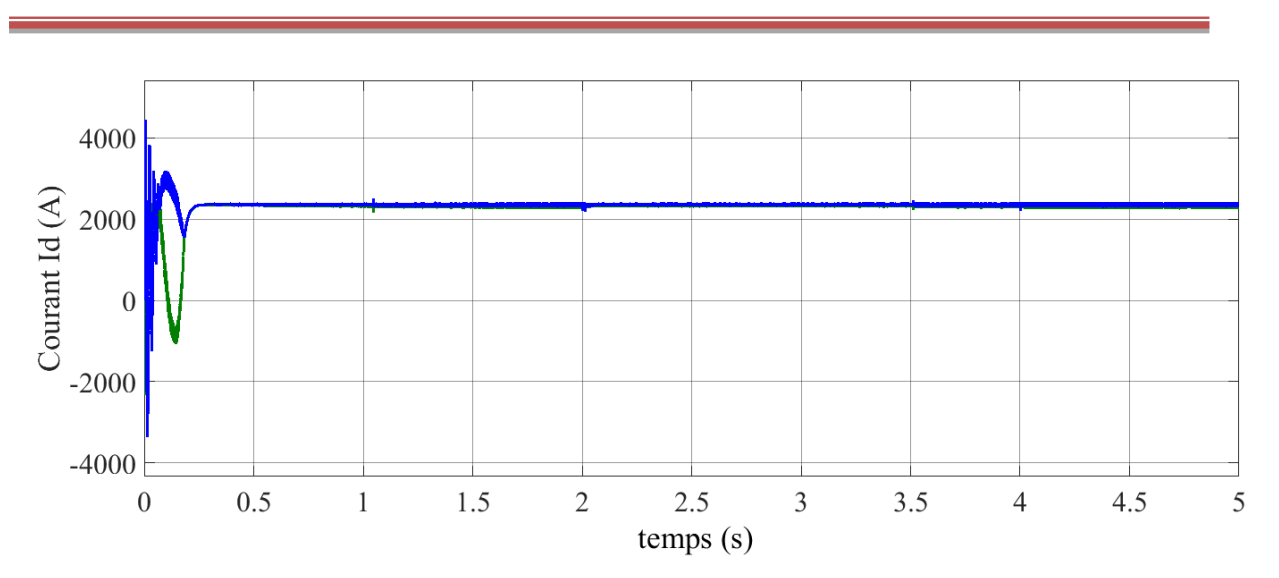

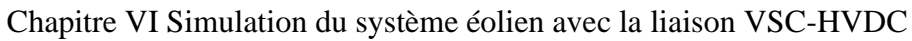

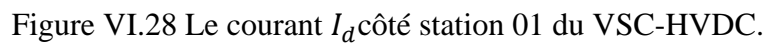

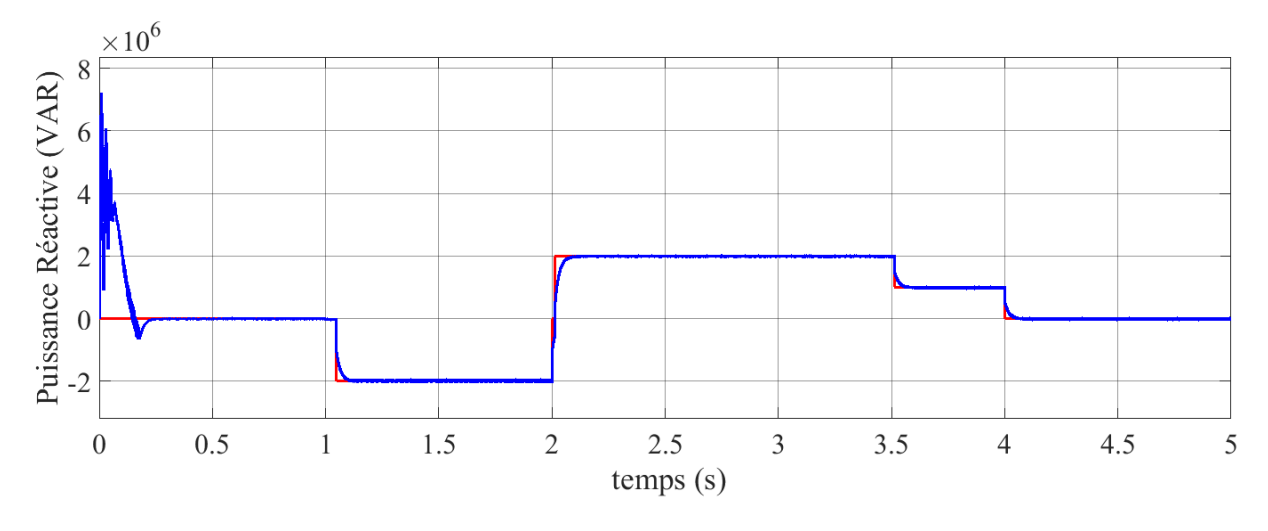

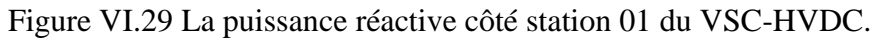

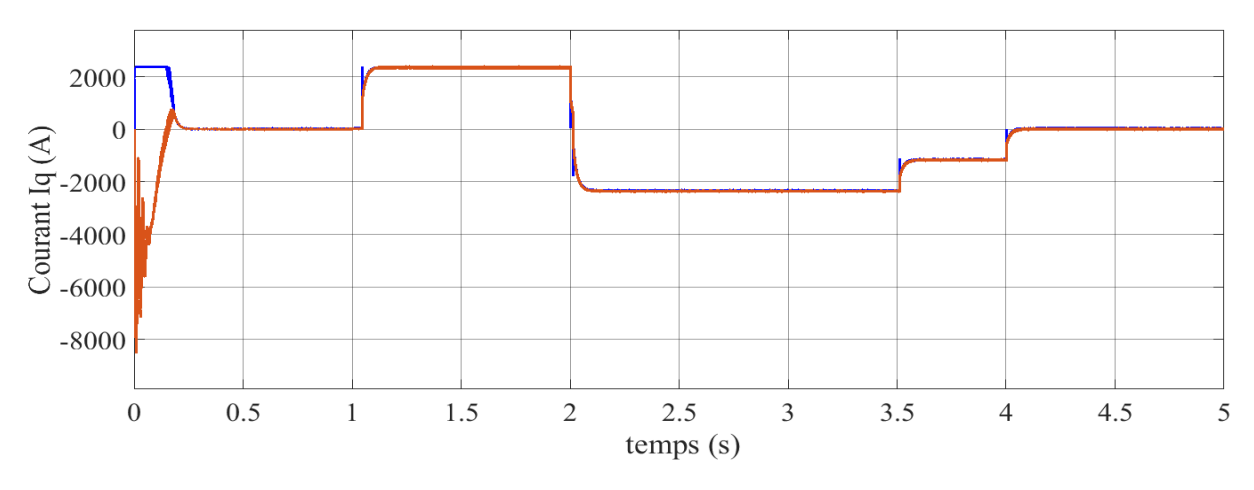

Figure VI.30 Le courant  $I_q$ côté station 01 de VSC-HVDC.

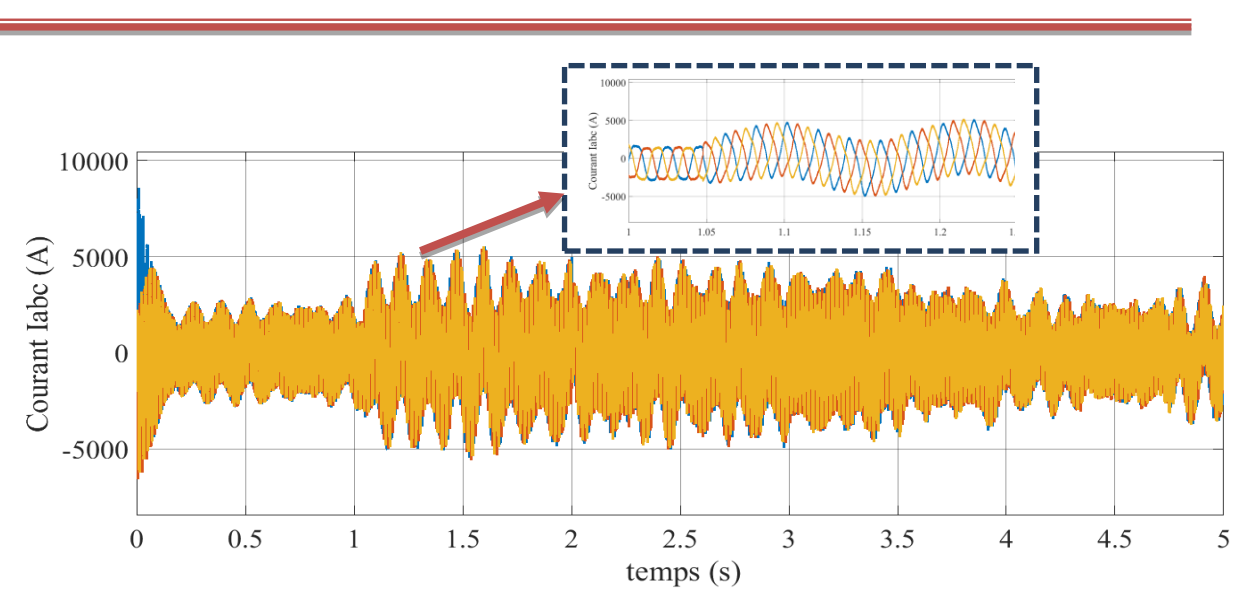

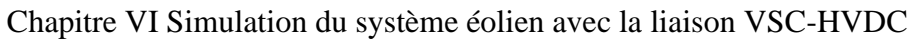

Figure VI.31 Le courant  $I_{abc}$ côté station 01 du VSC-HVDC.

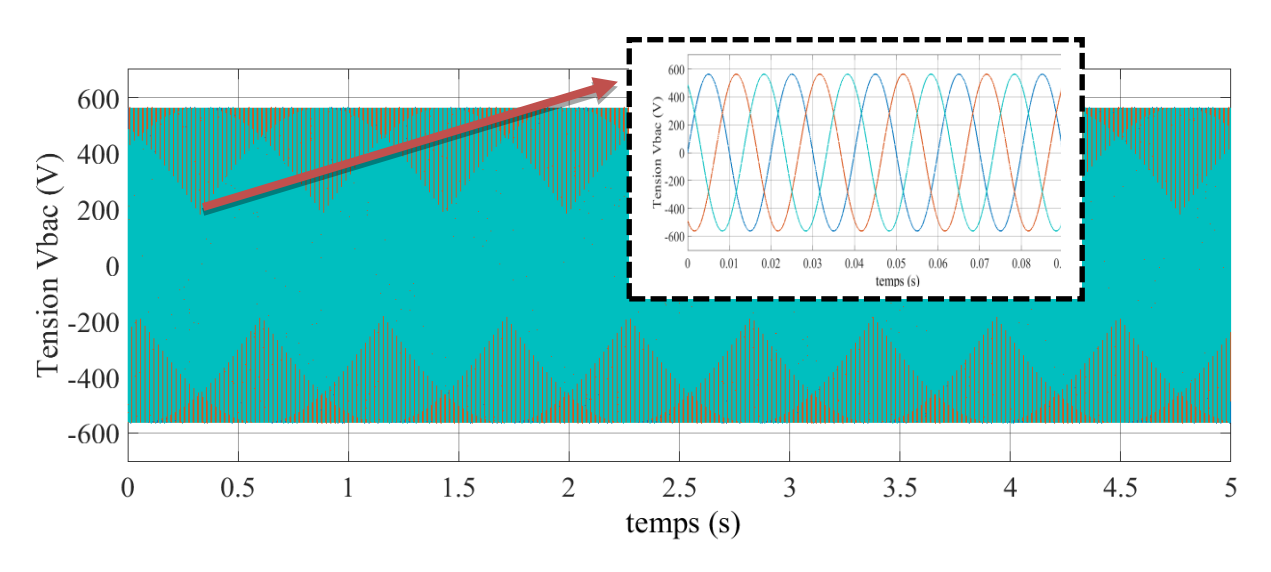

Figure VI.32 La tension  $V_{abc}$ côté station 01 du VSC-HVDC.

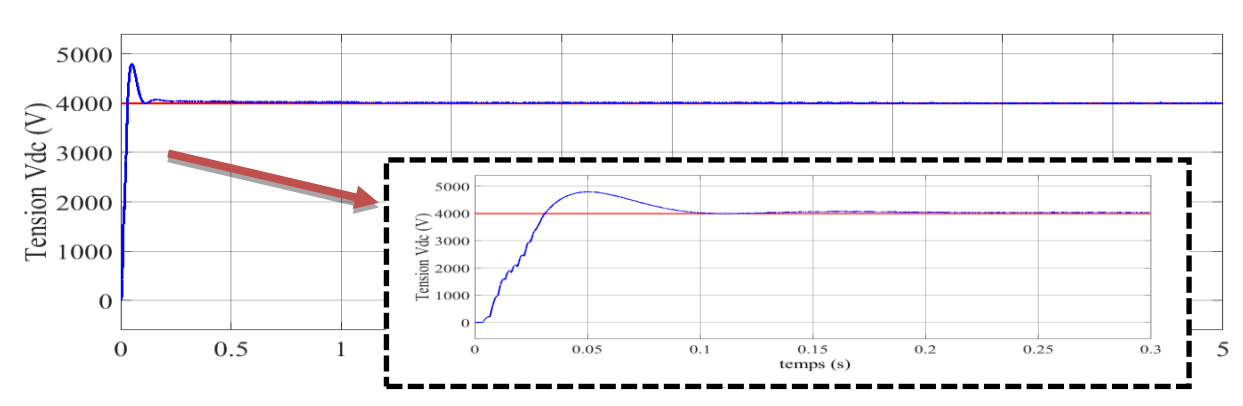

## • **Côté station 02 de VSC-HVDC**

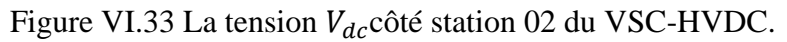

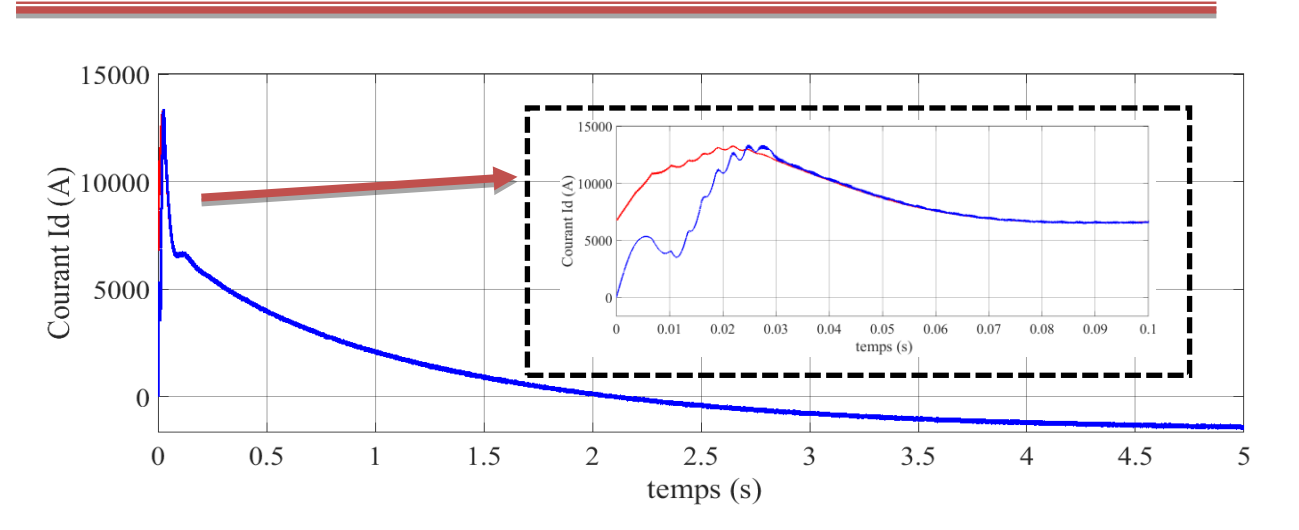

Chapitre VI Simulation du système éolien avec la liaison VSC-HVDC

Figure VI.34 La tension  $I_d$ côté station 02 du VSC-HVDC.

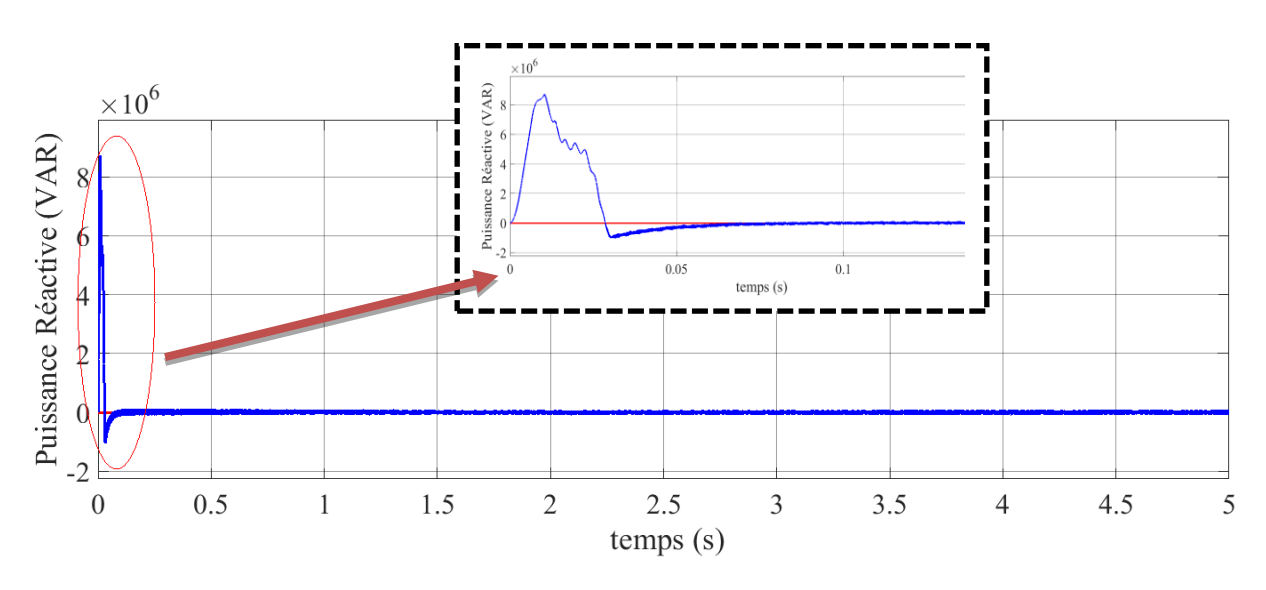

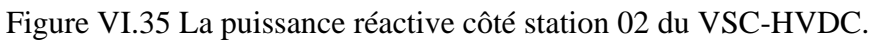

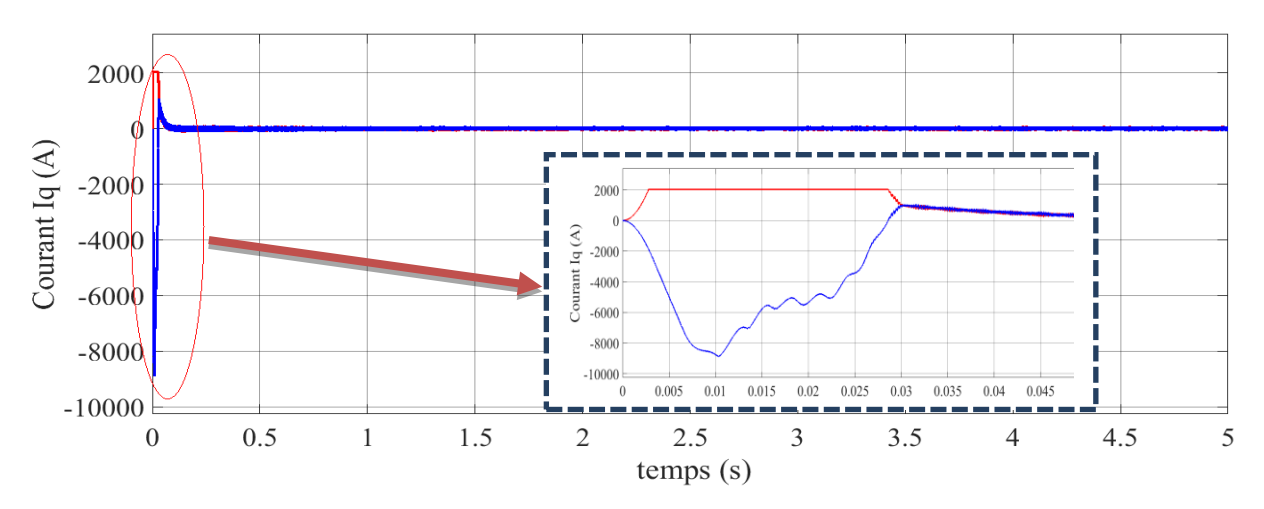

Figure VI.36 La tension  $I_q$ côté station 02 du VSC-HVDC
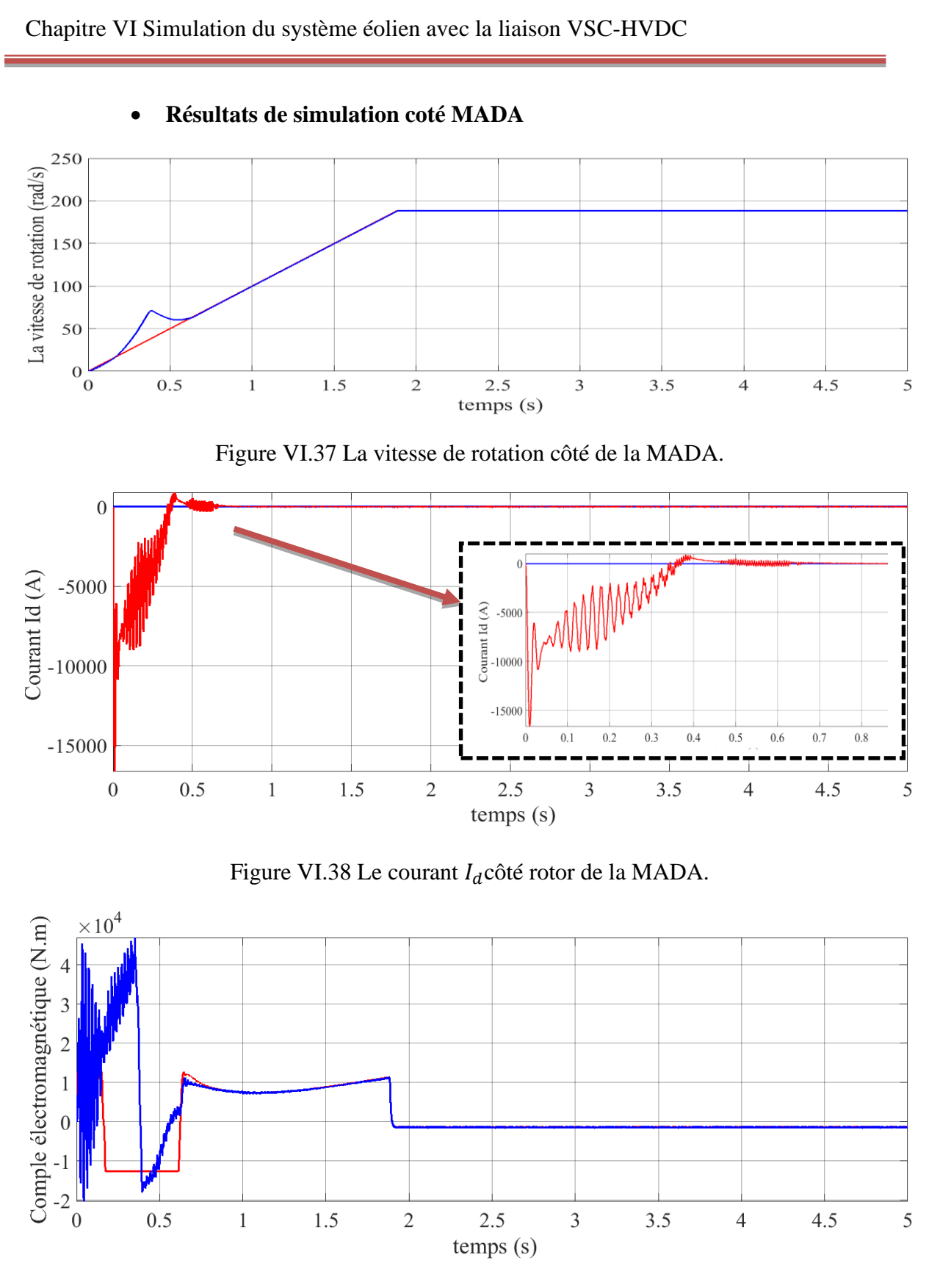

Figure VI.39 Le couple électromagnétique côté rotor de la MADA

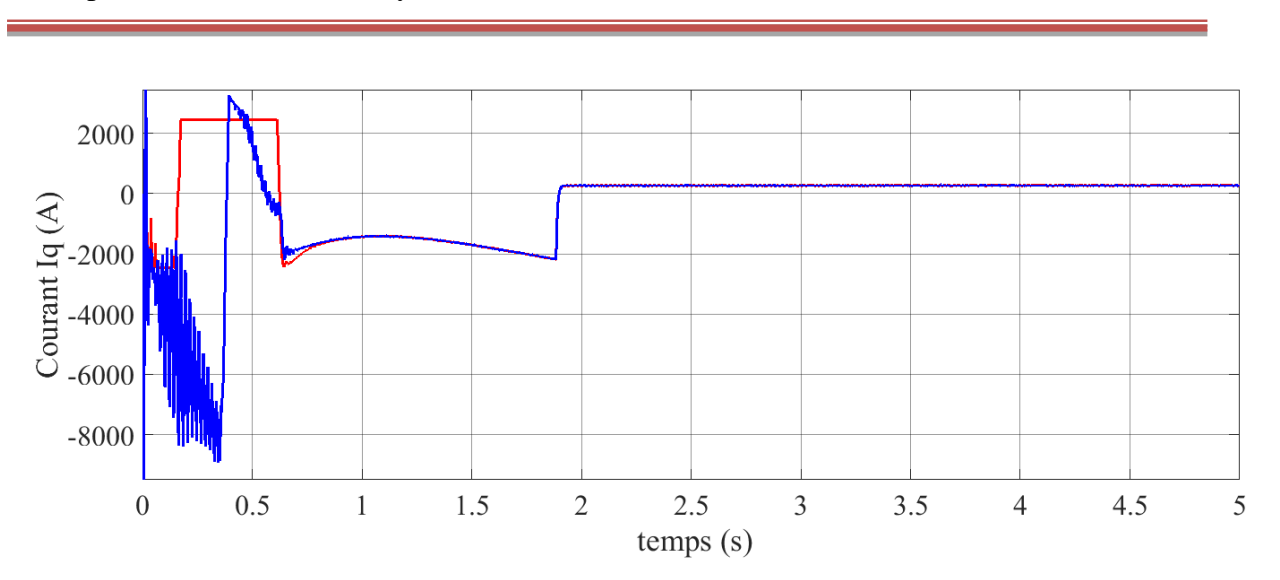

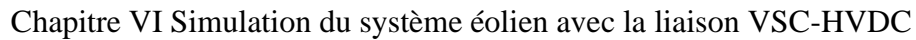

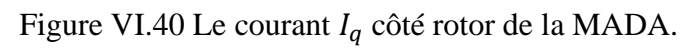

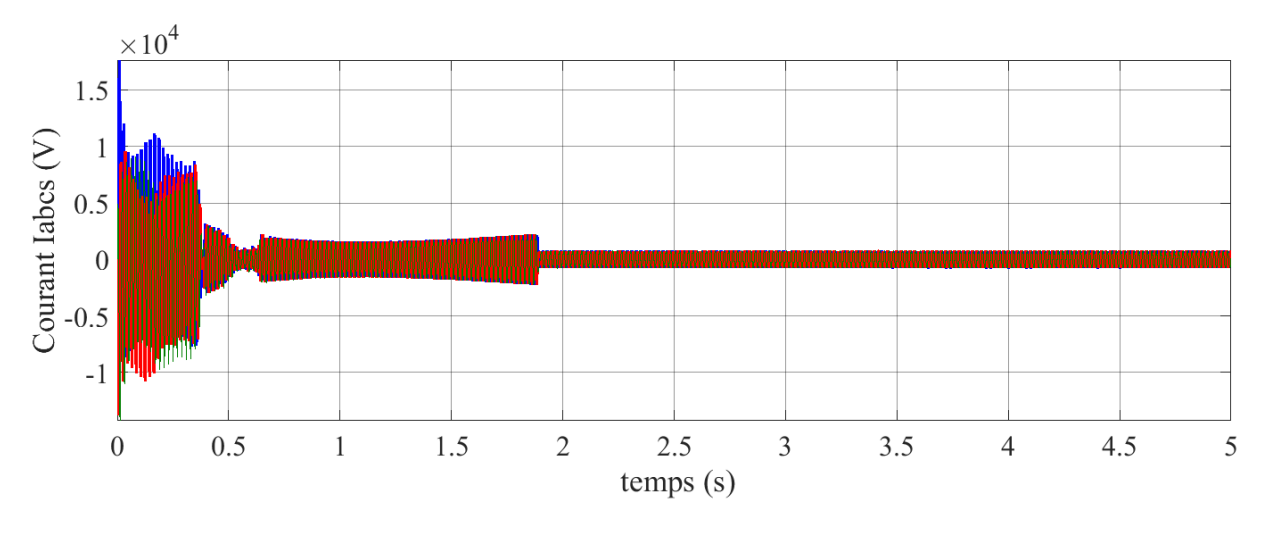

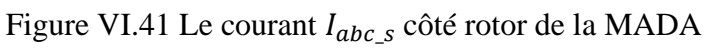

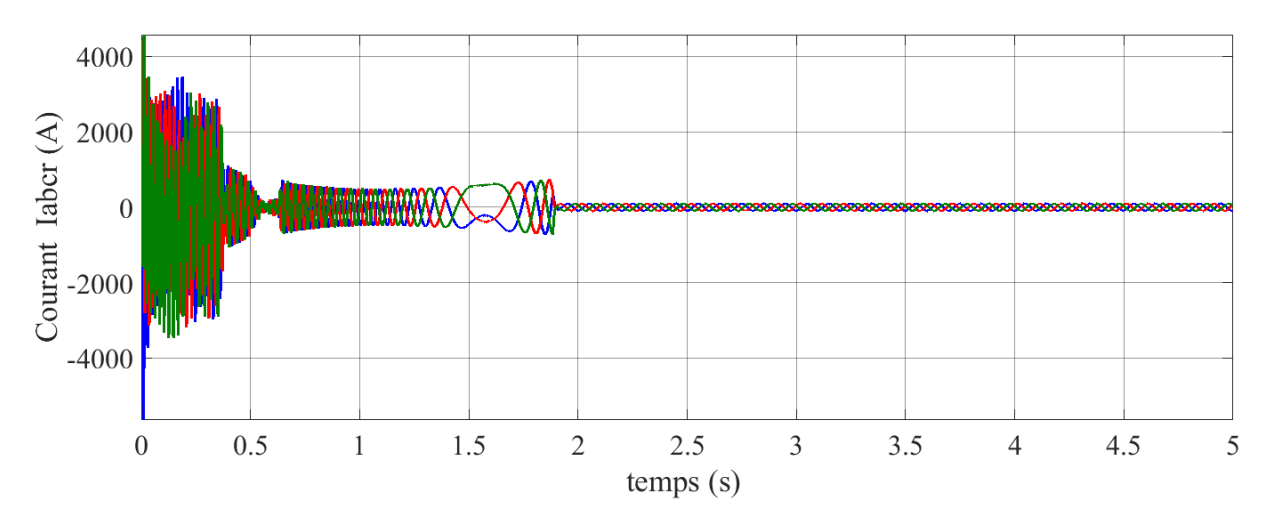

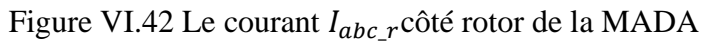

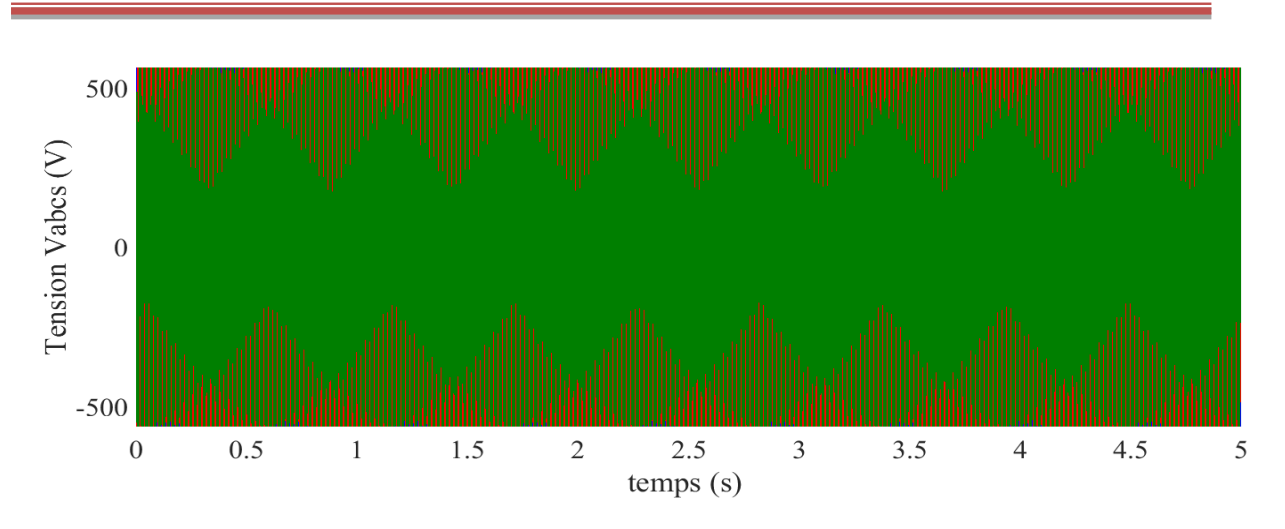

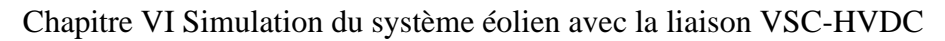

Figure VI.43 La tension  $V_{abc,s}$  côté rotor de la MADA.

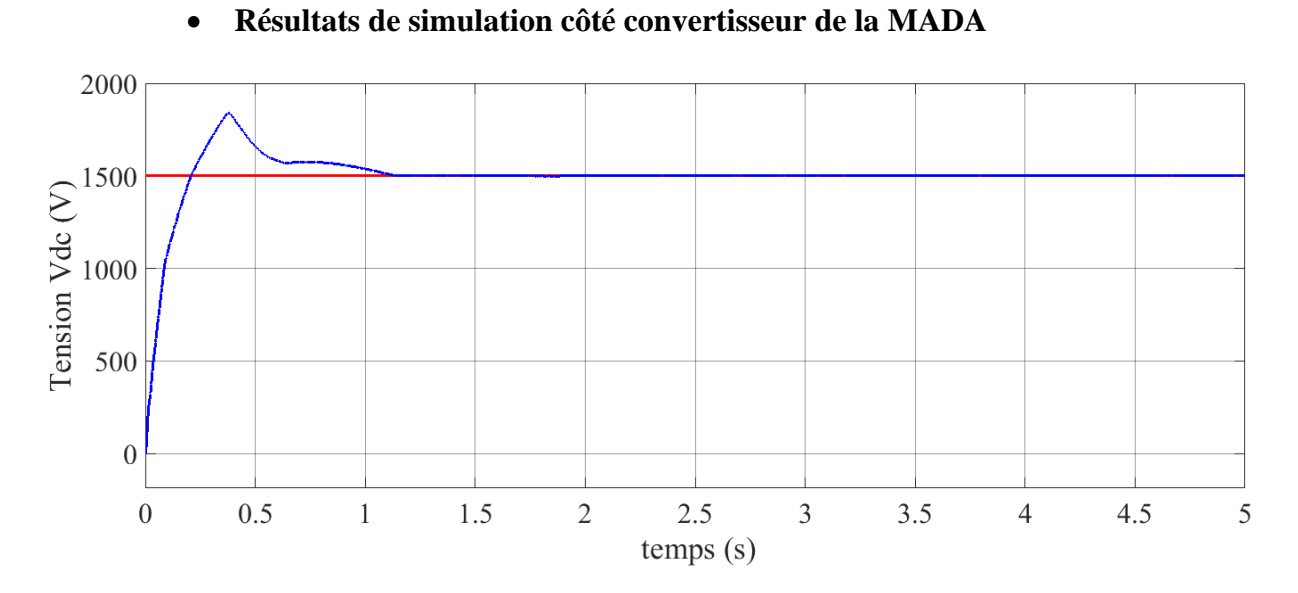

Figure VI.44 La tension continue  $V_{dc}$ côté convertisseur de la MADA.

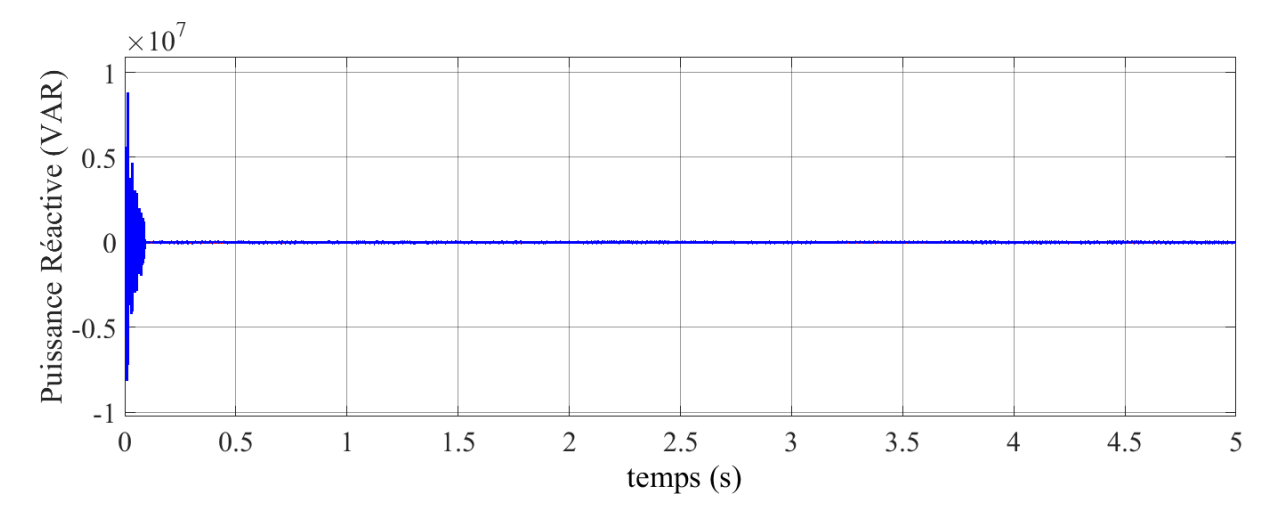

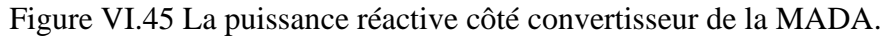

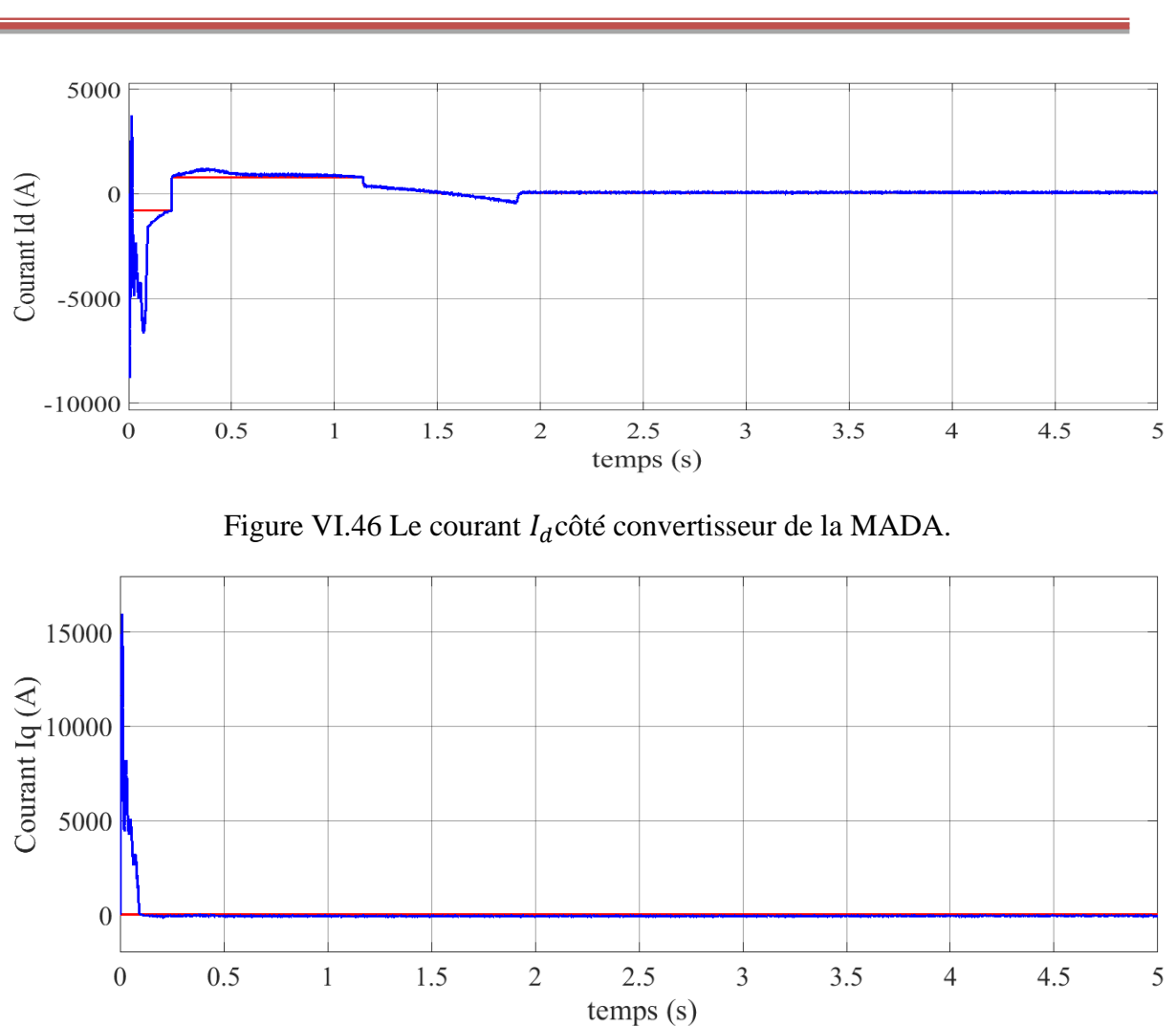

Chapitre VI Simulation du système éolien avec la liaison VSC-HVDC

Figure VI.47 Le courant  $I_q$ côté convertisseur de la MADA.

### **Conclusion générale**

Dans ce travail nous nous sommes attachés à montrer l'intérêt que peut susciter un système FACTS tel qu'un VSC-HVDC ; et l'impact positif qu'il peut avoir sur le transit de puissance produite par une éolienne intégrée au réseau électrique. Le système VSC-HVDC est une nouvelle génération de liaison en courant continu à haute tension, qui s'appuie sur des convertisseurs statiques à source de tension commandés par la technique de la modulation de largeur d'impulsions (MLI). Ces convertisseurs assurent un réglage rapide et indépendant des puissances actives et réactives avec un taux d'harmoniques très faible. Les systèmes VSC-HVDC s'accommodent de liaisons longue distance, tant souterraines que sous-marines.

Afin d'étudier le comportement du système VSC-HVDC. Nous nous sommes intéressés dans ce mémoire à la présentation, la modélisation mathématique, la commande et la mise en œuvre de ce système dans un réseau électrique couplé à un système de production éolienne basé sur une MADA.

Le premier chapitre est considéré comme une vue d'ensemble des systèmes de transmission VSC–HVDC, dans la première partie de ce chapitre plusieurs avantages de transport en HVDC comparé à celui en HVAC sont présentés, montrant que les systèmes de transmission HVDC plus adéquats pour des applications spécifiques, comme par exemple : le transport d'énergie électrique pour les longues distances, la liaison asynchrone entre deux réseaux électriques et pour transporter l'énergie produite par des sources renouvelables. La seconde partie du même chapitre a traité la présentation du système et les quatre configurations VSC-HVDC de base : monopolaire, bipolaire, dos-à-dos et multi-terminal. En outre, les avantages de la topologie étudiée (VSC-HVDC) sur celle du HVDC classique ont été présentés et leurs secteurs d'application ont été aussi énumérés (par exemple l'alimentation électrique aux charges insulaires (bornées), des applications offshores (en mer) ... ect.

#### Conclusion Générale

Dans le deuxième chapitre on a présenté la modélisation et la commande classique des systèmes de transport VSC-HVDC. Ici, les modèles mathématiques des composants principaux (VSC, le filtre et le réseau) ont été présentés dans les deux repères ABC et d-q.

La conception du système de commande du système de transmission VSC –HVDC a été faite. Au début une vue d'ensemble des boucles de contrôle appropriés a été réalisée. Comme on a montré, que la boucle de contrôle interne est plus rapide par rapport aux boucles de contrôle extérieures. Selon l'application et sur les conditions imposées, une ou plus de ces boucles de contrôle peut être utilisée pour contrôler les convertisseurs VSC et par conséquent le système VSC-HVDC.

Nous avons montré dans le troisième chapitre, les performances élevées que peut avoir le VSC-HVDC quand il est associé au réglage par la théorie de commande par modèle interne comparativement à celles obtenues par le régulateur PI. Compte tenu de l'immense champ d'applications utilisant cette méthode, nous avons restreint notre étude à la régulation au sein d'une commande avancée du VSC-HVDC et nous nous sommes intéressés aux régulateurs des courants et de la tension continue et à leur remplacement par le régulateur de type avancé. Cette nouvelle technique (commande par modèle interne) s'avère très puissante dans la stabilisation du système et présente une robustesse assez élevée.

Dans le quatrième chapitre, la modélisation de chaque composant de la chaine de conversion éolienne basée sur une MADA (turbine éolienne, MADA, redresseur, bus continu, onduleur, filtre) est présentée. Puis, nous avons utilisé plusieurs boucles de régulation pour l'objet d'extraire le maximum d'énergie produite par la turbine éolienne pour chaque vitesse du vent par un asservissement de vitesse et un contrôle de la tension du bus continu relié les deux convertisseurs.

#### Conclusion Générale

Dans le cinquième chapitre, une commande des puissances (active, réactive) et les courant de rotor de la MADA a été appliquée par l'utilisation de la commande indirecte avec boucle de la puissance à base d'une commande robuste non linéaire IMC. Cette chaine a été simulée sous l'environnement de logiciel Matlab. Les résultats obtenus montrent des bonnes performances obtenues par cette commande robuste.

Le dernier chapitre a été réservé à la simulation et l'analyse du fonctionnement du système VSC –HVDC dans un réseau électrique de source renouvelable (éolienne) pour deux scenarios de fonctionnement. On peut conclure la convergence de toutes les grandeurs de réseau électrique, ce qui nous permet de dire, que cette liaison à courant continu à haute tension a un effet bénéfique, non seulement pour le transit des puissances, mais aussi à l'amortissement des oscillations qui sont dues à la variation de la vitesse du vent.

Cette étude a été faite non pas pour confirmer ce qui a été fait par les chercheurs dans le passé ou le présent, dans le domaine du contrôle de transit de puissance d'un réseau électrique, en utilisant un VSC-HVDC, mais de montrer que ce dernier est une nécessité actuelle et cruciale pour transporter l'énergie électrique produite par les sources renouvelables à savoir les énergies éolienne et solaire. Les résultats sont obtenus par simulation confirment l'étude théorique qui les a précédés. A cet effet tout ce qui a été fait, que ce soit par modélisation mathématique ou par simulation, ne fait que confirmer, que le moyen le plus adéquat pour le transport d'énergie électrique au présent ou au futur, n'est autre que le VSC-HVDC.

En exploitation normale, il est d'ores et déjà possible de planifier les écoulements de puissance sur les liaisons HVDC en fonction de critères économiques et de sécurité. Mieux, ces flux peuvent être répartis en temps réel. Ce réglage fin et rapide du transfert d'énergie

### Conclusion Générale

permet aux exploitants de réseau d'utiliser des sources de production plus économiques et moins polluantes.

En fin pour les futurs travaux, on suggère :

•d'appliquer d'autres commandes avancées ;

• d'utiliser le multi-terminal du système VSC-HVDC ;

• alimenter le système VSC-HVDC par les parcs éoliens et solaires.

#### **VIII. Bibliographie**

- [1] Thi Thu Nga VU « Étude des phénomènes de charges d'espace dans des matériaux de câbles et câbles modèles destinés à des applications au transport d'énergie en Haute Tension Continue (HVDC) », thèse de doctorat, Université Toulouse III, année 16 Juillet 2014.
- [2] Hani Aziz Saad « Modélisation et Simulation d'une Liaison HVDC de type VSC-MMC », thèse de doctorat, Université de Montréal, année Mars 2015.
- [3] Mounir Benadja « Approches pour la réduction de l'impact de défaut dans le transport d'énergie du parc éolien offshore via VSC-HVDC » thèse de doctorat, université M Montréaldu Québec. LE 12 OCTOBRE 2016.
- [4] Kala Meah, « Comparative Evaluation of HVDC and HVAC Transmission Systems» Conference: Power Engineering Society General Meeting, IEEE, July 2007.
- [5] Seghir BENHALIMA, « la conception, la modélisation et la simulation du système VSC-HVDC offshore » thèse doctorat, Montréal, le 20 novembre 2012.
- [6] Van Hertem, Dirk & Ghandhari, Mehrdad« [Multi-terminal VSC HVDC for the](https://ideas.repec.org/a/eee/rensus/v14y2010i9p3156-3163.html)  [European supergrid: Obstacles»](https://ideas.repec.org/a/eee/rensus/v14y2010i9p3156-3163.html) [Renewable and Sustainable Energy Reviews,](https://ideas.repec.org/s/eee/rensus.html) Elsevier, vol. 14(9), December 2010 pages 3156-3163.
- [7] D. Van Hertem and M. Delimar « Electricity Transmission, Distribution and Storage Systems, series Energy» Cambridge, UK: Woodhead Publishing, 2013, no. ISBN 978- 1-84569-784-6, chapter High voltage direct current (HVDC) electric power transmission systems, pp. 143–173.
- [8] Kamati N.I. Mbangula « A Review of LCC-HVDC and VSC-HVDC Technologies and Applications » IEEE,2016.
- [9] J. Vobecky « The current status of power semiconductors » Fact a Universitatis, Series: Electronics and Energetics, vol. 28, 2015, pp. 193-203.
- [10] M. Schenk, J. Przybilla, U. Kellner-Werdehausen, R. Barthelmess, J. Dorn, G. Sachs, et al « State of the Art of Bipolar Semiconductors for Very High-Power Applications» Proceedings of International Exhibition and Conference for Power Electronics, Intelligent Motion, Renewable Energy and Energy Management; Europe 2015, pp.1-8.
- [11] M. P. Bahrman and B. K. Johnson, «The abcs of HVDC transmission technologies » *Power and Energy Magazine, IEEE*, vol. 5, no. 2, 2007, pp. 32–44.

- [12] J. Vobecky, V. Botan, K. Stiegler, U. Meier, and M. Bellini « A novel ultra-low loss four-inch thyristor for UHVDC» in Power Semiconductor Devices &IC's, IEEE 27th International Symposium, 2015, pp. 413-416
- [13] M. O'Brien, M. Zavahir, M. Clark, D. Boyle, and P. Milosevic, « New Zealand bipolar hvdc earth/sea return operation—environmental experiences» *Cigr´e sessions 2006*, no.B4-206, 2006.
- [14] P. M. Smith, I.W. Whitlock, and A. P. Balkwill, « The effects of HVDC submarine cables on shipping with magnetic autopilots» in *AC and DC Power Transmission, Sixth International Conference on (Conference Publication no. 423)*, Apr. 1996, pp. 76–80.
- [15] Baltic Cable. Baltic cable AB website [Online]. Available[:http://www.balticcable.com,](http://www.balticcable.com/) 20-05-2018.
- [16] T. Westerweller and J. Price, « Basslink HVDC interconnector-system design considerations» in *IEE Conference Publication*, vol. 513. London; Institution of Electrical Engineers, 1999, 2006, p. 121.
- [17] Dragan Jovcic and Khaled Ahmed « High-voltage direct-current transmission converters systems » John Wiley& Sons, Ltd, 2015.
- [18] Dragan Jovcic and Khaled Ahmed« high-voltage direct –current transmission convers, systems and DC grids »livre, *School of Engineering, University of Aberdeen, UK, année :*This edition first published 2015 © 2015 John Wiley & Sons, Ltd.
- [19] K. R. Padiyar « HVDC Power Transmission Systems Technology and Systems Interactions » New Age International Limited, 2010.
- [20] *A. Bayo-Salas, J. Beerten, J. Rimez, and D. van Hertem*. «Impedance-based stability assessment of parallel VSC-HVDC grid connections» in 11th IET International Conference on AC and DC Transmission (ACDC 2015), Feb. 2015.
- [21] *L. Wang, M. S. N. Thi,* « Comparative stability analysis of offshore wind and marine current farms feeding into a power grid using HVDC links and HVAC line» IEEE Trans. Power Delivery, vol. 28, no. 4, Oct. 2013, pp. 2162-2171.
- [22] *N. R. Chaudhuri, B. Chaudhuri, R. Majumder, and A. Yazdani*« Multi-terminal Direct Current Grid: Modelling, Analysis and Control», NJ: John Willey & Sons, inc. 2014.
- [23] *W. Wang, A. Beddard, M. Barnes, and O. Marjanovic* «Analysis of active power control for VSC-HVDC» IEEE Trans. Power Delivery, vol. 29, no. 4,, Aug. 2014,pp. 1978-1988.

- [24] *Y. Song, C. Breitholtz*, «Nyquist stability analysis of an AC-grid connected VSC-HVDC system using a distributed parameters DC-cable model» IEEE Trans. Power Delivery, vol. 31, no.2, Apr. 2016, pp. 898-907.
- [25] *L. Zhang, L. Harnefors, H.P. Nee* «Interconnection of Two Very Weak AC Systems by VSC-HVDC Links Using Power-Synchronization Control» IEEE Trans. Power Systems, vol. 26, No. 1, February 2011.
- [26] Li, Y., Tang, G., An, T., Pang, H., Wang, P., Yang, J., He, Z. «Power Compensation Control for Interconnection of Weak Power Systems by VSC-HVDC» IEEE Transactions on Power Delivery, 32(4),2017, pp.1964–1974.
- [27] Liu, Y., Yang, S., Wang, X., Gunasekaran, D., Karki, U., &Peng, F. Z. «Application of Transformer-Less UPFC for Interconnecting Two Synchronous AC Grids with Large Phase Difference ». IEEE Transactions on Power Electronics, 31(9).2016, Pp. 6092–6103.
- [28] Radwan, A. A. A., & Mohamed, Y. A.-R. I. «Improved Vector Control Strategy for Current-Source Converters Connected to Very Weak Grids». IEEE Transactions on Power Systems, 31(4), 2016. pp.3238–3248.
- [29] Sang, S., Gao, N., Cai, X., & Li, R. A «Novel Power-Voltage Control Strategy for the Grid-Tied Inverter to Raise the Rated Power Injection Level in a Weak Grid ». IEEE Journal of Emerging and Selected Topics in Power Electronics, 6(1),2018.219–232.
- [30] Zhang, L., Harnefors, L., & Nee, H.-P «Modeling and Control of VSC-HVDC Links Connected to Island Systems». IEEE Transactions on Power System, 26(2),2011, pp-783–793.
- [31] Sabir OUCHEN, « Contribution à la Commande Directe de Puissance Dédiée au Filtrage Actif, Associé à une Source Photovoltaïque » thèse doctorat, Université Mohamed Khider – Biskra, 10 juil. 2017.
- [32] MASSOUM Sarra, « Contrôle avec les techniques de l'intelligence artificielle d'une source d'énergie éolienne à base d'une machine asynchrone à double alimentation » thèse doctorat, université DjalalideSidi-bel-Abbes,8 févr2018.
- [33] G. E. Constantin and M. Morarl « Internal Model Control: multiloop design ». Ind. Eng. Chem. Process Des, Dev. 25, 2, 1 avr. 1986, pp-411-419.

- [34] *Alisa Manoloiu, Mircea Eremia*. «Aspects on control of a vsc-hvdc transmission link». U.P.B. Sci. Bull., Series C, Vol. 78, Iss. 4, 2016.
- [35] *T Allaoui, Ma Denai, M Bouhamida, C Belfedal,* « Robust control of unified power Flow controller (UPFC) ». IU-Journal of Electrical & Electronics Engineering vol. 7, no. 1, 2007, pp. 331- 343.
- [36] *Daaou Bachir* « implémentation d'une interface graphique sous Matlab pour la commande de la température d'un réacteur chimique discontinu instable » Thèse doctorat, année 2006.
- [37] *Roland S. Burns* « Advanced Control Engineering » livre, année 2001.
- [38] *Elbert Hendricks. Ole Jannerup Paul Haase Sorensen* « Linear Systems Control Deterministic and Stochastic Methods » livre, année 2008.
- [39] *A. Bayo-Salas, J. Beerten, J. Rimez, and D. van Hertem*, « Impedance-based stability assessment of parallel VSC-HVDC grid connections». in 11th IET International Conference on AC and DC Transmission (ACDC 2015), Feb. 2015.
- [40] Mamadou Oury Fatoumata Diallo, Mamadou Baïlo Camara, Slamani Youssef, Hamid Gualous, Brayima Dakyo« Génératrice Asynchrone à Double Alimentation pour la production d'énergie hydrolienne dans le Raz Blanchard- Modélisation et Simulations » Symposium de Génie Électrique, Cachan, France. Jul 2014.
- [41] Morlaye Sekou CAMARA, Mamadou Baïlo CAMARA ,Brayima DAKYO , Hamid GUALOUS , « Modélisation et commande d'une génératrice synchrone à aimant permanent pour la production et l'injection de l'énergie offshore dans un réseau » thèse doctorat 8-9 juillet 2014,
- [42] F. Kendouli , K. Nabti, K. Abed et H. Benalla « Modélisation, simulation et contrôle d'une turbine éolienne à vitesse variable basée sur la génératrice asynchrone à double alimentation » Revue des Energies Renouvelables Vol.  $14 \text{ N}^{\circ}1$ ,  $2011$ , pp-109 – 120
- [43] D. Aouzellag, K. Ghedamsi, E.M. Berkouk, « Network power flux control of a wind Generator» Renewable Energy, Vol. 34,2009, pp. 615-622.
- [44] T. Ghennam, « Supervision d'une ferme éolienne pour son intégration dans la gestion d'un réseau électrique, Apports des convertisseurs multi niveaux au réglage des éoliennes à base de machine asynchrone à double alimentation » Thèse de Doctorat,l'Ecole Centrale de Lille et l'Ecole Militaire Polytechnique d'Alger, 2011.

- [45] A.Moualdia, MO.Mahoudi, L.Nezli, O.Bouchhida « Modelling and Control of a Wind Power Conversion System Based on the Double-Fed Asynchronous Generator» International journal of renewable energy research Moualdia Abdelhafidh et al., Vol.2, No.2, 2012
- [46] Bin Wu, Yongqiang Lang, Navid Zargari, Samir Kouro « Power conversion and control of wind energy systems», Published by John Wiley & Sons, année 2011.
- [47] Youcef BEKAKRA « Contribution à l'Etude et à la Commande Robuste d'un Aérogénérateur Asynchrone à Double Alimentation » Thèse de doctorat, Université Mohamed Khider – Biskra Faculté des Sciences et de la Technologie, le 21/10/2014.
- [48] Azzouz TAMAARAT « Modélisation et commande d'un système de conversion d'énergie éolienne à base d'une MADA » Thèse de doctorat, université Mohamed Khider –Biskra, Faculté des Sciences et de la Technologie, le 08/12/2015.
- [49] M'hamed DOUMI, Abdel Ghani AISSAOUI, Ahmed TAHOUR, Mohamed ABID, and Khalfallah TAHIR «Nonlinear Integral Backstepping Control of Wind Energy Conversion System Based on a Double-Fed Induction Generator» CAOSEE Laboratory, University of Béchar, 08000, Algeria (1), IRECOM Laboratory, University of Sidi Bel Abbes, 22000, Algeria, 2016.
- [50] Y. Bekakra D. Ben Attous, «Sliding mode controls of active and reactive power of a DFIG with MPPT for variable speed wind energy conversion» Australian Journal of Basic and Applied Sciences, Vol. 5, No. 12, 2011,pp. 2274-2286.
- [51] K. Eftichios, K. Kostas, «Design of a maximum power tracking system for wind energy conversion applications» IEEE Transaction on Industrial Electronics, Vol. 53, No. 2, April 2006.
- [52] K. Tan, S. Islam, «Optimum control strategies in energy conversion of PMSG wind turbine system without mechanical sensors» IEEE Transaction on Energy Conversion, Vol. 19, No. 2, June 2004, pp. 392-399.
- [53] A. G. Abo-Khalil, D.C. Lee, «MPPT control of wind generation systems based on estimated wind speed using SVR» IEEE Transaction on industrial electronics, Vol. 55, No. 3, Mars 2008.
- [54] Y. Bekakra D. Ben Attous, « Sliding mode controls of active and reactive power of a DFIG with MPPT for variable speed wind energy conversion» Australian Journal of Basic and Applied Sciences, Vol. 5, No. 12, , 2011,pp. 2274-2286.
- [55] Y. Bekakra, D. Ben attous « Optimal tuning of PI controller using PSO optimization

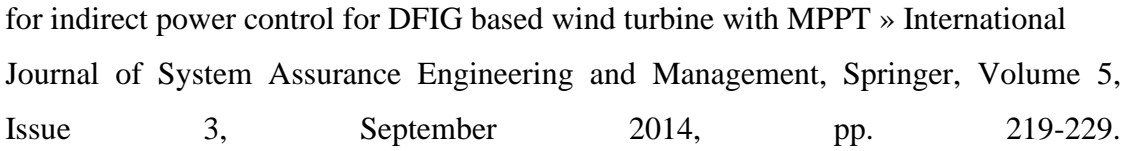

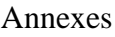

# **IX.1Annexe A**

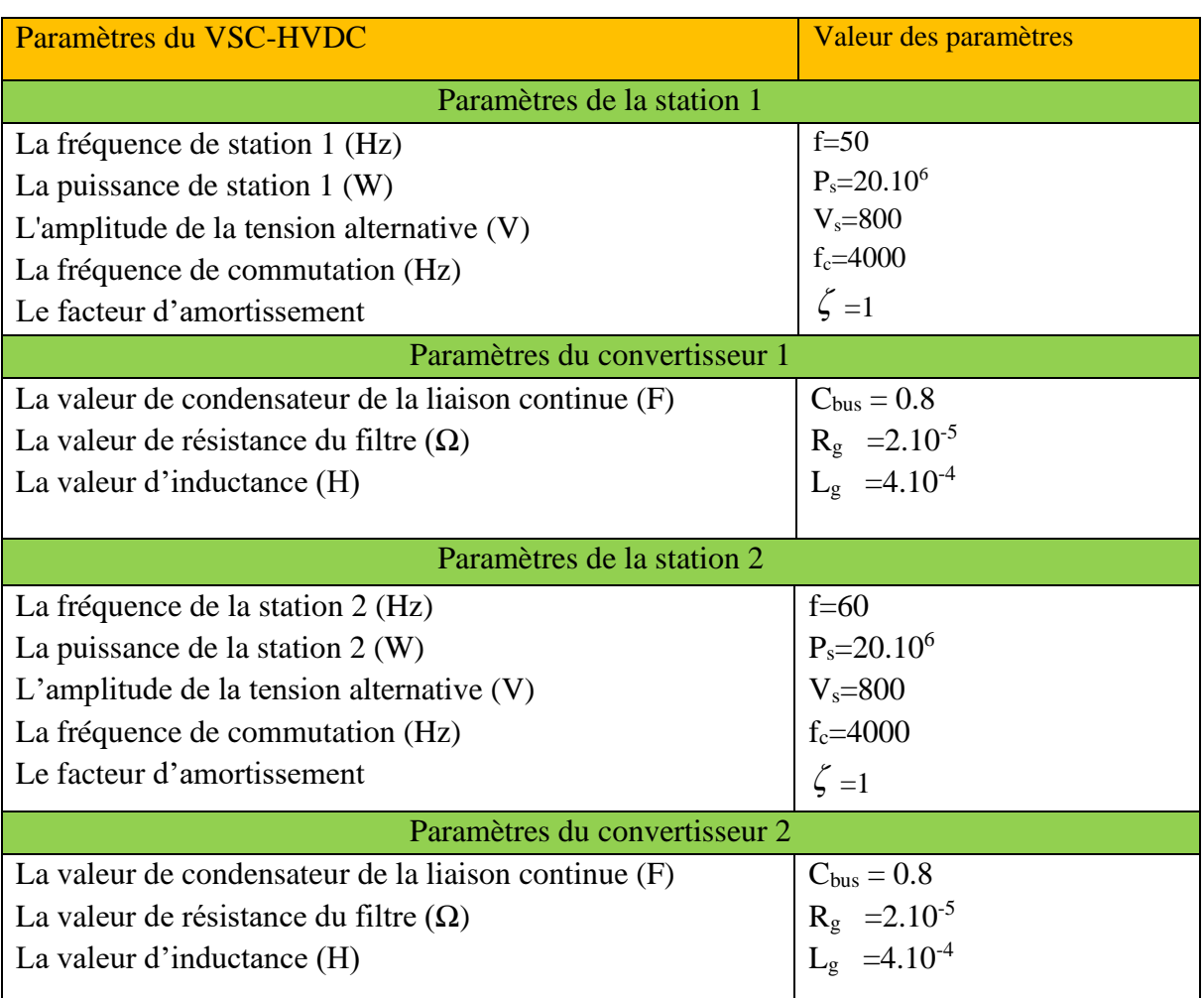

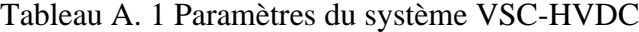

# **IX.2Annexe B**

### **B.1 Transformation** abc/dq

Considérons les variables électriques génériques triphasées  $x_a$ ,  $x_b$  et  $x_c$ , qui peuvent représenter une tension, un courant ou une liaison de flux. Les variables triphasées peuvent être représentées par un vecteur d'espace *x* dans une transformation de repère (triphasée) (système de coordonnées). La relation entre le vecteur d'espace et sa variable à trois phases sont illustrées dans la figure B.1, où le vecteur d'espace  $x$  tourne à une vitesse arbitraire  $\omega$ par rapport à la référence stationnaire abc. Ses valeurs de phase  $x_a$ ,  $x_b$  et  $x_c$  peuvent être

obtenues en projetant x sur les axes corrects a, b et c qui sont décalés de  $2\pi/3$  dans l'espace.

Puisque les axes abc sont stationnaires dans l'espace, chacune des variables triphasées varie d'un cycle au cours du temps lorsque x fait un tour dans l'espace. En supposant que la longueur (amplitude) et la vitesse de rotation du vecteur spatial  $x$  sont constantes, les formes d'onde  $x_a$ ,  $x_b$  et  $x_c$  sont sinusoïdales avec un déphasage de  $(2\pi / 3)$  entre deux formes d'ondes, comme le montre la figure B.1. Le diagramme vectoriel spatial et ses formes d'onde correspondantes indiquent qu'à l'instant  $\alpha x$ ,  $x_b$  est supérieur à  $x_a$  et  $x_c$  est négatif.

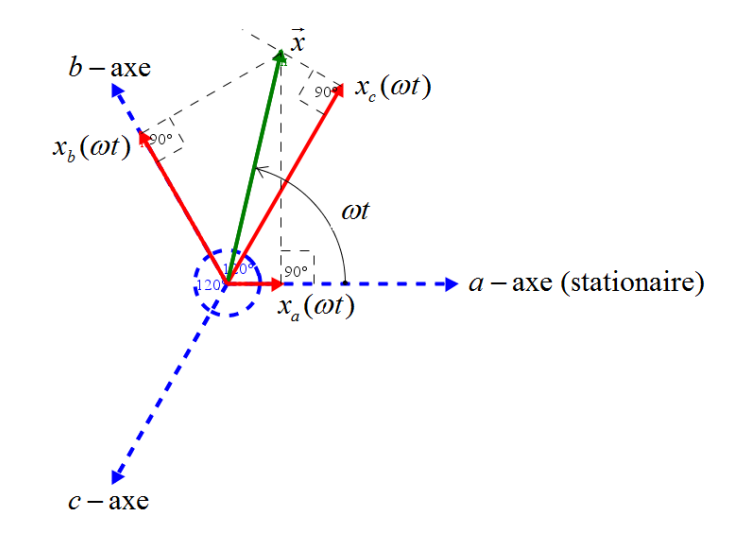

Figure B. 1 vecteur d'espace et ses variables triphasées xa, xb et xc.

Les variables triphasées dans le cadre stationnaire abc peuvent être transformées en deux variables de phase dans un repère défini par les axes d (direct) et q (quadrature) perpendiculaires l'un à l'autre. La trame de l'axe q-d a une position arbitraire par rapport à la trame stationnaire de l'axe abc donnée par les angles  $\theta$  entre l'axe a et l'axe d. le cadre de l'axe d-q tourne dans l'espace à une vitesse arbitraire une angle w, qui se rapporte à  $\theta$  par:

$$
\omega = \frac{d\theta}{dt}.
$$

Transformer les variables de la trame fixe abc en la trame rotative d-q, des fonctions trigonométriques simples peuvent être dérivées de la projection orthogonale des variables  $x_a$ ,  $x<sub>b</sub>$  et  $x<sub>c</sub>$  à l'axe d-q. où seules les projections à les axes sont illustrés. La somme de toutes les projections sur l'axe d correspond au  $x_a$ transformé, donné par

 $x_d = x_a \cos(\theta) + x_b \cos(2\pi/3 - \theta) + x_b \cos(4\pi/3 - \theta)$ , qui peut être réécrit comme  $x_d = x_a \cos(\theta) + x_b \cos(2\pi/3 - \theta) + x_b \cos(4\pi/3 - \theta)$ , qui peut être réécrit comme<br>  $x_d = x_a \cos(\theta) + x_b \cos(\theta - 2\pi/3) + x_b \cos(\theta - 4\pi/3)$ . De même, la transformation des variables abc en axe q peut être effectuée de la même façon. La transformation des variables abc en trames d-q, appelées transformation abc / d-q, peut être exprimée dans une matrice à partir de : , appelees transformation abc / d-q, peut etropology<br>  $\theta$ )  $\cos(\theta - \frac{2\pi}{3}) \cos(\theta - \frac{4\pi}{3}) \left[ \begin{array}{c} x_a \\ y_a \end{array} \right]$ Solved, appenent transformation above  $\alpha$ -q, peut ette existence  $\left[\cos(\theta) \cos(\theta - \frac{2\pi}{3}) \cos(\theta - \frac{4\pi}{3})\right] x_a$ 

er it aines a-q, appears that is not anisomulation of a-q, peut eile exprimee dans une matric  
ir de :  

$$
\begin{bmatrix} x_d \\ x_q \end{bmatrix} = \frac{2}{3} \begin{bmatrix} \cos(\theta) & \cos(\theta - \frac{2\pi}{3}) & \cos(\theta - \frac{4\pi}{3}) \\ -\sin(\theta) & -\sin(\theta - \frac{2\pi}{3}) & -\sin(\theta - \frac{4\pi}{3}) \end{bmatrix} \begin{bmatrix} x_a \\ x_b \\ x_c \end{bmatrix}
$$
(B.1)

Il est noté que dans la transformation abc / d-q ci-dessus :

- $\checkmark$  Un coefficient de 2/3 est arbitrairement ajouté à l'équation. La valeur couramment utilisée est 2/3 de  $\sqrt{\frac{2}{3}}$ 3 .le principal avantage de l'utilisation de 2/3 est que l'amplitude des tensions diphasiques est égale à celle des tensions triphasées après la transformation. La raison pour laquelle le coefficient peut être choisi arbitrairement
- $\checkmark$  Les variables d-q à deux phases après la transformation contiennent toutes les informations des variables abc triphasés. Ceci est à condition que le système soit équilibré en trois phases. Parmi les trois variables d'un système équilibré triphasé, seules deux sont indépendantes. Étant donné deux variables indépendantes, la troisième peut être calculée en :<br>  $x_a + x_b + x_c = 0$  (*B.2*) troisième peut être calculée en :

$$
x_a + x_b + x_c = 0 \tag{B.2}
$$

Les équations pour une transformation inverse peuvent être obtenues par des opérations matricielles, par lesquelles les variables d-q dans le cadre tournant peuvent être transformées en variables abc dans la trame stationnaire. La transformation, appelée bes en variables abc dans la trame station d-q / abc, peut être effectuée par :<br>  $\begin{bmatrix}\n\cos(\theta) & -\sin(\theta)\n\end{bmatrix}$ 

transformation d-q / abc, peut être effectuée par :  
\n
$$
\begin{bmatrix} x_a \\ x_b \\ x_c \end{bmatrix} = \begin{bmatrix} \cos(\theta) & -\sin(\theta) \\ \cos(\theta - \frac{2\pi}{3}) & -\sin(\theta - \frac{2\pi}{3}) \\ \cos(\theta - \frac{4\pi}{3}) & -\sin(\theta - \frac{4\pi}{3}) \end{bmatrix} \begin{bmatrix} x_a \\ x_a \end{bmatrix}
$$
\n(B.3)

La figure B.2 illustre la décomposition du vecteur d'espace *x* dans le cadre de réfraction rotatif d-q. En supposant que *x* tourne à la même vitesse que celle de la trame d-q, l'angle vectoriel  $\phi$  entre x et l'axe d est constant. Les composantes résultantes de l'axe q-d,  $x_d$  et  $x_q$ , sont des variables continues. L'un des avantages de la transformation abc / d-q, où les variables AC triphasées peuvent être efficacement représentées par des variables DC à deux phases.

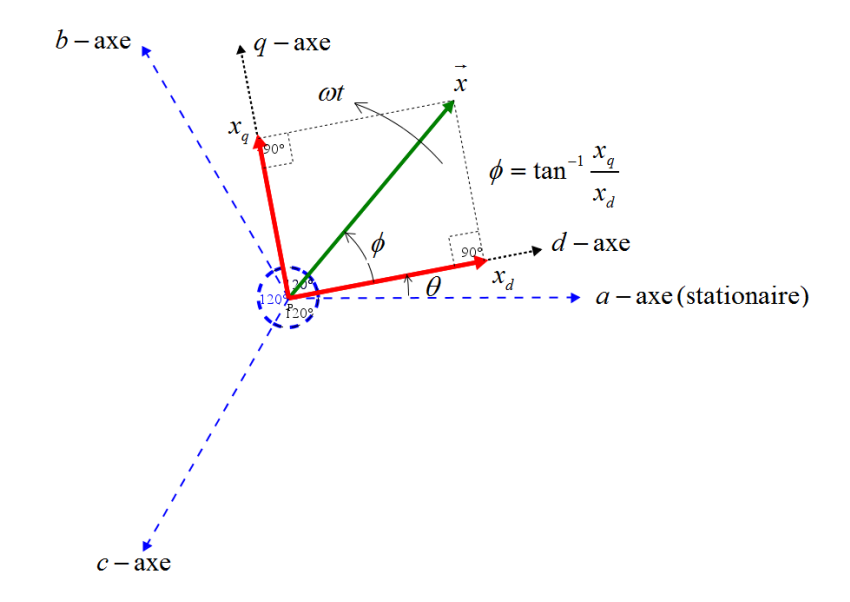

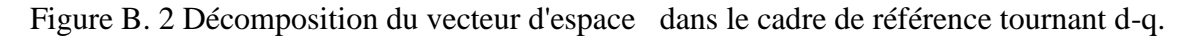

### **B.2. Transformation**  $abc/\alpha\beta$

La transformation de variables triphasées dans le cadre de référence stationnaire en variables biphasées également dans le cadre stationnaire est souvent appelée transformation  $abc/\alpha\beta$ 

Puisque le cadre de référence  $\alpha\beta$  ne tourne pas dans l'espace, la transformation peut être obtenue en définissant  $\theta$  dans l'équation (B.4) à zéro, à partir de laquelle : en définissant<br>  $1 -\frac{1}{2} -\frac{1}{2}$ 

e obtenue en définissant 
$$
\theta
$$
 dans l'équation (B.4) à zéro, à partir de laquelle :  
\n
$$
\begin{bmatrix} x_{\alpha} \\ x_{\beta} \end{bmatrix} = \frac{2}{3} \begin{bmatrix} 1 & -\frac{1}{2} & -\frac{1}{2} \\ 0 & \frac{\sqrt{3}}{2} & -\frac{\sqrt{3}}{2} \end{bmatrix} \begin{bmatrix} x_{\alpha} \\ x_{\beta} \end{bmatrix}
$$
\n(B.4)

Il est intéressant de noter que dans un système équilibré triphasé, où  $x_a + x_b + x_c = 0$ , la relation entre  $x_a$  dans le cadre de référence  $\alpha\beta$  et  $x_a$  dans le cadre abc est donnée par:

elation entre 
$$
x_a
$$
 dans le cadre de référence  $\alpha \beta$  et  $x_a$  dans le cadre *abc* est donnée par:  
\n
$$
x_{\alpha} = \frac{2}{3} \left( x_a - \frac{1}{2} x_b - \frac{1}{2} x_c \right)
$$
\n(B.5)

De même, la transformation biphasée en triphasée dans le cadre de référence stationnaire,<br>connue sous le nom de transformation  $\alpha\beta/abc$ , peut être effectuée par :<br> $\begin{bmatrix} 1 & 0 \end{bmatrix}$ connue sous le nom de transformation  $\alpha\beta$  *abc* effectuée par : sous

De meme, la transformation biphasee en triphasee dans le cadre de reference station connue sous le nom de transformation αβ/abc, peut être effectiveé 
$$
\begin{bmatrix} x_a \\ x_b \\ x_c \end{bmatrix} = \begin{bmatrix} 1 & 0 \\ -\frac{1}{2} & \frac{\sqrt{3}}{2} \\ -\frac{1}{2} & -\frac{\sqrt{3}}{2} \end{bmatrix} \begin{bmatrix} x_\alpha \\ x_\beta \end{bmatrix}
$$
 (B.6)

# **IX.3Annexe C**

### **C.1. Dimensionnement du régulateur PI pour la méthode indirecte :**

#### **(a) Méthode 1 : La méthode de compensation du pole dominant.**

Les boucles de régulation des puissances active Ps et réactive Qs peuvent se présenter par le schéma bloc de la figure (C.1)

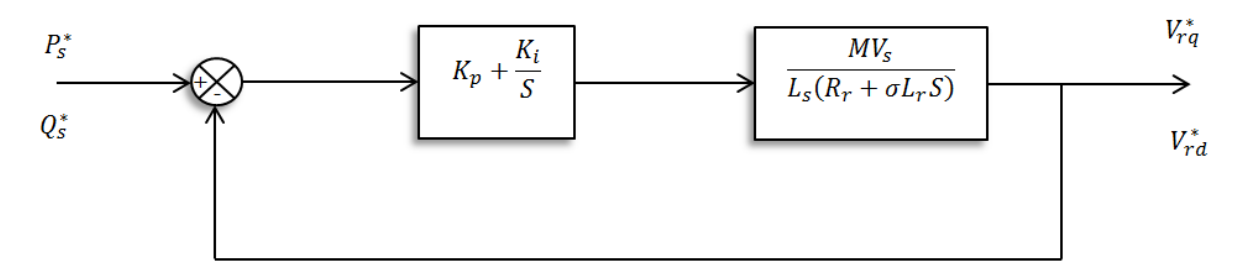

Figure C. 1Schéma de régulation des puissances Ps et Qs

Figure C. 1Schéma de régulation des puissances Ps et Qs  

$$
C(s) = K_p + \frac{K_i}{S}
$$
 (C.1)

régulateur sous la forme suivante : un but de compensation<br>
us la forme suivante :<br>  $\left(\frac{K_p}{K}S+1\right)$ 

Pour un but de compensation du pole, on peut écrire la fonction de transfert de  
yulateur sous la forme suivante :  

$$
C(s) = \frac{K_i}{S} \left( \frac{K_p}{K_i} S + 1 \right)
$$
 (C.2)

La fonction de transfert en boucle ouverte de la figure C.1 sera :  
\n
$$
G_{FTBO}(s) = \frac{K_i}{S} \left( \frac{K_p}{K_i} S + 1 \right) \frac{L_m V_s}{L_s R_r} \left( \frac{1}{1 + \frac{\sigma L_r}{R_r} S} \right)
$$
\n(C.3)

Par la méthode de compensation de pole ce qui traduit par la condition :

la méthode de compensation de pole ce qui traduit par la condition :  
\n
$$
\frac{K_p}{K_i} = \sigma \frac{L_r}{R_r}
$$
\n(C.4)

La fonction de transfert en boucle ouvert de la figure C.1 s'écrit maintenant comme suit :

$$
K_i
$$
<sup>-</sup>  $O$   
\n $R_r$   
\nfunction de transfert en boucle ouvert de la figure C.1 s'écrit maintenant comme suit :  
\n $G_{FTBO}(s) = \frac{K_i L_m V_s}{L_s R_r S}$  (C.5)

La fonction de transfert en boucle fermée de la figure C.1, après la méthode de compensation<br>
sera donnée par la forme suivante :<br>  $G_{FTBF}(s) = \frac{1}{1 + \left(\frac{L_s R_r}{1 + \left(\frac{L_s R_r}{1 + \left(\frac{L_s R_r}{1 + \left(\frac{L_s R_r}{1 + \left(\frac{L_s R_r}{1 + \left(\frac{L_s R_r}{1 + \$ 

sera donne par la forme suivante :  
\n
$$
G_{FTBF}(s) = \frac{1}{1 + \left(\frac{L_s R_r}{K_i L_m V_s}\right) S}
$$
\n(C.6)

Pour avoir un comportement d'un système du premier ordre désiré dont la fonction de sfert est de la forme suivante :<br>  $G(s) = \frac{1}{1 + \tau S}$  (*C.7*) transfert est de la forme suivante :

$$
G(s) = \frac{1}{1 + \tau S} \tag{C.7}
$$

Par analogie entre a fonction de transfert de l'équation (C.6) et celle de l'équation (C.7) on<br>trouve :<br> $\tau = \frac{L_s R_r}{V I V}$  (C.8) trouve :

$$
\tau = \frac{L_s R_r}{K_i L_m V_s} \tag{C.8}
$$

Par les expressions des deux équations (C.4) et (C.8), les coefficients de régulateur PI Par les expresses par :<br>
sont donnés par :<br>  $K_p = \frac{\sigma L_r L_s}{\sigma L_V}$ 

t données par :  
\n
$$
\begin{cases}\nK_p = \frac{\sigma L_r L_s}{\tau L_m V_s} \\
K_i = \frac{L_s R_r}{\tau L_m V_s}\n\end{cases}
$$
\n(C.9)

Dans notre cas, la constante du temps électrique du système est  $\tau_e = \sigma \frac{L_p}{R}$ *e r L R*  $\tau_e = \sigma \frac{L_r}{R}$ , pour avoir

une dynamique du processus plus rapide on peut diviser la constante du temps électrique par un nombre naturel n c'est-à-dire :

$$
\tau = \frac{\tau_e}{n} = \sigma \frac{L_r}{nR_r}
$$
 (C.10)

#### **(b) Méthode2 : Méthode de placement des pôles**

La fonction de transfert en boucle fermée de la figure C.1, peut être écrite par <br>
ssion suivante :<br>  $\left(\frac{L_m V_s K_{p\_P} S + L_m V_s K_{i\_P}}{\sigma L L}\right)$ l'expression suivante : e transfert en bou $L_m V_s K_{p\_P} S + L_m V_s K$ 

expression suivante :  
\n
$$
\frac{P_s(s)}{P_{s_rej\neq s}^*(s)} = \frac{\left(\frac{L_m V_s K_{p_{-P}} S + L_m V_s K_{i_{-P}}}{\sigma L_s L_r}\right)}{\frac{P_s}{S^2} + \left(\frac{L_s R_r + L_m V_s K_{p_{-P}}}{\sigma L_s L_r}\right) S + \left(\frac{L_m V_s K_{i_{-P}}}{\sigma L_s L_r}\right)}
$$
\n(C.11)

L'expression de la fonction désirée de deuxième ordre avec un coefficient de frottement  $\zeta$  et une pulsation naturelle  $\omega_n$  est écrite sous la forme suivante

$$
G(s)_{\text{desirée}} = \frac{1}{S^2 + 2\zeta\omega_n S + \omega_n^2}
$$
\n
$$
(C.12)
$$

$$
3 + 2\zeta \omega_n 3 + \omega_n
$$
  
Par analogie les deux fonctions (C.12) et (C.11), on trouve :  

$$
\begin{cases} K_{p_{-}p} = \frac{2\sigma L_s L_r \zeta \omega_n - L_s R_r}{L_m V_s} \\ K_{i_{-}p} = \frac{L_s L_r \sigma}{L_m V_s} \omega_n^2 \end{cases}
$$
 (C.13)

# **C.2. Dimensionnement du régulateur PI pour la méthode directe :**

#### **(a) Méthode 1 : La méthode de compensation du pole dominant.**

La fonction de transfert de régulateur PI est donnée par :

$$
I = \frac{1}{2}
$$
  
function de transfert de régulateur PI est donnée par :  

$$
C(s) = K_{p_idq} + \frac{K_{i_idq}}{S}
$$
 (C.14)

$$
C(s) = K_{p\_idq} + \frac{1 - \frac{1 - \frac{1}{sq}}{S}}{S}
$$
\nOn peut écrire la fonction de transfert de régulateur sous la forme suivante :

\n
$$
C(s) = \frac{K_{i\_idq}}{S} \left( \frac{K_{p\_idq}}{K_{i\_idq}} S + 1 \right)
$$
\n(C.15)

Par l'annulation des termes de découplages par les termes de compensations, Les fonctions de transferts des courants rotoriques directe d et quadrature q sont obtenues à partir de l'équation (C.16) :

$$
\text{Annexes}
$$
\n
$$
\begin{cases}\n\frac{i_{rd}(s)}{v_{rd}(s)} = \frac{1}{R_r + \sigma L_r S} \\
\frac{i_{rq}(s)}{v_{rq}(s)} = \frac{1}{R_r + \sigma L_r S}\n\end{cases}
$$
\n(C.16)

Les schémas bloc de la boucle de régulation des courants  $i_{rd}$ ,  $i_{rq}$  sont présentés par les figures C.2 et C.3:

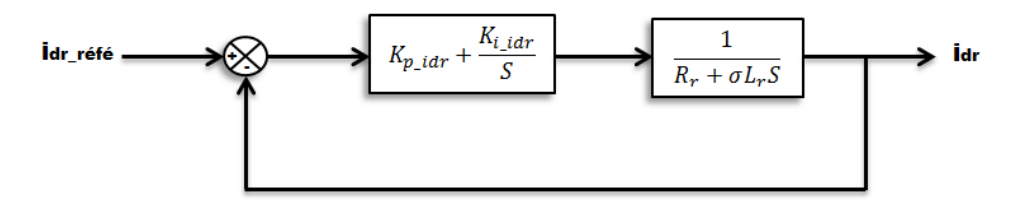

Figure C. 2 Schéma de régulation du courant idr

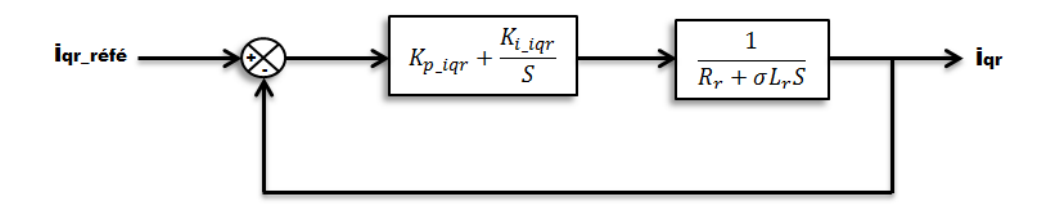

Figure C. 3 Schéma de régulation du courant iqr

Les fonctions de transfert en boucle ouverte des courantsi<sub>dr</sub> et i<sub>qr</sub>seront écrites comme suit :

$$
G_{FTBO}(s) = \frac{K_{i\_idx}}{S} \left( \frac{K_{p\_idx}}{K_{i\_idx}} S + 1 \right) \frac{1}{R_r} \frac{1}{\left( 1 + \frac{\sigma L_r}{R_r} S \right)}
$$
(C.17)  

$$
G_{FTBO}(s) = \frac{K_{i\_idx}}{S} \left( \frac{K_{p\_idx}}{K_{i\_idx}} S + 1 \right) \frac{1}{R_r} \frac{1}{\left( 1 + \frac{\sigma L_r}{R_r} S \right)}
$$
(C.18)

$$
S \left(K_{i\_idx} \atop \sum_{i=1}^{S} \left(K_{i\_idx} \atop \sum_{i=1}^{S} S + 1\right) R_r \left(1 + \frac{\sigma L_r}{R_r} S\right)
$$
\n
$$
G_{FTBO}(s) = \frac{K_{i\_iar}}{S} \left(\frac{K_{p\_iar}}{K_{i\_iar}} S + 1\right) \frac{1}{R_r} \frac{1}{\left(1 + \frac{\sigma L_r}{R_r} S\right)}
$$
\n(C.18)

Par la méthode de compensation du pole, nous obtenons :  
\n
$$
\begin{cases}\n\frac{K_{p\_idx}}{K_{i\_idx}} = \sigma \frac{L_r}{R_r} \\
\frac{K_{p\_idx}}{K_{i\_iqr}} = \sigma \frac{L_r}{R_r}\n\end{cases}
$$
\n(C.19)

Maintenant les fonctions de transfert en boucle ouverte des figures C.2 et C.3 s'écrivent comme :

$$
G_{FTBO}(s) = \frac{K_{i\_idx}}{R_r S}
$$
 (C.20)

$$
G_{FTBO}(s) = \frac{K_{i\_adr}}{R_r S}
$$
\n
$$
G_{FTBO}(s) = \frac{K_{i\_agr}}{R_r S}
$$
\n
$$
(C.20)
$$
\n
$$
(C.21)
$$

Les deux fonctions de transfert en boucle fermée sont trouvées comme suit :

s deux fonctions de transfert en boucle fermée sont trouvées comme suit :  
\n
$$
\begin{cases}\nG_{FTBF}(s) = \frac{1}{1 + \frac{R_r}{K_{i\_idx}} S} \\
G_{FTBF}(s) = \frac{1}{1 + \frac{R_r}{K_{i\_iqr}} S}\n\end{cases}
$$
\n(C.22)

Pour avoir un comportement d'un système du premier ordre désiré dont la fonction de transfert est de la forme :

nsfert est de la forme :  

$$
G(s) = \frac{1}{1 + \tau S}
$$
 (C.23)

Par analogie la fonction de transfert de l'équation (C.23) avec l'équation (C.22) on trouve :

$$
G(s) = \frac{1}{1 + \tau S}
$$
\nor analogue la fonction de transfert de l'équation (C.23) avec l'équation (C.22) on trouve :

\n
$$
\tau = \frac{R_r}{K_{i\_idx}} = \frac{R_r}{K_{i\_iqr}}
$$
\n(C.24)

A partir l'expression d'équation (C.20) et (C.24) on trouve :

partir l'expression d'équation (C.20) et (C.24) on trouve :  
\n
$$
\begin{cases}\nK_{p\_idx} = K_{p\_iqr} = \frac{\sigma L_r}{\tau} \\
K_{i\_idx} = K_{i\_iqr} = \frac{R_r}{\tau}\n\end{cases}
$$
\n(C.25)

Dans notre cas, la constante du temps électrique du système est  $\tau_e = \sigma \frac{L_p}{R}$ *e r L R*  $\tau_e = \sigma \frac{L_r}{R}$  et pour avoir une dynamique plus rapide on peut diviser la constante du temps électrique par un

nombre nature n c'est-à-dire :  
\n
$$
\tau = \frac{\tau_e}{n} = \sigma \frac{L_r}{nR_r}
$$
\n(C.26)

# **(b) Méthode2 : Méthode de placement des pôles**

La fonction de transfert en boucle fermée de la figure C.2 et figure C.3est définie par<br> *K*<sub>*P\_idqr*</sub> S + *K<sub>i\_idqr</sub>*  $\left(\frac{K_{p\_i, deg}}{\tau} \right)$ 

l'expression suivante :  
\n
$$
\frac{i_{dqr}(s)}{i_{dqr\_r\acute{e}f\acute{e}}(s)} = \frac{\left(\frac{K_{p\_idqr}S + K_{i\_idqr}}{\sigma L_r}\right)}{S^2 + \left(\frac{R_r + K_{p\_idqr}}{\sigma L_r}\right)S + \left(\frac{K_{i\_idqr}}{\sigma L_r}\right)}
$$
\n(C.27)

Par analogie la fonction de transfert de l'équation (IV.84) avec la fonction de transfert de<br>
deuxième ordre standard, on trouve :<br>  $\begin{cases} K_{p\_idqr} = 2\sigma L_r \zeta \omega_n - R_r \end{cases}$  (*C.28*)

For example, the function of the number of equations, we can be considered as follows:

\n
$$
\begin{cases}\nK_{p\_idqr} = 2\sigma L_r \zeta \omega_n - R_r \\
K_{i\_idqr} = \sigma L_r \omega_n^2\n\end{cases}
$$
\n(C.28)

# **IX.4Annexe D**

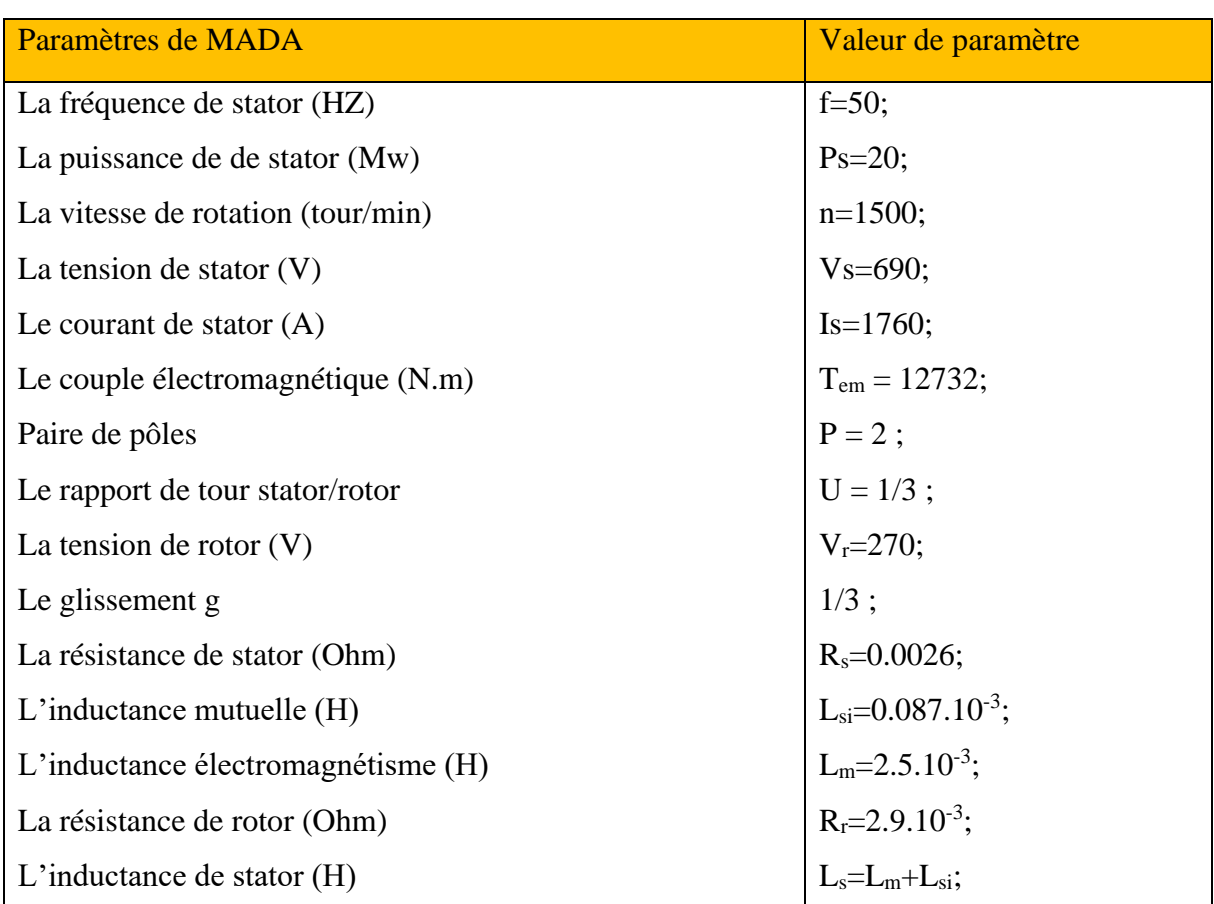

Tableau D. 1 Paramètres du générateur asynchrone à double alimentation

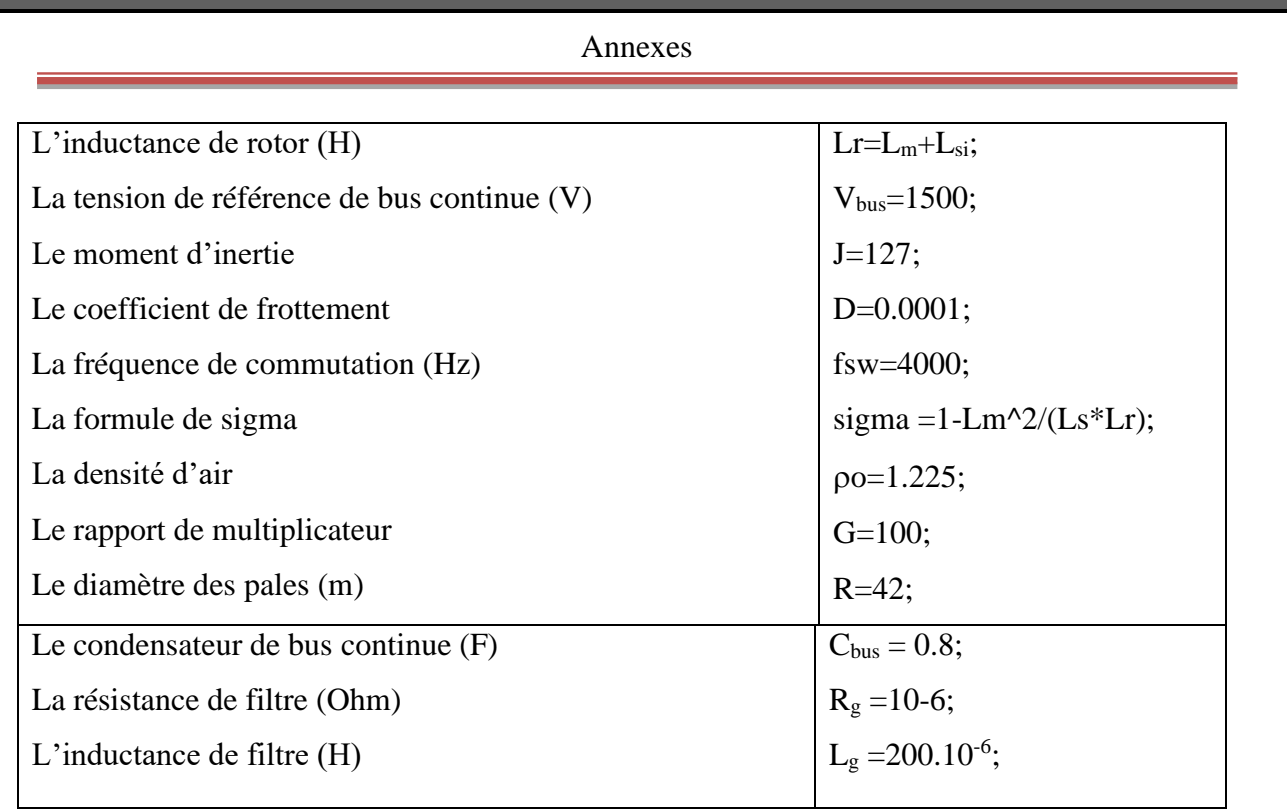